DOCUMENT RESUME

| ED 283 305                            | EC 192 417                                                                                                    |
|---------------------------------------|----------------------------------------------------------------------------------------------------|
| AUTHOR                                | Brandenburg, Sara A., Ed.; Vanderheiden, Gregg C.,<br>Ed.                                                                                                    |
| TITLE                                 | Communication, Control, and Computer Access for<br>Disabled and Elderly Individuals. ResourceBook 1:<br>Communication Aids. Rehab/Education Technology                                      |
| INSTITUTION                           | ResourceBook Series.<br>Wisconsin_Univ., Madison. Trace Center.                                                                                                    |
| SPONS AGENCY<br>Report no<br>Pub_date | Department of Education, Washington, DC.<br>ISBN-0-316-896136<br>87                                                                                                    |
| GRANT                                 | G008300045                                                                                                    |
| NOTE                                  | 251p.; A product of the Pesearch and Development<br>Center on Communication, Control, and Computer Access<br>for Handicapped Individuals. For ResourceBooks 2 and<br>3, see EC 192 418-419. |
| AVAILABLE FROM                        | Trace Research and Development Center, S-151 Waisman<br>Center, 1500 Highland Ave., Madison, WI<br>53705-2280.                                                                              |
| PUB TYPE                              | Reference Materials - Directories/Catalogs (132)                                                                                                    |
| EDRS_PRICE                            | MF01/PC11 Plus Postage.                                                                                                    |
| DESCRIPTORS                           | *Accessibility (for Disabled); *Communication Aids<br>(for Disabled); *Computers; *Disabilities;<br>*Electronic Equipment; Input Output Devices; O'der<br>Adults; *Rehabilitation           |
| IDENTIFIERS                           | Rehabilitation Engineering                                                                                                    |

ABSTRACT

One of a series of three resource guides concerned with communication, control, and computer access for disabled and elderly individuals, the directory focuses on communication aid . The book's six chapters each cover products with the same primary function. Cross reference indexes allow access to listings of products by function, input/output features, and by computer model. Switches are listed separately by input/output features. Provided for each product is usually an illustration, the product name, vendor, size, weight, power source, cost, and a description. The first chapter covers speech aids (prosthetic and orthotic aids to oral speech, such as artificial larynges and speech amplifiers); the second covers pointing and typing aids (headsticks, mouthsticks, handsplints, lightbeam headpointers, and other devices for facilitating an individual's ability to point or press keys); the third describes electronic training and communication initiation aids; the fourth reviews non-electronic communication aids; the fifth covers electronic communication and writing aids; and the last chapter considers\_telecommunication devices for the deaf (TDD's)--devices specifically designed for deaf individuals to communicate over phone lines using ASCII, Baudot, touchtones, or synthetic speech. Appendixes include a list of additional sources of information, a glossary, addresses of manufacturers listed with their products, and an alphabetical listing of all products in the three-book series. (DB)

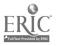

U.S. DEPARTMENT OF EDUCATION Office of Educational Research and improvement EDUCATIONAL RESOURCES INFORMATION CENTER (ERIC)

This document has been reproduced as received from the person or organization organizing it

Minor changes have been made to improve reproduction quality

 Points of view or opinions stated in this document of not necessarily represent official OERI position or policy

# COMMUNICATION, CONTROL, AND COMPUTER ACCESS FOR

BEST COPY AVAILABLE

"PERMISSION TO REPRODUCE THIS MATERIAL HAS BEEN GRANTED BY

The states a

Bro

TO THE EDUCATIONAL RESOURCES INFORMATION CENTER (ERIC)."

# **DISABLED & ELDERLY INDIVIDUALS**

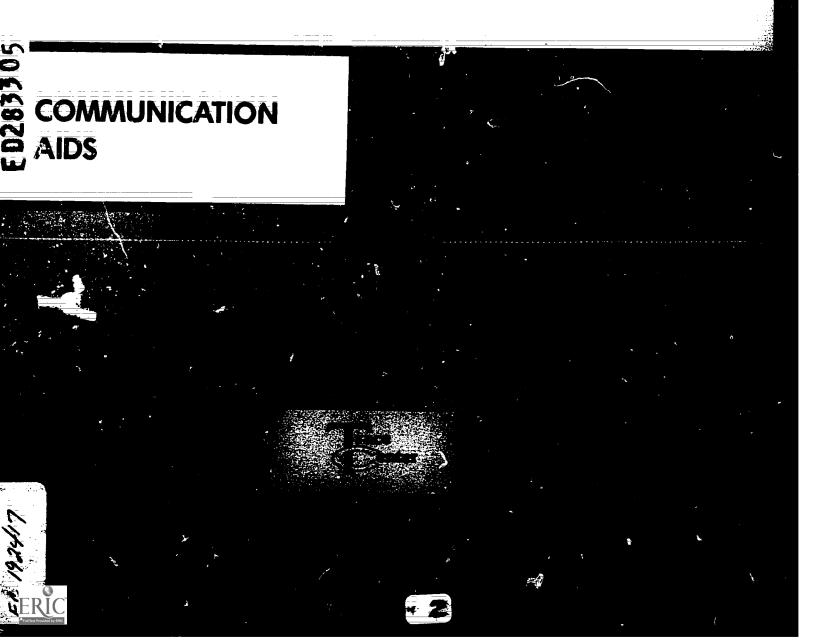

This is **ResourceBook**<sup>®</sup> 1 of a three-book set inaugurating the Rehab/Education Technology ResourceBook<sup>®</sup> Series. Although most readers will probably use the full series, each book is written so that it can be used independently. All the cross-reference indexes include all of the products from all of the books.

Other books in the set are:

**ResourceBook<sup>®</sup> 2:** Switches and Environmental Controls **ResourceBook<sup>®</sup> 3:** Software and Hardware

3

### BEST COPY AVAILABLE

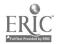

Rehab/Education Technology ResourceBook Series:

Communication, Control, and Computer Access for Disabled and Elderly Individuals

# ResourceBook 1: Communication Aids

Editors

Sara A. Brandenburg, M.A., C.C.C. Gregg C. Vanderheiden, Ph.D.

Writers

Dale Bengston Peter Borden Sara Brandenburg Cynthia Cress

2. 174861 2

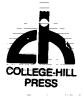

A College-Hill Publication Little, Brown, and Company Bosto. J/Toronto/San Diego

College-Hill Press A Division of Little, Brown and Company (Inc.) 34 Beacon Street Boston, Massachusett. 02108

© 1987 by Trace Research and Development Center, Waisman Center on Mental Retardation and Human Development, University of Wisconsin-Madison.

All rights, including that of translation, reserved. No part of this publication may be reproduced, stored in a retrieval system, or transmitted in any form or by any means, electronic; mechanical, recording, or otherwise, without the prior written permission of the publisher and the copyright holder.

#### Library of Congress Cataloging-in-Publication Data

Communication, control, and computer access for disabled and elderly individuals.

(Rehab/education technology resourcebook series) Bibliography.

Includes index.

Contents: 1. Communication aids – 2. Switches and environmental controls – 3. Software and hardware.

1. Self-help devices for the disabled — Catalogs.

2. Communication devices for the disabled - Catalogs.

3. Computerized self-help devices f in the handicapped – Catalogs. I. Brandenburg, Sara A., 1950-

II. Vanderheiden, Gregg C., 1949-Dale, IV. Series.

HV1569.5.C67 1987 621.38 86-28320

ISBN 0-316-896136

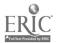

#### Acknowledgements

Many thanks to the team that has worked so hard to make this information as accurate as possible-Mary Ann Kreider, Sandy Stern, Janet Gortney, and Katherine O'Keefe.

To Candace Hill-Vegter, on whose original work the Trace Center Resourcebook Series has been based.

To the Trace Center staff who provide on-going support-Sharon Esser, Cynthia Farrell, and Connie Brunker.

To Roger O. Smith, for administrative diplomacy and iconic creativity.

To Barry Rodgers, for his advice and assistance in the final stages of the project.

To Christine Thompson, for her word processing magic.

Special thanks to Peter Borden, Cynthia Cress and Dale Bengston for becoming so involved and knowledgeable.

And to David Kelso for computer wizardry.

Sara Brandenburg Gregg Vanderheiden

Produced at the Trace R&D Center Waisman Center–University of Wisconsin in cooperation with RESNA-Association for Advancement of Rehabilitation Technology

Work leading to these books was funded in part by the National Institute of Handicapped Research, U.S. Department of Education, Grant Number G008300045.

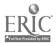

#### Overview

With the rapid growth of technology applied to the areas of augmentative communication, special education, and rehabilitation, the task of identifying the appropriate technological tools (aids) can be overwhelming. We wrote the Rehab/Education Technology Resourcebook Series to allow you to quickly identify promising tools so you can focus more energy on applying them successfully. In addition, we believe that looking through these books can help you to understand the huge variety of currently available tools, the kinds of needs they attempt to address, and the capabilities of the people who can make use of them.

#### The Books Include Special Devices and Software

The Rehab/Education Technology Resourcebooks include products designed specifically for elderly people and people with disabilities. Book 1 covers communication aids, Book 2 covers switches and environmental controls, and Book 3 covers computer software and hardware. The books also include products that were originally designed for use by ordinary people but are marketed specially for elderly or disabled people.

Products marketed for the general public which could be useful to people with disabilities or elderly people could not be included in the Resourcebooks due to the volume of material. For example, general educational software and standard word processing programs can be useful to people with disal ilities but there are too many to include. Appendix A, Additional Resources, can guide you to sources of further information on these types of products.

### Each Chapter Covers Products With the Same Primary Function

Each chapter contains all the products with the same primary function arranged alphabetically. The chapter title identifies the primary function of the products that appear in it and the first page of each chapter has a brief explanation of the meaning of the title and the scope of the chapter.

### Special Indexes Help You Find Products That Meet Special Needs

We have included special Cross Reference Indexes to help you search for available products to meet specific needs. The Cross-Reference Indexes located near the back of the books allow you to find products by function, by input feature, by output feature, and by computer. A separate Cross Reference Index for switches allows you to search for switches by input/output feature.

ALL the Cross Reference Indexes include ALL the products from ALL three books. The codes used in each index, and their meaning, are listed on each index title page. Cross reference codes, italicized and enclosed in parentheses, follow each entry. The book-page numbers for the product description come after the cross reference codes. For example, a product that is on page 125 of book 3 will have the notation 3-125.

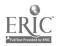

#### How to Find All the Products That Have a Certain Function

Most products have more than one function, so you can't find all the products for a particular function by looking in the chapter on that function. To find all the products that can provide a certain function look in Cross Reference Index 1, Products Listed by Function. The additional function codes assigned to a product follow the product name. They are italicized and enclosed in parentheses.

For Example: If you are looking for a communication aid that can also be used as an alternate input to computers, first find the code list at the beginning of the Cross Reference Index 1, Products Listed by Function. Note that "Electronic Communication and Writing Aid" is code EA and that "Alternate Input Adaptable for Use With All Software" is code TW. Now find the Electronic Communication and Writing for the title alphabetically. Then going down the list of products under the EA title, note those products that have the TW function code in the italicized list of codes next to each product. The codes are contained in parentheses and look like (ODS,PW,TW,WP). Finally, use the book page number (e.g. 3-90) following the codes to find the corresponding product description.

For curricular skills the codes make a distinction between Early Skills (ES) that are prereading, Later Skills (LS) that involve reading or later reasoning skills, Calculation skills (CN) for math, Activities of Daily Living (AD), and Vocational skills (VO). Therapies have been distinguished in the codes by the broad categories Speech Therapy (ST), Language Therapy (LT), and Cognitive Rehabilitation (CR). If you're not sure of the specific category use the general category "Education, Training, and Therapy Software" (ET) to find all products in the (ES,LS,CN,AL,VO,ST,LT,CR) categories.

----

#### How to Find All the Products That Have a Desired Input/Output Feature

The easiest way to find all the products with a given input or output feature is to use Cross Reference Index 2, Products Listed By Input/Output Feature and Cross Reference Index 3, Switches Listed By Input/Output Feature. Just look up the feature, all the products in any of the three books with that feature will be listed.

For Example: If you are looking for voice output software to teach keyboarding skills to a blind student, you are looking for the function "Keyboard Training" and the feature "Speech Output". First, go to the code list at the beginning of Cross Reference Index 2, Products Listed By Input/Output Feature. Find the Function code for "Keyboard Training Program" which is KB. Then in the index look up "Output/Display: Speech Output {ODS}" alphabetically by title . Under the title in the list of all speech output products look for those with the (*KB*) function code indicating that they provide training in the use of the keyboard. These are the products with both the function "Keyboard Training" and the feature "Speech Output". Noting the associated book-page numbers allows you to look up the product descriptions for more information.

#### How to Find All the Products for a Given Computer

All product descriptions include computer model. If you want to use computer model as a primary search, however, you can use Cross Reference Index 4, Products Listed by Computer.

For Example: To locate all the products for an IBM computer used for cognitive retraining, you go to Cross Reference Index 4, Products Listed by Computer and look up IBM computer. Then in that list of products you note entries with the CR code.

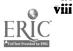

"Compatibles" are not listed unless a product is designed specifically for that computer. In all cases, contact the manufacturer to determine whether a given product will work with a "compatible" computer.

#### How to Find a Manufacturer's Address

The manufacturers with their addresses and phone numbers are listed in Appendix C, along with a list of their products that are included in the three books. Since products can be handled by several distributors we have attempted to identify an original manufacturer whenever possible. Contact the manufacturer for the nearest dealer.

#### How to Look Ur a Product by Name

If you know the name of a product and want to find out the page of its product description use Appendix D, Alphabetical Listing of All Products. It contains an alphabetical listing of all products in all three books.

#### Products Are Not Indexed by Disability

Products are not indexed by disability since we believe that this is not a useful approach. While some products are clearly for the visually impaired, nonvocal, physically impaired, etc., many products could be used by people with any disability, just as standard software can be used by people with disabilities using appropriate access tools. For these reasons we believe that emphasis should move away from ctiology label to a concentration on the functions that are required, and the specific input and output features necessary to make that function accessible to the person.

#### A Caution: We Make No Endorsements

The information contained in product entries is not evaluative, and inclusion in these books does not imply recommendation or endorsement. We have made every effort to make the entries consistent and informative but because we are not able to use every product ourselves, the description includes only what the product is designed to do and not how effectively the product does it. The product descriptions have been written based upon information provided by the manufacturers. The entries, including prices, were confirmed with them and are accurate as of September 1986.

The books are intended as a starting point. Your next step after finding a promising product description will be to contact the manufacturer directly. Ask them for detailed information regarding system prices, compatibility, possible trial periods, training, support and repair packages, etc.

#### These Books Can Help You Find the Tools. It Is Up To You To Make Them Useful.

Since the Trace Center did its first resource list and guides in 1979, the increase in both the number and the quality of aids for people with disabilities has been incredible. The point must be made, however, that while these aids can open many doors, they are only tools-not solutions. Now that there are tools to work with, it is the knowledgeable, creative application of these tools and the ongoing support for the people using them that will truly make the difference in improving the lives of elderly people and people with disabilities.

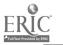

### Update Form

A "fourth" Resourcebook will be published in Fall 1987, the UPDATE of all three books in the Resourcebook Series. This UPDATE will include new entries, information on discontinued entries, and a complete, newly updated set of cross-reference indexes with book-page locations for all four books. Application Tips submitted by people with disabilities, family members, and the professionals working with them will also be included.

If you have information on new products (software, hardware, devices, non-electronic, etc.) or products we have missed, please let us know. <u>Copy this page</u> and mail to:

| Trace R&D Center                |
|---------------------------------|
| Information Project             |
| S-151 Waisman Center            |
| University of Wisconsin-Madison |
| 1500 Highland Avenue            |
| Madison, WI 53705               |

| ·                                  | <u> </u>                               |
|------------------------------------|----------------------------------------|
|                                    | Resource Book 1: Communication Aids xi |
|                                    |                                        |
| CONNECTOR TYPE:                    |                                        |
| POWER SOURCE:                      | ACTIVATION PRESSURE:                   |
| SIZE:                              | WEIGHT:                                |
| ····                               |                                        |
| MANUAL FORM, LENGTH:               |                                        |
|                                    | MEDIUM:                                |
| COMPUTER(S):                       |                                        |
| IF APPLICABLE:                     |                                        |
|                                    |                                        |
|                                    |                                        |
|                                    |                                        |
| OUTPUTS:                           |                                        |
| IF SO, DESCRIBE:                   |                                        |
| ANY INPUT ACCELERATION OR          | EXPANSION TECHNIQUE? YES NO            |
| IF SWITCH, OR ALLOWS SWITCH        | I:                                     |
| INPUT DISPLAY SYMBOL SYSTEM        |                                        |
| INPUT METHOD:                      |                                        |
|                                    |                                        |
| ALL LEADS:                         |                                        |
|                                    |                                        |
| COST <sup>.</sup>                  |                                        |
|                                    |                                        |
|                                    |                                        |
| Or give us a call at 608/263-5408. |                                        |

## **Summary Table of Contents**

| Preface   | How to I |        | <b>N</b> |   |
|-----------|----------|--------|----------|---|
| II CIACE. | now to C | se the | Books    | , |

### Part I: Product Descriptions

| Chapter 1: | Speech Aids                                                                                                    | 1                 |
|------------|----------------------------------------------------------------------------------------------------|-------------------|
|            | Prothsetic and orthotic aids to oral speech, such as artificial larynges and speech amplifiers.                                                                             | adardan basalan 🗸 |
| Chapter 2: | Pointing and Typing Aids                                                                                                    | -                 |
|            | Headsticks, mouthsticks, haadsplints, lightbeam headpointers, and<br>any other devices for facilitating an individual's ability to point<br>or press keys.                  | /                 |
| Chapter 3: | Training and Communication Initiation Aids<br>Electronic devices designed to initiate communication or train<br>individuals in the use of switches or selection techniques. | <u> </u>          |
| Chapter 4: | Non-Electronic Communication Aids                                                                                                    |                   |
|            | All communication aids which do not involve any electricity, except pointing and typing aids.                                                                               | 39                |
| Chapter 5: | Electronic Communication and Writing Aids                                                                                                    | 61                |
|            | Electronic aids which are designed for conversation or writing.<br>Computer software-based aids are in Book 3.                                                              |                   |
| Chapter 6: | Telecommunication Devices for the Deaf (TDD's)                                                                                                    | - 87              |
|            | Devices which have been specifically designed for deaf<br>individuals to communicate over phone lines using ASCII,<br>Baudot, touchtones, or synthetic speech.              |                   |
|            |                                                                                                    |                   |

### Part II: Cross Reference Indexes

| Index 1: | Products Listed by Function             |     |
|----------|-----------------------------------------|-----|
| Index 2: | Products Listed by Input/Output Feature | 119 |
| Index 3: | Switches Listed by Input/Output Feature | 133 |
| Index 4: | Products Listed by Computer             | 139 |

### Appendixes

----

| Appendix A: | Additional Sources of Information        | A-1 |
|-------------|------------------------------------------|-----|
| Appendix B: | Glossary                                 | B-1 |
| Appendix C: | Manufacturers Listed with their Products | C-1 |
| Appendix D: | Alphabetical Listing of all Products     | D-1 |

### **Detailed Table of Contents**

| Preface    | : How to Use the Books                                           |          |
|------------|------------------------------------------------------------------|----------|
|            | <u> </u>                                                         |          |
| Chapter 1  | Speech Aids                                                      | 1        |
|            | Amplified Transmitter Handsets                                   |          |
|            | Cooper Rand Electronic Sandt All                                 |          |
|            | Cooper Rand Electronic Speech Aid                                | 3        |
|            | Electronic Artificial Larynx<br>Handset for Speech Amplification | 3        |
|            | Neovox                                                           | 4        |
|            | P.O. Vox                                                         | 4        |
|            | P.O. Vox Companion                                               | 4        |
|            | Rand Voice Amplifier                                             | 5        |
|            | Servox                                                           |          |
|            | Venti-Voice                                                      | 5        |
|            | Voicette                                                         | 6        |
|            |                                                                  | 6        |
|            |                                                                  |          |
| Change di  |                                                                  | -        |
| Chapter 2: | Pointing and Typing Aids                                         | 7        |
|            | AD-1 Standard Pointer                                            |          |
|            | Adjustable Head Pointer                                          | 9        |
|            | Adjustable Hand Deines                                           | <u> </u> |
|            | Adjustable Head Pointer                                          | 9        |
|            | Adjustable Head Pointer<br>Clear-View Head Pointer               | 10       |
|            | Hever Abadia Madula Madula                                       |          |
|            | Heyer-Abadie Modular Mouthstick                                  | 10       |
|            | Light Pointer                                                    | 11       |
|            | Mouth Held Page Turners                                          | 11       |
|            | Mouthsticks                                                      | 11       |
|            | Talking Beam                                                     |          |
|            | Viewpoint Optical Indicator 6                                    | 12       |
| Chapter 3: | Training and Communication Initiation Aids                       | 13       |
|            | Ability Switch Tanaa                                             | 15       |
|            | Ability Switch Tester<br>AbieNet Control Unit                    | 15       |
|            | Active Stimulation Brown                                         |          |
|            | Active Stimulation Programmer                                    | 16       |
|            | Activity BoardBattery Adapter                                    | 16       |
|            | Battery AdapterBattery Device Adapter                            | 17       |
|            | Battary Interface                                                |          |
|            | Battery Interface                                                | 18       |
|            | Clock Communicator                                               | 18       |
|            | Com Board                                                        |          |
|            |                                                                  |          |
|            | Compartmentalized Communicator                                   |          |
|            | Counter Module                                                   | 20       |
|            |                                                                  | 21       |
|            | Delay Timer<br>Dial Scan                                         | 21       |
|            | Dual Channel Latening Switch Interface                           |          |
|            |                                                                  |          |
|            | E-Iran Scanner                                                   | á á      |
| •          | Cignical Vibrating Signalling Buzzer                             | 22       |
|            | Multi-Input Selector                                             |          |
| I          | Perceptual Motor Trainer                                         | 24       |

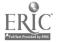

Resource Book 1: Communication Aids

| Poc-Ett System            | 2  |
|---------------------------|----|
| Push-On-Push-Off Module   | 2  |
| Sequential Scanner        | 26 |
| Small Clock Communicator  | 26 |
| Sonoma Voice              |    |
| Speller Teller            |    |
| STIM-U-LITE               |    |
| Switch Laten              |    |
| Switch Latch              | 29 |
| Symbol Training Display   | 29 |
| Tape-A-Message            |    |
| TIGERbook                 |    |
| Timer and Counter         | 31 |
| Timer Module              |    |
| Toy Adapter Cable         |    |
| Toy Cable                 |    |
| ToyPAC                    |    |
| Training Aid 2            |    |
| Tri-Responder             |    |
| Variable Position Scanner |    |
| Versascan                 | 35 |
| Vibrating Sack            |    |
| Voice Mate II             |    |
| Zygo Model 16C            |    |
| Zygo Model 20             |    |
| Zygo Model 21S            |    |
| -/B                       |    |

#### Chapter 4: Non-Electronic Communication Aids \_\_\_\_\_\_ 39

| Blissymbol Vocabulary Stamps                      | 41        |
|---------------------------------------------------|-----------|
| Brighter Pathways Communication Symbols and Gride | 71        |
| Choice Board                                      | 42        |
| Cleo Communication Board                          |           |
| Communication Binder                              | 43        |
| Communication Folder                              | 43        |
| Communication Sheets                              | 44        |
| Core_Picture Vocabulary                           | 44        |
| Eye Transfer Communication System                 | 45        |
|                                                   | 45        |
| Eye-Com Board                                     | 46        |
| Fold-It System                                    | 46        |
| Foto Stries                                       | 47        |
| Help Me to Help Myself                            | 47        |
| Individualized Communication Systems              | 48        |
| Life Experiences Communication Kit                |           |
| Nu-Vue-Cue                                        | 49        |
| Oakland Schools Picture Dictionary                | 49        |
| Opticommunicator                                  | 50        |
| PIC Word Board                                    | 50        |
| PICSYMS Categorical Dictionary                    |           |
| Pictogram Ideogram Communication (PIC)            | 51        |
| Picture Communication Symbols, Book I and Book II | 52        |
| Picture Your Blissymbols                          | <u>52</u> |
| Pictures, Please                                  |           |
| Pocket-Sized Communication Book                   | 53        |
| Porta Book<br>Portable Communication Boards       | 54        |
| Portable Communication Boards                     | 54        |
| Practice Communication Cards                      | 55        |
| Prism Communication Tray                          | <u>55</u> |
| Talk Board                                        | 56        |
| Talking Paddles                                   | <b>56</b> |
| Talking Pictures Communication Board              |           |
| Talking Pictures, Kits I, II, and III             | 57        |

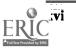

13

| Touch 'N Talk Communication Board    | 58 |
|--------------------------------------|----|
| Touch 'N Talk Communication Notebook | 58 |
| Touch 'N Talk Communication Stickers |    |
| Touch 'N Talk Micros                 |    |
| Unipix                               | 60 |
| Word Board                           | 60 |
|                                      |    |

| Chapter ! | Electronic Communication and Writing Aids             |                 |
|-----------|-------------------------------------------------------|-----------------|
|           | AllTalk                                               |                 |
|           | Canon Communicator M                                  | 74              |
|           | Dvorak One-Hand Typewriter                            | 64              |
|           | Equalizer                                             | 64              |
|           | Expanded Keyboards for Speak N' Stell-                |                 |
|           | Express 3                                             | 65              |
|           | Express 3 EyeTyper                                    | 56              |
|           | EyeTyper Model 200                                    | 66              |
|           | Flexcom                                               | 67              |
|           | Handy Terminal                                        | 67              |
|           |                                                       | 68              |
|           | Light Talker                                          | 68              |
|           | LightwriterLiving Center III                          | 69              |
|           | Living Center III                                     | 69              |
|           | Mini Talking Card Reader                              | 70              |
|           | Minspeak 1                                            | 70              |
|           | PACA (Portable Anticipatory Communication Aid)        | 71              |
|           | PhotoPAC/EvalPAC                                      | 71              |
|           | roltable rocket Typewriter/Computer                   | 72              |
|           | Portable Voice II                                     |                 |
|           | Quad-Independence Typewriter-Printer System           | 73              |
|           | Say-It-All and Say-It-All Super Plus<br>ScanPAC/Epson | 73              |
|           | SCANWOLF                                              |                 |
|           |                                                       | 74              |
|           | Small Talk<br>Special Friend Speech Prosthesis        | 75              |
|           | Connech All J                                         |                 |
|           | SpeechPAC/Epson                                       | 76              |
|           | SpeechPad                                             |                 |
|           | Switc:board                                           | 77              |
|           | Talking 100                                           |                 |
|           | Talking 100 Communicator                              | 78<br>78        |
|           |                                                       | /8              |
|           | Timothy Communications Package                        | /9<br>70        |
|           |                                                       | <u>79</u><br>80 |
|           | Trine System (ACS)                                    | 80              |
|           | Trine System (Words+)                                 | 80<br>          |
|           | Typewriters for the Visually Impaired                 | Q1              |
|           | Vocaid                                                | <u>8</u> 2      |
|           | VOIS 130                                              | 82              |
|           | VOIS 135                                              |                 |
|           | VOIS 140                                              | <u> Ū</u> Ž     |
|           | VOIS 150                                              | 84              |
|           | WOLF                                                  | 84              |
|           | Zygo Model 100                                        |                 |
|           | Zygo Notebook                                         | 85              |
|           | Zygo scanWRITER                                       |                 |
|           |                                                       | 00              |

#### Chap

| ter o: | Teleco | mmunication | Devices | for the | Deaf | (TDD's) | 87 |
|--------|--------|-------------|---------|---------|------|---------|----|
|        |        | -           |         |         |      |         |    |

14

{. **!** 

| Amcom C   | 89 |
|-----------|----|
| СОМ 2000  | 89 |
| Echo 2000 | 90 |

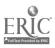

|             | Intele-Type                                       | 00       |
|-------------|---------------------------------------------------|----------|
|             | Intele-Type<br>Lifestyle Personal Communicator    | 90<br>01 |
|             | Lifestyle Personal Communicator Expanded Keyboard | 91<br>01 |
|             | Minicom II                                        | 92       |
|             | Porta Printer Plus MP20                           | 03       |
|             | Porta Printer Plus MP20D                          | 03       |
|             | Porta Printer Plus MP40D                          | 03       |
|             | Porta View Junior/Model 32                        | 94       |
|             | Print-A-Call                                      |          |
|             | SSI-100 Communicator                              | 95       |
|             | SSI-220 Communicator                              | 05       |
|             | SSI-240 Communicator                              | 96       |
|             | Superprint 100, 200, 400                          | 96       |
|             | Talk Tone                                         | 97       |
|             | TeleBraille                                       | 97       |
|             | Telewriter                                        | 98       |
| Index 1:    | Products Listed by Function                       | 99       |
| Index 2:    | Products Listed by Input/Output Feature           | 119      |
| Index 3:    | Switches Listed by Input/Output Feature           | 133      |
| Index 4:    | Products Listed by Computer                       | 139      |
|             |                                                   |          |
| -           | Additional Sources of Information                 |          |
| Appendix B: | Glossary                                          | B-1      |
| Appendix C: | Manufacturers Listed with their Products          | C-1      |
| Appendix D: | Alphabetical Listing of all Products              | D-1      |

-

15

xviii

## Chapter 1

## **Speech Aids**

This chapter includes prosthetic and orthotic aids to oral speech. This includes artificial larynges and speech amplifiers, including speech amplifiers in a telephone handset. It does not include hearing aids or telephone amplifiers for hearing impaired persons.

Related functions found in the cross reference indexes are: Artificial Larynx (AL), Voice Amplifier (VA), and Speech Aid (SA).

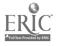

The following product entries appear in this chapter: Amplified Transmitter Handsets 1-3 Cooper Rand Electronic Speech Aid 1-3 Electronic Artificial Larynx 1-3 Handset for Speech Amplification 1-4 Neovor. 1-4 P.O. Vox 1-4 P.O. Vox 1-4 P.O. Vox Companion 1-5 Rand Voice Amplifier 1-5 Servox. 1-5 Vanti-Voice 1-6 Voicette 1-6

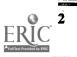

4

4

.

ł

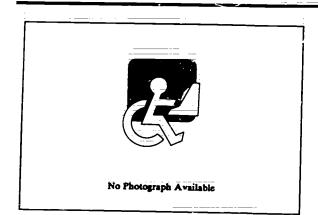

Product Name: Amplified Transmitter Handsets Vendor: Walker Equipment Corporation Size: 8" long Weight: 1 lb. Power Source: Not applicable Cost: \$31.25

Amplified Transmitter Handsets are handsets that connect to a standard telephone and provide amplification for outgoing speech. Gain is adjustable from 0 to +16 dB with a rotary control located on the handle. These handsets plug in with a standard modular jack, and can be connected in place of standard phone handsets.

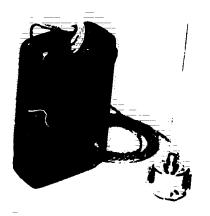

Product Name: Cooper F.and Electronic Speech Aid
Vendor: Luminaud, Inc.
Size: 2.63" x 4.13" x 1.5"
Weight: 7 oz.
Power Source: 15V battery
Cost: \$250.00 - \$325.00

Cooper-Rand Electronic Speech Aid is an artificial larynx consisting of a portable pulse generator and a small hand held tone generator. The user inserts a tube projecting from the tone generator into his mouth. A tone emanating from this tube supplies the individual's missing or insufficient vocal tone. The tone can be turned on and off by a switch on the tone generator, and the volume and pitch of the tone are also adjustable.

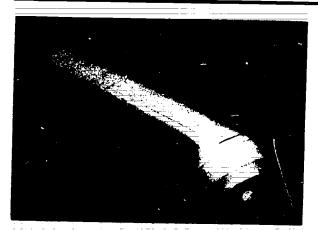

Product Name: Electronic Artificial Larynx Vendor: AT & T Size: 6" x 2" Weight: 4 oz. Power Source: 9V battery Cost: \$92.00

The Electronic Artificial Larynx is a speaking aid for individuals who have lost the use of their larynx. The tip of the cylindrical device is pressed against the throat. Vibrations transmitted to the throat substitute for the lost vocal tone, and the user forms words with the mouth in normal fashion. The Electronic Artificial Larynx produces electronic vibrations that roughly simulate the natural vibrations of the human voice.

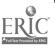

Chapter 1: Speech Aids

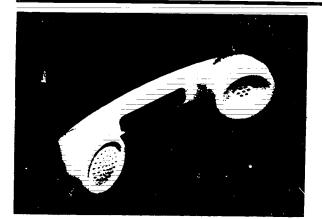

Product Name: Handset for Speech Amplification
Vendor: AT & T
Size: 8" long
Weight: 1 lb.
Power Source: Not applicable
Cost: See below

The Handset for Speech Amplification is identical to a normal telephone handset, but offers a volume adjustment that can amplify a user's voice up to 30%. A small dial on the handset is used to adjust the volume. The handset has a standard modulator phone connection and can be connected in place of the standard phone handset. Contact manufacturer for further information on connectors and price of handsets.

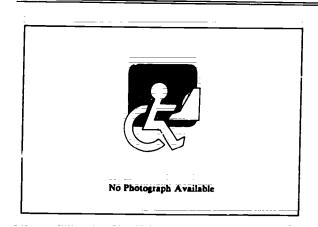

Product Name: Neovox Vendor: Aurex Corporation Size: Weight: Power Source: Rechargeable battery Cost: \$356.50

The user holds the Neovox, an artificial larynx, and presses the tip against the throat. Vibrations transmitted to the throat substitute for the lost vocal tone, and the user forms words in the normal fashion. Also available are male and female tones, and an "intra-oral conversion kit" (allows the vocal tone to be transmitted through a tube in the mouth rather than to the throat.)

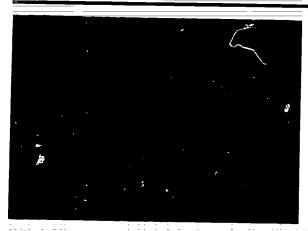

Product Name: P.O. Vox Vendor: P.O. Vox Medical, Inc. Size: 2.25" x 3.5" x 1" Weight: 1.6 oz. Power Source: 9V battery Cost: \$60.00

P.O. Vox is an artificial larynx designed for respirator patients for temporary communication. It is disposable, and can be activated by a built-in pressure switch or other external switches. A small tone generator produces a tone, which then travels along a flexible plastic tube placed in the user's mouth. Volume and pitch of the tone are adjustable.

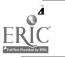

**Resource Book 1: Communication Aids** 

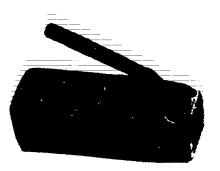

Product Name: P.O. Vox Companion Vendor: P.O. Vox Medical, Inc. Size: 1.25' x 1.38" x 4" Weight: 3 oz. Power Source: 9V battery Cost: \$110.00

P.O. Vox Companion is a small hand-held artificial larynx that generates a tone in the user's mouth. A small tube (which can be folded down flush with the case when not in use) transmits the electronically generated tone to the user's mouth. The user then modifies the tone with the tongue and lips to create speech. P.O. Vox Companion is activated by a small touch switch on the side of the case. It is designed for permanen: use by laryngectomy patients.

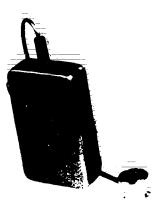

Product Name: Rand Voice Amplifier Vendor: Luminaud, Inc. Size: 2.63" x 4.13" x 1.04" Weight: 10.5 oz. Power Source: 9V Battery Cost: \$150.00

Rand Voice Amplifier is a small, portable voice amplifier that can be clipped on to a person's pocket or belt. A small unidirectional microphone is held to the lips; the voice comes out amplified through the main unit amplifier.

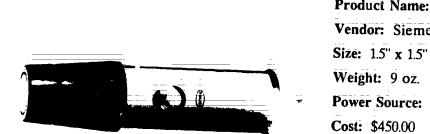

Product Name: Servox Vendor: Siemens Hearing Instruments, Inc. Size: 1.5" x 1.5" x 5.25" Weight: 9 oz. Power Source: Rechargeable batteries Cost: \$450.00

The tip of the Servox (a hand-held artificial larynx) is pressed against the throat, and a vibration passes up through the vocal tract. The user then articulates the tone in the normal manner. Volume and pitch of the tone are adjustable. A button can automatically raise the tone when pressed, for asking questions or adding emphasis. An optional oral connector is available which temporarily changes the device into an intra-oral device by allowing connection of a tube.

|         | <b>Resource Book 1: Communication Aids</b> | 5 |
|---------|--------------------------------------------|---|
| • • • • | 20                                         |   |

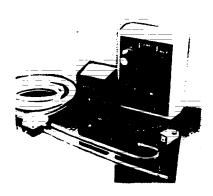

Product Name: Venti-Voice Venc'or: Bear Medical Systems, Inc. Size: 5" x 4" x 2" Weight: 1 1b. Power Source: 120V AC Cost: \$495.00 - \$999.00

Venti-Voice is a speaking aid designed for people dependent upon a ventilator. The user activates a flow of gas with a hand-held switch or a magnetic forehead switch (if lacking necessary muscle control). The gas flows to a tone generator; sound waves are produced and transmitted to a nasal or intraoral tube. The tone from this tube is articulated into speech. The system can also operate independent of a ventilator.

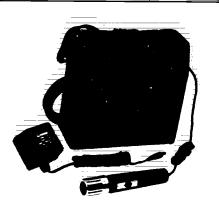

Product Name: Voicette Vendor: Luminaud, Inc. Size: 6.5" x 6.5" x 3" Weight: 2 lbs. Power Source: Rechargeable batteries Cost: \$125.00

Voicette is a small, portable, battery-operated audio amplifier. The user speaks into a microphone, and the voice comes out amplified through Voicette's speaker/amplifier. Voicette comes with a carrying case. Voicette can be powered by a rechargeable battery pack that can be charged on 120V AC. (250V/50 cycle charger also available).

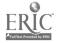

## **Chapter 2**

## **Pointing and Typing Aids**

This chapter includes headsticks, mouthsticks, hand splints, lightbeam pointers, and any devices whose purpose is to facilitate an individual's ability to point to objects or press keys.

A related function found in the cross reference index is Book/Paper Handling (BP).

Some companies with other products that can serve as pointing or typing aids are Cleo, Maddak, Fred Sammons and Ways and Means. Addresses for all of the above are in Appendix C, Manufacturers. Contact them to receive more information.

 $\overline{22}$ 

•

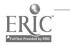

The following product entries appear in this chapter:

AD-1 Standard Pointer 1-9 Adjustable Head Pointer 1-9 Adjustable Head Pointer 1-9 Adjustable Head Pointer 1-10 C'ear-View Head Pointer 1-10 Heyer-Abadie Modular Mouthstick 1-10 Light Pointer 1-11 Mouth Held Page Turners 1-11 Mouth Held Page Turners 1-11 Mouthsticks 1-11 Talking Beam 1-12. Viewpoint Optical Indicator 6 1-12

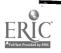

.

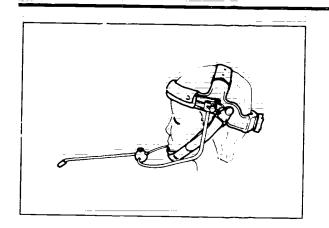

Product Name: AD-1 Standard Pointer Vendor: Zygo Industries, Inc. Size: 10" long Weight: 8 oz. Power Source: None Cost: \$115.00 - \$160.00

The Standard Pointer is a head pointing device that uses the chin rather than the forehead as a point of reference for the pointer. This out-from-the-chin design places the pointer in closer proximity to the object being selected, and does not interrupt the user's field of vision during use. The Standard Pointer may be individually fitted to head sizes ranging from 20 to 25 inches in circumference. "Tiny Tot" and hook-and-loop closure models are also available.

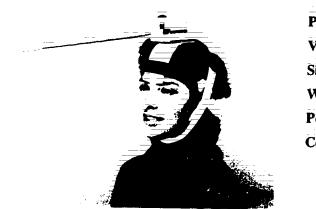

Product Name: Adjustable Head Pointer Vendor: Cleo, Inc. Size: Weight: 1 lb. Power Source: None Cost: \$25.30

This head pointer has a foam-lined aluminum frame that can be bent to accommodate various size heads. The frame is held in place by an elastic headband and chin strap, both of which have adjustable hook-and-loop fasteners. Pointer length is also adjustable with velcro straps.

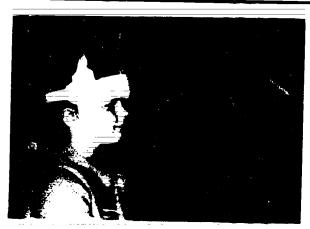

Product Name: Adjustable Head Pointer Vendor: Fred Sammons, Inc. Size: 18.5' long Weight: 2 lbs. Power Source: None Cost: \$18.95

The adjustable Head Pointer is an aluminum pointer that projects from above the forehead. Size and shape of the frame, as well as the length and angle of the pointing rod are adjustable. The elastic head band and chin strap attach with hook-and-loop material.

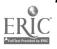

Chapter 2: Pointing and Typing Aids

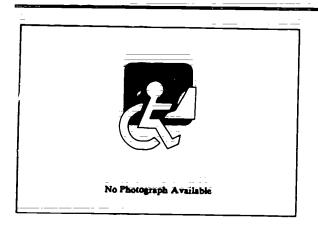

Product Name: Adjustable Head Pointer Vendor: Maddak, Inc. Size: 19" long Weight: 1.3 lbs. Power Source: None Cost: \$36.75

This headpointer is held on the head with plastic bands adjustable to the size of the user's head. The pointer rod projects from the top of the head, has adjustable length and angle and a pencil holder at the tip.

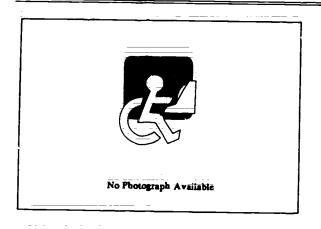

Product Name: Clear-View Head Pointer Vendor: Fred Sammons, Inc. Size: 24" long Weight: 2 lbs. Power Source: None Cost: \$79.95

Clear-View Head Pointer is a headpointer that projects out at jaw level. The design of extending the pointer from jaw level rather than forehead level places the pointer in closer proximity to the object being selected, and does not interrupt the user's field of vision during use. Clear-View Head Pointer is adjustable six ways.

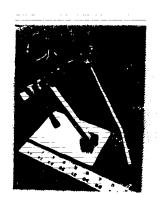

Product Name: Heyer-Abadie Modular Mouthstick Vendor: Extensions for Independence Size: Weight: 2.5 oz. Power Source: None Cost: \$87.50 and up

Heyer-Abadie Modular Mouthstick is a mouthstick system with a V-shaped mouthpiece which is gripped with the molars, thus leaving the tongue free. Several types of bodies are available that attach to the mouthpiece; price and weight listed are for an aluminum mouthpiece and the "basic" body with pen and eraser tip attached. The mouthpiece is made according to the individual user's bite pattern. Various options are available.

25

10

**Resource Book 1: Communication Aids** 

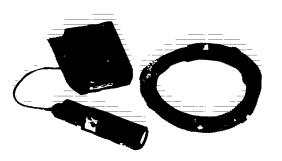

Product Name: Light Pointer Vendor: Adaptive Communication Systems, Inc. Size: 5.5" x 1.3" diam. Weight: 3 oz. Power Source: Rechargeable battery Cost: \$295.00

Light Pointer is a cylindrical device that projects a red light spot. The Light Pointer may be attached to the part of the body with which the user wants to point (head, etc.). The user then indicates selections by directing the red dot of light at the desired selection. The Light Pointer may be used on such systems as communication boards, or may serve as direct input to the PhotoPAC communication aid (see entry, Adaptive Communication Systems, Inc.).

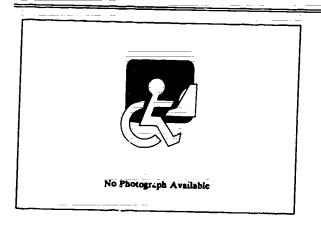

Product Name: Mouth Held Page Turners Vendor: Maddak, Inc. Size: 12" long Weight: 0.75 oz. Power Source: None Cost: \$6.00-\$6.45

Mouth Held Page Turners are mouthsticks equipped with rubber tips designed for gripping pages. Mouthpieces are heart shaped, flat, and rubber coated; shafts are plastic. Three widths are available: 1.5", 2", and 2.5".

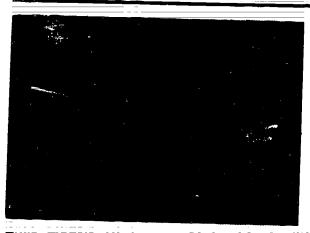

Product Name: Mouthsticks Vendor: Fred Sammons, Inc. Size: 10" - 20" long Weight: 1 - 1.5 oz. Power Source: None Cost: \$27.00 - \$70.00

Four models all have a V-shaped mouthpiece that allows tongue movement. The Wand Mouthstick has a rubber tip and can be used for typing or page turning. Clamp-On Mouthstick holds a pencil, pen, or brush. Auto Pencil Mouthstick allows the user to adjust pencil lead without hands. The Vertical Pincher Mouthstick has a tongue-controlled pincher at the end which can be used to insert paper into a typewriter.

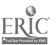

Resource Book 1: Communication Aids

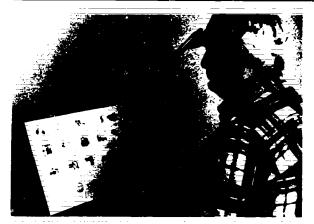

Product Name: Talking Beam Vendor: Crestwood Company Size: 10" long Weight: 5 oz. Power Source: 2 "AA" batteries Cost: \$39.95

Talking Beam is a head mounted light pointer that may be used to point to items on a communication board or to objects in the environment. The bulb is mounted on the end of a 10 inch rod making it resemble a headstick with a light bulb at the endadjusts the range of the light beam. Child or Adult Size available.

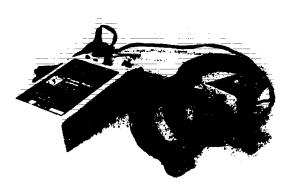

Product Name: Viewpoint Optical Indicator 6 Vendor: Prentke Romich Company Size: 2.75" x 1.75" Weight: 3.5 oz. Power Source: Rechargeable batteries Cost: \$299.00

Viewpoint Optical Indicator is a small lightbeam projector that mounts on the user's head with a headband. The user can point to things (such as selections on a communication board) by directing the spot of light from the Viewpoint Optical Indicator toward the desired place. The spot of light is approximately 0.63" in diameter at a distance of 2 feet. The position of the pointer on the head and the angle of the pointer are adjustable.

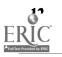

## Chapter 3

## Training and Communication Initiation Aids

This chapter includes all electric and electronic devices which can be used to initiate communication, or train individuals in the use of switches, selection techniques, etc. Communication aids with less than 32 selections are considered communication initiation aids and are placed in this chapter rather than Chapter 5, Electronic Communication and Writing Aids. Single speed linear scanning systems are also in this chapter since their speed places a practical limit on the number of selections, placing it below the cut-off point of 32 selections. Toy control adapters are included in this category.

Related functions found in the cross reference indexes include Conversation/Interaction (CI), Environmental Control (EC), Assessment (AS), and Education/Training/Therapy (ET).

Appendix A includes a resource listing called Information on Adaptive Toys and Toy Modifications.

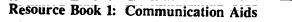

The following product entries appear in this chapter: Ability Switch Tester 1-15 AbleNet Control Unit 1-15 Active Stimulation Programmer 1-16 Activity Board 1-16 Battery Adapter 1-17 Battery Device Adapter 1-17 Battery Interface 1-18 Clock Communicator 1-18 Com Board 1-19 Communiclock 1-19 Compartmentalized Communicator 1-20 Counter Module 1-20 Delay Timer 1-21 Dial Scan 1-21 Dual Channel Latching Switch Interface 1-22 Dual Switch Latch and Timer 1-22 E-Tran Scanner 1-23 Lighted Vibrating Signalling Buzzer 1-23 Multi-Input Selector 1-24 Perceptual Motor Trainer 7-24 Poc-Ett System 1-25 Push-On-Push-Off Module 1-25 Sequential Scanner 1-26 Small Clock Communicator 1-26 SonomaVoice 1-27 Speller Teller 1-27 STIM-U-LITE 1-28 Switch Latch 1-28 Switch Latch 1-29 Symbol Training Display 1-29 Tape-A-Message 1-30 TIGERbook 1-30 Timer and Counter 1-31 Timer Module 1-31 Toy Adapter Cable 1-32 Toy Cable 1-32 ToyPAC 1-33 Training Aid 2 7-33 Tri-Responder. 1-34 Variable Position Scanner 1-34 Versascan 1-35 Vibrating Sack 1-35 Voice Mate II 1-36 Zygo Model 16C 1-36 Zygo Model 20 1-37 Zygo Model 21S 1-37 The following products from other chapters can also be used as **Training or Communication** Initiation Aids: Accularm 2-75 AllTalk 1-63 Beeper 2-75 Call Bell 2-76 Call Signal 2 2.76 Expanded Keyboards for Speak Nº Spell 1-65 I Can Talk 3-226 Lighted Extra Loud Signalling Buzzer 2-79 Lighted Signalling Buzzer 2-79 Multi-Scan 3-325 Omnibox 3-63 Point to Pictures Discrimination Kit 3-255 Puttern Buzzer Switch 2-81 Scan & Speak 3-264 SCANWOLF 1-74 Signal Buzzer 2-82 SimpleCom I: Yes/No Communication 3-265 SimpleCom II: Needs/Wants Communication 3-266 Single Switch Ameriment Program 3-181 Single-Input Ameriment Software 3-182 Target 3-280 Touch & Speak 3-344 Touch Com 3-183 WOLF 1-84 Zygo Model 4 2-85

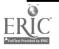

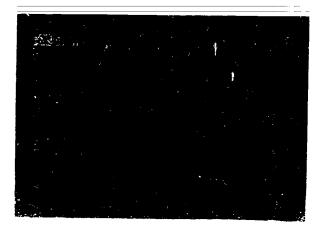

Product Name: Ability Switch Tester Vendor: TASH, Inc. Size: 6" x 3.5" x 1.5" Weight: 8 oz. Power Source: 9V battery Connector Type: Cost: \$117.00

Ability Switch Tester is a device that provides visual and auditory indication when a person activates a switch. The switch is plugged into the tester, and switch closure is indicated by a light and a tone.

Ability Switch Tester has three different kinds of jacks, for single, dual, and multiple switches. Contact manufacturer about compatibility with a particular switch.

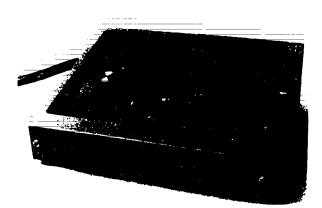

Product Name: AbleNet Control Unit Vendor: AbleNet Size: 8" x 6" Weight: 3.5 lbs. Power Source: 120V AC Connector Type: Mini-phone plug Cost: \$99.95

The AbleNet Control Unit is a teaching tool and a simple environmental control. The unit may control any two 120V appliances with a single switch (not included). Appliances may be operated as long as the switch is held closed, or a two to ninety second latch may be set. The AbleNet Control Unit reduces the voltage at the user's end to 24V.

The AbleNet Control Unit may be controlled by any single

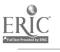

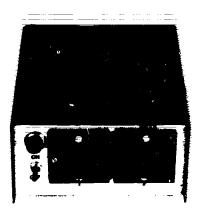

Product Name: Active Stimulation Programmer
Vendor: Handicapped Children's Technological Services, Inc.
Size: 5" x 2.9" x 6"
Weight: 18 oz.
Power Source: 120V AC
Connector Type: 1/8" mini-phone plug
Cost: \$225.00

Active Stimulation Programmer is a device that allows input from a switch to control the operation of a battery operated or electrical device. The programmer controls the duration of operation of the triggered device for each switch closure (1 to 90 seconds), and collects data on the number of movements (switch closures) and the number of reinforcements with digital counters.

Active Stimulation Programmer can be used with most switches.

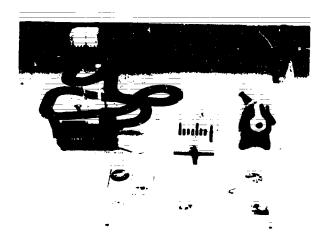

Product Name: Activity Board Vendor: EKEG Electronics Company LTD Size: 12" x 24" x 1" Weight: 5 lbs. Power Source: 4 "C" batterics Connector Type: Cost: \$375.00

Activity Board is a communication training aid consisting of 21 three-inch squares in a seven by three array. The array is covered by a sheet of clear plastic that may be removed so that pictures, symbols, letters, numbers, colors, or shapes may be placed in the grid squares. Selections are made by pressing on a square. Multiple overlays may be constructed for a variety of users. The 21 squares on the Activity Board may be grouped to represent larger activation areas if desired. The Activity Board may be used to operate a battery-operated toy or device by connecting it to a jack on the device's control box corresponding to the proper square on the board.

The Activity Board may be used to operate any battery-operated toy or device, but should not be used to control any device powered by 110V line current. A forty-square (ten by four array) version of the Activity Board is also available: Contact the manufacturer for details.

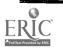

Chapter 3: Training and Communication Initiation Aids

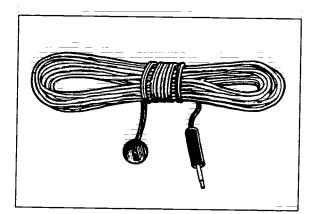

| Product N        | ame: Battery Adapter       |
|------------------|----------------------------|
| Vendor: I        | Developmental Equipment    |
| Size:            |                            |
| Weight:          |                            |
| <b>Power Sou</b> | rce:                       |
| Connector        | Type: 1/8" mini-phone plug |
| Cost: \$11.5     | 0                          |

Battery Adapter is an interface for any battery operated toy or device that allows them to be operated using a single switch. A small metal plate at one end goes between a battery and the battery clip, or is inserted between two batteries in a device. A switch plugs into the jack at the other end of the cable. When the switch is plugged into the jack, the user activates the switch, and the toy is turned on and off.

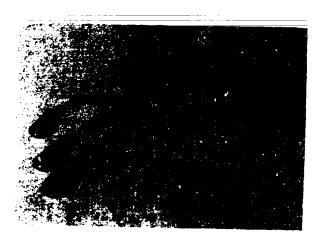

Product Name: Battery Device Adppter Vendor: AbleNet Size: Weight: Power Source: Connector Type: Mini-phone plug Cost: \$4.50

Battery Device Adapter allows battery operated toys or devices to be controlled by a single switch (not included). The Adapter is a cable with a small metal plate at one end and a jack for a single switch at the other. The plate is inserted between two batteries for a battery-operated device, or between a battery and a battery contact. When a switch is plugged into the jack, the switch will turn the device on and off.

The adapter comes in three sizes to accommodate AA, C, or D size batteries. The Battery Device Adapter will accept input from any switch having a mini-phone plug.

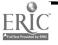

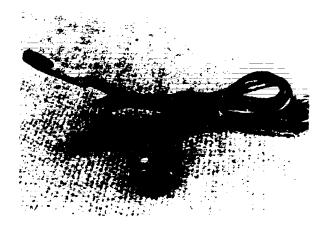

Product Name: Battery Interface Vendor: Prentke Romich Company Size: Weight: 2 oz. Power Source: Connector Type: Mini-phone plug Cost: \$28,00

Battery Interface allows battery operated toys or devices to be turned on using most single switches (not included) It is a cable with a small metal plate at one end and a jack for a single switch at the other. The plate is inserted between two batteries in a battery-operated device (such as a toy), or between a battery and a battery contact. When a switch is plugged into the jack, the switch will turn the battery-operated device on and off.

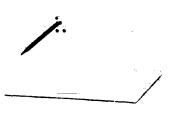

Product Name: Clock Communicator Vendor: Steven E. Kanor, Ph.D., Inc. Size: Weight: Power Source: 1 "D" battery Connector Type: 1/4" or 1/8" phone plug Cost: \$65.00 = \$75.00

Clock Communicator is a scanning communication training aid with a dial face. Activation of a single switch causes a pointer to revolve. The user releases the switch when the desired position is reached. Any words, pictures, or symbols may be placed on the face of the Clock Communicator to be selected by the user. The speed of the pointer's movement is adjustable.

A musical version of the Clock Communicator, with a built-in electronic music box that plays while the pointer is moving, is also available.

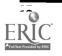

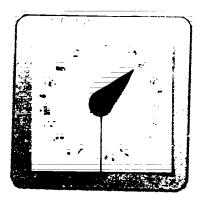

Product Name: Com Board Vendor: TASH, Inc. Size: 20" x 20" x 2.5" Weight: 5 lbs. Power Source: 4 "C" batteries Connector Type: 9,5 pin DIN, 3.5 mm phone plug Cost: \$345.00

Com Board is a scanning communication training device with a dial face. The user activates a single switch to move the pointer clockwise, two single switches to move the pointer clockwise or counterclockwise, or a dual switch to move the pointer either clockwise or counterclockwise. The speed of the pointer movement is adjustable. Com Board comes with adhesive labels for over 100 basic needs, letters, numbers, and pictures.

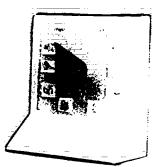

Product Name: Communiclock Vendor: Crestwood Company Size: 15.75" x 14.25" x 8" Weight: 4.75 lbs: Power Source: Battery Connector Type: Cost: \$159.95

Communiclock is a scanning communication training device operated by either a single button on the device or an external switch. As long as the switch is closed, the pointer on Communiclock turns clockwise. The user releases the control switch to stop the pointer at the desired selection. Six blank overlays are provided, as well as 246 stickers including: 96 pictures from the Talking Pictures Board (see entry), 50 frequently used words, 50 numerals and alphabet, and 50 blanks.

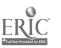

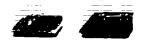

Product Name: Compartmentalized Communicator Vendor: Steven E. Kanor, Ph.D., Inc. Size: Weight: Power Source: 4 "C" batteries Connector Type: See below Cost: \$70.00 - \$140.00

Compartmentalized Communicator is a direct selection communication training aid that consists of a row of switches, each in its own compartment. Each switch produces a distinct sound when pressed.

Compartmentalized Communicator is available with two to five sections, and with switches which allow the clinician to turn off individual compartments if desired. Contact manufacturer for more information on switches and connector types.

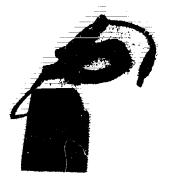

Product Name: Counter Module Vendor: Steven E. Kanor, Ph.D., Inc. Size: Weight: Power Source: 9V battery Connector Type: 1/4" phone plug Cost: \$52.00

Counter Module is a device that counts the number of times a switch has been activated. The module is connected between the switch and the device activated by the switch. An electronic digital counter displays the number of activations. The Counter Module uses large (1/4") phone connectors.

Contact manufacturer for information on size and weight of Counter Module.

-

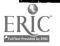

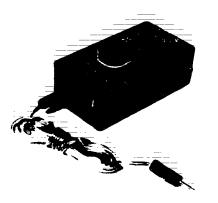

Product Name: Delay Timer Vendor: Arroyo & Associates Size: 2.4" x 4.4" x 1" Weight: Power Source: 9V battery Connector Type: Mini-phone plug Cost: \$150.00

The Delay Timer accepts input from any momentary switch and in turn provides variable timed output which keeps an appliance or toy on for a preset period of time after the switch is activated. The length of the activation time is adjustable from one to 60 seconds. Delay Timer may be used as a training aid for individuals using a switch for the first time.

Output may be made from Delay Timer to any unmodified toy when a battery interrupter cable is used, or to any toy or appliance modified to accept single switch input.

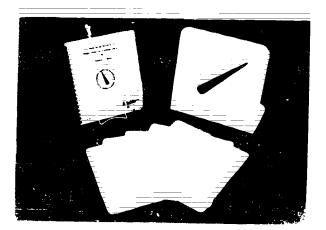

Product Name: Dial Scan Vendor: Developmental Equipment Size: 12" x 12" Weight: 2.2 lbs. Power Source: 4 "C" batteries Connector Type: 1/8" mini-phone plug Cost: \$195.00

Dial Scan is a scanning communication training device with a dial face. A single switch is used to rotate a pointer on the dial, and the user releases the switch when the proper selection is reached. Five blank overlays are provided - photos, pictures, or symbols may be placed on them to suit the user's needs. Dial Scan may also be operated at variable speeds, and the dial may be moved clockwise or counterclockwise.

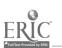

**Resource Book 1: Communication Aids** 

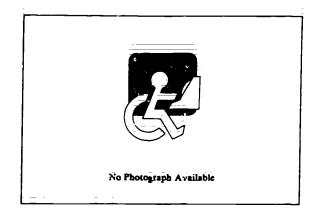

Product Name: Dual Channel Latching Switch Interface
Vendor: Hugh MacMillan Medical Centre
Size: 4.3" x 2.7" x 1.3"
Weight: 5.4 oz.
Power Source: 9V battery
Connector Type: 3.5 mm mini-phone plug
Cost: \$80.00

The Dual Switch Latching Interface connects between single switches and a battery operated devices such as a toy, radio or tape recorder to change the operation of the switch. When connected, the Dual Switch latching interface causes the switch to operate in an on/off fashion. Two separate and independent devices may be contolled from two different switches. Each input requires a 3.5mm mini-phone plug connector. Each output requires a 3.5mm mini-phone plug connector to be controlled.

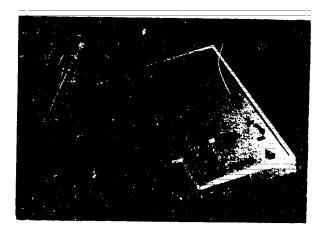

Product Name: Dual Switch Latch and Timer Vendor: TASH, Inc. Size: 5.75" x 3.5" x 0.3" Weight: 1 lb. Power Source: 9V battery Connector Type: 3.5 mm mini-phone plug Cost: \$180.00

Dual Switch Latch and Timer is a device that controls the mode of operation of two momentary contact switches. The latching function changes the action of the switch from momentary to latching on/off. The timing function keeps the circuit closed for a preset amount of time for each activation of the switch, and can also set the duration for which the switch must be pressed in order to be activated. Dual Switch Latch and Timer can be used to control battery operated devices if used with an battery interrupter cable.

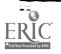

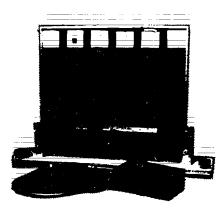

Product Name: E-Tran Scanner Vendor: Arroyo & Associates Size: 20" x 20" x 1.5" Weight: Power Source: Rechargeable batteries Connector Type: Mini-phone plug Cost: \$1,100.00

E-Tran Scanner is a communication training system designed for an individual just learning to use an electronic aid. Eighteen selection areas are assembled around a central area, allowing the user a clear viewing path. The user scans the selection areas with a single switch in either automatic or manual scanning modes; in automatic scanning, the scanning continues in sequence until the switch is closed, and in manual scanning, a different area lights every time the switch is operated. When the correct area is scanned, a lamp lights the entire selection area on both sides of the device. The message receiver can therefore sit on the opposite side of the E-Tran Scanner and maintain eye contact with the user. The buzzer provided with E-Tran Scanner may be used for audio feedback during selection, or as a call signal. The E-Tran Scanner has adjustable.

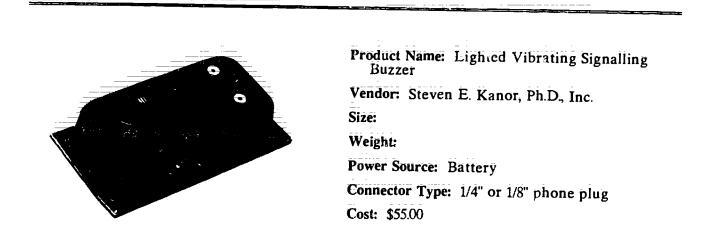

Lighted Vibrating Signalling Buzzer is a buzzer unit activated by a single switch. When a switch connected to the unit is activated, a buzzer sounds, a light on top of the unit is lit, and the unit vibrates. This tactile feedback is useful in the training of sensory impaired children. The Lighted Vibrating Signalling Buzzer uses a 1/4" or 1/8" phone plug.

Contact manufacturer for information on size and weight of buzzer.

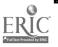

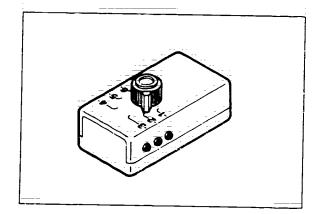

Product Name: Multi-Input Selector Vendor: Zygo Industries Inc. Size: 2.5" x 4.75" x 1.6" Weight: 5 oz. Power Source: Connector Type: Cost: \$115.00

Multi-Input Selector is a device that allows more than one switch to be connected to a single switch operated device. Up to six switches may be connected and a selector knob allows any one of the switches to be selected as the one to activate the device. Only one switch can be active at a time.

Contact manufacturer for more information on connector type of the Multi-Input Selector.

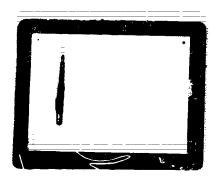

Product Name: Perceptual Motor Trainer Vendor: Steven E. Kanor, Ph.D., Inc. Size: Weight: Power Source: 2 "AA" batteries Connector Type: Cost: \$35.00

Perceptual Motor Trainer is a metal tablet with a stylus connected to it. Any design taped to the plate can serve as a path for the user to follow. When the stylus strays off the path, a buzzer sounds and a red LED lights up. The design placed on the plate can be as simple as a straight line or as complex as letters or words.

The Perceptual Motor Trainer requires two "AA" batteries for operation. Contact manufacturer for more information about size, weight, and connector type.

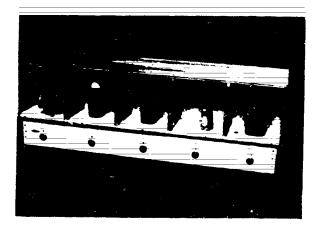

Product Name: Poc-Ett System Vendor: Arroyo & Associates Size: 17.75" x 6.2" x 6" Weight: Power Source: Rechargeable batteries Connector Type: Mini-phone plug Cost: \$900.00

Poc-Ett System is a communication training aid that can be operated by either scanning or direct selection. The device has five cubbyholes, each with an accompanying light. The instructor may place any desired objects in the cubbyholes for selection by the student. The system may be configured with one switch connected to each position, in which case the student selects directly by activating the appropriate switch. The system may also be configured so that the selections are scanned with a single switch, either manually or automatically. In either case, the instructor may select a target position using the five slide switches on the back. When the student selects the target, a tune plays.

One to five switches (extra) are required to operate the Poc-Ett System

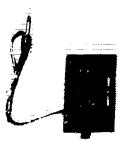

Product Name: Push-On-Push-Off Module Vendor: Steven E. Kanor, Ph.D., Inc. Size: 6.3" x 3.8" x 2.2" Weight: 14 oz. Power Source: 2 "D" batteries Connector Type: 1/4" or 1/8" phone plug Cost: \$42.00

Push-On-Push-Off Module is a device that takes momentary input from a single switch and converts it to latched on/off output for a switch operated device. Activating the switch once witll turn the toy or device on. It remains on until the switch is activated again.

The Push-On-Push-Off Module uses either a 1/4" or 1/8" phone plug. Contact manufacturer for more information on size and weight of the module.

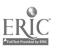

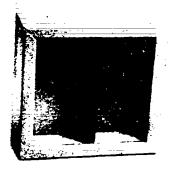

Product Name: Sequential Scanner Vendor: Steven E. Kanor, Ph.D., Inc. Size: 6" x 10" Weight: Power Source: 1 "D" battery Connector Type: 1/4" or 1/8" phone plug Cost: \$70.00 - \$85.00

Sequential Scanner is a communication training aid with compartments. The light in each compartment lights sequentially as long as a single switch is activated by the user. The user releases the switch once the desired compartment is reached. Any appropriate size symbols or objects may be placed in the compartments to be selected.

Sequential Scanner is available with two or four compartments.

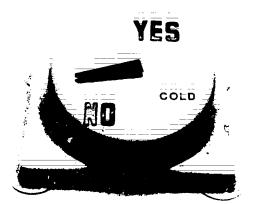

Product Name: Small Clock Communicator Vendor: Steven E. Kanor, Ph.D., Inc. Size: 6" x 10" Weight: Power Source: 1 "D" battery Connector Type: 1/4" or 1/8" phone plug Cost: \$60.00

Small Clock Communicator is a scanning communication training aid with a dial face. The user auses a pointer to rotate by activating a single switch. When the desired position is reached, he user releases the switch, stopping the pointer. Any desired symbols may be placed on the communicator's face. The speed of the pointer movement is adjustable.

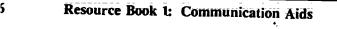

FRIC

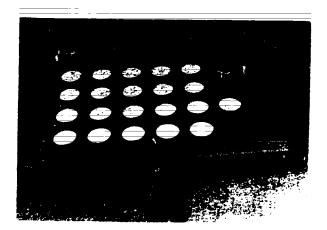

Product Name: SonomaVoice

Vendor: Sonoma State Hospital/Development Center

Size: 15" x 10"

Weight: 5 lbs.

Power Source: Rechargeable batteries

**Connector Type:** 

Cost: \$350.00 - \$400.00

SonomaVoice is a portable communication aid with synthesized voice output. The user makes selections by pressing keys on a sixteen-key board. More than one phrase is available for each key by using the system of levels, each triggered by one of four level keys. Four to sixteen levels are possible for every key on the keyboard, for a total of 64 to 256 phrases possible. When the user selects a level and a phrase key, the phrase for that key at that level is spoken by a built-in speech synthesizer. SonomaVoice is available with a keyguard having four, eight or sixteen holes, depending upon the number of keys the user needs functioning.

Sonoma Voice must be programmed by the manufacturer (cost is per phrase). All phrases may be custom, or some may be chosen from a list of already programmed phrases (this second option saves some of the cost per phrase for programming). The amount of time a key must be pressed before a selection registers can also be set by the manufacturer.

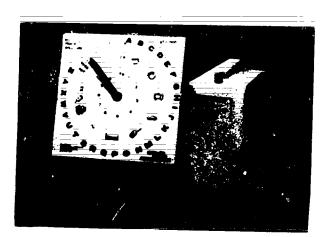

Product Name: Speller Teller Vendor: Kalashian, Al Size: 12" x 12" x 7" Weight: Power Source: 6V or 12V battery Connector Type: 1/8" mini-phone plug Cost: \$1325.00

Speller Teller is a scanning communication training aid with a dial face. Two switches are used to rotate a pointer clockwise or counterclockwise. The user releases the switch when the desired selection is made. Speller Teller comes with two different sized overlays, each containing letters, numbers, and symbols.

A number of control switches are available including palm, finger, and chin; contact the manufacturer.

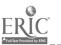

Chapter 3: Training and Communication Initiation Aids

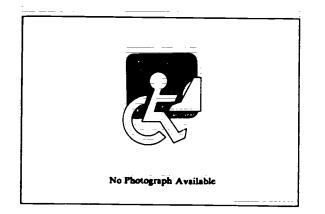

Product Name: STIM-U-LITE Vendor: Conover Company, The Size: 12" x 12" x 5" Weight: Power Source: Battery Connector Type: Cost: \$249.00

STIM-U-LITE is a communication skills training program designed to help develop attention, response, and language behavior. STIM-U-LITE is a portable light reinforcement device consisting of four colored lights (red, yellow, blue, green) which correspond directly to four colored buttons. The system provides stimulus and reinforcement with lights, and stimulates the user's senses to increase interaction with the environment.

System includes light box, error-free learning caps, shapes panel, shapes sticks, self check card, stimulus and sequencing cards, photo and drawing of light box, two word cards, and administration materials.

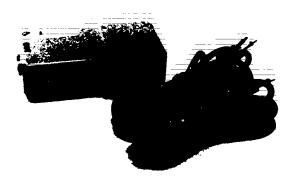

Product Name: Switch Latch Vendor: Developmental Equipment Size: 3.75" x 2" x 1" Weight: Power Source: 8V battery Connector Type: 1/8" mini-phone plug Cost: \$79.50

Switch Latch accepts input from a single switch, and converts it to latched on/off output. Activating the switch once turns the controlled device on. The device remains on until the switch is activated again. The Switch Latch will operate with any switch having a 1/8" mini-plug, and requires an 8 volt battery for a power source.

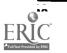

45

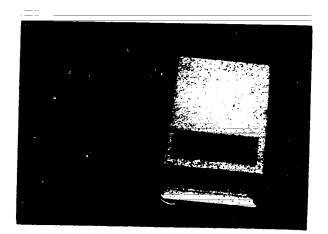

Product Name: Switch Latch Vendor: TASH, Inc. Size: 4" x 2" x 1" Weight: 4 oz. Power Source: 9V battery Connector Type: Mini-phone plug Cost: \$99.00

Switch Latch is a device that takes momentary input from a single switch and converts it to latched on/off output. Activating the switch once will turn the toy or device on. It remains on until the switch is activated again. Switch Latch is designed to be used with battery operated devices such as toys. The Switch Latch will work with any switch having a 1/8" phone jack.

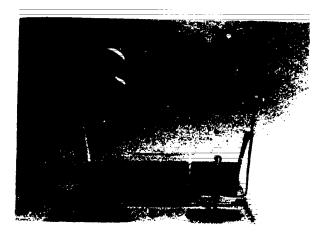

Product Name: Symbol Training Display Vendor: Developmental Equipment Size: 18" x 18" Weight: Power Source: 4 "C" batteries Connector Type: Cost: \$169.50

Symbol Training Display is a training device designed to teach individuals object to picture association. Cards or objects are placed in clear plastic bags which snap to the Symbol Training Display in four quadrants. Lights in each quadrant can be activated by the trainer to reinforce the unit so that the trainer can provide additional reinforcement by activating a tape recorder or battery operated toy (extra).

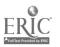

**4**4

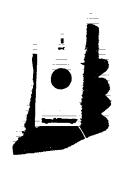

Product Name: Tape-A-Message Vendor: Crestwood Company Size: 3" x 5.5" x 3" Weight: 1.1 lb. Power Source: 9V battery Connector Type: None Cost: \$24.95

Tape-A-Message is a fifteen second continuous loop tape recorder. To record, the user holds down a button on the side of the device. The message is repeated when Tape-A-Message is picked up. The Tape-A-Message recording unit requires one 9 volt battery for operation.

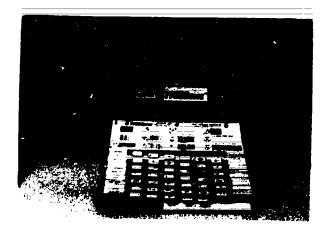

Product Name: TIGERbook Vendor: TIGER Communication System, Inc. Size: See below Weight: See below Power Source: 4 "D" batteries Connector Type: None Cost: \$75.00

TIGERbook is a electronic or non-electronic communication aid that uses bar codes. The book consists of a 3-ring binder with laminated pages. Each page contains words, pictures, and talking bar codes for each language concept, and has a protruding tab with a picture indicating the type of information on that page. The user opens to a page by pushing down on the tab and lifting. The user can communicate by pointing directly to choices, or by passing a Texas Instruments "Magic Wand" over the bar code that accompanies each choice. When the Magic Wand is passed over the code, a speech synthesizer inside speaks the word for that selection.

The TIGERbook contains 41 pages with 940 word lexicon (with a possible 1100 word lexicon) and weighs 2 lbs., 10 oz. The Magic Wand is 11" x 2" and weighs 3.1 lbs, and is included with purchase of the TIGERbook while supplies last. Custom bar codes are available, and bar codes can be photocopied. Contact manufacturer for further information.

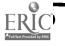

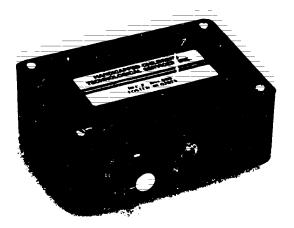

Product Name: Timer and Counter

Vendor: Handicapped Children's Technological Services, Inc.

Size: See below

Weight:

Power Source: 9V battery

Connector Type: 1/8" mini-phone plug

**Cost:** \$75.00 + \$92.00

Timer and Counter are both devices designed to teach switch operation. The Timer is a device that accepts input from one switch to control the operation of two low power devices (one of the two outputs in intended to run the Counter). The Timer can be set to control the length of time the electrical devices operate for each switch closure (from 0-90 seconds), and comes with latching and reverse options (activating a switch turns the controlled device off instead of on). The Counter is a device which, used in conjunction with the Timer, counts and displays the number of responses (switch closures) and the number of reinforcements. The Counter has two and one for other variables.

Size of Timer is 2.625" x 4" x 4.75" and size of counter is 2.875" x 6" x 5".

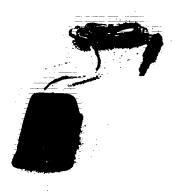

Product Name: Timer Module Vendor: Steven E. Kanor, Ph.D., Inc. Size: 2" x 3" x 1" Weight: Power Source: 9V battery Connector Type: Cost: \$42.00

Timer Module is a device that sets the amount of time that a switch-operated device will remain on after the switch is activated. The amount of time that the Module activates the device is adjustable.

Operation of the Timer Module requires a 9 volt battery. Contact manufacturer for information on types of switches and connectors applicable for the Timer module.

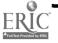

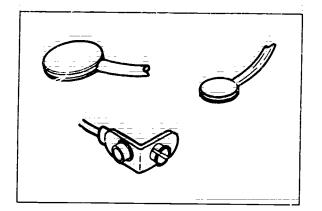

Product Name: Toy Adapter Cable Vendor: Zygo Industriës, Inc. Size: Weight: Power Source: Connector Type: 1/8" mini-phone plug Cost: \$19.00

Toy Adapter Cable is a device that allows battery operated toys or devices to be turned on using most single switches (not included). The device consists of a cable with a jack for a single switch at one end, and a small metal plate at the other. The plate is inserted between two batteries in a battery-operated device, such as a toy, or between a battery and a battery contact. When a switch is plugged into the jack, the switch will turn the toy on and off.

Toy Adapter Cables are available for "C", "AA", and 9V transistor batteries.

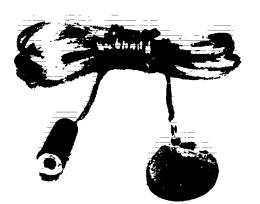

Product Name: Toy Cable Vendor: TASH, Inc. Size: 6' long Weight: Power Source: Connector Type: 1/8" mini-phone plug Cost: \$8.80

Toy Cable allows a battery operated device such as a toy to be turned on using most single switches (not included). It is a cable with a small metal plate at one end and a jack for a single switch at the other. The plate is inserted between two batteries in a battery-operated device or toy, or between a battery and a battery contact. When a switch is plugged into the jack, the switch will turn the toy on and off.

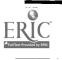

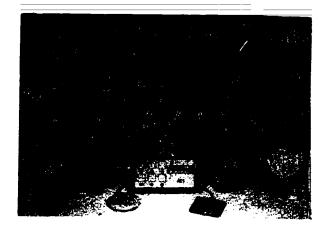

Product Name: ToyPAC Vendor: Adaptive Communication Systems, Inc. Size: 6"x 4" x 1.5" Weight: Power Source: Connector Type: Cost: \$295.00

ToyPAC is a scanning panel that sends remote control signals to standard radio remote control toys. An array of lighted panels scans when the student activates a switch, and stops when the switch is released (manual scanning). The instructor may designate a particular position in the array as a target. If the student selects that position, a remote control toy is activated. Multiple switches or a joystick may be used for directed scanning.

Not all radio remote control toys are compatible with ToyPAC. To purchase toys or for information on which toys are compatible, contact the manufacturer.

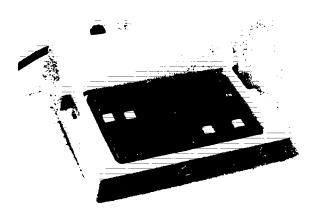

Product Name: Training Aid 2 Vendor: Frentke Romich Company Size: 8" x 9" x 2" Weight: 2.75 lbs. Power Source: 120V AC Connector Type: Mini-phone plug Cost: \$490.00

Training Aid 2 is a device that allows two switches to be used to control two household currentor battery-operated devices. The Training Aid 2 has an internal clock which allows training sessions to be a set length, up to 20 minutes. During each training session, internal counters record the activations of each switch and the number of times each reinforcement was turned on. The activation of the reinforcement by the switch can be set to be momentary, latching, or timed. Only one switch and one reiforcement can be used if desired.

Switches for the Training Aid 2 must be purchased separately.

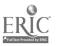

48

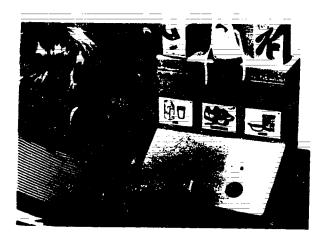

Product Name: Tri-Responder Vendor: Crestwood Company Size: 10.5" x 16" x 11" Weight: Power Source: Battery Connector Type: None Cost: \$142.95

Tri-Responder is a training device designed to aid students in responding to object and picture stimuli. Three stimulus picture cards and three corresponding objects may be placed on the Tri-Responder. The student responds to directions by pressing one of three large buttons which produce a buzzing sound, colored light, or both. No distinction is made between correct and incorrect responses.

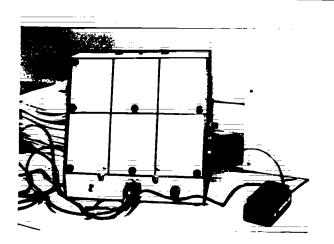

Product Name: Variable Position Scanner
Vendor: Cerebral Palsy Research Foundation of Kansas, Inc.
Size: 10.5" x 10.25" x 5.5"
Weight: 10 lbs.
Power Source: Rechargeable batteries
Connector Type: 3.5 mm mini-phone plug
Cost: \$325.00

Variable Position Scanner is a scanning communication training aid with six positions. The instructor activates the automatic scanning mode, and the lights for each position light sequentially until the student activates a single switch. The instructor must then restart the scanning. The Variable Position Scanner may be configured to scan three, four or six positions by turning a selector switch. Any desired symbols may be placed in each of the positions.

The Variable Position Scanner is designed to accommodate the Peabody Picture Vocabulary Test in the four-position mode, and the Test for Auditory Comprehension of Language in the three position mode. The system includes an AC packet and treadle switch. Contact manufacturer for detailed information on available options.

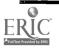

## Chapter 3: Training and Communication Initiation Aids

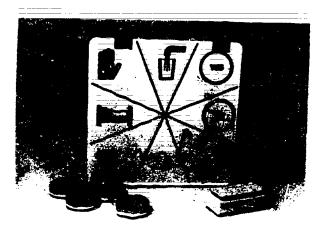

Product Name: Versascan Vendor: Prentke Romich Company Size: 12.5" x 11" x 3" Weight: 4.75 lbs. Power Source: Rechargeable batteries Connector Type: Cost: \$699.00

Versascan is a scanning communication training aid having on its face 16 lamps arranged in a circle. When the user activates a switch, the lamps light in sequence. When the desired position may be placed next to the lamps, or translucent overlays may be used that allow the lamps to shine through. Removeable colored lamp covers are provided that allow positions to be color coded. The lamps are removeable as well, so 2-16 position scanning is possible.

Optional remote lamps are available which plug into the sockets that the standard Versascan lamps plug into. These may be used to create a larger display area for scanning, such as a wall.

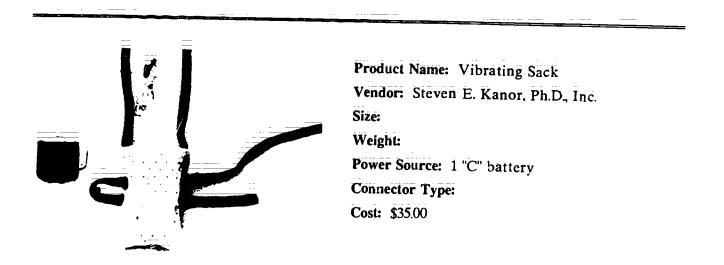

Vibrating Sack is a soft cloth bag with a vibrating unit inside. When a single switch connected to the sack is activated, the sack vibrates gently. The tactile feedback provided by the vibrating of the device can be a useful reinforcement for training young sensory-impaired children to associate cause and effect of their own actions.

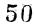

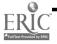

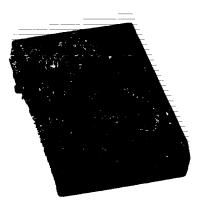

Product Name: Voice Mate II Vendor: TASH, Inc. Size: 6" x 3.75" x 1.25" Weight: 9.6 oz. Power Source: 9V battery Connector Type: 1/8" mini-phone plug Cost: \$417.50

Voice Mate II is a simple communication aid that speaks "yes" or "no" in a child's voice. The voice response is activated using two single or one dual switch (two 1/8" jacks are provided). A slide switch sets high or low volume.

Voice Mate II is available with French voices upon request.

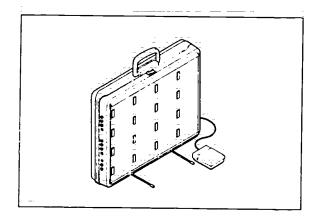

Product Name: Zygo Model 16C Vendor: Zygo Industries, Inc. Size: 18.5" x 15" x 3.5" Weight: 14 lbs. Power Source: Rechargeable battery Connector Type: 1/8" mini-phone plug Cost: \$895.00

Zygo Model 16C is a 16-position scanning communication aid. The scanning array is a 4 x 4 grid that rests vertically. Each position has a light, and the user can scan the positions automatically (single switch, adjustable speed) or manually (single or dual switch). The array can be configured to scan with anywhere from 2 to 16 positions, and any desired overlays with the appropriate symbols and number of positions may be created. All four, one, or none of the left-hand column positions may be set to trigger an alarm.

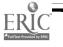

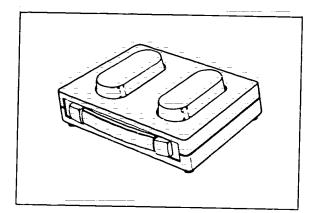

Product Name: Zygo Model 20 Vendor: Zygo Industries, Inc. Size: 8" x 5.5" x 1.5" Weight: 1.25 lbs. Power Source: Battery Connector Type: 1/8" mini-phone plug Cost: \$200.00

Zygo Model 20 is a two-choice communication training aid. The Model 20 is a small electronic box with two large buttons that light up when pressed. The colors of the lights are red and amber, and each light has an jack to allow external switches to be used for device operation if desired.

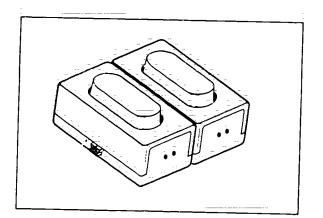

Product Name: Żygo Model 21S Vendor: Żygo Industries, Inc. Size: 3.2" x 6" x 2" Weight: 8 oz. Power Source: Battery Connector Type: 1/8" mini-plug Cost: \$300.00

Zygo Model 21S is a two-choice communication training aid. The system is a set of two lights, one red and one amber, each in its own housing. The lights light up when pressed. The two made be spread apart up to 3 feet or joined directly together. A jack for external switch operation is provided for each light.

Additional lights with connecting cable may be ordered.

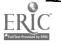

## Chapter 4

## Non-Electronic Communication Aids

This chapter includes communication aids which do not involve electricity and materials used in developing a non-electronic communication system. The chapter does not include headsticks and other non-electric pointing devices since they have their own separate chapter.

Related functions found in the cross reference indexes include Conversation/Interaction(CI), Education/Training/Therapy(ET), and Assessment (AS). Symbol systems on the displays include Pictures (ISP), Blissymbols (ISS) and User Selectable Symbols (ISU).

The companies mentioned at the beginning of Chapter 2 also have products useful with non-electronic communication aids such as velcro tapes, elbow pads, wheelchair laptrays, etc. Aplix, Inc. is a source of self-gripping fasteners. Aplix, Inc. can be contacted at 12300 Steele Creek Road, P.O. Box 7505, Charlotte, NC 28217, (800) 438-0424.

| ERIC                        |     | Resource Book 1: Communication Aids 53 | 39 |
|-----------------------------|-----|----------------------------------------|----|
| * Full list Provided by ENC | · · |                                        |    |

The following product entries appear in this chapter: Blissymbol Vocabulary Stamps 1-41. Brighter Pathways Communication Symbols and Grids 1-41 Choice Board 1-42 Cleo Communication Board 1-42 Communication Binder 1-43 Communication Folder 1-43 Communication Sheets 1-44 Core Picture Vocabulary 1-44 Eye Transfer Communication System 1-45 Eye-Com 1-45 Eye-Com Board 1-46 Fold-It System 1-46 Foto Series 1-47 Help Me to Help Myself 1-47 Individualized Communication Systems 1-48 Individualized Communication Systems 1-4 Life Experiences Communication Kit 1-48 Nu-Vue-Cue 1-49 Oakland Schools Picture Dictionary 1-49 Opticommunicator 1-50 PIC-Word Board 1-50 PICSYMS Categorical Dictionary 1-51 Pictoria Identication (INC) Pictogram Ideogram Communication (PIC) 1-51 Picture Communication Symbols, Book I and Book II 1-52 Picture Your Blissymbols 1-52 Pictures, Pleasel 7-53 Pocket-Sized Communication Book 1-53 Porta Book 1-54 Portable Communication Boards 1-54 Practice Communication Cards 1-55 Prism Communication Tray 1-55 Prim Communication Tray 1-55 Talk Board 1-56 Talking Paddles 1-56 Talking Pictures, Kits I, II, and III 1-57 Talking Pictures, Kits I, II, and III 1-57 Touch 'N Talk Communication Board 1-58 Touch 'N Talk Communication Notebook 1-58 Touch 'N Talk Communication Stickers 1-59 Touch 'N Talk Micros 1-59 Unipix 1-60 Word Board 1-60 Word Board 1-60

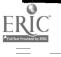

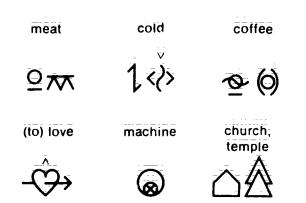

Product Name: Blissymbol Vocabulary Stamps Vendor: Blissymbolics Communication Institute Size: 7/8 in. or 9/16 in. squares Cost: \$21.00

Blissymbol Vocabulary Stamps are sheets of Bliss symbols printed on square, peel-back, selfadhesive labels. Each stamp is 7/8" square, and the sheets contain 108 stamps apiece. The word corresponding to the symbol also appears on each stamp. The package contains 1400 stamps and 145 of the newest symbols.

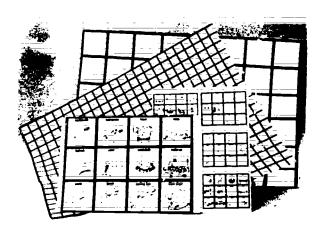

Product Name: Brighter Pathways Communication Symbols and Grids Vendor: Brighter Pathways

Size: 18' x 24"

Cost: See below

Brighter Pathways Communication Symbols are line drawings accompanied by the appropriate words printed in 1" or 3" squares. The sheets of symbols are printed on a different color of paper depending upon the part of speech they represent. Categories of words include people and pets, special days, body parts, feelings, hygiene needs, etc. Each set includes 364 words in 15 different categories. The symbols may be cut out and pasted to communication boards, or to the grids, which may be mounted on boards. The grids provided are available on 18" x 24" sheets, and are available with 1" or 3" squares. The grids are shipped rolled, not folded.

The 3" symbols are \$27.50/set; the 1" symbols are \$22.50/set. Custom words are available for \$3.00/word. The grids (both sizes) are 2 for \$3.50.

| ERIC. | <b>Resource Book 1: Communication Aids</b> | 41 |
|-------|--------------------------------------------|----|
|       | 55                                         |    |

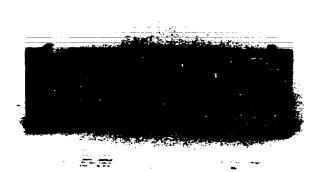

Product Name: Choice Board Vendor: Developmental Equipment Size: 7" x 12" Cost: \$29.75

٩

Choice Board is a basic theraputic tool designed to teach the concept of having a choice, as well as the concept of cause and effect. Objects and/or pictures may be placed in the four  $5 \times 7$  inch snap-on vinyl bags. Bags may be attached to the top or bottom of the Choice Board so that the device may be used either on a table or on the floor.

Choices are made from Choice Board via direct selection. Also included with Choice Board is a manual providing therapy suggestions. An optional communication board display is also available. This display is useful in completing the transition from pointing to objects to making selections from a communication board. Extra vinyl bags (sets of four) are also available. Contact the manufacturer details.

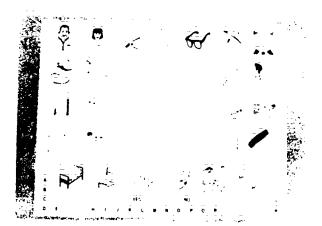

Product Name: Cleo Communication Board Vendor: Cleo, Inc. Size: 17" x 22" Cost: \$22.00

Cleo Communication Board is a laminated board containing drawings suggesting various needs. The user indicates selections by pointing or by writing with a water-soluble marker. Pictures include dressing, grooming, eating and medical requests. The reverse side contains diagrams of the body for indicating areas of pain or discomfort.

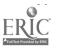

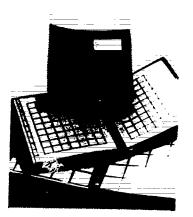

Product Name: Communication Binder Vendor: Mayer-Johnson Company Size: 8.88" x 11.38" Cost: \$11.00

Communication Binder is a three-ring binder containing sheets to which communication symbols can be attached. The pages are printed with blank grids of one- or two-inch squares, and have non-glare vinyl sleeves. The front cover of the binder has a pocket for an identification card.

Each binder comes with five vinyl sheet protectors with two grids each and one extra grid sheet. Additional grids and protectors are available.

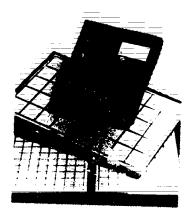

Product Name: Communication Folder Vendor: Mayer-Johnson Company Size: 9.5" x 11.75" Cost: \$5.00

Communication Folder is a vinyl covered folder that contains two sheets with one- or two-inch grids printed on them. Communication symbols can be affixed to the grids, which are covered with clear, non-glare vinyl pockets. A small pocket is provided on the front of the folder for an identification card.

Two spare grid sheets are provided; more are available.

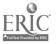

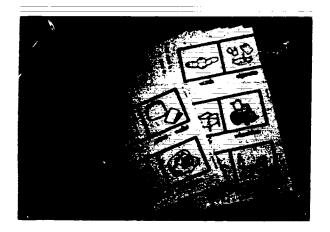

Product Name: Communication Sheets Vendor: Fred Sammons, Inc. Size: 2" x 3" Cost: \$2.40 - \$2.75

Communication Sheets are sheets of paper containing black-and-white line drawings with accompanying words. The user communicates by pointing to the desired picture.

Each package of Communication Sheets consists of ten "basic" sheets and ten "advanced" sheets. Another package (Communication Sheets II) is available with adhesive backing for application of individual symbols to communication boards (sized 1" x 3").

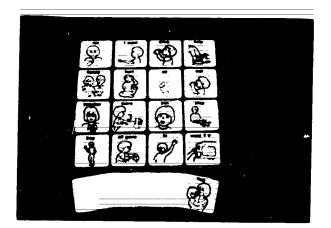

Product Name: Core Picture Vocabulary Vendor: Developmental Equipment Size: 2.75" x 2.75" Cost: \$24.50 - \$39.50

The Core Picture Vocabulary is a basic communication and training system. The set contains 80 cards depicting functional vocabulary words such as "eat," "drink," "mother," and "my." Cards in Part 1 allow the user to construct two to three word combinations representing recurrance, posession, etc. Part 2 of Core Picture Vocabulary contains an additional 80 cards depicting higher vocabulary items such as "hungry," "thirsty," "please," and "I don't know" for a total of 160 words. Written words corresponding to the message of each picture are printed on each card.

Heavy duty cards (3 x 3 in.) are available separately for \$19.50 per set. Core Picture Vocabulary is also available in sticker form (1.25 x 1.25 in.) for \$12.50 per set.

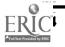

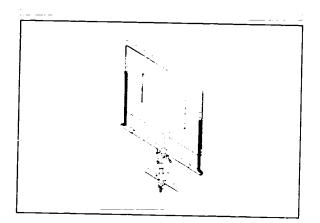

Product Name: Eye Transfer Communication System

Vendor: Zygo Industries, Inc.

Size: 15" x 20"

Cost: \$275.00 - \$450.00

Eye Transfer Communication System is a clear plastic panel with an open area in the center. Communication symbols are placed on the panel so as to be visible from both directions. The user and the person with whom he is communicating position themselves on opposite sides of the panel, and the user conveys messages by gazing at the appropriate symbols while the other person follows his gaze.

The Eye Transfer Communication System comes with a support frame for mounting. Various combinations of mounting hardware are also available (extra).

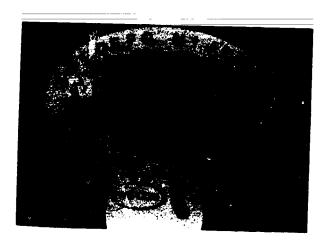

Product Name: Eye-Com Vendor: Pitts Corporation Size: 16" x 16" Cost: \$65.00

Eye-Com is a portable non-electronic communication aid. The operator of the device stands near the user and gazes at the user through the center of the device. The operator rotates the letter wheel until the pointer rests on the desired letter. The user then gives a signal (such as an eye blink) to signal the operator to stop. Letters are then recorded on paper by the operator, and the process is repeated until an entire word or thought is expressed.

Both right-handed and left-handed models of Eye-Com are available.

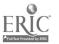

59

Ę,

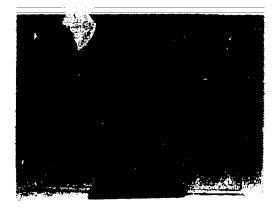

Product Name: Eye-Com Board Vendor: Imaginart Communication Products Size: 15" x 19" x 0.2" Cost: \$34.95

Eye-Com Board is a clear acrylic board inserted in a wooden stand. User-specifiable symbols are affixed to the board, and the user and the person with whom he is communicating sit on opposite sides of the board. The user's message is "read" by following his eye gaze. Eye-Com Board can be used for communication when pointing is not feasible, or for training augmentative communication skills.

٩,

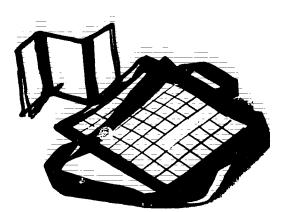

Product Name: Fold-It System Vendor: Developmental Equipment Size: 3" x 4" or 7" x 9" Cost: \$14.50 - \$26.50

The Fold-It system is a portable communication system that may hold any symbols that the user desires. The system consists of a cloth grid with clear vinyl square pockets attached in different arrays. Two sizes are available:  $7 \times 9$  inch (attache) and  $3 \times 4$  inch (wallet). A twelve and a six pocket wallet size are available.

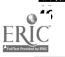

**Resource Book 1: Communication Aids** 

60

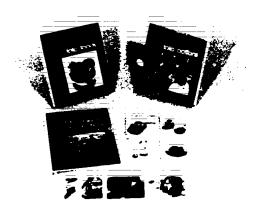

Product Name: Foto Series Vendor: Developmental Equipment Size: 4" x 5" apiece Cost: \$49.50

The Foto Series is a set of cards containing color prints. The Foto Series may be used for communication or in language training activities. Three sets, "Foto Foods," "Objects/Occupations," and "Foto Actions" are available. Each set consists of approximately seventy cards, each stored in clear plastic sheets in a three-ring notebook.

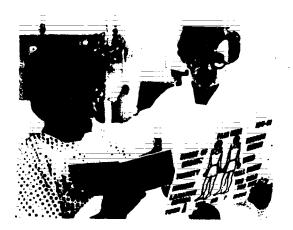

Product Name: Help Me to Help Myself Vendor: Help Me to Help Myself Communication Aids

Size: 4.25" x 5.5"

Cost: \$3.00

Help Me to Help Myself is a 50-page word and picture booklet printed on heavy stock paper and loose leaf bound. Each page of the booklet contains a line drawing of a function or object as well as the accompanying word in block and cursive letters. The user points to the appropriate item or need illustrated to convey messages. Pages in the Help Me to Help Myself booklet are color-coded to aid the user in the selection process. Supplemental charts are also available (contact manufacturer). A full alphabetic display for message spelling is also included.

: }

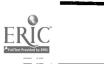

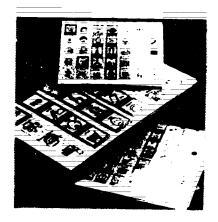

Product Name: Individualized Communication Systems

Vendor: Mayer-Johnson Company Size: 8.5" x 11" or 11.75" x 19" Cost: \$19.00 - \$25.00

Individualized Communication Systems are plastic boards with clear vinyl pockets one or two inches square. Communication symbols of any kind can be placed in the pockets, and a clear, non-glare plexiglass cover snaps on top. Each Individualized Communication System package comes with seven colors of card stock paper on which to mount communication symbols.

Individualized Communication System boards come in three types: an 8.5" x 11" board with 1" pockets, a 11.75" x 19" board with 1" pockets, and an 11.75" x 19" board with 2" pockets.

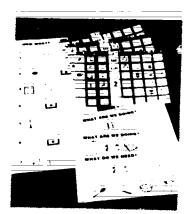

Product Name: Life Experiences Communication Kit Vendor: Mayer-Johnson Company Size: 8.5" x 11" Cost: \$39.00

Life Experiences Communication Kit provides the materials for an instructor to teach 11 separate lessons in daily life experiences to non-speech or limited speech students. The lesson plans included cover such activities as "Make Juice," or "Wash Face," or "Go Restaurant." Each lesson comes with an 8.5" x 11" Mini Communication Board with the appropriate color-coded Mayer-Johnson Picture Communication Symbols (a total of six boards; some are for more than one lesson), a step-by-step Picture Direction Sheet for the student, and an instruction sheet for the teacher.

Additional boards and symbols are available (extra).

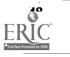

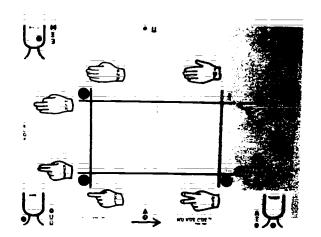

Product Name: Nu-Vue-Cuc Vendor: R.D. Clark, Inc. Size: 15" x 20" Cost: See below

Nu-Vue-Cue is a clear plastic eyegaze communication system. The system is divided into eight sections: the user looks at different sections in sequence in order to select one of the forty basic phonetic sounds. Each of the sounds is represented by symbols called cue scripts, which combine eight hand symbols with four facial positions. The person receiving the message sits on the other side of the board, facing the user, and translates the accumulated phonemes into words and phrases. The user and the message receiver may maintain eye contact throughout the process, and as the system is learned, the user and the receiver may communicate without the presence of the plexiglas board.

Price of system depends on how many of the components are needed by the user; the plexiglass board is \$50.00, an explanatory book for the system is \$25.00, and Appledisks which train both the Nu-Vue-Cue system and standard cued speech are \$50.00. Videotapes are also available to help teach the system. Contact manufacturer for details.

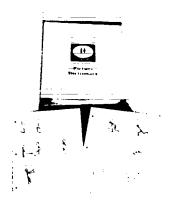

Product Name: Oakland Schools Picture Dictionary

Vendor: Developmental Equipment

Size: 0.5", 1", or 2" squares

Cost: \$45.00

The Oakland Schools Picture Dictionary is a collection of over 500 simple line drawings which may be used for communication or language training. Three sizes of drawings are provided: half inch, one inch and two inch. An alphabetical and categorical index is provided so that symbols may be located quickly.

Ā

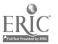

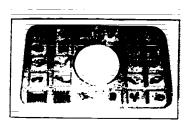

Product Name: Opticommunicator Vendor: Crestwood Company Size: 11" x 17.5" Cost: \$39.95

Opticommunicator is an eyegaze communication device made of transparent acrylic. The user makes selections by gazing at the location of the desired letter, word, or picture on the Opticommunicator. The receiver sits directly across from the user and watches the direction of the user's gaze through an open space in the center of the clear board. 246 picture stickers are included with Opticommunicator. A stand for the device is also included.

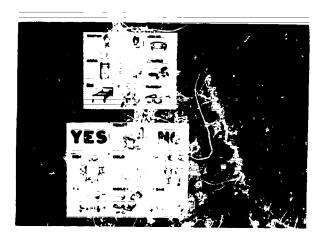

Product Name: PIC Word Board Vendor: T.H.E. Instrumentation & Publishing Company Size: 9" x 12" or 7" x 9" Cost: \$3.95

PIC Word Boards are beards containing line drawings with accompanying words representing various basic needs or feelings. The user indicates choices by pointing to them. The PIC Word Boards are laminated for durability and protection of board surfaces.

Two different sizes of FIC Word Boards are available: the larger size is 9" x 12", and a smaller version is 7" x 9".

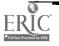

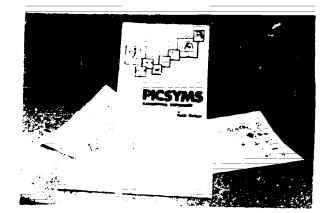

Product Name: PICSYMS Categorical Dictionary Vendor: Baggeboda Press Size: 1.25", 2", or 2.75" squares Cost: \$8.00 - 15.00

PICSYMS Categorical Dictionary is a collection of simple line drawings with accompanying words bound together in a volume. The symbols are printed on three different size grids: one with 1.2" squares, one with 1.9" squares, and one with 2.6" squares. Each of the three sets consists of over 800 symbols grouped by categories. The pages are printed on both sides, but may be copied if the user wishes to cut them up for placement on communication boards. PICSYMS are pre-printed symbols which are designed to be augmented with hand drawn symbols. Instructions and suggestions for drawing and using the symbols are provided in the volume's introduction.

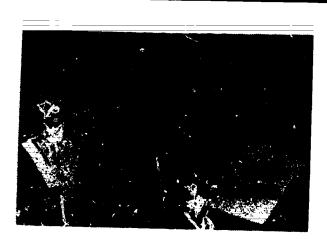

Product Name: Pictogram Ideogram Communication (PIC)
Vendor: Developmental Equipment
Size: 2" cards; 5/8" x 7/8" stickers
Cost: \$99.50

Pictogram Ide. gram Communication (PIC) is a basic picture communication system appropriate both chilling and adults. The line drawings used are white on a black background, mizing a pre/ground confusion for visually impaired users. Four hundred symbol pictures cluded in the PIC kit both in two-inch cards and in 5/8 x 7/8 inch stickers. Two manuals, ing sheets data sheets, progress reports, and a stick-on grid are included in the PIC kit.

the PIC symbols are available separately in either card or sticker form for \$33.00.

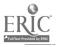

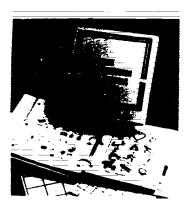

Product Name: Picture Communication Symbols, Book I and Book II

Vendor: Mayer-Johnson Company

Size: 1" or 2" squares

Cost: \$45.00 - \$49.00

Picture Communication Symbols, Book I and Book II are two sets of pages of black-and-white line drawings on one- and two-inch squar abstract concepts are simply represented and cut apart so that the separate symsuch as communication boards.

Book I contains over 700 different compared synabols, and comes with instructions and suggestions. Book II is a supplement of a l, which contains 1,100 additional symbols, featuring such topic areas as fast focus staurants, conjuing sexuality, computers, and conversational discourse phrases such as "please repeat".

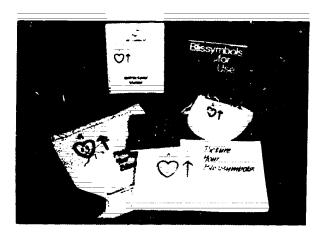

Product Name: Picture Your Blissymbols Vendor: Developmental Equipment Size: 2.5" x 2.5" Cost: See below

Picture Your Blissymbols is an instructional approach to Blissymbolics. Picture Your Blissymbols was designed to teach traditional Blissymbolics using embellished representations of the symbols. The embellishments represent the meaning of the Blissymbol in a more concrete manner. As the user learns the Blissymbol, the embellishment is gradually faded away. Picture Your Blissymbols comes with an instructional manual providing information on how to teach Blissymbols and on how teachers may add their own embellishments to Blissymbols

Flashcard Stamps and instructional guide are \$45.00. Flashcard stamps, instructional guide, and Bliss For Use book are \$60.00. Flashcard stamps, instructional guide, Bliss For Use, carrying bag, and teaching support materials are \$75.00.

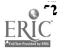

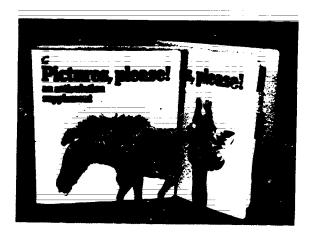

Product Name: Pictures, Please! Vendor: Communication Skill Builders Size: 8.5" x 11" Cost: \$39.00 each

Pictures Please! is a set of reproducible line illustrations for either language or articulation activities. The pictures are large black and white drawings on pages in a three-ring binder, which can be easily reproduced and used for games, flashcards, drills, or communication boards. Fictures Please! for language has 1,232 illustrations on 224 pages which are arranged according to five major parts of speech: nouns, verbs, prepositions, pronouns, and modifiers. Entries are coded and cross-referenced for teaching various semantic and syntactic language concepts. Pictures Please! for articulation has 1,242 pictures on 290 pages arranged for 43 different sounds, emphasizing sounds and blends that are common areas of difficulty such as /sh/, /ch/, and /r/. The Language and Articulation Suppliments are both sold separately for \$39,00 each, or as a set for \$69,95. Each set includes instructions, planning and activity sheets that are also reproducible.

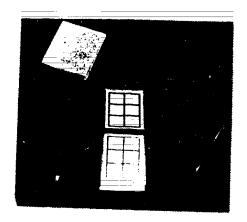

Product Name: Pocket-Sized Communication Book Vendor: Mayer-Johnson Company Size: 3.2" x 4.2" Cost: \$3.00

Pocket-Sized Communication Book is a small  $(3.2" \times 4.2")$  vinyl covered notebook containing four sheets printed on both sides with grids of six one-inch squares. Communication symbols can be affixed to the pages, which come with clear, non-glare vinyl protectors.

67

Additional grid pages are available (extra).

17:17

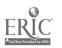

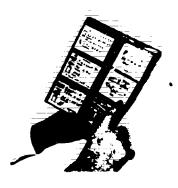

Product Name: Porta Book Vendor: Crestwood Company Size: See below Cost: \$3.95 - \$8.25

Porta Book is a folding communication aid that contains picture symbols and their corresponding words. Porta Book is available in three sizes. The Small Porta Book holds up to sixteen picture cards (4" x 3.5"); the Large Porta Book holds up to 36 picture cards (9" x 4.5"); and the Deluxe Porta Board, a sturdy lightweight board, holds two large symbol sheets, one on each side.

Large page clips (extra), to aid in turning pages, are available for the Porta Books.

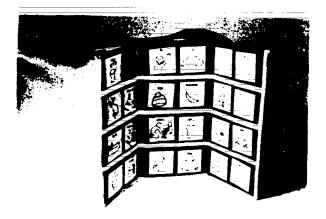

Product Name: Portable Communication Boards Vendor: Developmental Equipment Size: 15.5" x 7.5" Cost: \$22.50 - \$35.50

Portable Communication Boards are folding communication systems designed for organizing picture symbol cards. Two sizes are available: one holding 48 cards, the other holding sixteen. The larger tri-folder communication board measures 15 1/2" x 7 1/2" while folded, and 15 1/2" x 22 1/2" when open. The smaller version of the board measures 15 1/2" x 7 1/2". Spaces are designed to hold communication cards of up to 3 inches square.

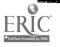

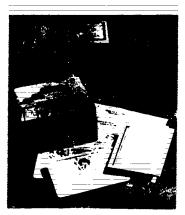

Product Name. Practice Communication Cards Vendor: Mayer-Johnson Company Size: 5" x 7" Cost: \$24.00

Practice Communication Cards are 5" x 7" notecards with a line drawing on the front and a target word on the back. The cards are designed to be used as flash cards, i.e., the instructor shows the student a card, and the student tries to make the target response. A set consists of 135 cards that test 42 words commonly used on communication boards. Instructions and suggestions are included.

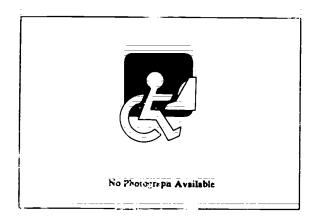

Product Name: Prism Communication Tray Vendor: Variety Village Electrolimb Production Centre Size: 22.6" x 12.75" x 1.75" Cost: \$1,100.00

The Prism Communication I ray is designed to increase user independence and vocabulary display space. It produces the user with independent access to these sides of nine internally mounted removable prisms allowing a total of approximately 540 7/8' square spaces for alphabet, words, pictures or symbols. The prism set is advanced 120 degrees each time that the user depresses the externally mounted switch. The Prism Tray can be mounted on a wheelchair lap tray. The top cover is made of rigid durable clear plastic sheeting material that is fastened to the main cod housing by four quarter turn screws. This prevents moisture from entering the tray and allows easy access to the prisms to modify the vocabulary for the user or replacement of the internally mounted D size batteries that power the unit.

. 'i

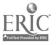

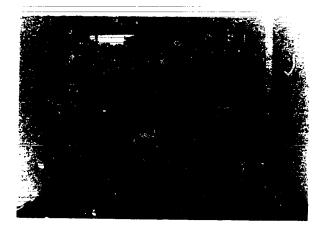

Product Name: Talk Board
Vendor: T.H.E. Instrumentation & Publishing Company
Size: 20" x 22"
Cost: \$76.00

Talk (Tabletop Alternative Language Key) Board is a non-electronic communication and using eye gaze. The user and the person with whom the user is communicating sit on opposite sides of the vertical clear plexiglass board. The user gazes at symbols or words placed on the board, and the other person interprets the message by following the ser's eye gaze.

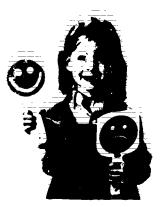

Product Name: Talking Paddles Vendor: Crestwood Compary Size: Cost: \$10.95 - \$19.95

 $\mathbf{70}$ 

Talking Paddles are small, simple communication aids with symbols or letters on them. The user points to the desired selection to communicate. Three levels of Talking Paddles are available. Level 1 consists of two paddles, one with a smilling face and the other with a frowning face to indicate "yes" or "no." Level 2 consists of one paddle with the smilling face, the frowning face, and a question mark on one side, and the words "yes" and "no" and the question mark on the other side. Level 3 consists of one paddle with the the alphabet on one side and areas for symbol stickers on the other side. Ninety-six stickers are provided with Level 3. Wheelchair

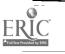

**Resource Book 1: Communication Aids** 

Chapter 4: Non-Electronic Communication Aids

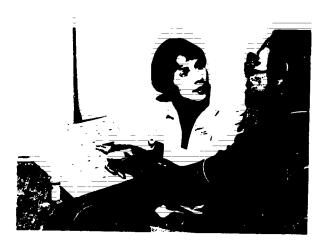

Product Name: Talking Pictures Communication Board Vendor: Crestwood Company

Size: 11" x 17.25" Cost: \$23.50

Talking Pictures Communication Board is a portable communication board that comes with pearly 200 symbol stickers and fifty blank stickers from which a vocabulary may be developed. The Talking Pictures Communication Board may have symbols applied to both sides, and two heavy anyl envelopes to hold the board are provided.

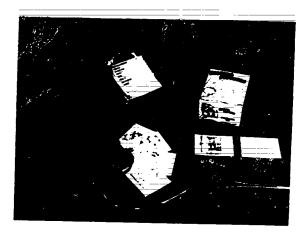

Product Name: Talking Pictures, Kits I, II, and III

Vendor: Crestwood Company Size: 2.5" x 3.75" Cost: \$19.95 = \$35.95 each

Talking Pictures, Kits I, II, and III are sets of cards with a word and line drawing, organized by different categories of living needs. Kit I - Survival Living Needs is a set of 115 picture cards divided into eight classifications of living needs (room, bathroom, health, aids, food, clothing, people, and miscellaneous). Stickers from this kit are available for \$7.75. Kit II - Community Living Needs is a set of 220 cards in nine categories (people, transportation, places, interests, money, signs, weather, school/office equipment and activities). Kit III - Daily Living Needs is a set of 220 cards into eleven classifications (parts of home, furniture, kitchen, clothing, clothing, grooming, food and beverages, fruits and vegetables, home activities, communication, and outside the home). On the reverse of each card in each kit, the words are listed in five languages: English, Spanish, German, French, and Italian.

Included are 10-20 vinyl envelopes on a metal ring, and a vinyl cord to secure the picture set to a bed or wheelchair. Kit I is \$19.95 and Kit II and III are \$39.95 each.

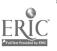

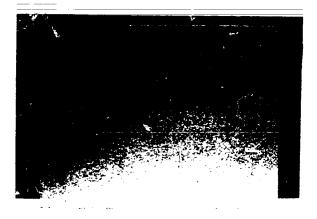

Product Name: Touch 'N Talk Communication Board

Vendor: Imaginart Communication Products Size: 11" x 14" or 14" x 19" Cost: \$11.95 = \$16.95

Touch 'N Talk Communication Board is a rigid, we obf, matte finish white plastic board Touch 'N Talk stickers or other user-specifiable symbols can be affixed to the board for directselection communication through pointing. The board can also be written on with marking pen.

Touch 'N Talk Communication Boards are available in two sizes. Transparent slip-on vinyl covers are available for both (extra). A Touch 'N Talk Tote Board, the same basic design but with a built-in handle, is also available in the same two sizes.

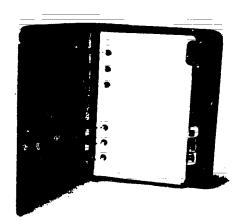

Product Name: Touch 'N Talk Communication Notebook
Vendor: Imaginart Communication Products
Size: 7" x 5.75"
Cost: \$16.95

Touch 'N Talk Communication Notebook is a small looseleaf binder with blank pages. Userspecifiable symbols such as Touch 'N Talk stickers can be affixed to the pages for communication through pointing. Sections are separated by dividers with color tabs on them. Each tab contains a graphic symbol for a category of message (food, people, feelings, etc.).

Extra blank pages are available for the Touch 'N Talk Communication Notebook (extra).

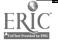

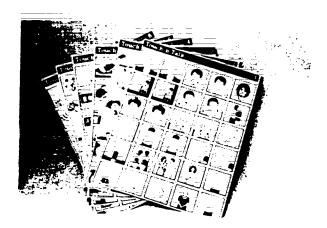

Product Name: Touch 'N Talk Communication Stickers

Vendor: Imaginart Communication Products Size: 1.5" x 1.5" each

Cost: \$17.95

Touch 'N Talk Communication Stickers are 15' square stickers, each containing a black-andwhite drawing suggesting some message or unit of a message to be communicated. The adhesive on the back of the stickers is made to adhere to and be peeled off of plastic surfaces such as communication boards. One set contains 420 stickers, divided into categories such as feelings, family and friends, clothing, etc. Doubles are provided of the most commonly used symbols.

A Touch 'N Talk Supplement of an additional 180 stickers is also available for \$9.95 Both sets together are \$22.95.

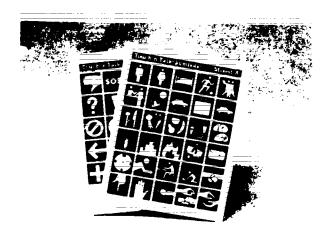

Product Name: Touch 'N Talk Micros Vendor: Imaginant Communication Products Size: 0.6" x 0.6" cach Cost: \$22.95

Touch 'N Talk Micros are smaller (5/8" square) versions of the Touch 'N Talk Communication Stickers designed to be affixed to the keys of electronic communication devices. These stickers can be used to indicate which keys have been programmed to speak an entire word or phrase. Included in the 660-sticker set are Touch 'N Talk Symbols: less specific graphic emblems that can be used to identify broad categories or abstract ideas.

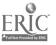

59

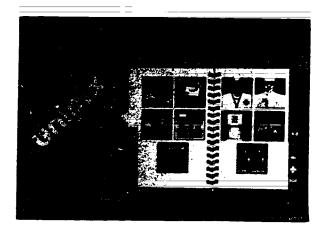

Product Name: Unipix Vendor: Imaginart Communication Products Size: 4.5" x 6" Cost: \$8.95

Unipix is a spiral bound 58-page notebook containing 265 color illustrations to be used for communication. These 1.5" square pictures pertain particularly to common messages that individuals need to communicate in order to cope with their environment. Sections of the Unipix book are marked by color tabs labeled with both words and symbols.

|     |                     | <br> |                               |                      |                           | •      |  |
|-----|---------------------|------|-------------------------------|----------------------|---------------------------|--------|--|
|     |                     |      |                               |                      |                           |        |  |
|     |                     | <br> | <b>тына</b><br>. 158<br>Ф.Н.У | یند.<br>مبتد<br>۲۰۱۹ |                           |        |  |
|     | 100<br>1455<br>1455 |      | ••••                          | •                    | ر:<br>میر<br>م <u>د</u> ر | 41<br> |  |
| 647 |                     | •••  |                               | د.<br>منبع           |                           |        |  |
| •   | •                   |      | <b>164</b> 0. a               | 20                   |                           | A-141  |  |

Product Name: Word Board Vendor: T.H.E. Instrumentation & Publishing Company Size: Cost: \$.95

Word board is a white board containing printed words in a grid. The user communicates by pointing to choices. A letter board is al included. Its choices are laid out according to the pattern of a standard computer keyboard.

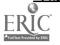

## Chapter 5

## Electronic Communication and Writing Aids

This chapter contains dedicated electronic conversation and writing aids. Aids must allow at least 32 distinct selections (enough for the alphabet and a few controls) to be included. Single speed linear scanners do not qualify since their speed places a practical limit on the number of selections, and will be found in Chapter 4, Training and Communication Initiation Aids. Software programs that are sold separately from their computers (e.g., not packaged as a whole with the computer) would not be l. i d here, but would be listed in the Personal Tool or Aid Software chapter of Book 3 (chapter 13). Computers and software that are sold only as a complete package and are designed specifically for communication would be listed here.

Related functions found in the cross reference indexes include Conversation/Interaction (CI), Fortable Writing (PW), Alternate Input to a Computer (TW), Word Processing (WP) and Environmental Control(5C).

Appendix A includes information on Portable Typewriters (useful as portable writing systems), Battery Operable Printers (used with voice output communication aids to provide printed output), Service Centers, Selected Bibliography on Videotapes on Augmentative Communication and Computer Access, Newsletters and Pu blications, and Additional Information Resources.

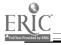

The following product entries appear in this chapter: AllTalk 1-63 Canon Communicator M 1-63 Dvorak One-Hand Typewriter 1-64 Equalizer 1-64 Expanded Keyboards for Speak N' Spell 1-65 Express 3 1-65 EyeTyper 1-66 EyeTyper Model 200 1-66 Flexcom 1-67 Flexcom 1-67 Handy Terminal 1-67 ICOMM 1-68 Light Talker 1-68 Lightwriter 1-68 Living Center III 1-69 Living Center III 1-69 Minarosa 1 1-70 Minispeak 1 1-70 Minispeak 1 1-70 PACA (Portable Anticipatory Communication Aid) 1-71 PhotoPAC/EvalPAC 1-71 Portable Pocket Typewriter/Computer 1-72 Portable Voice 11 1-72 Quad-Independence Typewriter-Printer - System 1.73 Say-It-All and Say-It-All Super Plus 1.73 ScanPAC/Epson -1.74 SCANWOLF -1.74 Small Talk 1-75 Special Friend Speech Prosthesis 1-75 Special Friend Speech Prosthesis SpeechAid 1-76 SpeechPAC/Epson 1-76 SpeechPad. J-77 Talking 100 1-78 Talking 100 1-78 Tild 1-76 Talking 100 Communicator 1-78TIM1-79Timothy Communications Packag:-79Touch Talker1-80Trine System (ACS)1-80Trine System (Wordx+)1-81Typewriters for the Visually Impaired1-81Vocaid1-82VOIS 1301-82VOIS 1351-83VOIS 1501-84WOLF1-84 WOLF 1-84 Zygo Model 100 1-85 Zygo Notebook-1-85 Zygo scanWRITER 1-86

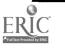

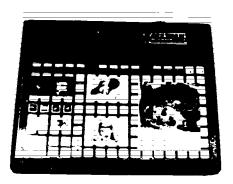

Product Name: AllTalk Vendor: Adaptive Communication Systems, Inc. Size: 16" x 20" x 2" or 10" x 15" x 2" Weight: 10 lbs. Power Source: Rechargeable batteries Cost: \$3,995.00 or \$4,995.00

AllTalk is a human voice output communicator and training aid. AllTalk's membrane keyboard may be programmed to have from one to 128 positions. Voice output for each position is programmed by touching the position and speaking the desired phrase into a microphone. AllTalk stores the phrase by digitally encoding it (the voice is not synthesized), and words in any language, sounds, and music may be recorded and played back, as on a tape recorder. When the user presses a programmed position, the programmed sound or speech is played back. All words, phrases, or sounds may be changed at any time by simply repeating the programming procedure. The user may design overlays in any desired manner to correspond to programmed messages. The size of each area of selection is also definable. Voice programs may also be stored on any standard cassette player for access at a later time.

AllTalk comes with a 600 word memory (\$3,995.00) or an expanded 1200 word memory (4,995.00). AllTalk is available in two sizes, 16" x 20" x 2" and 10" x 15" x 2".

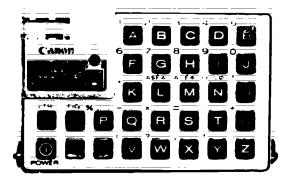

Product Name: Canon Communicator M Vendor: Canon U.S.A., Inc. Size: 3.3" x 5.2" x 1.2" Weight: 88 oz. Power Source: Rechargeable battery Cost: \$395.00

The Canon Communicator M is a portable communication aid that offers 190 keyboard functions and printed tape output. The A, B, C, D, and E keys may be used to store words or phrases of up to 19 characters each. Messages or phrases stored may be changed at any time by the user. The Canon Communicator M may be used as an alternate input to a computer with a serial interface. Output from the Canon Communicator M is to a thermal dot printer. Input is made via direct selection.

Keyguards, wheelchair mounting, raincover, arm belts, and other accessories are available for the Canon Communicator M.

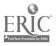

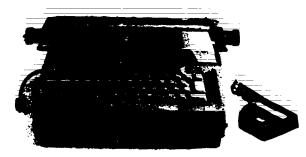

Product Name: Dvorak One-Hand Typewriter
Vendor: Typewriting Institute for the Handicapped
Size:
Weight: 26 lbs.
Power Source: 120V AC

Cost: \$1,795.00

Dvorak One-Hand Typewriter is an IBM Correcting Selectric III with an altered keyboard layout. The layout used is the Dvorak one-hand layout, which distributes the typing load more evenly amongst the fingers of a one-handed typist than does the standard layout.

An optional device called Shift-Easy is available (extra). Shift Easy allows the typist to hold down the shift key with the thumb or palm while leaving the fingers in the home row.

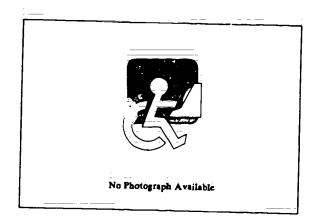

Product Name: Equalizer Vendor: Words+, Inc. Size: Weight: 19 lbs. Power Source: Rechargeable batterics Cost: \$3995.00 - \$5575.00

Equalizer is a portable communication and writing aid based on a portable computer with LCD screen display. The computer has 256K of RAM, a 720K disk drive, and can drive a printer (included). A speech synthesizer is also included as part of the hardware package. The software spoken), and a drawing system.

Various forms of input including single switch can be used to run the software for the Equalizer. Contact the manufacturer for details:

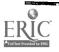

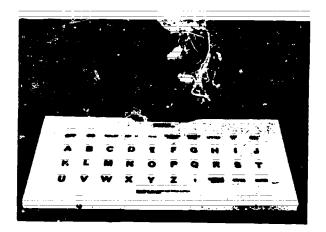

Product Name: Expanded Keyboards for Speak N' Spell
Vendor: EKEG Electronics Company LTD
Size: 12" x 24" x 0.75"
Weight: 6 lbs.

Power Source: Rechargeable batteries Cost: \$375.00

These expanded keyboards are designed to connect to the Texas Instruments series of talking learning aids. They offer the same selection of keys as the TI devices, but have membrane surfaces and 2" key areas.

Three keyboards are available: the Speak & Read, the Speak & Spell, and the Speak & Math. All come complete with the TI learning aid as well as the keyboard.

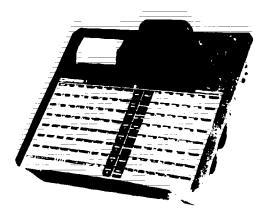

Product Name: Express 3 Vendor: Prentke Romich Company Size: 18.5" x 14.5" x 3.5" Weight: 9.5 lbs. Power Source: Rechargeable batteries Cost: See below

Express 3 is a microprocessor-based communication aid offering written or optional speech output. Words, phrases, or groups of phrases may be programmed into the Express 3's memory by the user. Express 3 has an 8 by 16 matrix, and may be operated by direct selection, row/column scanning, directed scanning, or encoding. Express 3 has 99 user programmable levels, each having no limit to the length of storage (up to 8,000 characters total). Express 3 comes with a 40 character line printer, a 40 character upper/lower case LCD display, and an alarm call signal.

Express 3 has a user-programmable vocabulary and accepts all Prentke Romich control interfaces. Options for Express 3 include a remote display, a video display/text generator, speech output, and a keyboard interface for access to standard computers (all extra). JEXPRESS 3 IS CURRENTLY BEING PHASED OUT AND REPLACED by Touch Tall.er (see entry, Prentke Romich), which is available with Express 3 or Minspeak firmware. Purts and service will still be available.

79

65

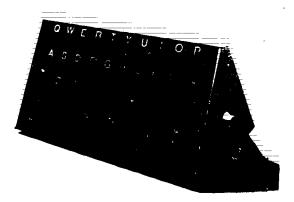

Product Name: EyeTyper Vendos: Sentient Systems Technology, Inc. Size: 23" x 9" x 9" Weight: 15 lbs. Power Source: 12V battery Cost: \$8,000.00, see below

EyeTyper is an electronic keyboard controlled by eyegaze. The user gazes at the desired letter or command to select items. Characters selected appear on the display and can be spoken by a speech synthesizer, printed or a printer, or sent to a microcomputer as input.

NOTE: Everyper is being discontinued by Sentient Systems and replaced by the model Eyetyper 200. See separate entry by Sentient Systems Technology.

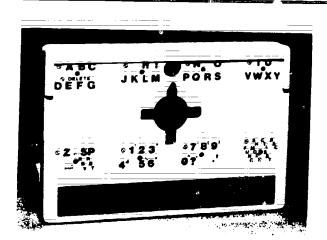

Product Name: EyeTyper Model 200 Vendor: Sentient Systems Technology, Inc. Size: 8" x 12" x 3" Weight: 3 lbs. Power Source: Rechargeable batteries Cost: \$2,995.00

EyeTyper Model 200 is an electronic keyboard and portable communication aid controlled by eyegaze. The device is placed 11" in front of the user's eyes; the user then selects letters, numbers, or commands by gazing at the appropriate positions. Longer units may be typed using two gaze combinations. Vocabulary can be programmed by the user with the eyes, from an external keyboard, or by loading from an Apple or IBM disk. Text the user constructs is displayed on a 40-character LCD display and spoken by a built-in speech synthesizer. Overlays can be purchased or custom made.

Options for the EyeTyper Model 200 include a printer, an external display, and an external keyboard for programming keyboard configurations. A built-in keyboard emulating interface is provided so the EyeTyper 200 can be used as an alternate computer keyboard, as well as an environmental control system:

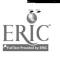

**Resource Book 1: Communication Aids** 

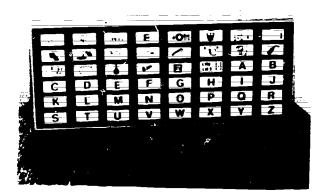

Product Name: Flexcom Vendor: Furalletech Systems, Inc. Size: 34" x 18" Weight: 30 lbs. Power Source: 120V AC Cost: \$2,756.00

Flexcom is a scanning communication aid with a grid array. A single switch is used to activate an infrared transmitter which then remotely operates Flexcom, at a distance of up to 15 ft. Flexcom's grid has 48 positions (6 x 8), but the positions can be grouped in twos or threes, allowing for 24- or 16-position scanning. Scanning may be automatic or row-and-column. The surface is designed to have overlays applied and removed. Various educational and game programs can also be executed with Flexcom. Output from Flexcom can be simply 1 "beep" when a selection is made, or an alarm (alarm can be deactivated if desired). Scanning speed and beeping time are adjustable. With proper interfaces, output can be made to a printer or a computer. With optional control devices (extra), Flexcom can be used to turn on and off up to eight electrical appliances.

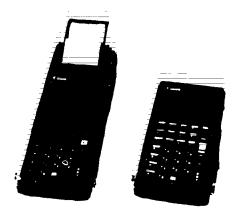

Product Name: Handy Terminal Vendor: Canon U.S.A., Inc. Size: 4" x 825" x 1.3" Weight: 1.3 lbs. Power Source: Rechargeable battery Cost: \$550.00 - \$900.00

Handy Terminal is a hand-held computer terminal. Handy Terminal can be used to handle and print out data, and to communicate with other computers either directly via its RS-232C interface or over telephone lines if used with optional modem system (extra). Handy Terminal runs BASIC programs written for the Canon AS-100 microcomputer. Different keyboard overlays can be created to correspond to the programming of the keys; entry may be alphabetic or by phrases or commands. An attachable miniature printer is available, and the main unit has a 40-character LCD display. Messages can also be typed directly in and printed out.

Options for the Handy Terminal include a bar code reader, an acoustic coupler, and an extra RAM memory pack.

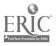

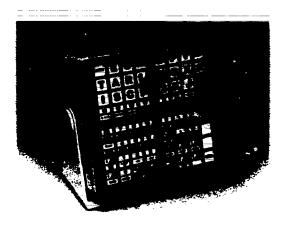

Product Name: ICOMM Vendor: Intex Micro Systems Corporation Size: 14" x 12" x 5" Weight: 6 lbs. Power Source: Rechargeable batteries Cost: \$2,495.00

ICOMM is a single switch scanning communication aid with 64 message/symbol locations and sixteen scanning speeds. Six modes of operation are available on the ICOMM: lower case typing, all caps, first letter capitalized, control character, phrase, and local. The phrase mode uses single characters to call up pre-programmed phrases (custom programmed at factory). The local mode allows the user to adjust the scanning rate, adjust baud rate of either serial port, and communicate simple needs by Morse Code. ICOMM contains a built-in speech synthesizer with unlimited vocabulary, automatic inflection control, and pre-programming of up to 2000 characters worth of messages.

Output from ICOMM can be made through the speech synthesizer, to a printer, and to a computer (serial ports for both are provided). ICOMM is available without the speech synthesizer.

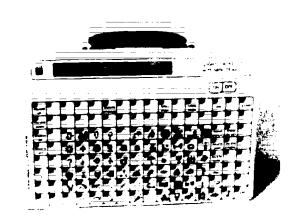

Product Name: Light Talker Vendor: Prentke Romich Company Size: 13" x 8.9" x 2.8" Weight: 5 1bs. Power Source: Rechargeable batterics Cost: \$2,590.00 - \$3,390.00

Light Talker is an electronic communication aid with synthesized speech output and optional printer or keyboard output. Selection can be direct, with an Optical Headpointer, or scanning, with switches (all extra). Automatic scanning (single switch), row-and-column scanning (dual switch), and directed scanning (multiple switches) are all possible, as well as morse code input (two or three switches). The Light Talker can be used with either Express or Minspeak firmware (Prentke Romich; price varies). Express allows vocabulary to be stored with level (128 locations on 99 levels), abbreviation expansion, and number encoding techniques. Minspeak allows vocabulary to be stored by abbreviation expansion or semantic compaction (see glossary). Light Talker can also operate an environmental control system. Options for the Light Talker include an external printer, a keyboard emulating interface for the Apple II family or IBM-PC (see Keyboard Emulator, Prentke Romich), and the Memory Transfer Interface, which allows vocabulary sets to be stored on Apple diskette. Kits are also available to convert the keyb. ard to 8 or 32 positions (rather than 128).

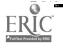

82

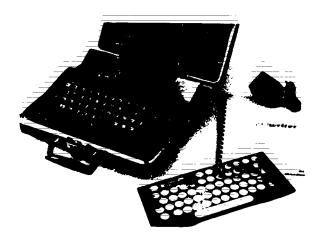

Product Name: Lightwriter Vendor: Zygo Industries, Inc. Size: 13" x 12" x 4" Weight: 5 lbs. Power Source: Rechargeable batteries Cost: \$1,995.00

Lightwriter is a portable electronic communication aid with dual 20-character LED display, 24column roll paper printer, and optional voice output. The user enters text on the device's keyboard and it scrolls across the two displays, one that faces the user and one that faces the opposite way. The text can also be printed on the printer or spoken by the speech synthesizer. Lightwriter comes with 20 stored commonly used phrases, 6 stored common words, and instructions in permanent memory. Ten user-programmable memory keys are also provided. Nine accept up to 50 characters; the tenth accepts 395 for note taking. The time any key must be depressed in order to activate it is adjustable, as is the volume of the audible feedback (click) that accompanies each key activation.

A keyguard is available for Lightwriter (extra). Cost of Lightwriter will vary depending upon whether the voice output option is ordered.

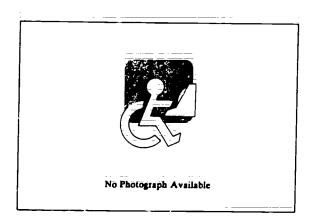

Product Name: Living Center III Vendor: Words+, Inc. Size: Weight: Power Source: 120V AC Cost: \$2,667.00 - \$3,539.00

Living Center III is a complete system for word processing, computing, and communication. The system incorpoates a personal microcomputer (IBM-PC or PCjr compatibles, or Apple IIe or IIc) and special software that allows many functions to be performed using only a single switch for input. Functions that can be so performed include: speaking through a speech synthesizer, word processing, playing games, composing music, drawing, controlling appliances, and calculation. Stored vocabulary and phrase lists are the primary means for constructing sentences; however words can also be added or deleted using a spelling option.

The cost of the Living Center III depends upon the type of computer and the software ordered, Complete systems are available with computer, printer, speech synthesizer, input system, and software.

, i<sup>2</sup>

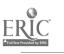

Resource Book 1: Communication Aids

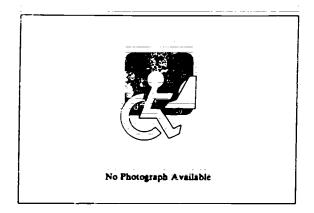

Product Name: Mini Talking Card Reader Vendor: Crestwood Company Size: 6" x 5" x 2" Weight: 14 oz. Power Source: 4 "AA" Batteries Cost: \$59.95

Mini Talking Card Reader is a hand-heid device that records and plays back strips of audio tape attached to cards. Audio tape with adhesive backing is placed on a card, photo, etc. The card is then placed in a slot of the Reader, which can either record or play back the tape's contents. Two seconds of sound fit on each inch of applied tape. Applications include an wering the phone (introductory and emergency messages), relaying a small set of messages, and calling for help.

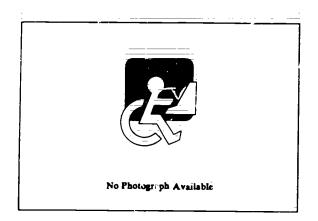

Product Name: Minspeak 1 Vendor: Prentke Romich Company Size: 18.5" x 14.5" x 3.5" Weight: 11 lbs. Power Source: Rechargeable basteries Cost: See below

84

Minspeak 1 is a portable electronic communication aid with synthesized speech output and optional printer or computer keyboard output. Selections are made directly, by depressing keys on a membrane keyboard. Minspeak 1 allows vocabulary to be stored by the technique of semantic compaction (see glossary). Minspeak 1 can also be used to operate an environmental control system.

Options for Minspeak 1 include a printer, a keyboard emulating interface, and the Memory Transfer Interface, which allows vocabulary to be stored on diskette on an Apple computer. MINSPEAK 1 IS CURRENTLY BEING PHASED OUT AND REPLACED by the Light Talker and the Touch Talker (Prentke Romich; see entries). Parts and service will still be available. Contact Prentke Romich for details.

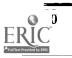

**Resource Book 1: Communication Aids** 

Product Name: PACA (Portable Anticipatory Communication Aid)

Vendor: Zygo Industries, Inc.

Size: 11.4" x 8.5" x 1.75"

Weight: 4 lbs.

Power Source: Rechargeable batteries

Cost: Contact manufacturer

PACA (Portable Anticipatory Counication Aid) is a scanning communication aid with a 24column printer and optional scale output. The software of the PACA provides for person-toperson communication, note taking, writing, and calculation. Selection arrays are presented on a changeable LCD display. Their contents are determined by a set of anticipatory, or predictive, routines which improve the efficiency of letter and word selection by ranking selections according to their frequency of use by the particular user. Once the user begins spelling a word, the PACA offers the user is ose words most likely to be chosen, and organizes the scanning alphabetic keyboard by the most likely following letters. The PACA's memory can hold up to 750 words, and a microcassette storage unit is provided for backup. Scanning may be automatic (single switch, adjustable speed) or row-and-column (dual switch). An audiole call signal is provided.

The PACA has an RS-232 serial post for sending text to an external speech synthesizer.

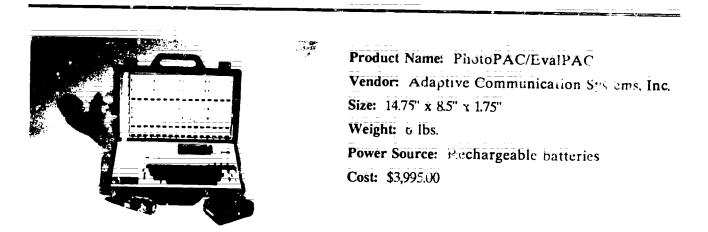

PhotoPAC, also known as EvalPAC, is a communication aid with synthesized voice output based on the Epson HX-20 portable computer. PhotoPAC is designed to be operated using several different selection techniques: standard keyboard, expanded keyboard, scanning (single switch), directed scanning (joystick), light pointer (direct selection), and morse coue (single or dual switch). The words or phrases spoken when each position is selected may be programmed, and up to 15 programming patterns, each with its own vocabulary and selection technique, can be stored on separate levels and recalled when needed. Individual overlays may be created for each programmed level; alphabetic and blank overlays are provided. The message the user creates may be displayed on the ECD display, printed on a built-in roll paper printer, and spoken by a speech synthesizer.

Various peripheral devices are provided with the package. Options for the PhotoPAC are the same as those for the ScanPAC/Epson (see entry). The system can be configured with the scanning array separate from or on top of the keyboard surface.

| ۲                          |
|----------------------------|
| FRIC                       |
| Full Text Provided by ERIC |

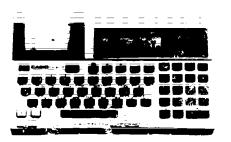

Product Name: Portable Pocket Typewriter/Computer
Vendor: Crestwood Company
Size: 6.75" x 3.75" x 1"
Weight: 2.25 lbs:
Power Source: Rechargeable battery
Cost: \$154.95

The Portable Pocket Typewriter/Computer is a small communication aid with an clev, i character display and a built-in printer. Short messages may be typed on the display, and longer messages may be printed out in their entirety for viewing. A capacity for 2K of memory is available for messages, which allows temporary storage of phrases for use while device is in operation.

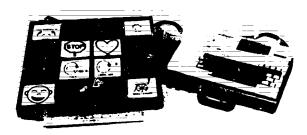

Product Name: Portable Voice 1 Vendor: Words+, Inc. Size: 12" x 8.5" x 4" Weight: 6 lbs. Power Source: Rechargeable batteries Cost: \$1,975.00 - \$2,275.00

The Words+ Portable Voice II is a communication system based on the Epson HX-20 notebook computer, a battery-powered voice synthesizer, and an expanded keyboard or external switch. Words+ Portable Voice II provides visual, printed, or spoken output of words and sentences. An abbreviation expansion routine is provided, and entire sentences may be stored and recalled by entering a number code.

For the external switch version, Morse code is used to make selections. The expanded keyboard version may function with or without the auto-repeat feature. The expanded keyboard version may also use any symbol system or other key identification desired by the user.

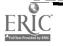

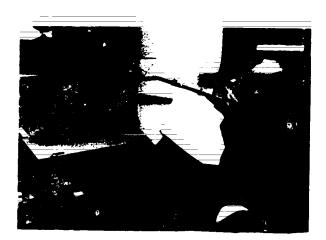

Product Name: Quad-Independence Typewriter-Printer System
Vendor: Extensions for Independence
Size: 17.25" x 15.5"
Weight:
Power Source: None
Cost: \$696.00 = 1250.00

Quad-Independence Type iter-Printer System is a Brother Compactronic 58 daisy wheel electric typewriter outfitted to coperated using no more than a mouthstick or non-functional hand. The Easy-Load-a-Paper system provided allows the user to load paper into the typewriter. Extended levers and other adaptations allow the user to perform such functions as changing ribbon cartidges and daisy wheels.

The system comes with a Brother IF-50 Computer Interface, which allows the typewriter to be used as a printer for a computer.

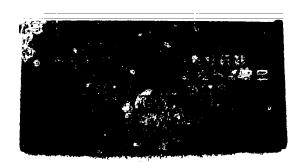

Product Name: Say-It-All and Say-It-All Super Plus Vendor: Innocomp Size: 13" x 7" x 2" Weight: 4.5 lbs. Power Source: Rechargeable batteries Cost: \$950.00 - \$1350.00

Say-It-All is a portable communication aid that provides synthesized voice output of words and phrases typed in on the keyboard. Words are typed in letter by letter, and can entered in standard or phonetic spelling. Say-It-All's keyboard is a continuous flat plastic surface with key areas marked on it. Say-It-All Super Plus is similar to Say-It-All, but has some additional features. A repeat key allows the last phrase spoken to be repeated as many times as necessary. Another key switches the device to an expansion mode in which single keystrokes can produce full words or phrases. The Super-Plus comes with a user programmable vocabulary of 125 phrases; custom phrases can be added. Both Say-It-All versions have an RS-232 port for output to many printers. Options available from the manufacturer include a shoulder strap a linger position overlay, a volume amplifier, and portable external printer (all extra).

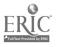

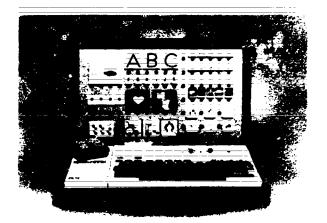

Product Name: ScanPAC/Epson Vendor: Adaptive Communication Systems, Inc. Size: 14.75" x 8.5" x 1.75" Weight: 6 lbs. Power Source: Rechargeable batteries Cost: \$3.695.00

ScanPAC/Epson is a scanning communication aid with synthesized voice output based on the Epson HX-20 portable computer. Input to ScanPAC can be made on its keyboard, or with single switch, joystick, or single or dual switch morse code. Messages created appear on an 80-character LCD display, and can be printed on the built-in printer and spoken via a built-in speech synthesizer. The scanning array has 112 programmable positions. Up to fifteen different scanning arrays, each with the own vocabulary, can be created, stored, and recalled. Which lamps will scan and the location size of the symbols are programmable as well. An abbreviation expansion program is provided. Block scanning of entire rows, then eight, four, and finally one location may also be performed. Scanning rate is also user adjustable. Options for ScanPAC include a program called MathPAC which provides a speech-output calculator; Monitor, which allows a video monitor to be used for output; an Apple IIe keyboard emulator which allows ScanPAC or ControlPAC (see entries) to serve as input. The system can be configured with the scanning array separate from or on top of the keyboard surface.

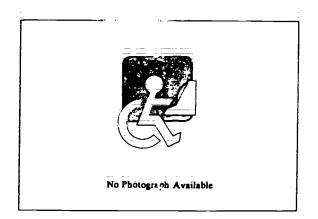

Product Name: SCANWOLF

Vendor: Wayne County Intermediate School District

Size: 14.5" x 10" x 1.75"

Weight: 2 lbs.

Power Source: Rechargeable batteries Cost: \$375.00

SCANWOLF is a portable communication aid with synthesized voice output. There are 36 possible selection areas in a 6 x 6 matrix, however these can be combined (e.g., two 6 x 3 cells, four 3 x 3 cells, etc.). The purchaser specifies the matrix configuration desired. LEDs (light emitting diodes) are scanned either automatically or manually, controlled by a single switch. Vocabularies are organized into pages or levels. Up to 30 pages can be accommodated, depending on the matrix chosen and the word count. Vocabulary programmed into each cell can be words, phrases, letters, numbers, etc. A single selection is limited to 128 characters (approximately three to four average length sentences). SCANWOLF must be programmed by the manufacturer. Lesired vocabulary is provided by the purchaser, and overlays are created by the purchaser t sing the optimal cymbol system.

A miniature rotary switch in the upper left corner of the LED board controls either the speed of the auto scan or the confirmation delay (e.g., before speaking) of the manual scan.

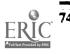

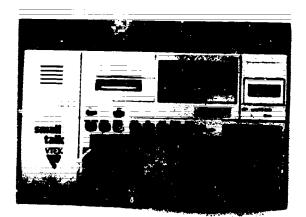

Product Name: Small Talk Vendor: VTEK Size: 14.5" x 8.5" x 1.75" Weight: 5 lbs. Power Source: Rechargeable batteries Cost: \$2195.00

Small Talk is a portable microcomputer equipped with an 80-character LCD display, a 24-column printer, and synthesized speech output. Small Talk comes equipped with a voice-output word processing program (Word-Talk) and a voice output scientific calculator program (Cale-Talk). The user can enter text on the keyboard and then use either the display or speech output to edit the text, performing word processing functions such as line and character insertion and deletion, centering, line and screen reviewing, tabulating, and searching. The unit's microcassette storage system will hold the equivalent of six full pages of text.

Small Talk can be connected to various peripherals such as printers and other computers via its serial port.

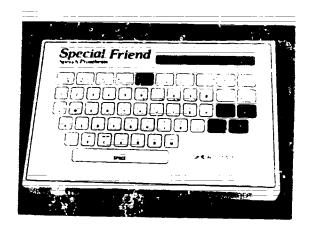

Product Name: Special Friend Speech Prosthesis Vendor: Shea Products, Inc. Size: 15" x 9.75" x 2.5 Weight: 6 lbs. Power Source: Rechargeable batteries Cost: \$2,390.00 - \$3,250.00

Special Friend Speech Prosthesis is a portable electronic communication aid with voice output. The user can select pre-programmed phrases, compose phrases letter by letter, or create and recall custom phrases. The custom phrases are arranged on nine levels, each of which is a group of common need situations (conversation, personal needs, math, etc.). Custom information can be stored on any of 26 levels. The levels are reached by typing a single number or letter. Once the level is reached the desired phrase is called up by entering a single letter code; thus there are 26 x 26 memory locations. Messages can be reviewed on the Special Friend's 80-character LCD display before being spoken.

Special Fr. is available in two models. The direct input rodel has a membrane keyboard with a keyguard; selection is made by pressing the keys. The inning model has lamps for each key; selection is made by scanning with a single switch; programming is done with a light pen.

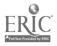

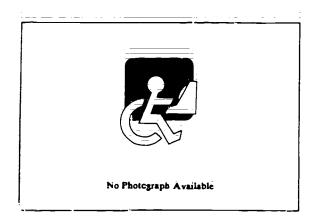

Product Name: SpeechAid Vendor: Intex Micro Systems Corporation Size: 20" x 8.7" x 2.8" Weight: 6.5 lbs. Power Source: Rechargeable batteries Cost: 5.00

SpeechAid is a portable communication aid that provides synthesized voice output of letters, phonemes, words, or phrases typed in on the keyboard. SpeechAid has virtually unlimited vocabulary, pronouncer the 5000 most common conversational words with near 100 percent accuracy, and comes with 80 preprogrammed commonly used phrases that can be recalled with combinations of two keystrokes. The user can also store custom messages of up to 2000 characters, each of which can be recalled with a single keystroke. SpeechAid has a 64-pitch inflection control, and can speak musical tones in a five-octave range.

SpeechAid comes with an RS2.2C serial interface for output to a printer or a computer. Membrane keyboards with factile feedback are available.

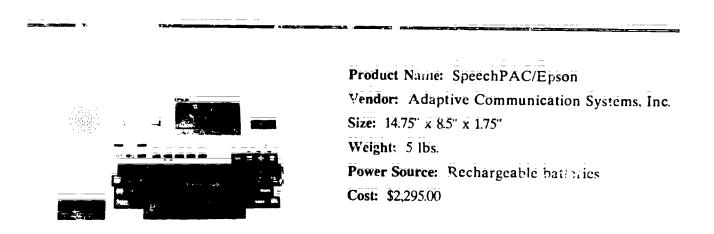

The SpeechPAC/Epson is communication aid with synthesized voice output based on the Epson HX-20 portable computer. Messages typed on the SpeechPAC's keyboard are displayed on the 80-character LCD display, and may be spoken via a built-in synthesizer (optional), printed on the built-in printer, or saved on microcassette. SpeechPac may store up to 23,000 characters in memory, allowing for completely user-customized vocabulary. SpeechPAC comes with an abbreviation expansion program which allows the user to recall messages of up to 250 characters each by entering two or three characters. A list of abbreviations and their corresponding expansions may be printed at any time with one keystroke.

Various options are available for the SpeechPAC/Epson. Software is available for speech-output calculating (MathPAC); using a video mo (itor for display (Monitor); and connecting a Unicorn expanded keyboard as input (MemKey). A keyboard emulating interface for the Apple IIc is available. Environmental control is possible via ControlPAC (see entry).

90

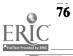

**Resource Book 1: Communication Aids** 

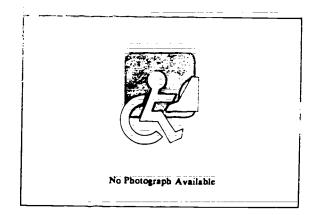

Product Name: SpeechPad Vender: Crabapple Systems Size: 12" x 12" Weight: 8 lbs. Power Source: Rechargeable battery Cost: Contact manufacturer

SpeechPad is an adapted PowerPad (see entry) that allows its use for synthesized speech output without being tied down to a stationary computer. The 12" x 12" surface is divided into 3" x 3" blocks. There are 15 distinct levels among which the user may move. Each block may be programmed to store a word or phrase of up to 40 characters on each of the 15 levels. Pressing a combination of two blocks activates the built-in speech synthesizer. User selectable symbols are placed on the surface of the SpeechPad.

Vocabulary may be programmed directly on the Speech Pad, however a special software package simplifies the process by allowing the phrases to be customized using an Apple II+ and a Votrax Type 'N Talk, then downloaded to the Speech Pad.

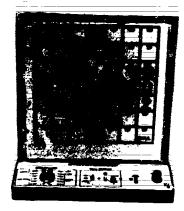

Product Name: Switchboard Vendor: ETI Corporation Size: 17" x 16" x 8" Weight: 4 1bs. Power Source: 120V ist Cost: \$650.00

Switchboard is a row-and-column scanning communication aid that can be be configured with 4, 12, 16, 28, or 49 positions. Selections can be made in the four-position configuration by direct selection using four switches. Automatic and manual scanning work in 4, 12, 16, and 28 positions. Row-and-column scanning and directed scanning work in the 49-position mode exclusively. Automatic scanning can use one or two switches (forward or backward) and has a rate adjustable from 0 to 42 seconds to over a minute. In manual scanning, two switches a selection. In row-and-column scanning, a single switch is used to scan row, then column, the selection. In cursor control, the user can scan in either of two directions (with two switches) or is any confour and manual scanning modes only).

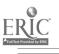

77

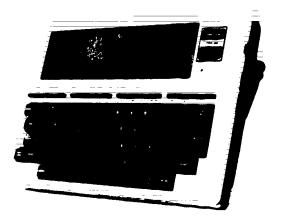

Product Name: Talking 100 Vendor: Commetrics, LTD Size: 8.5" x 12" x 2" Weight: 6 lbs. Power Source: Rechargeable batterics Cost: \$1,950.00

The Talking 100 is a communication and writing aid based on the Tandy Model 100 computer. The Talking 100 will speak documents or phrases if the Talking 100 software is running, and will perform audible interactive word processing with the Writer 100 word processing program (both are available from the manufacturer). The Talking 100 may speak entire documents, line by line, or echo characters as they are entered.

The Talking 100 offers voice output, and optional printed output.

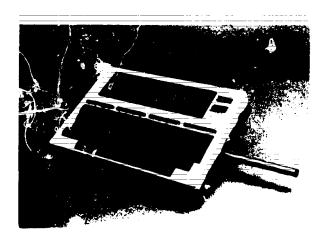

Product Name: Talking 100 Communicator Vendor: TASH, Inc. Size: 12" x 9" x 5" Weight: 7 lbs. Power Source: Rechargeable batteries Cost: \$1995.00

Talking 100 Communicator is a portable synthesized voice communication aid based on the TRS 30 Model 100 computer. The computer fits into a base which contains the voice synthesizer, speaker, and batteries. The communicator can be operated directly using the keyboard or with a single switch in the scanning mode. Up to 40 custom messages can be stored in memory and recalled with a two letter code.

Resource Book 1: Continunication side

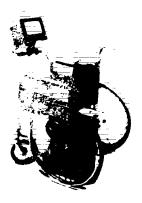

Product Name: TIM
Sendor: Computers or the Physically Handicapped
Size: 8.5" x 9" x 8.5"
Weight: 5 lbs.
Power Source: AC
Cost: \$5,180,00

TIM is a semi-portable computer-based communication system. TIM allows the user to assemble full pages of text, and to control devices in the environment. TIM presents the user with menus of choices on a video monitor, and the user selects from the menus and submenus, by scanning with a single switch. Text may be assembled from the alphabet (arranged in order of frequency of English usage), from a 1,200-word vocabulary, or from numbers, punctuation, symbols, or userdefined phrases. TIM's active memory will hold up to ten pages of text. Text may be stored on magnetic tape for later recall, or printed on an optional printer. TIM may be controlled using only a single switch.

Various options, including synthesized speech output, an alarm call, and telephone accessories, are available; contact the manufacturer.

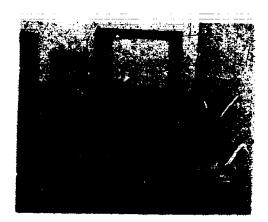

Product Name: Timothy Communications Pachage Vendor: SoftCap Company Size: Weight: Power Source: 120V AC Cost: \$850.00 for software

Timothy Communications Package is a microcomputer-based communication aid with printed and synthesized speech output. The package consists of the software and adaptors to operate the system; Commodore computer, monitor, disk drive, and printer are all extra. The program presents the user with menus of spoken phrases on the monitor. The user selects either the desired phrase or another menu by scanning the available choices. Scanning can be with a single switch or with up to five switche. Once the desired phrase is reached, it appears at the top of the screen and can be spoken by the synthesizer or printed by the printer. Phrase menus can be added, and stored on disk for recail.

Four other programs come with the package: a menu editor that allows someone other than the user to add phrases; a menu utilities program that facilitates storing phrase menus on disk; Alpha Writer, a program that allows the user to compose messages of any length letter by letter; and Switch Test, a program for testing which control switch works best for the user.

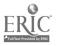

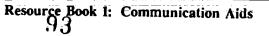

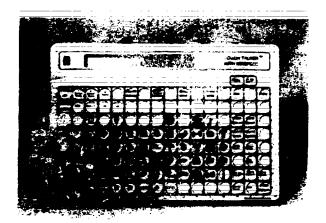

Product Name: Touch Talker Vendor: Prentke Romich Company Size: 13" x 8.8" x 2.75" Weight: 5.25 lbs. Power Source: Rechargeable batteries Cost: \$1,995.00 - \$2,795.00

Touch Talker is a portable electronic communication aid offering synthesized speech output and opticual printer or computer keyboard output. Selections are made directly by pushing one of the keys on the membrane keyboard. Messages can be displayed on an LCD before being spoken. The Touch Talker can be used with either Express or Minspeak firmware (price will vary depending upon which firmware is used). Express firmware allows vocabulary to be stored and recalled with level (i28 locations on 99 levels), abbreviation expansion, and number encoding techniques. Minspeak firmware allows vocabulary to be stored and recalled by semantic compaction (see glossary). The Touch Talker can also be used to operate an environmental control system.

Options for the Touch Talker include external printer, keyboard emulating interface for the Apple IIe or II+ and the IBM-PC (see Keyboard Emulator, Prentke Romich) and the Memory Transfer Interface, which allows vocabulary sets to be stored on Apple distorte. Kits are also available to convert the keyboard to 8 or 32 positions (rather than 128).

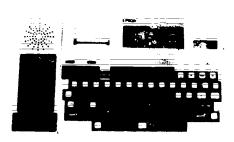

Product Name: Trine System (ACS) Vendor: Adaptive Communication Systems, Inc. Size: 14.75" x 8.5" x 1.75" Weight: 5.2 lbs. Power Source: Rechargeable batteries Cost: \$1,395.00 - \$2,595.00

The second state of the second second s

The ACS Trine System is a three-function communication aid. The Trine serves as a pertable cleet onic notebook, a communication aid with printed or synthesized voice output, and ability to control a general purpose computer via a standard keyboard emulating interface. The system is based on the Epson HX-20 portable computer, and is equipped with a standard keyboard, an 80-character LCD display, a built-in strip printer, optional speech synthesizer unit, and the Trine Software and documentation developed at the Trace Center. Text can be composed in six "work spaces," each holding up to 55 20-character lines, and retaining their memory when the power is off. Text can be reviewed by viewing it on the display, and can be spoken (optional), printed, or stored on microcassette. A program for abbreviation expansion (QuicKey) is provided.

The ACS Trine is \$1,395.00 without speech; \$2,595.00 with speech. The Trine System's keyboard emulating interface complies with the KEI standard developed at the Trace Center, University of Wisconsin. A Morse code input option is being developed.

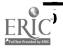

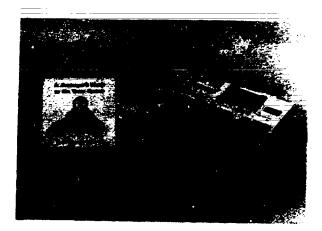

Product Name: Trine System (Words+) Vendor: Words+, Inc. Size: 14.75" x 8.5" x 3.75" Weight: 11.8 lbs. Power Source: Rechargeable batteries Cost: \$2.295.00

Words+ Trine System is a three-function communication aid. The Trine serves as a portable electronic notebook, a communication aid with printed or optional synthesized voice output, and a tool for controlling a general purpose computer via a standard keyboard emulating interface. The system is based on the Epson HX-20 portable computer (fitted with an additional unit), and is equipped with a standard keyboard; an 80-character LCD display; a built-in strip printer, an optional speech synthesizer unit, and the Trine software and documentation developed at the Trace Center. Text can be composed in six "work spaces," each of which can hold up to 55 20character lines, and which retain their memory while the power is off. Text can be reviewed by viewing it on the display; and can be spoken, (optional), printed, or stored on microcassette. A program for abbreviation expansion (QuicKey) is provided; expansion does not require a special key to be pressed. Single-finger operation is provided for.

The Trine System's keyboard emulating interface complies with the KEI standard developed at the Trace Center, University of Wisconsin. A Morse code input option is being developed.

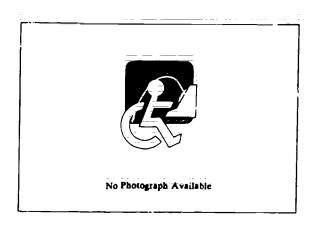

Product Name: Typewriters for the Visually Impaired

Vendor: Typewriting Institute for the Handicapped

Size:

Weight: 26 lbs.

Power Source: 120V AC

Cost: \$725.00

Large-Type Typewriter is a standard keyboard IBM Model D electric typewriter adapted to type larger. The type style used has 6 spaces to the inch horizontally (as compared to 10 and 12 spaces for pica and elite) and 4 vertical lines to the inch (as mpared to the standard 6 of pica and elite). The large print type has both capital and lower case letters.

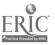

Chapter 5: Electronic Communication and Writing Aids

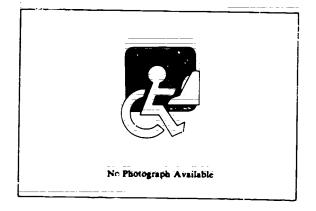

Product Name: Vocaid Vendor: Texas Instruments, Inc. Size: 105' x 14" x 1.5" Weight: 2.75 lbs. Power Source: 2 "D" batteries Cost: \$150.00

Vocaid is an electronic communication aid with synth sized voice output. The device has a 36kcy keyboard with 1.25"-square keys and a keygur 1. Four interchangeable overlays are provided, and the vocabulary for each is pre-programmed into the Vocaid. The user changes vocabulary sets when changing overlays. A total of 140 words, letters and numbers are provided; the 36th key on each overlay is the "off" key. To communicate, the user presses a key or a series of keys, and the device speaks the pre-programmed output in synthesized voice. The four overlays are bedside (medical) alphanumeric, telephone assistance, and leisure.

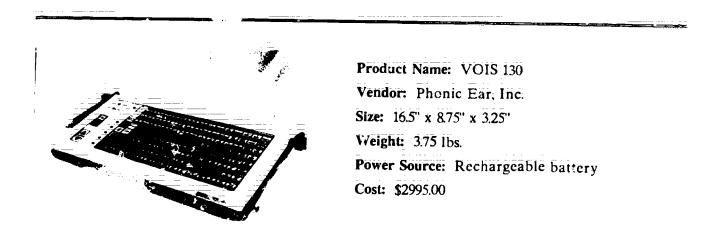

VOIS 130 is portable electronic communication aid. VOIS 130 provides synthesized voice output of phrases entered on its membrase keyboard. Pronunciations of 45 plionemes, 12 morphemes, 26 letters, 352 words, and 19 phrases are pre-programmed; the user can also create, store, and edit up to 118 custom phrases containing a total of 3000 pieces of information. Although the VOIS does not support text to speech use of the phoneme mode allows unlimited vocabulary phonemically spelling the words. Phrases can be composed and reviewed before being spoken in communication. Five levels of operation (four pre-programmed plus one user-programmable) allow 118 of the 128 keys to be assigned up to five different values. Five keyboard overlays (four pre-printed, one blank) are provided. Pitch and rate of speech are adjustable; volume is useradjustable.

Options for VOIS 130 include a keyguard and a carrying case (extra; case is made by another manufacturer, contact Phonic Ear for details).

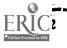

**9**6

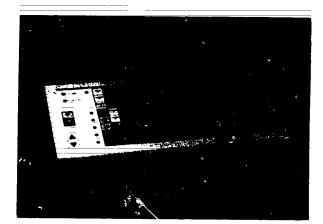

Product Name: VOIS 135 Vendor: Phonic Ea., Inc. Size: 16.5" x 8.75" x 3.2" Weight: 3.5 lbs. Power Source: Rechargea = batteries Cost: \$2,995.00

VOIS 135 is a voice output communication aid with 118 selection locations (keys), each having four programmable levels. The user may program phrases or words for each individual key on the niembrane keyboard, or locations may be grouped into larger selection areas. Any symbols or words may be placed on overlays for the VOIS 135; the organization of symbols or words is entirely up to the user. The four programmable levels may be used to group vocabulary sets (work, home, etc.) or to hold vocabulary sets for a number of users. The use of phonemes in composing messages allows for unlimited vocabulary phonemically spelling the words. Messages can be reviewed and edited before being spoken in communication. Pitch and rate of speech are adjustable; volume is user-adjustable.

Options for VOIS 135 include a keyguard and a carrying case (extra; case is made by a different manufacturer, contact Phonic Ear for details).

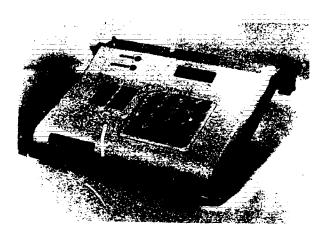

Product Name: VOIS 140 Vendor: Phonic Ear, Inc. Size: 8.75" x 8.25" x 3.5" Weight: 2.75 lbs. Power Source: Rechargeable battery Cost: \$2995.00

VOIS 140 is a portable communication aid with synthesized voice output. VOIS 140 uses encoding: the user enters a three-digit number on the keyboard, and each number combination is assigned a word, phoneme, morpheme, letter, or phrase. 891 words, 45 phonemes, 13 morphemes, 26 letters, and 19 phrases are pre-programmed into VOIS 140, and an additional 99 three-number combinations can be assigned custom phrases by the user (up to 3000 custom characters total). Messages can be reviewed and edited before being used in communication. Use of phonemes in message composition allows for unlimited vocabulary phonemically spelling the words. Volume is user-adjustable. VOIS 140 comes with a keyguard.

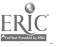

**Resource Book 1: Communication Aids** 

83

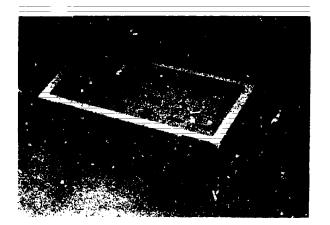

Product Name: VOIS 150 Vendor: Phonic Ear, Inc. Size: 16.5" x 8.75" x 3.25" Weight: 3.75 lbs. Power Source: Rechargeable battery Cost: \$2,995.00

VOIS 150 is a portable encoding electronic communication aid with voice output. Nearly 1000 words, phrases, letters, and phonemes are pre-programmed; the user acesses them by entering combinations of three numbers on VOIS 150's numeric membrane keyboard. 100 custom messages of up to 3000 characters total can be created, stored, and recalled by the user. A temporary memory allows messages of 50 characters to be stored for use in normal conversation. Use of phonemes allows for unlimited vocabulary phonemically spelling the words. Volume is user-adjustable.

VOIS 150 can be operated by scanning as well as direct selection. I ch key on the keyboard has a light that lights during scanning. A different auditory tone crn also be produced for each position (key) as it is scanned, permitting use of VOIS 150 by visually impaired people. Scanning can be done with a single switch or joystick, and scanning speed is user-adjustable.

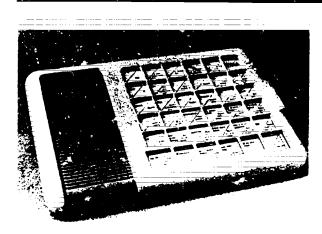

Product Name: WOLF
Vendor: Wayne County Intermediate School District
Size: 14.5" x 10" x 1.75"
Weight: 2 lbs.
Power Source: Rechargeable batteries
Cost: \$275.00

WOLF is a portable communication aid with synthesized voice output. The user presses keys on the device's 36-key board to select pre-programmed words or phrases. Words and phrases can either be spoken as they are selected or compiled into longer phrases and sentences and then spoken. When a phrase has been assembled from the selections made, the user presses a key to make the synthesizer speak the phrase. Alternatively, the system can speak the phrase as it is typed without delay. WOLF uses a system of levels. From the first or "master" level, the user selects the level that contains the desired vocabulary (other methods of shifting levels are also accommodated). Then the word or phrase to be spoken is selected. Up to 500 words can be stored in 30 levels. Overlays may be created for each level. Keys may be grouped together for fewer choices and larger selection areas. A keyguard is provided.

WOLF must be programmed by the manufacturer; contact them about placing an order. A scanning version of WOLF is also available (see entry for SCANWOLF):

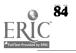

**Resource Book 1: Communication Aids** 

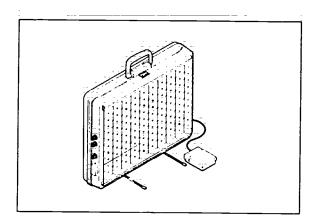

Product Name: Zygo Model 100 Vendor: Zygo Industries, Inc. Size: 18.5" x 15" x 3.5" Weight: 14 lbs. Power Source: Rechargeable battery Cost: \$1,750.00

Zygo Model 100 is a 100-position scanning communication aid. The 10 x 10 array is mounted in a case that stands vertically. Each position has a light, and the user can scan the positions either automatically by row and column (single switch) or manually (multiple switches). Speed of automatic scanning is adjustable. A short-term memory is provided that will hold up to 16 selections; these selections may be played back in the order in which they were made. Alarm, memory, and scanning on/off functions may be set so that they can be controlled by the user. A console with roll paper printer and 16-character LED display is available (extra). This console mounts to the bottom of the Model 100, and is meant for use with an alphanumeric overlay. Computer interfaces are also available which allow the Model 100 to act as an alternate keyboard for an Apple He or II+ (extra).

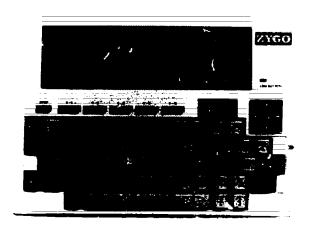

Product Name: Zygo Notebook Vendor: Zygo Industriës, Inc. Size: 11.5" x 825" x 2" Weight: 3.8 lbs. Power Source: Rechargeable batteries Cost: \$895.00

Zygo Notebook is a portable communication and writing aid with an 8-line, 40-character per line LCD display and optional printed output. The keyboard has the full standard typewriter layout plus ten function keys and a four-key cursor keypad. Notebook has an internal memory for saving text, and a "protect" feature saves all data for up to 26 days after the device's power goes off, for whatever reason. Notebook incorporates Abex, a Zygo designed chip, which provides an abbreviation expansion function, allowing short alphanumeric codes to be created which automatically expand to complete phrases when writing.

Notebook has a parallel intertace (standard Centronics type) for connection to an external printer (not included). A keyguard is available at extra cost.

3.

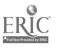

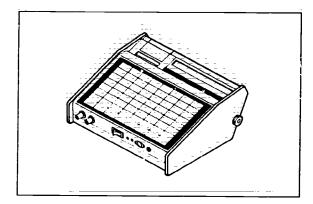

Product Name: Zygo scanWRITER Vendor: Zygo Industries, Inc. Size: 9.25" x 9.25" x 4.5" Weight: 4 1bs. Power Source: Rechargeable battery Cost: \$4,000.00

Zygo scanWRITER is a portable scanning communication and writing aid with a 20-character LCD display, 20-column built-in printer, and optional voice output. The user generates characters by selecting them from a full computer keyboard scanning array. Scanning may be row-and-column (single switch), or directed (multiple switches). Up to 800 characters total may be stored by the user at 40 locations for routine quick messages. A 120-character temporary private storage (for visual display without printing) is also provided. Up to 4000 characters total may be stored by the user at 156 locations.

A text-to-speech synthesizer may be added for voice output (extra). ScanWRITER can also be used as an alternate computer keyboard with the purchase of a special keyboard emulating interface (extra).

## Chapter 6

## Telecommunication Devices for the Deaf (TDD's)

This chapter includes only those devices which have been specifically designed for deaf individuals to communicate over telephone lines. It includes systems which use ASCII, BAUDOT, touch tones or voice to transfer information. Telewriters are included in this chapter.

Related functions found in the cross references include Telecommunication (TL), Conversation/Interaction (CI), and Phone Control (PC).

Appendix A includes information summaries on Selected Information Resources for the Deaf; Networks, Bulletin Boards and Databases; and Additional Sources of Information.

. . .

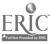

101

The following product entries appear in this chapter: Amcom C 1.89 COM 2000 1-89 Echo 2000 1-89 Lifestyle Personal Communicator 1-91 Lifestyle Personal Communicator Expanded Keyboard 1-91 Minicom II 1-92 Porta Printer Plus MP20 1-92 Porta Printer Plus MP20D 1-93 Porta Printer Plus MP20D 1-93 Porta Printer Plus MP40D 1-93 Porta View Junior/Model 12 1-94 Print-A-Call 1-94 SSI-100 Communicator 1-95 SSI-240 Communicator 1-96 Superprint 100, 200, 400 1-56 Talk Tone 1-97 TeleBraille 1-97 Telewriter 1-98

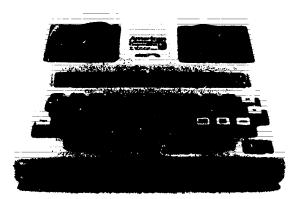

Product Name: Amcom C Vendor: American Communication Corporation Size: 10" x 10" x 2.5" Weight: 2 lbs. Power Source: Rechargeable batteries Cost: \$199.00

Amcom C is a portable TDD with a 34-key keyboard and a sixteen character display. Amcom C transmits in Baudot. The device includes GA and SK keys, a manual carriage return, and a clear key. A call status light is also provided.

Output from the Amcom C is Baudot at either 45.5 or 50 (European) baud.

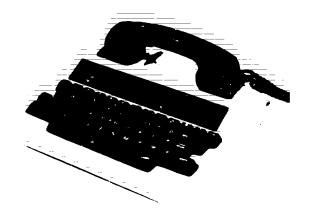

Product Name: COM 2000 Vendor: Precision Controls, Inc. Size: 11" x 10" x 3" Weight: 3 lbs. Power Source: Cost: \$199.00

COM 2000 is a TDD with a 32-character display and four-row typewriter-style keyboard. A button must be pushed to scroll the display from left to right. A printer interface is provided for connection to an external printer. The COM 2000 transmits in BAUDOT code (45.5 BAUD). COM 2000 comes with built-in rechargeable batteries.

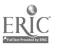

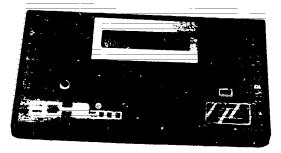

Product Name: Echo 2000 Vendor: Palmetto Technologies, Inc. Size: 7" x 3.5" x 1" Weight: 12 oz. Power Source: Rechargeable batteries Cost: \$299.00

The Echo 2,000 is a hand-held communication device for hearing impaired individuals with some limited speech skills. The Echo 2000 works in conjunction with a standard touch tone telephone, using a two-digit number code to represent letters of the alphabet as well as commonly used words and phrases. To transmit a letter to the person using the Echo 2,000, the sender must first press the key on which the desired letter is printed and then press the "position" key (1, 2, or 3) which represents the position of the letter on the chosen key. Numbers and commonly used words (what, where, why, etc.) as well as "Hello, how are you?" may also be sent with special twodigit sequences. Incoming messages are displayed on the Echo 2,000's 16 character LCD display. Messages longer than 16 characters scroll across the display from left to right.

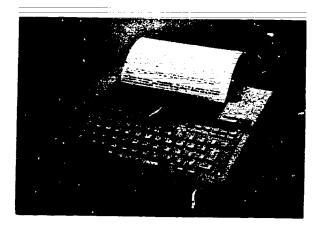

Product Name: Intele-Type Vendor: Ultratec, Inc. Size: 13.2" x 10.5" x 3.2" Weight: Power Source: Rechargeable battery Cost: \$595.00

Intele-Type is a multi-function communications terminal with a 16-character LCD display and a built-in 80-column printer. Intele-Type may function as a computer terminal (communicating in ASCII), a TDD (communicating in Baudot), a typewriter, a TDD answering machine, and a calculator. The Intele-Type has a 3,700 character memory for writing and editing text or TDD messages. The 80 column printer accepts either regular or thermal paper, and will print on roll or sheet paper. Intele-Type comes with a paper roll holder, roll paper, sheet paper, and two cassette ribbons. The device also comes with an RS-232C interface connector for communication with computers and peripheral devices, as well as extra 4K of memory and a carrying case.

104

**Resource Look 1: Communication Aids** 

RIC

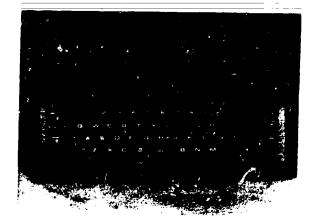

Product Name: Lifestyle Personal Communicator Vendor: Garid, Inc. Size: 3.5" x 8.75" x 1.25" Weight: 18 oz. Power Source: Rechargable battery Cost: \$1795.00

The Lifestyle Personal Communicator is a portable communications device that can communicate by electronic display, sythesized voice output, the deaf Baudot code, or ASCII computer modem. The keyboard has a standard typewriter layout plus computer function keys. The voice synthesizer has a fixed 1700 word vocabulary, and the device's memory can be used to store and recall phone numbers, spoken or typed phrases. The Lifestyle Personal Communicator can autodial numbers, automatically send out preprogrammed responses to voice, TDD, or computer messages received, and save messages received from TDDs or computers. The Communicator also functions as clock/calender and a calculator.

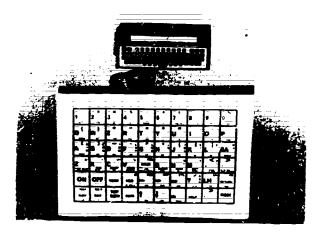

Product Name: Lifestyle Personal Communicator Expanded Keyboard Vendor: EKEG Electronics Company LTD Size: 18" x 12" x 1" Weight: 4 lbs. Power Source: None Cost: \$525.00

Expanded Keyboard for the Lifestyle Personal Communicator is designed to provide that communication aid (see entry, Garid, Inc.) with 15"-square keys for easier access. The expanded keyboard is flat, which allows overslip to be put over the top. This keyboard connects directly to the Personal Communicator, operates exactly like the device's standard keyboard, and requires no power source of its own.

The Lifestyle Personal Communicator must be purchased separately.

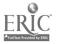

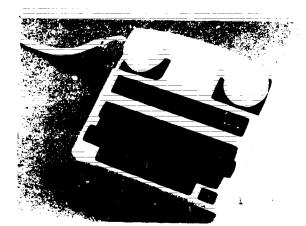

Product Name: Minicom II Vendor: Ultratec, Inc. Size: 8.5" x 8.5" x 2.5" Weight: 1.7 lbs. Power Source: Rechargeable batteries Cost: \$159.00

Minicom II is a portable TDD with a 20-character LED display which transmits using the Baudot code. The 31-key keyboard includes includes backspace and shift keys. Minicom II has a signal light to inform the user when there is a dial tone, busy signal, or ring signal, or when the person called has answered the phone.

Minicom II may be operated up to two hours on a single battery charge. Minicom II comes with an AC battery charger and an optional vinyl case that holds both the device and the charger.

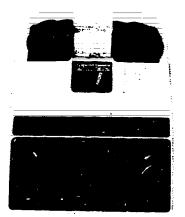

Product Name: Porta Printer Plus MP20 Vendor: Krown Research, Inc. Size: 9.5" x 12.5" x 2.75" Weight: 5.75 lbs. Power Source: Rechargeable batteries Cost: \$425.00

Porta Printer Plus MP20 is a TDD with a 20 column LED display and a 20 column built-in printer. The MP20 has a 2,048 character memory for saving and sending messages, upper and lower case printing to distinguish incoming from outgoing messages, and four message buffers. Porta Printer Plus MP20 runs on a rechargeable battery and uses Baudot code (STD). 8K memory, acoustic coupler and ASCII capability are available as options.

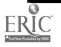

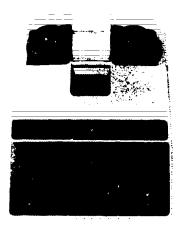

Product Name: Porta Printer Plus MP20D Vendor: Krown Research, Inc. Size: 9.5" x 12.5" x 2.75" Weight: 5.75 lbs. Power Source: Rechargeable battery Cost: \$475.00

Porta Printer Plus MP20D is a TDD with a 20 column LED display and a 20 column built-in printer. The MP20D has a 2,048 character memory, upper and lower case printing to distinguish incoming from outgoing messages, and four messages buffers. In addition, the MP20D offers dialing from the keyboard, memory dialing, tone/pulse dialing automatic answering, remote message retrieval, and time/date stamping.

Porta Printer Plus MP20D runs on a rechargeable battery and uses the Baudot code (STD). 8K of memory and ASCII capability are available as options.

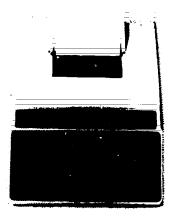

Product Name: Porta Printer Plus MP40D Vendor: Krown Research, Inc. Size: Weight: Power Source: Rechargeable battery Cost: \$575.00

Porta Printer Plus MP40D is a TDD with a 32 character LED display and a 40 column built-in printer. The MP40D has a 2,048 character memory, upper and lower case printing to scparate incoming from outgoing messages, and four message buffers. In addition, the MP40D offers dialing from the keyboard, memory dialing, tone/pulse dialing, automatic answering, remote message retrieval, time/date stamping, display of message character count, and battery backed up memory.

Porta Printer Plus MP40D runs on a rechargeable battery (extra). 8K of memory and ASCII capability are available as options.

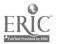

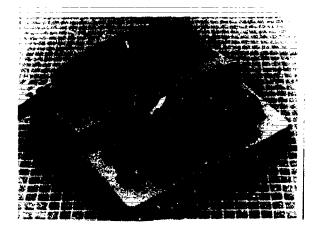

Product Name: Porta View Junior/Model 32 Vendor: Krown Research, Inc. Size: 9.75" x 9" x 2.75" Weight: 3 lbs. Power Source: Rechargeable battery Cost: \$299.00

Porta View Junior/Model 32 is a TDD with a 32 character display. Characters on the display scroll from right to left or from left to right.

Porta View Junior/Model 32 runs on 120V AC or rechargeable batteries and uses the BAUDOT code (STD). Output is provided for an external 80 column printer (extra).

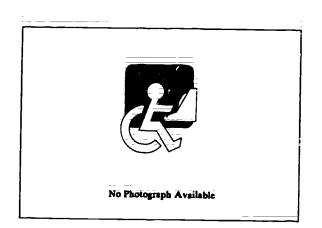

Product Name: Print-A-Call Vendor: Krown Research, Inc. Size: 10.25" x 7.5" x 4" Weight: Power Source: 120V AC Cost: \$349.00

Print-A-Call is a TDD answering machine that automatically answers and records incoming TDD calls which use the Baudot code. A pre-programmed message is sent out requesting the caller to leave a name and telephone number, a personalized outgoing message can also be created. Print-A-Call's 40 column printer automatically separates messages with a space. Print-A-Call does not have to be hooked up to a TDD, but plugs directly into the phone oulet. Print-A-Call is powered by 120V AC, and is available in one- and four-ring models.

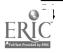

108

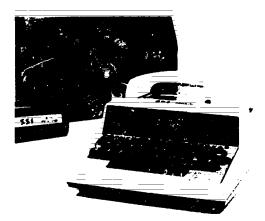

Product Name: SSI-100 Communicator Vendor: Specialized Systems, Inc. Size: 10" x 4" x 9" Weight: 4 lbs. Power Source: Rechargeable battery Cost: \$279.00

The SSI-100 is a portable TDD with a 32 character display. The keyboard of the SSI-100 has shift, backspace, and clear keys, as well as a status indicator light. This device may be hooked up to a cassette recorder to prerecord messages or record conversations for later review. The SSI-100 uses the Baudot code and is compatible with all standard TTY's and TDD's.

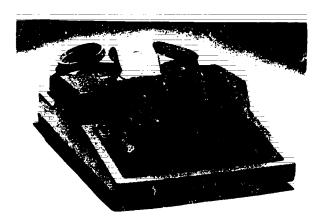

Product Name: SSI-220 Communicator Vendor: Specialized Systems, Inc. Size: 10.4" x 13.2" x 4.1" Weight: 7.2 lbs. Power Source: Rechargeable battery Cost: \$485.00

The SSI-220 is a portable TDD with a 20 character display and a built-in 20 character per line printer. The keyboard of the SSI-220 has shift, backspace, clear, and GA keys, as well as a print/non-print switch and accompanying indicator light. The SSI-220 uses the Baudot code and is compatible with all standard TDD's and TTY's. The SSI-220 has a print/non-print switch, a power indicator light, and a line status indicator light.

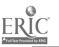

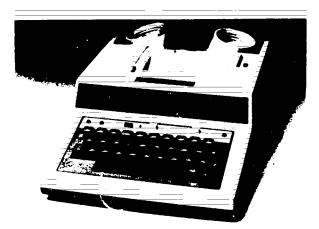

Product Name: SSI-240 Communicator Vendor: Specialized Systems, Inc. Size: 11" x 15.1" x 4.7" Weight: 8.4 lbs. Power Source: Rechargeable battery Cost: \$520.00

The SSI-240 is a portable TDD with a correctable 32 character display and a 40 character per line printer. The keyboard of the SSI-240 has shift, backspace, clear, and GA keys, as well a print/non-print switch and line status indicator light. The SSI-240 uses the Baudot code and is compatible with all standard TTY's and TDD's.

Options include a 1,150 character memory for pre-composition of messages for \$565.00.

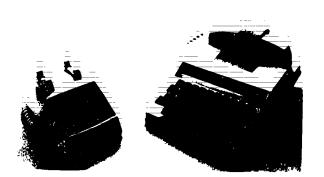

Product Name: Superprint 100, 200, 400 Vendor: Ultratec, Inc. Size: 12.5' x 9' x 3" Weight: 4.75 lbs. Power Source: Rechargeable batteries Cost: \$299.00 - \$459.00

uperprint is a portable TDD with a 20-character LED display and an optional 24-column rinter. Superprint has a 2,048 character memory for composing and sending messages, and is vailable with the capability of automatically answering incoming calls, sending a stored nessage to the caller. Superprint is also available with the capability of sending ASCII code as vell as the standard Baudot (TDD) code.

he Superprint line consists of three models. Superprint 100 must be hooked to an external rinter (extra) in order to print. Superprint 200 comes with a built-in 25-column printer. uperprint 400 comes with the auto-answer feature, and can be directly connected to a phone ne without using the receiver. All models come with a hard case. ASCII capability can be dded to any of the units for \$49.95.

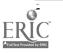

**Resource Book 1: Communication Aids** 

 $\overline{1}\overline{1}\overline{0}$ 

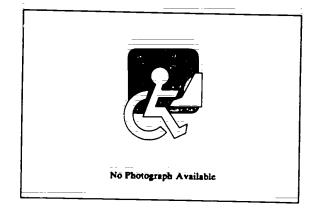

Product Name: Talk Tone Vendor: Audio Tone Company Size: 3" x 3" Weight: Power Source: 9V battery Cost: \$350.00

Talk Tone is a portable TDD that straps to the earpiece on the receiver of a standard touch-tone phone. The user verbally directs the person on the other end of the line to enter a message by pressing the telephone buttons corresponding to the letters desired. A coding system is used wherein the number 1, 2, or 3 is pressed for each letter entered to indicate which of the three letters on the button is intended. Each letter of the message appears on Talk Tone's LCD display. When the two lines of the display are full, it will clear and can be filled again.

Standard touch tone phones at both ends of the line are required in order to operate Talk Tone. The user reads the Talk Tone's display, but must speak unless the other person also has a Talk Tone.

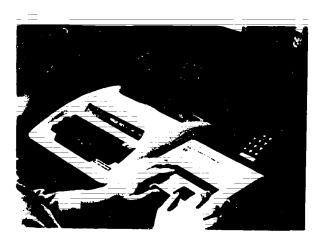

Product Name: TeleBraille Vendor: Telesensory Systems, Inc. Size: 9" x 9" Weight: Power Source: Rechargeable batteries Cost: \$5,500.00

TeleBraille is a modified TDD system that provides braille input and output. The system consists of two units. One resembles a standard TDD, with a standard alphabet keyboard and visual character display; the other has a braille keyboard and refreshable braille display. In ace-to-face conversation, the sighted speaker types text into the standard TDD unit, and the ext is translated into braille and can be read by the deaf-blind speaker on the refreshable lisplay. Conversely, the braille text entered by the deaf-blind user appears as standard text on he sighted speaker's visual display. The TeleBraille system can also be used to communicate with other standard TDDs over telephone lines using either Baudot or ASCII code.

د آ

| 0                          |
|----------------------------|
| ERIC                       |
| Full Text Provided by ERIC |

Resource Book 1: Communication Aids

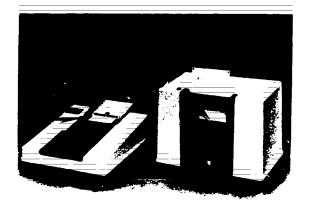

Product Name: Telewriter Vendor: Telautograph Corporation Size: 13" x 15" x 5.5", 14.5" x 9" x 12" Weight: 13.25 oz., 41.5 lbs. Power Source: 120V AC Cost: \$1450.00 - \$1500.00

relewriter is a system that can transmit handwritten messages over telephone lines. The system consists of a transmitter, on which the sender writes the desired message, and a receiver, which produces an exact duplicate of the written message. Both accept the same standard paper, so tandard forms may be used at both ends of the communication. Telewriter operates optimally icross telephone wires physically connected between senders and receivers (such as within an office block, or across town), or over long distance (between states) using a data coupler across tandard telephone lines.

Telewriter may be leased for \$36.00 - \$39.00 or purchased outright. A unit with transmitting and ecceiving hardware only sells for \$1450.00, and a unit that also includes a data coupler costs \$1500. Contact the manufacturer for details.

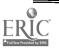

# Index 1

# **Products Listed by Function**

This index includes lists of products according to Function. Every product in the three books with a given function will appear in that list. Within each list products are arranged alphabetically. Following the product name in parentheses are the other functions (coded) assigned to that product.

For example, if you were looking for an aid for Conversation/Interaction and wanted to find an aid that could also perform word processing functions you would look through the Conversation/Interaction (CI) function list and note all of those products with the WP (word processing) code. You would then look at the product descriptions for the several entries meeting both of those needs and contact the manufacturers of those devices you felt best suited the client.

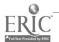

#### The following is the order of the Functions by which products in this index are listed:

Activities of Daily Living {AD} Administration and Management {AM} Alternate Display Systems Usable with All Software {TO} Aiternate Inputs Adaptable for Use with All Software (Transparent With) {TW} Alternate Inputs Usable with All Software {TI} Analysis and Reporting Software {AR} Artificial Larynxes {AL} Assessment (Evaluation) {AS} Authoring Programs {AP} Book/Paper Handling {BP} Braille {BR}-Calculation/Math Aids {CN} Call, Monitoring, and Memory Systems {CM} Cognitive Rehabilitation {CR} Conversation/Interaction {CI} Database Management/Spreadsheets {DS} Drawing {DR} Early Skills (Pre-Reading) {ES} Education, Training, and Therapy {ET} Electronic Communication and Writing Aids {EA} Environmental Controls {EC} Games {GA} IEP and IPP {IE} Input Adapters for Computers {IA} Input Devices Usable with Only Some Software {ID} Keyboard Emulating Interfaces (Adapters Only) {KE} Keyboarding Training Programs {KB} Keyguards {KG} Language Therapy/Development {LT} Large Print Output {LP} Later Skills (Includes Reading) {LS} Lipreading (Speech Reading) {LR} Modifications for Standard Keyboards {KM} Mouse and Touch Pad Emulation {MT} Non-Electronic Communication Aids {NA} Other Software and Hardware Adaptations {OA} Personal Tools or Aids (for Speaking, Writing, Drawing, Controlling, etc.) {PA} Phone Control/Access {PC} Pointing and Typing Aids {PT} Portable Writing {PW} Recreation {RE} Screen (Display) to Voice {SV} Signing {SI} Speech Aids {SA} Speech Therapy (not Language Therapy) {ST} Telecommunication {TL} Telecommunication Devices for the Deaf (TDD's) {TD} Terminal Emulators (Special Only) {TE} Training and Communication Initiation Aids {TR} Vocational {VO} Voice Amplifiers {VA} Word Processing (Writing) {WP}

#### The following is a list of the Function codes which may appear in parentheses after items in this index:

- AD Activities of Daily Living
- AL Artificial Larynx
- AM Administration or Management
- AP Authoring Program
- AR Analysis or Reporting Software
- AS Assessment (Evaluation)
- BD Braille Printer or Tactile Display (Component)
- BP Book/Paper Handling
- BR Braille
- CI Conversation/Interaction
- CM Call, Monitoring, or Memory System
- CN Calculation/Math Aid
- CR Cognitive Rehabilitation
- DR Drawing
- DS Database Management/Spreadsheet
- EA Electronic Communication or Writing Aid
- EC Environmental Control
- ES Early Skills (Pre-Reading)
- ET Education, Training, or Therapy
- GA Game
- IA Input Adapter for Computer
- ID Input Device Usable with Only Some Software
- IE IEP or IPP
- KB Keyboarding Training Program
- KE Keyboard Emulating Interface
- KG Keyguard
- KM Modification for Standard Keyboard
- LP Large Print Output
- LR Lipreading (Speech Reading)
- LS Later Skills (Includes Reading)
- LT Language Therapy/Development
- MT Mouse or Touch Pad Emulation
- NA Non-Electronic Communication Aid
- OA Other Software or Hardware Adaptation
- PA Personal Tool or Aid (for Speaking, Writing, Drawing, Controlling, etc.)
- PC Phone Control/Access
- PT Pointing or Typing Aid
- PW Portable Writing
- RE Recreation
- SA Speech Aid
- SI Signing
- SS Speech Synthesizer
- ST Speech Therapy (not Language Therapy)
- SV Screen (Display) to Voice
- SW Switch or Control
- TD Telecommunication Device for the Deaf (TDD)
- 1E Terminal Emulator (Special Only)
- Ti Alternate Input Usable with All Software
- TL Telecommunication
- TO Alternate Display System Usable with All Software
- TR Training or Communication Initiation Aid
- TW Alternate Input Adaptable for Use with All Software (Transparent With)
- VA Voice Amplifier
- VO Vocational
- WP Word Processing (Writing)

#### Activities of Daily Living {AD}

Functional Skills Screening Inventory. (AR,AS,VO) 3-176 PII - Personalized Information for Independence (AR,CR,ET,LS) 3-254 Survival Words (AS,ET,LS,LT) 3-275

#### Administration and Management {AM}

Ability-Achievement Discrepancy (AR) 3-147 AIMstar (AR) 3-147 Articulation Error Analysis (ARST) 3-148 Articulation Error Analysis (AEA) (ARST) 3-148 Articulator: Goals and Objectives for Speech (IEST) 3-149 ASIEF Computer Scoring and Interpretation (AR) 3-149 Automated IEP System and Professional Goal Banks (IE) 3-150 Automated IEP System and SCOR Goal Banks (IE) 3-150 Child Placement Report Writer (AR) 3-151 Clinical Data Manager (AR) 3-151 Compuscore: For the Scales of Independent Behavior (AR) 3-152 DPS:Decision Pathing System (AP.IE) 3-152 DPSHELP (ARIE) 3-153 ESS Rehabware 3-153 Explorer (AR) 3-154 Frenchay Dysarthria Assessment (AR,ST) 3-154 Hypernasality (AR.ST) 3-155 IEP Manager, Revised (IE) 3-155 IEP Writer (ARJEST) 3-156 Individual Performance Graph Pak (AR) 3-156 Individualized Planning System (AR) 3-157 J-Wear Objective Mastery Report (AR) 3-157 JOBS System (AR.AS.VO) 3-178 Language Intervention Planner (AR, LT) 3-158 Parrot Easy Language Sample Analysis (PELSA) (AR,AS,LT) 3-158 PEPPER (ARST) 3-159 PIAT Error Analysis Report (AR) 3-159 Picapad (AR,CR) 3-160 Planning Individualized Speech & Language Intervention (ARJE) 3-160 PRE-MOD II (AR.AS) 3-161 SALT (Systematic Analysis of Language Transcripts) (AR,LT) 3-161 Sound Search II (ST) 3-162 Stanford-Binet Computer Report (SB-CR) (AR) 3-162 UNISTAR Pre-IEP Report (IE) 3-163 VOC Matching and VOC Report (AR, VO) 3-163 WAIS-Riter 'BASIC' (AR) 3-164 Wechlsler Adult Intelligence Scale-Revised (WAIS-R) (AR) 3-164 WISC-R Compilation: What To Do Now\_ (AR) 3-165 WISC-R Computer Report (WISC-RCR) (AR) 3-165 WISC-Riter 'BASIC' (AR) 3-166 WISC-Riter Complete (AR) 3-166 Woodcock Reading Mastery Tests Error Analysis Report (AR) 3-167 Word Class Inventory for School Age Children (AR.LT) 3-167

Alternate Display Systems Usable with All Software {TO}

115

Artic\_Vision (SV) 3-81 AudiBraille ~ nputer (BR,SV) 3-81 Basic Interg\_...er for the Blind (SV) 3-82 Beamscope II (LP) 3-82 Brailink III (BD,BR,T1) 3-83 Braille Display Processor (BR) 3-83

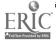

BraT (BD, BR, TE, TL) 3-84 Compu-Lenz (LP) 3-84 Enable Reader (SV) 3-85 Enhanced PC Talking Program (SV) 3-85 Expand-a-View (LP) 3-86 Freedom 1 (SV) 3-86 inLARGE (LP, 3-67 K Talker (SV) 3-87 Keynote (PA,PW,SV,TL,WP) 3-88 Large Print Display Processor (LP) 3-88 LimeLight (LP) 3-89 Lyon Large Print Program (LP) 3-89 Magic Keyboard (LP) 3-90 MagniLink (LP) 3-90 Microbrailler 2400 (BD,PW,WP) 3-107 Optacon (BD,LP) 3-91 PC Lens (LP) 3-91 PC Speak (SV) 3-92 FC Vert (SV) 3-92 PC Voice (SV) 3-93 PC-Braille (BR) 3-93 Print-it (OA) 3-94 ProTERM (SV,T5) 3-94 PROVOX (SV) 3-95 SCAT (Screen Articulator) (SV) 3-95 Screen-Talk Pro (SV) 3-96 Soft Vert (SV) 3-96 Talking TermExec (SV) 3-97 Tall Talk Prints (LP.SV) 3-97 Tall Talk Screens (LP.SV) 3-98 Textalker.Blind and Other Echo Utilities (ET.SV) 3-98 V.P. (SV) 3-99 Vantage (LP) 3-99 Vert Plus (SV) 3-100 Viewscan Text System (CN.LP.PA.PW.TE.WP) 3-100 Vista (LP) 3-101

#### Alternate Inputs Adaptable for Use with All Software (Transparent With) {TW}

Words-to-Voice (SV.WP) 3-101

Canon Communicator M (CI.EA.PW.T1) 1-63 Deuce (EC,PC) 2-48 Equalizer (CI,DR,EA,PW,RE,TI,WP) 1-64 EXPAND (T1) 3-29 Expanded Keyboards (T1) 3-30 Express 3 (CI.EA.EC.PW.T1) 1-65 Game Paddle for Apple II Computers (SW,TI) 3-32 Handy Terminal (EA.PW.T.I) 1-67 ICOMM (CI.EA.PW,TI) 1-68 Light Talker (CI.EA.EC.PW.TI) 1-68 Minspeak 1 (CI,EA,EC,PW,TI) 1-70 MOD Keyboard System (C1,T1) 3-40 PhotoPAC/EvalPAC (AS.CI.EA.EC.ET.PW.TI) 1-71 ScanPAC/Epson\_ (CI,EA,EC,PW,TI) 1-74 Small Talk (CI.CN.EA.PW.SV.TI,WP) 1-75 SpeechAid (CI.EA.PW.TI) 1-76 SpeechPAC/Epson (CI.EA.EC.PW.TI) 1-76 Touch Talker (CI.EA.PW.TI) 1-80 Trine System (ACS) (CI.EA.PW.TI.WP) 1-80 Trine System (Words+) (CI.EA.PW.TI.WP) 1-81 Unicorn Expanded Keyboard (T1) 3-50 Zygo Model 100 (CI.EA.ET.PW.TI) 1-85 Zygo scanWRITER (CI.EA.EC.PW.TI) 1-86

Alternate Inputs Usable with All Software {TI}

Access-Ability 3-23 ACS Medicom Computer System (CI.EC.PC.TL) 3-23 Adaptive Firmware Card (IA.KE.KM.SW) 3-24 ALTKEY 3-24 Brailink III (BD.BR.TO) 3-83

Butler-in-a-Box (EC,PC) 2-46 Canon Communicator M (CLEAPW,TW) 1-63 Compudapter 3-25 Computer Entry Terminal 3-25 Coretechs VET3 3-26 DART-5000 (WP) 3-26 Ears 3-27 EDACTS Keyboard (CI.EC.WP) 3-27 Elementary MOD Keyboard System (CI.ET,LP) 3-28 Enable Writer 3-28 Equalizer (CI.DR.EA.PW, RE, TW, WP) 1-64 EXPAND (1W) 3-29 Expanded Computer Keyboards (KG) 3-29 Expanded Keyboards (TW) 3-30 Expanded Keyboards for the Adaptive Firmware Cards 3-30 Expanded Keyboards for the Talking BlissApple (KG) 3-31 Express 3 (CI,EA,EC,PW,TW) 1-65 EyeTyper (CI.EA.EC) 1-66 EyeTyper Model 200 (CI.EA.EC.PC.PW) 1-66 FingerTip Controller (SW) 5-31 Footmouse (MT) 3-32 Game Paddle for Apple II Computers (SW,TW) 3-32 Handy Terminal (EA, PW, TW) 1-67 Head Switch (SW) 2-18 HeadMaster (MT) 3-33 ICOMM (CLEA,PW,TW) 1-68 IntroVoice I & II 3-33 IntroVoice III 3-34 IntroVoice V 3-34 Keasyboard (KG) 3-35 Kennedy Switch Key Software (CI, ET, OA) 3-136 Keyboard Emulator 3-35 Keyport 300 3-36 Keyport 60 3-36 Keyworks (KM) 3-37 King Keyboard 3-37 Kurzweil Voicesystem 3-38 Light Talker (CI,EA,EC,PW,TW) 1-68 Lite Touch (DR,GA,RE) 3-38 Mind Master (GA.RE) 3-39 Mini Keyboard 3-39 Minspeak 1 (CLEA.EC.PW.TW) 1-70 MOD Keyboard System (CI.TW) 3-40 Morse-Code Based Keyboard Emulator 3-40 Mouth Operated Controller for Quads (SW) 3-41 PC AID 3-71 PC Reader 3-42 PC Serial AID 3-42 PhotoPAC/EvalPAC (AS.CI.EA.EC.ET.PW.JW) 1-71 Pressure Sensitive Expanded Keyboard 3-43 Pronounce 3-43 Puffin Morse Code Entry System 3-44 quadLynx Trackball (MT) 3-44 QuickWord (DS,KM,WP) 3-45 Ready Reader 3-45 Remote Keyboard for the Apple II+ and IIe (DR) 3-46 SAR-10 Voice Plus 3-46 ScanPAC/Epson (CI,EA,EC,PW,TW) 1-74 Screenkeys 3-47 Small Talk (CI.CN.EA.PW.SV.TW.WP) 1-75 Special Inputs-Disk (AS, ET, KM) 3-47 Speech Recognition Keyboard 3-48 SpeechAid (CI,EA,PW,TW) 1-76 SpeechPAC/Epson (CI.EA.EC.PW.TW) 1-76 SR-100 Voice Input Terminal 3-48 TI-Speech 3-49 Tongue Controller (SW) 3-49 Touch Talker (CI,EA,PW,TW) 1-80 Trine System (ACS) (CI.EA.PW.TW.WP) 1-80 Trine System (Words+) (CI.EA.PW.TW.WP) 1-81 Unicorn Expanded Keyboard (TW) 3-50 VocaLink CSRB-LC 3-50 VocaLink Series 4000 3-31 VocaLink SYS300 3-51 VocaLink VRT300 3-52 Voice Card 3-32

Voice Command System 3-53 Voice Communications Option (PC.SV.TL) 3-53 Voice Communications System (PC) 3-54 Voice Driver 3-54 Voice Systems Package (SV) 3-55 Voicescribe-1000 3-55 Voicescribe-20000 3-55 Voicescribe-20000 3-55 Voi

#### Analysis and Reporting Software {AR}

Ability-Achievement Discrepancy (AM) 3-147 AIMstar (AM) 3-147 Alphabet with Tom and Andy (ES.ET) 3-189 Arithmetic 1,2, and 3 with Speech (CN.ET.LS.SV) 3-191 Articulation Error Analysis (AM.ST) 3-148 Articulation Error Analysis (AEA) (AM.ST) 3-148 ASIEP Computer Scoring and Interpretation (AM) 3-149 Assessment of Intelligibility of Dysarthric Speech (AS\_ST) 3-171 Audible Carcer Explorer (AS,VO) 3.172 CARA (AS,LS) 3-173 Child Placement Report Writer (AM) 3-151 Choice Maker I (ES.ET) 3-198 Clinical Data Manager (AM) 3-151 Comprehension Power Program (ET.LS) 3-203 Comprehensive Phonemic Inventory for Children, 2.0 (AS,ST) 3-174 Compuscore: For the Scales of Independent Behavior (AM) 3-152 Computer Managed Articulation Diagnosis (AS.ST) 3.174 Computer Managed Articulation Treatment (ET,ST) 3-205 Computer Managed Language Treatment (ET.LT) 3-206 Computer Managed Screening Test (AS.LT.ST) 3-175 Computer Progs. for Neuropsychological Testing & Rehab. (CR,ET.LS) 3-206 Computerized Reading for Aphasics (AS,CR,ET,LS) 3-207 CREATE (AS,CR,ES,ET,LS) 3-209 DPS:HELP (AMJE) 3-153 Explorer (AM) 3-154 Fact Master (AS,CN,ET) 3-215 Fingerspeller (AS,ET,SI) 3-217 Following Directions (ES.ET) 3-221 Foundations I (CR.ES.ET) 3-221 Foundations II (CR,ES,ET) 3-222 Frenchay Dysarthria Assessment (AM,ST) 3-154 Function Recognition (CR.ES.ET) 3-223 Functional Skills Screening Inventory (AD.AS.VO) 3-176 Handi-Keys (AS,KM) 3.5 HELP Linguidisks (CK,ET,LS,LT) 3-225 Holidays (CR,ET,LS,LT) 3-226 Hypernasality (AM,ST) 3-155 IEP Writer (AM.JE.ST) 3-156 Individual Performance Graph Pak (AM) 3-156 Individualized Planning System (AM) 3-157 Objective Mastery Report (AM) 3-157 rch and Local Job Bank (AS, VO) 3-177 J: /stem (AM,AS.VO) 3-178 Í. c Intervention Planner (AM.LT) 3-158 La: L.A.B. (AP,ES,ET,LT) 3-234 Mat. (N.ET) 3-242 ICTINS (ASESET,LT) 3-244 Mcm. MESA (AS.VO) 3-178 Micro Speech Lab (ET.ST) 3-245 Minimal Contrast Therapy (ET,ST) 3-246 Mix 'N Match (ES,ET) 3-247 Parrot Easy Language Sample Analysis (PELSA) (AM, AS, LT) 3-158 PEPPER (AM.ST) 3-159 PIAT Error Analysis Report (AM) 3-159 Picapad (AM,CR) 3-160

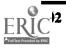

4 4 0

PII - Personalized Information for Independence (AD,CR,ET,LS) 3-254 Planning Individualized Speech & Language Intervention (AM.IE) 3-160 Point to Pictures Development Kit (AP.AS.ES.ET) 3-255 Point to Pictures Discrimination Kit (AS.ES.ET.T.R) 3-255 PRE-MOD II (AM,AS) 3-161 Preposition Recognition (CR.ES.ET.LT) 3-257 Process Analysis Version 2.0 (AS.ST) 3-180 Reading Recognition (AS.ET.LS) 3-262 SAGE System (AS.VO) 3-181 SALT (Systematic Analysis of Language Transcripts) (AM.LT) 3-161 Single-Input Assessment Software (AS, ET, TR) 3-182 Stanford-Binet Computer Report (SB-CR) (AM) 3-162 Switchmaster (AS,ES,ET) 3-275 Teaching Vocabulary LinguiDisks (ET,LT) 3-281 Toy Assessor (AS, ES, ET) 3-284 Toy Scanner (AS.ET) 3-284 Twenty Categories (ET,LS) 3-285 Video Voice (ET.ST) 3-238 Visi-Pitch Model 6095 (ET.ST) 3-288 Visual Recognition (AS,ES,ET,LT) 3-289 Visual/Perceptual Diagnostic Testing & Training Progs. (AS,CR,ES' ET) 3-184 Visuospatial Skills (CR.ET) 3-290 VOC Matching and VOC Report (AM.VO) 3-163 WAIS-Riter 'BASIC' (AM) 3-164 Wechlsler Adult Intelligence Scale-Revised (WAIS-R) (AM) 3-164 WISC-R Compilation: What To Do Now\_ (AM) 3-165 WISC-R Computer Report (WISC-RCR) (AN) 3-165 WISC-Riter 'BASIC' (AM) 3-166 WISC-Riter Complete (AM) 3-166 Woodcock Reading Mastery Tests Error Analysis Report (AM) 3-167 Word Class Inventory for School Age Children (AM,LT) 3-167 Word Recognition (AS, ES, ET, LT) 3-294 World of Counting (CN,ET) 3-294

#### Artificial Larynxes {AL}

Cooper Rand Electronic Speech Aid (SA) 1-3 Electronic Artificial Larynx (SA) 1-3 Neovox (SA) 1-4 P.O. Vox (SA) 1-4 P.O. Vox Companion (SA) 1-5 Servox (SA) 1-5 Venti-Voice (SA) 1-6

#### Assessment (Evaluation) {AS}

Ability Switch Tester (ET.T.R) 1-15 AbleNet Control Unit (EC,ET,TR) 1-15 ACES (ET) 3-171 Active Stimulation Programmer (EC,ET,TR) 1-16 Activity Board (EC.T.R) 1-16 Apple Demo Disk (ET) 3-190 Appliance Genie (EC,ET,PA) 3-307 Assessment of Intelligibility of Dysarthric Speech (AR,ST) 3-171 Audible Carcer Explorer (AR,VO) 3-172 Battery Adapter (ET\_SW,TR) 1.17 Battery Device Adapter (ET.TR) 1-17 Battery Interface (ET,TR) 1-18 Beeper (CM,TR) 2-75 ButtonCount Switch Assessment 3-172 Call Bell (CM,TR) 2-76 Call Signal 2 (CM.TR) 2-76 CAPTAIN: Cognitive Training Series (CR.ES.ET.LS) 3-196 CARA (AR,LS) 3-173 Catch the Cow (ET) 3-173

Choice Board (ET,NA) 1-42 Clock Communicator (CI,ET,TR) 1-18 Com Board (CI.ET.TR) 1-19 Communiclock (CI,ET,TR) 1-19 Compartmentalized Communicator (CI,ET,TR) 1-20 Comprehensive Phonemic Inventory for Children, 2.0 (AR\_ST) 3-174 Computer Managed Articulation Diagnosis (ARST) 3-174 Computer Managed Screening Test (AR, LT.ST) 3-175 Computerized Reading for Aphasics (AR.CR.ET.LS) 3-207 Control Without Keyboards (CI,ET,PA) 3-315 ControlPAC (EC,ET) 2-48 Counter Module (ET,TR) 1-20 CREATE (ARCRESET, LS) 3-209 Deafsign (ET.SI) 3-210 Delay Timer (EC,ET,TR) 1-21 Dial Scan (CI,ET,TR) 1-21 DPS:BCP (AP,ET) 3-175 Dual Channel Latching Switch Interface (EC.ET.T.R) 1-22 Dual Switch Latch and Timer (EC.ET.T.R) 1-22 E-Tran Scanner (CLETTR) 1-23 Evaluation System (ET) 3-176 Fact Master (AR,CN,ET) 3-215 Fingerspeller (AR, ET, SI) 3-217 Functional Skills Screening Inventory (AD.AR.VO) 3-176 Game Power for Phonics, Plus (ET.LS) 3-177 Handi-Keys (AR.K14) 3-5 Idioms in America (ET,LS,LT) 3-227 Job Readiness Series (ET.VO) 3-228 Job Search and Local Job Bank (AR.VO) 3-177 JOBS System (AM, AR, VO) 3-178 Keyboarding for the Physically Handicapped (ET.KB) 3-231 Learning Workshop (ES,ET) 3-235 Lenical (AP.ET) 3-236 Lighted Extra Loud Signalling Buzzer (CM.T.R) 2-79 Lighted Signalling Buzzer (CM.TR) 2-79 Lighted Vibrating Signalling Buzzer (ET,TR) 1-23 Lip-Reader Trainer (ET,LR) 3-237 LogicMaster (ET.LS) 3-238 Logo TouchTools for the PowerPad (ES.ET) 3-239 Memory Patterns (AR, ES, ET, LT) 3-244 MESA (AR, VO) 3-178 Micro-LADS (ET.LT) 3-179 Microcomputer Evaluation of Career Areas (MECA) (VO) 3-179 Motor Training Games (ET,GA.RE) 3-301 Multi-Input Selector (EC.ET.TR) 1-24 Multi-Scan (CI,ET,PA,TR) 3-329 Parrot Easy Language Sample Analysis (PELSA) (AM,AR,LT) 3-158 Perceptual Motor Trainer (ETJR) 1-24 PhotoPAC/EvalPAC (CI.EA.EC.ET.PW.TI.TW) 1-71 Picture Scanner - Software for Assessment (ET) 3-180 Poc-Ett System (CI,ET,TR) 1-25 Point to Pictures Development Kit (AP.AR.ES.ET) 3-255 Point to Pictures Discrimination Kit (AR.ES.ET.T.R) 3-255 Practice Communication Cards (CI.ET,NA) 1-55 PRE-MOD II (AMAR) 3-161 Primer 83 (ET.LS) 3-257 Process Analysis Version 2.0 (ARST) 3-180 Puff'N Buzzer Switch (CM,TR) 2-81 Push-On-Push-Off Module (EC,ET,TR) 1-25 Quiet Duck Learning Series (ET.KB.LS) 3-259 Rabbit Scanner (ES,ET) 3-260 Reading Recognition (AR.ET.LS) 3-262 SAGE System (AR.VO) 3-181 Sequential Scanner (CI.ET.T.R) 1-26 Signal Buzzer (CM,TR) 2-82 Single Switch Assessment Program (ET,TR) 3-181 Single-Input Assessment Software (AR.ET.T.R) 3-182 Small Clock Communicator (CI.ET.T.R) 1-26 Software Simulations of Communication Prostheses (CI.ET) 3-182 Sound Match (ES.ET) 3-268 Special Inputs Disk (ET, KM, TI) 5-47 Speller Teller (CI,ET,TR) 1-27

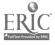

1 Resource Book 1: Communication Aids

STIM-U-LITE (ES.ET.T.R) 1-28 Survival Words (AD.ET\_LS\_LT) 3-275 Switch Latch (EC,ET,TR) 1-28 Switch Latch (EC.ET.T.R) 1-29 Switchmaster (AR,ES,ET) 3-275 Symbol Training Display (ET,TR) 1-29 Symbol Writer (ES,ET,GA1 3-276 Tape-A-Message (ET.PC.T.R) 1-30 Target (CI.ET.TR) 3-280 The Adventures of Jimmy Jumper - Prepositions (ES,ET,LT) 3-282 Timer and Counter (EC.ET.T.R) 1-31 Timer Module (EC.ET.T.R) 1-31 Touch Com (CI.ET.T.R) 3-183 Toy Adapter Cable (ET.SW.T.R) 1-32 Toy Assessor (AR, ES, ET) 3-284 Toy Cable (ET.SW.TR) 1-32 Toy Scanner (AR,ET) 3-284 ToyPAC (EC.ET.RETR) 1-33 Training Aid 2 (EC.ET.T.R) 1-33 Tri-Responder (ET,TR) 1-34 Variable Position Scanner (CLET.TR) 1-34 Versascan (CI,ET,TR) 1-35 Vibrating Sack (ET,TR) 1-35 Visagraph Eye-Movement Recording System (ET) 3-183 Visual Recognition (AR, ES, ET, LT) 3-289 Visual/Perceptual Diagnostic Testing & Training Progs. (AR.CR.ES.ET) 3-184 Voice Mate II (ET,TR) 1-36 Word Recognition (AR, ES, ET, LT) 3-294 Zygo Model 16C (CI.ET.TR) 1-36 Zygo Model 20 (ET.T.R) 1-37 Zygo Model 21S (ET.T.R) 1-37 Zygo Model 4 (CM,TR) 2-85

#### Authoring Programs {AP}

Blissymbolics: Bliss Library (PA) 3-309 Brainz (ET) 3-196 Commodore Light Pen (DR,ID) 3-61 Creativity Tool Box (DR.ET.RE) 3-299 DPS:BCP (AS.ET) 3-175 DPS:Decision Pathing System (AM.IE) 3-152 E-Z Pilot II Authoring System and Training Package PA) 3-316 EZ Pilot for PowerPad (ET) 3-214 Fay: The Word Hunter (ET.LS) 3-216 Florida Scanner (OA) 3-134 Handi-Routine (OA) 3-135 Language L.A.B. (AR, ES, ET, LT) 3-234 Lenical (AS.ET) 3-236 Master Talker (OA.SV) 3-137 Point to Pictures Development Kit (AR, AS, ES, ET) 3-255 PowerPad Programming Kit (ET) 3-256 SAYIT (OA) 3-140 Scanning Conversion Program (OA) 3-141 Software for Visually Impaired Children (ET.KB.LS.SV) 3-267 Task Master (CR.ET) 3-281 Type-Talk (ET,KB) 3-286

#### Book/Paper Handling {BP}

Automaddak Page Turner (EC) 2-45 Automatic Page Turner (EC) 2-46 Easy File Tray, Desk Organizer (EC) 2-51 Electric Copyholders (EC) 2-52 Gewa Page Turner (EC) 2-55 Motorized Easel (EC) 2-58 Mouth Held Page Turners (PT) 1-11 Mouthsticks (PT) 1-11 Page Turner (EC) 2-60 Saltus Reader (EC) 2-62 Touch Turner (EC) 2-67

#### Braille {BR}

AudiBraille Computer (SV.TO) 3-81 Audio Braille Game Tutorial (ET.GA.RE) 3-191 BETA-X3 Thiel Braille Printer (BD) 3-105 BEX (LP.PASVWP) 3-309 Bobcat (ET) 3-195 Brailink III (BD,T1,TO) 3-83 Braille Display Processor (TO) 3-83 Braille Trainer (ET SV) 3-195 Braille Translation Software (PA) 3-310 Braille-Talk (PA.SV) 3-311 BraT (BDJEJLTO) 3-84 CHPI Apple Tool Kit (KM.PATL.WP) 3-312 Cranmer Modified Perkins Brailler (BD) 3-105 Duxbury Braille Translator (P 1) 3-316 Electronic Typing Fingers (BD) 3-106 Hot Dots (PA) 3-320 Illustrations (DR.PA) 3-321 Illustrations (PA) 3-321 INDEX (BD) 3-106 MBOSS-1 (BD) 3-107 Micro Braille (PA.WP) 3-327 MPRINT (BD) 3-108 Ohtsuki Printer (BD) 3-108 PC-Braille (TO) 3-93 Personal Brailler (BD,TE.TL) 3-109 Romeo Brailler (BD) 3-109 Super Cranmer Graphics Package (ET, PA) 3-336 TED-600 Text Embossing Device (BD) 3-110 TRI-170 Braille Terminal Embosser (BD,TE,TL) 3-110 VersaBraille (BD,PA,WP) 3-111 VersaPoint Braille Embosser (BD) 3-111

#### Calculation/Math Aids {CN}

Academics with Scanning: Math (ET) 3-188 Arithmetic 1,2, and 3 with Speech (ARET, LS, SV) 3-191 Calc-Talk (LP,PASV) 3-312 Coinsnkeys (ES.ET.KB) 3-202 Computer Courseware for the Exceptional Student (ET,KB,LS) 3-204 Counting Critters (ES.ET) 3 209 Early Learning II (ES.ET) 3-212 Edufun (ET,LS) 3-213 Fact Master (AR.AS.ET) 3-215 Fay: That Math Woman (ET) 3-216 Fun With Math (ET,SV) 3-222 Getting Started in Arithmetic Series (and Sam's Store) (ET,LP,LS,SV) 3-223 Guessing and Thinking (ET.LS) 3-224 H:2 Handicapped Arithmetic Flash Cards (ET.LS.RE) 3-224 Kennedy Handi-Math Program (ET.LS) 3-229 Kindermath II (ES.ET) 3-233 Letter Find (ES,ET,KB,SV) 3-236 Lifestyle Personal Communicator (CI,PC,TD,TL) 1-91 Lightpen Programs for Special Education I & II (ET. S) 3-237 Living Center III (CI,EA,EC.RE,WP) 1-69 Mac-Apple Communication Aid (CI, DR, ES, ET, PA, WP) 3-325 Math Disk (ET) 3-240 Math Power Program (ET.LS) 3-240 Math Scan (ET) 3-241 Math Scratchpad I (ET) 3-241 Math Scratchpad II (ET) 3-242 Mathtalk (AR,ET) 3-242 Mouse Math (ET) 3-248 PACA Portable Anticipatory Communication Aid) (CI.EX.PW.WP) 1-71 Small Talk (CI.EA.PW,SV,TI.TW,WP) 1-75 Smart Shaper (CR,ES,ET) 3-266

ERIC<sup>®</sup>

Special Needs Volume 2 - Simulations & Drills (ET.LS) 3-270 Special Skill Builders I & II (ES.ET) 3-270 Trace Math Aid (ET) 3-285 Ultimate Banker (PASV) 3-346 Viewscan Text System (LP.PA.PW.TE.TO.WP) 3-100 Voice Math (ET) 3-291 World of Counting (ARET) 3-294

#### Call, Monitoring, and Memory Systems {CM}

Accularm (TR) 2-75 Asaflex Mode! TS (ET.SW) 2-7 Automatic Message Dialer (EC,PC) 2-45 Beeper (AS.T.R) 2-75 Call Bell (AS,TR) 2-76 Call Signal 2 (AS.T.R) 2-76 Door Monitor 2-77 E-Z Call 2-77 Electronic Calendars and Pocket Secretaries 2-78 EZRA (CLEC.PC) 2.54 Intercom Unicontrol (EC) 2-78 Lighted Extra Loud Signalling Buzzer (AS,TR) 2-79 Lighted Signalling Buzzer (AS.TR) 2-79 Linear Alert ET-1A 2-80 Medical Alert 2-80 MictoDEC II (EC.PC) 2.57 PA. Portable Alarm 2-81 Puff'N Buzzer Switch (AS.T.R) 2-81 Signal Buzzer (AS,TR) 2-82 Silent Page System 2-82 Smarthome I (EC.PC) 2-63 Sound Monitor 2-83 TOSC-2 Environmental Control System (EC.PC) 2-67 Voice of Help 2-83 Watchman 2-84 Wireless Alerting Systems 2-84 Zygo Model 4 (ASTR) 2-85

#### Cognitive Rehabilitation {CR}

Aphasia Series: I through VIII (ET.LS) 3-190 CAPTAIN; Cognitive Training Series (AS.ES.ET.LS) 3-196 Catagorical Reasoning I and II (ET) 3-197 Cognitive Rehabilitation Series (ET.LS) 3-199 Cogrehab Vol. 1 (ET.LS) 3-200 Cogrehab Vol. 2 (ET.LS) 3-200 Cogrehab Vol. 3 (ET.LS) 3-201 Cogrehab Vol. 4 (ET.LS) 3-201 Computer Progs. for Neuropsychological Testing & Rehab. (AR,ET,LS) 3-206 Computerized Reading for Aphasics (AR.AS,ET.LS) 3-207 CREATE (AR.AS.ES.ET.LS) 3-209 Foundations I (AR, ES, ET) 3-221 Foundations II (AR, ES, ET) 3-222 Function Recognition (AR.ES.ET) 3-223 HELP Linguidisks (AR.ET, LS, LT) 3-225 Holidays (ARET, LS, LT) 3-226 K.L.S. - Cognitive Educational System (ET) 3-229 Memory I (ESET.LS) 3-243 Memory II (ES.ET.LS) 3-244 Picapad (AM, AR) 3-160 Pictures Programs: I, II and III. (ES.ET.LS) 3-253 PII - Personalized Information for Independence (AD,AR,ET,LS) 3-254 Preposition Recognition (AR, ES, ET, LT) 3-257 Purposeful Patterns, Purposeful Symbols, What Belongs? (ES,ET,LS) 3-259 Smart Shaper (CN.ES.ET) 3-266 Soft Tools '83, '84, '85 (ES.ET.LS.LT) 3-267 Surrounding Patterns (and other programs) (ES.ET.LS) 3-274 Task Master (AP,ET) 3-281 The Lost R - Reasoning (ET,LS) 3-282

Ļ

Understanding Questions, Sentences I & II, Stories (ET.LS) 3-287 Visual/Perceptual Diagnostic Testing & Training Progs. (AR.AS.ES.ET) 3-184 Visual/Reading Drills (ET.LS) 3-290 Visuospatial Skills (AR.ET) 3-290 WALC LinguiDisks (ET.LS.LT) 3-292 Word Memory Programs (ET.LS) 3-293

#### Conversation/Interaction {CI}

A:ARON (PA,WP) 3-307 ACS Medicom Computer System (EC.PC.TI.TL) 3-23 AllTalk (EA,ET,TR) 1-63 Amcom C (PC,TD,TL) 1-89 Audio Scan (PA) 3-308 Blissymbol Vocabulary Stamps (ET.NA) 1-41 Blissymbolics: Blissboard (ET, PA) 3-310 Brighter Pathways Communication Symbols and Grids (ET:NA) 1-41 Canon Communicator M (EA.PW.TI.TW) 1-63 Cleo Communication Board (NA) 1-42 Clock Communicator (AS, ET, TR) 1-18 COM 2000 (PC,TD,TL) 1-89 Com Board (AS,ET,TR) 1-19 Comm-Prog (PA) 3-313 Communication Binder (NA) 1-43 Communication Folder (NA) 1-43 Communication Sheets (ET,NA) 1-44 Communiclock (AS,ET,TR) 1-19 Compartmentalized Communicator (AS.ET.T.R) 1-20 Computerized Enabling System (EC.PA.PC.WP) 3-315 Control Without Keyboards (AS.ET.PA) 3-315 Core Picture Vocabulary (ET,NA) 1-44 Dial Scan (AS,ET,TR) 1-21 Dvorak One-Hand Typewriter (EA, PW) 1-64 E-Tran Scanner (AS,ET,TR) 1-23 Echo 2000 (PC.TD.TL) 1-90 EDACTS Keyboard (EC,TI,WP) 3-27 Elementary MOD Keyboard System (ET.LP.T1) 3-28 Equalizer (DR.EA.PW.RE.TI.TW.WP) 1-64 Express 3 (EA.EC.PW.TI.TW) 1-65 Eye Transfer Communication System (ET.NA) 1.45 Eye-Com (ET,NA) 1-45 Eye-Com Board (ET.NA) 1-46 EyeTyper (EAEC,TI) 1-66 EyeTyper Model 200 (EA.EC.PC.PW.T1) 1-66 EZBAS (OA) 3-132 EZRA (CM,EC,PC) 2.54 Fast Access Scan Talker (PA) 3-318 Flexcom (EA,EC) 1-67 Fold-It System (NA) 1-46 Handi-Writer Version 3.51 (PA) 3-320 Help Me to Help Myself (ET.NA) 1-47 I Can Talk (ES.ET, LT, TR) 3-226 ICOMM (EA,PW,TI,TW) 1-68 Individualized Communication Systems (ET.NA) 1-48 Intele-Type (PC,TD,TL,WP) 1-90 Kennedy Switch Key Software (ET.O.A.T.1) 3-136 Life Experiences Communication Kit (ET,NA) 1-48 Lifestyle Personal Communicator (CN, PCTD,TL) 1-91 Light Talker (EA,EC,PW,TI,TW) 1-68 Lightwriter (EA.KG.PW) 1-69 Living Center III (CN.EA.EC.RE.WP) 1-69 Mac-Apple Communication Aid (CN.DR,ES,ET,PA,WP) 3-325 Magic Cymbals (PA) 3-326 Message Maker (PA) 3.327 Mini Talking Card Reader (EA,ET) 1-70 Minicom II (PW,TD,TL) 1-92 Minspeak 1 (EA,EC,PW,TI,TW) 1-70 MOD Keyboard System (TI,TW) 3-40 Multi-Scan (AS,ET,PA,TR) 3-329 Nu-Vuc-Cuc (ET,NA) 1-49

Oakland Schools Picture Dictionary (ET,NA) 1-49

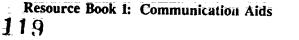

#### Index 1: Products Listed by FUNCTION

Opticommunicator (ET.NA) 1-50 PACA (Portable Anticipatory Communication Aid) (CN,EA,PW,WP) 1-71 PhotoPAC/EvalPAC (AS.FA.EC.ET.PW.TI.TW) 1-71 PIC Word Board (ET.NA) 1-50 PICSYMS Categorical Dictionary (ET.NA) 1-51 Pictogram Ideogram Communication (PIC) (ET.NA) 1-51 Picture Communication (ET.PA) 3-331 Picture Communication Symbols, Book I and Book II (ET,NA) 1-52 Picture Your Blissymbols (ET.J/A) 1-52 Pictures, Pleasel (IST,NA) 1-53 Poc-Ett System (AS,ET,TR) 1-25 Pocket-Sized Communication Book (NA) 1-53 Porta Book (NA) 1.54 Porta Printer Plus MP20 (TD,TL) 1-92 Porta Printer Plus MP20D (PCTDTL) 1-93 Porta Printer Plus MP40D (PCTDTL) 1-93 Porta View Junior/Model 32 (TD.TL) 1-94 Portable Communication Boards (NA) 1-34 Portable Pocket Typewriter/Computer (EA.PW) 1-72 Portable Voice II (EA.PW) 1-72 Practic Communication Cards (AS.ET.N.A) 1-55 Print-A-Call (PC.T.D.T.L) 1-94 Prism Communication Tray (ET.NA) 1-55 Quick Talk (PAPC) 3-332 RIC Easy Talker (PA) 3-333 Say It (PA) 3-334 Say-It-All and Say-It-All Super Plus (EA.PW) 1-73 Scan & Speak (ET.J.R) 3-264-ScanPAC/Epson (EA.EC.PW.T1.TW) 1-74 SCANWOLF (EATR) 1-74 Sentence-Scan (ET,PA) 3-334 Sequential Scanner (AS, ET, TR) 1-26 SimpleCom I: Yes/No Communication (ET.T.R) 3-265 SimpleCom II: Needs/Wants Communication (ET,TR) 3-266 Small Clock Communicator (AS,ET,TR) 1-26 Small Talk (CN,EA,PW,SV,TI,TW,WP) 1-75 Software Simulations of Communication Prostheses (AS,ET) 3-182 SonomaVoice (ET.T.R) 1-27 Speak Up (PA) 3-335 Special Friend Speech Prosthesis (EA) 1-75 SpeechAid (EA,PW,TI,TW) 1-76 SpeechPAC/Epson (EA.EC.PW.TI,TW) 1-76 SpeechPad (EA) 1-77 Speller Teller (AS,ET,TR) 1-27 SSI-100 Communicator (TD.TL) 1-95 SSI-220 Communicator (TD.TL) 1-95 SSI-240 Communicator (TD,TL) 1-96 Superprint 100, 200, 400 (PC.T.D.T.L) 1-96 Switchboard (EA.ET) 1-77 Talk Board (NA) 1-56 Talk II (PA) 3-337 Talk Tone (TD.TL) 1-97 Talking 100 (EA.PC.PW.WP) 1-78 Talking 100 Communicator (EA) 1-78 Talking Aid (PA) 3-338 Talking BlissApple (ET.PA) 3-339 Talking Paddles (ET.NA) 1-56 Talking Pictures Communication Board (ET.NA) 1-57 Talking Pictures, Kits I, II, and III (ET.NA) 1-57 Talking Wheelchair (GA,PA,RF,WP) 3-340 Talking Word Board (PA) 3-341 Target (AS.ET.TR) 3-280 TeleBraille (PC.TD.TL) 1-97 Telewriter (TD,TL,WP) 1-98 TIM (EA.PW,WP) 1-79 Timothy Communications Package (EA.PW) 1-79 Touch & Speak (ET.PA.T.R) 3-344 Touch 'N Talk Communication Board (ET.NA) 1-58 Touch 'N Talk Communication Notebook (NA) 1-58 Touch 'N Talk Communication Stickers (ET,NA) 1-59 Touch 'N Talk Micros (ET.NA) 1-39 Touch Com (AS,ET,TR) 3-183 Touch Talker (EA.PW,TI,TW) 1-80

Trine System (ACS) (EAPWTITWWP) 1-80 Trine System (Words+) (EA,PW,TI,TW,WP) 1-81 Type & Speak (PASV) 3-345 Unipix (ET.NA) 1-60 Variable Position Scanner (AS, ET.T.R) 1-34 Versascan (AS.ET.T.R) 1-35 VIC-20 Scanner (PA,WP) 3-347 Vocaid (EA) 1-82 VOIS 130 (EA) 1-82 VOIS 135 (EA) 1-83 VOIS 140 (EA) 1-83 VOIS 150 (EA) 1-84 WOLF (EATR) 1-84 Word Board (NA) 1-60 Word Communication (PA) 3-348 Write (ET,LS,SV) 3-295 Zygo Model 100 (EA.ET.PW.TI.TW) 1-85 Zygo Model 16C : AS.ET.TR) 1-36 Zygo Notebook (EA,PW,WP) 1-85 Zygo scanWRITER (EA,EC,PW,TI,TW) 1-86

#### Database Management/Spreadsheets {DS}

Communitree - First and Second Editions (PA.TL) 3-314 File-Talk (PA.TV) 3-378 Lister Talker (PA.SV) 3-324 QuickWord (KM.71.WP) 3-45 Rapsheet (PA.SV) 3-333 Speak-A-Label (PA.SV) 3-335 Tally-Talk (PA) 3-342 Touch Window (DR.ID.RE.WP) 3-65 Ultimate File Cabinet (PA) 3-346

#### Drawing {DR}

Blazing Paddles (ET.RE) 3-299 Commodore Light Pen (AP.1D) 3-61 Creativity Tool Box (AP, ET, RE) 3-299 Dot & Draw (ET,GA,RE) 3-300 Equalizer (CI,EA,PW,RE,TI,TW,WP) 1-64 Gibson Light Pen System (GA, ID, PA, RE) 3-62 Graphics Magician Jr. (PA.RE) 3-319 Graphics Magician Painter (PA.RE) 3-319 Hand/Eye Coordination Programs (ES.ET.RE) 3-225 Illustrations (BR.PA) 3-321 KoalaPad (ID) 3-62 Lenipen PC (OA) 3-136 Leo's 'Lectric Paintbrush (ET.PA.RE) 3-324 Lite Touch (GA,RE,TI) 3-38 Mac-Apple Communication Aid (CI,CN,ES,ET,PA,WP) 3-325 Micro Illustrator (ET, PA.RE) 3-328 Phonics, Text, and Graphics (ET.RE.WP) 3-252 PIC Man (ET,RE) 3-302 Picture Perfect (RE) 3-302 PowerPad (ID.RE) 3-64 Remote Keyboard for the Apple II+ and IIe (TI) 3-46 Super Shape Draw & Animate (PA,RE) 3-337 Touch Window (DS.ID, RE, WP) 3-65

#### Early Skills (Pre-Reading) {ES}

Alphabet with Tom and Andy (AR,ET) 3-189 Basic Language Series-Spatial Concepts (ET.LT) 3-192 Bear Jam (ET) 3-193 Blissymbolics: Bliss Drills (ET) 5-194 Blissymbolics: Blissymbol Concepts (ET) 3-194 CAPTAIN: Cognitive Training Series (AS,CR,ET,LS) 3-196 Chatterbox Dictionary (ET,LT) 3-198 Choice Maker I (AR,ET) 3-198 Coinsnkeys (CN,ET,KB) 3-202

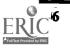

#### **Resource Book 1: Communication Aids**

Color Find (ET) 3-202-Computer CUP (ET.LT) 3-205 Concept Formation: Shape Matching (Er) 3-208 Counting Critters (CN.ET) 3-209 CREATE (AR.AS.CR.ET.LS) 3-209 Early Learning I (ET) 3-211 Early Learning II (CN,ET) 3-212 Edmark Reading Program, Level 1 (ET,LS) 3-212 Elephant Ears (ET,LT) 3-213 Exploratory Play (ET,LT) 3-214 First Categories (ET\_LS\_LT) 3-218 First Shapes (ET) 3-218 First Verbs (ET,LT) 3-219 First Words (ET.LT) 3-219 First Words II (ET,LT) 3-220 Floppy Teaches\_Series (ET) 3-220 Following Directions (AR,ET) 3-221 Foundations I (ARCR.ET) 3-221 Foundations II (AR,CR,ET) 3-222 Function Recognition (AR,CR,ET) 3-223 Hand/Eye Coordination Programs (DR.ET.RE) 3-225 I Can Talk (CI,ET,LT,TR) 3-226 IDEA Cat (ET, LS, LT) 3-227 Kid Talk (ET,PASV.WP) 3-322 Kindermath II (CN.ET) 3-233 Language L.A.B. (AP, AR, ET, LT) 3-234 Learning Left and Right (ET) 3-235 Learning Workshop (AS,ET) 3-235 Letter Find (CN.ET, KBSV) 3-236 Logo TouchTools for the PowerPad (AS,ET) 3-239 Mac-Apple Communication Aid (CICN.DR.ET.PA.WP) 3-325 Memory I\_ (CR.ET.LS) 3-243 Memory II (CR.ET.LS) 3-244 Memory Patterns (AR.AS.ET.LT) 3-244 Mix 'N Match (AR.ET) 3.247 Ollic Series (ET) 3-249 Paint With Words (ET) 3-250 Pictures Programs: I, II and III (CR.ET.LS) 3-253 Point to Pictures Development Kit (APARAS, ET) 3-255 Point to Pictures Discrimination Kit (AR.AS.ET.TR) 3-25. Point to Pictures Lesson Plan Masters (ET) 3-256 Preposition Recognition (ARCR.ET.LT) 3-257 Purposeful Patterns, Purposeful Symbols, What Belongs? (CR.ET.LS) 3-259 Rabbit Scanner (AS.ET) 3-260 Representational Play (ET.LT) 3-263 SAID: Say as I Do (ET) 3-263 Sarah and Her Friends (ET) 3-264 Smart Shaper (CN.CR.ET) 3-266 Soft Tools '83, '84, '85 (CR.ET.LS.LT) 3-267 Sound Match (AS.ET) 3-268 Special Education (Elementary): Paks for Special Needs (ET.LS) 3-269 Special Skill Builders I & II (CN,ET) 3-270 STIM-U-LITE (AS,ET,TR) 1-28 Surrounding Fatterns (and other programs) (CR.ET.LS) 3-274 Switchmaster (AR.AS.ET) 3-275 Symbol Writer (AS, ET, GA) 3-276 TAG: Talking Animated Graphics (ET) 3-276 Talk About A Walk (ET,LT) 3-277 The Adventures of Jimmy Jumper - Prepositions (AS.ET.LT) 3-282 Touch and Match (ET) 3-283 Touch and See (ET) 3-283 Toy Assessor (AR,AS,ET) 3-284 Visual Recognition (AR, AS, ET, LT) 3.289 Visual/Perceptual Diagnostic Testing & Training Progs. (AR.AS.CR.ET) 3-184 Word Recognition (AR, AS, ET, LT) 3-294

#### Education, Training, and Therapy {ET}

Ability Switch Tester (AS,TR) 1-15 AbleNet Control Unit (AS,EC,TR) 1-15

Academics with Scanning: Language Arts (LS) 3-188 Academics with Scanning: Math (CN) 3-188 ACES (45) 3-171 Active Stimulation Programmer (AS.EC.TR) 1-16 AllTalk (CI,EA,TR) 1-63 Alphabet with Tom and Andy (AR.ES) 3.189 Anatomy and Physiology of the Speech and Hearing Mech. (ST) 3-189 Aphasia Series: I through VIII (CR.LS) 3-190 Apple Demo Disk (AS) 3-190 Appliance Genie (ASEC,PA) 3-307 Arithmetic 1,2, and 3 with Speech (AR.CN.LS.SV) 3-191 Asaflex Model TS (CM.SW) 2-7 Audio Braille Game Tutorial (BR.GA.RE) 3-191 Basic Language Series-Spatial Concepts (ES.LT) 3-192 Basic Vocabulary Builder on Computer (LS.LT) 3-192 Battery Adapter (ASSWTR) 1-17 Battery Device Adapter (ASTR) 1-17 Battery Interface (AS,TR) 1-18 Bear Jam (ES) 3-193 Blazing Paddles (DR.RE) 3-299 Blisspen (LS) 3-193 Blissymbol Vocabulary Stamps (CI,NA) 1-41 Blissymbolics: Bliss Drills (ES) 3-194 Blissymbolics: Blissboard (CI,PA) 3-310 Blissymbolics: Blissymbol Concepts (ES) 3-194 Bobcat (BR) 3-195 Braille Trainer (BR.SV) 3-195 Brainz (AP) 3-196 Brighter Pathways Communication Symbols and Grids (CLNA) 1-41 CAPTAIN: Cognitive Training Series (AS.CR.ES.LS) 3-196 CASPT (ST) 3-197 Catagorical Reasoning I and II (CR) 3-197 Catch the Cow (AS) 3-173 Chatterbox Dictionary (ES.LT) 3-198 Choice Board (AS.NA) 1-42 Choice Maker I (AR,ES) 3-198 Clock Communicator (AS,CI,TR) 1-18 Cloze-Plus Program (LS) 3-199 Cognitive Rehabilitation Series (CR.LS) 3-199 Cogrehab Vol. 1 (CR.LS) 3-200 Cogrehab Vol. 2 (CR.LS) 3-200 Cogrehab Vol. 3 (CR.LS) 3-201 Cogrehab Vol. 4 (CR.LS) 3-201 Coinsnkeys (CN.ES.KB) 3-202 Color Find (ES) 3-202 Com Board (AS,CI.T.R) 1-19 Communication Sheets (CI.NA) 1-44 Communiclock (AS,CI,TR) 1-19 Compartmentalized Communicator (AS,CI,TR) 1-20 Complete Spelling Program (LS) 3-203 Comprehension Power Program (AR,LS) 3-203 Computer Assisted Instruction in Phonological Process (ST) 3-204 Computer Courseware for the Exceptional Student (CN,KB,LS) 3-204 Computer CUP (ES,LT) 3-205 Computer Keyboard Switch (SW) 2-11 Computer Managed Articulation Treatment (AR, ST) 3-205 Computer Managed Language Treatment (AR, LT) 3-206 Computer Plate Switch (SW) 2-11 Computer Progs. for Neuropsychological Testing & Rehab. (AR,CR,LS) 3-206 Computerized Reading for Aphasics (AR.AS.C.R.LS) 3-207 Computerized Training Systems (CTS): Nuts & Bolts (VO) 3-207 Concept Formation: Shape Matching (ES) 3-208 Control Without Keyboards (AS,CI,PA) 3-315 ControlPAC (AS.SC) 2-48 Core Picture Vocabulary (CI,RA) 1-44 Core Reading and Vocabulary Development (LS) 3-208 Counter Module (AS,TR) 1-20 Counting Critters (CN,ES) 3-209 CREATE (AR.AS.CR.ES.LS) 3-209 Creativity Tool Box (AP.DR.RE) 3-299

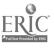

#### Index 1: Products Listed by FUNCTION

CTS: Electronic Assembly & Soldering (VO) 3-210 Deafsign (AS.SI) 3-210 Delay Timer (AS,EC.TR) 1-21 Dial Scan (AS,CI.T.R) 1-21 Dot & Draw (DR,GA,RE) 3-300 DPS:BCP (AP.AS) 3-175 Drills in Language Concepts (LS,LT) 3-211 Dual Channel Latching Switch Interface (AS.EC.TR) 1-22 Dual Switch Latch and Timer (AS.EC.TR) 1-22 E-Tran Scanner (AS,CI,TR) 1-23 Early Learning I (ES) 3-211 Early Learning II (CN.ES) 3-212 Edmark Reading Program, Level 1 (ES.LS) 3-212 Edufun (CN.LS) 3-213 Elementary MOD Keyboard System (CI.LP.T1) 3-28 Elephant Ears (ES,LT) 3-213 Evaluation System (AS) 3-176 Expanded Keyboards for Speak N' Spell (EA,TR) 1-65 Exploratory Play (ES.LT) 3-214 Eye Transfer Communication System (CI.NA) 1-45 Eye-Com (CI,NA) 1-45 Eye-Com Board (CINA) 1-46 EZ Pilot for PowerPad (AP) 3-214 Fact Master (AR.AS.CN) 3-215 Fay's Word Rally (LS) 3-215 Fay: That Math Woman (CN) 3-216 Fay: The Word Hunter (APLS) 3-216 FingerSpeller (SI) 3-217 Fingerspeller (AR,AS.SI) 3-217 First Categories (ES,LS,LT) 3-218 First Shapes (ES) 3-218 First Verbs (ES,LT) 3-219 First Words (ES,LT) 3-219 First Words II (ES.LT) 3-220 Fliptrack Learning Tape Tutorials (OA) 3-134 Floppy Teaches\_Series (ES) 3-220 Following Directions (AR,ES) 3-221 Foto Series (NA) 1-47 Foundations I\_ (AR,CR,ES) 3-221 Foundations II (AR,CR,ES) 3-222 Fun With Math (CN.SV) 3-222 Eunction Recognition (AR, CR, ES) 3-223 Game Power for Phonics, Plus (AS,LS) 3-177 Getting Started in Arithmetic Series (and Sam's Store) (CN.LP,LS,SV) 3-223 Guessing and Thinking (CN.LS) 3-224 H:1 Handicapped Word Games (GALS, RE) 3-300 H:2 Handicapped Arithmetic Flash Cards (CN.LS.RE) 3-224 Hand/Eye Coordination Programs (DR,ES,RE) 3-225 HELP Linguidisks (AR,CR,LS,LT) 3-225 Help Me to Help Myself (CI.NA) 1-47 Holidays (ARCRLS,LT) 3.226 I Can Talk (CI,ES,LT,TR) 3-226 IDEA Cal (ES,LS,LT) 3-227 Idioms in America (AS,LS,LT) 3-227 Individualized Communication Systems (CI,NA) 1-48 Job Readiness Series (AS.VO) 3-228 Job Survival Series (VO) 3-228 K.L.S. - Cognitive Educational System (CR) 3-229 Kennedy Handi-Math Program (CN,LS) 3-229 Kennedy Switch Key Software (CI,OA,TI) 3-136 Keyboarder (KB,LP) 3-230 Keyboarding For The Dyslexic (KB.LS.WP) 3-230 Keyboarding for the Physically Handicapped (AS,KB) 3-231 Keyboarding for the Visually Limited (KBLP,WP) 3-231 Keyboarding with One Hand (KB.WP) 3-232 Keys to Success: Comp. Keybd. Skills for Blind Children (KB,SV) 3-232 Keytalk (KBLSSV,WP) 3-233 Kid Talk (ES,PA,SV.WP) 3-322 Kindermath II (CN.ES) 3-233 Language L.A.B. (AP, AR, ES, LT) 3-234 Language Stimulation Series (LS,LT) 3-234 Learning Left and Right (ES) 3-235 Learning Workshop (AS,ES) 3-235 Lenical (AP,AS) 3-236

Leo's 'Lectric Paintbrush (DR.PA.RE) 3-324 Letter Find (CN.ES.KB.SV) 3-236 Life Experiences Communication Kit (CLNA) 148 Lighted Vibrating Signalling Buzzer (AS,TR) 1-23 Lightpen Programs for Special Education I & II (CN,LS) 3-237 Lip-Reader Trainer (AS,LR) 3-237 Listen to Learn (LS,WP) 3-238 LogicMaster (AS.LS) 3-238 Logo TouchTools for the PowerPad (AS, ES) 3-239 Mac-Apple Communication Aid (CI.CN.DR.ES.PA.WP) 3-325 Magic Music Teacher (GA.RE) 3-301 Magic Slate (LP,LS,PA,WP) 3-239 Math Disk (CN) 3-240 Math Power Program (CN.LS) 3-240 Math Scan (CN) 3-241 Math Scratchpad I (CN) 3-241 Math Scratchpad II (CN) 3-242 Mathtalk (ARCN) 3-242 Maze (GA.RE) 3-243 Memory I (CR,ES,LS) 3-243 Memory II (CR,ES,LS) 3-244 Memory Patterns (AR.AS.ES.LT) 3-244 Micro Illustrator (DR.PA.RE) 3-328 Micro Speech Lab (AR.ST) 3-245 Micro-Interpreter I (Fingerspeller) (SI) 3-245 Micro-Interpreter II (CAV-ASL) (S1) 3-246 Micro-LADS (AS.LT) 3-179 Mini Talking Card Reader (CI.EA) 1-70 Minimal Contrast Therapy (ARST) 3-246 Mix 'N Match (AR.ES) 3-247 Morse Code & Scanning Practice Programs (GA.RE) 3-247 Morse Code Drills 3-248 Motor Training Games (AS.GA.RE) 3-301 Mouse Math (CN) 3-248 Multi-Input Selector (AS.EC.TR) 1-24 Multi-Scan (AS,CI,PA,TR) 3-329 Muppet Learning Keys (GA,1D) 3-63 Natural Language Processing Program (LT) 3-249 Nu-Vuc-Cuc (CI.NA) 1-49 Oakland Schools Picture Dictionary (CI,NA) 1-49 Ollie Series (ES) 3-249 Omnibox (ID.T.R) 3-63 One Handed Typing (KB) 3-250 Opticommunicator (CI.NA) 1-50 Paint With Words (ES) 3-250 PAVE: Perceptual Accuracy/Visual Efficiency Training (LS) 3-251 PC Morse Code 3-251 PC-Fingers (S1) 3-252 Perceptual Motor Trainer (AS,TR) 1-24 Phonics, Text, and Graphics (DR, RE, WP) 3-252 Phonological Process Tutor (ST) 3-253 PhotoPAC/EvalPAC (AS,CI,EA,EC,PW,TITW) 1-71 PIC Man (DR.RE) 3-302 PIC Word Board (CI.NA) 1-50 PICSYMS Categorical Dictionary (CLNA) 1-51 Pictogram Ideogram Communication (PIC) (CI.NA) 1-51 Picture Communication (CI.PA) 3-331 Picture Communication Symbols, Book I and Book II (CI.NA) 1-52 Picture Scanner - Software for Assessment (AS) 3-180 Picture Your Blissymbols (CI,NA) 1-52 Pictures Programs: I, II and III (CR.ES.LS) 3-253 Pictures, Pleasel (CI.NA) 1-53 PII - Personalized Information for Independence (AD, AR, CR, LS) 3-254 Poc-Ett System (AS,CI,TR) 1-25 Point and Read (LS) 3-254 Point to Pictures Development Kit (AP.AR.AS.ES) 3-255 Point to Pictures Discrimination Kit (AR.AS.ES.TR) 3-255 Point to Pictures Lesson Plan Masters (ES) 3-256 PowerPad Programming Kit (AP) 3-256 Practice Communication Cards (AS,CI.NA) 1-55 Preposition Recognition (AR,CR,ES,LT) 3-257 Primer 83 (AS.LS) 3-257 Prism Communication Tray (C1.NA) 1-55

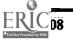

122

Problem Solving 3-258 Processing Power Program (LS) 3-258 Purposeful Patterns, Purposeful Symbols, What Belongs? (CR.ES.LS) 3-259 Push-On-Push-Off Module (AS.EC.TR) 1-25 Quiet Duck Learning Series (AS.KB,LS) 3-259 Rabbit Scanner (AS,ES) 3-260 Race the Clock (GA,RE) 3-260 Rate Drill in Articulation, Language and Fluency (LT:ST) 3-261 Reading Around Words Program (LS) 3-261 Reading Recognition (AR.AS.LS) 3-262 Remedial Secondary or Adult Education Programs (LS.LT) 3-262 Representational Play (ES.LT) 3-263 SAID: Say as I Do (ES) 3-263 Sarah and Her Friends (ES) 3-264 Scan & Speak (CI,TR) 3-264 Sentence-Scan (CI,PA) 3-334 Sequential Scanner (AS,CI,TR) 1-26 Sight Word Spelling (LS.SV) 3-265 SimpleCom I: Yes/No Communication (CI.T.R) 3-265 SimpleCom II: Needs/Wants Communication (CI.T.R) 3-266 Single Switch Assessment Program (AS.TR) 3-181 Single Switch Game Library (GA.RE) 3-303 Single-Input Assessment Software (AR.AS.TR) 3-182 Small Clock Communicator (AS.CI.TR) 1-26 Smart Shaper (CNCRES) 3-266 Soft Tools '83, '84, '85 (CRESLSLT) 3-267 Software for Visually Impaired Children (AP.KBLS.SV) 3-267 Software Simulations of Communication Prostheses (AS,CI) 3-182 SonomaVoice (C1.TR) 1-27 Sound Ideas (LS) 3-268 Sound Match (AS.ES) 3-268 Special Education (Elementary): Paks for Special Needs (ES,LS) 3-269 Special Inputs Disk (AS,KM,TI) 3-47 Special Needs Volume 1 - Spelling (LS) 3-269 Special Needs Volume 2 - Simulations & Drills (CN.LS) 3-270 Special Skill Builders I & II (CN,ES) 3-270 SpeechMaster (ST) 3-271 Spell-A-Vision (LS) 3-271 Speller Bee (LS) 3-272 Speller Teller (AS,CI.TR) 1-27 Spelling Tutor (LS) 3-272 Spellist (LS) 3-273 STIM-U-LITE (AS,ES,TR) 1-28 Study Buddy 3-273 Sunny Days (LS) 3-274 Super Cranmer Graphics Package (BR,PA) 3-336 Surrounding Patterns (and other programs) (CR.ES.LS) 3-274 Survival Words (AD, AS, LS, LT) 3-275 Switch Latch (AS.EC.T.R) 1-28 Switch Latch (AS.EC.T.R) 1-29 Switchboard (CI,EA) 1.77 Switchmaster (AR, AS, ES) 3-275 Symbol Training Display (AS,TR) 1-29 Symbol Writer (AS, ES, GA) 3-276 TAG: Talking Animated Graphics (ES) 3-276 Talk About A. Walk (ES,LT) 3-277 Talking Apple Literacy Kit (GA, KB, WP) 3-277 Talking BlissApple (CI.PA) 3.339 Talking Hands (SI) 3.278 Talking Paddles (CI,NA) 1-56 Talking Pictures Communication Board (CI,NA) 1-57 Talking Pictures, Kits I, II, and III (CI,NA) 1-57 Talking Riddles (LS) 3-278 Talking Scanner (SV) 3-279 Talking Text Writer (LS.SV,WP) 3-279 Talking Unicorn (SV) J-280 Talking Writer (KB,LP,PA,SV,WP) 3-341 Tape-A-Message (AS, PC.TR) 1-30 Target (AS,CI,TR) 3-280 Task Master (AP,CR) 3-281 Teaching Vocabulary LinguiDisks (AR.LT) 3-281

Textalker.Blind and Other Echo Utilities (SV.TO) 3-98 The Adventures of Jimmy Jumper - Prepositions (AS.ES.LT) 3-282 The Lost R - Reasoning (CR.LS) 3-282 TIGERbook (TR) 1-30 Timer and Counter (AS.EC.TR) 1-31 Timer Module (AS,EC,TR) 1-31 Touch & Speak (CI, PA, TR) 3.344 Touch 'N Talk Communication Board (CI,NA) 1-58 Touch 'N Talk Communication Stickers (CI.NA) 1-59 Touch 'N Talk Micros (CLNA) 1-59 Touch and Match (ES) 3-283 Touch and See (ES) 3-283 Touch Com (AS,CI,TR) 3-183 Toy Adapter Cable (AS.SW.TR) 1-32 Toy Assessor (AR, AS, ES) 3-284 Toy Cable (AS.SW.TR) 1-32 Toy Scanner (AR, AS) 3-284 ToyPAC (AS.EC.RE.T.R) 1-33 Trace Math Aid (CN) 3-285 Training Aid 2 (AS.EC.TR) 1-33 Tri-Responder (AS,TR) 1-34 Twenty Categories (AR.LS) 3-285 Type N' Parrot (KB.SV) 3-286 Type-Talk (AP,KB) 3-286 Ufonic Voice System (SS) 3-124 Understanding Questions, Sentences I & II, Storics (CR,LS) 3-287 Unipix (CI.NA) 1-60 Variable Position Scanner (AS.CI,TR) 1-34 VARP: Vocal Abuse Reduction Program (ST) 3-287 Versascan (AS,CI,TR) 1-35 Vibrating Sack (AS.T.R) 1-35 Video Voice (AR.ST) 3-288 Visagraph Eye-Movement Recording System (AS) 3-183 Visi-Pitch Model 6095 (AR.ST) 3-288 Visible Speech Aid (ST) 3-289 Visual Recognition (AR, AS, ES, LT) 3-289 Visual/Perceptual Diagnostic Testing & Training Progs. (AR, AS, CR, ES) 3-184 Visual/Reading Drills (CR,LS) 3-290 Visuospatial Skills (AR,CR) 3-290 Voice Euglish Language Development (LT) 3-291 Voice Mate II (AS,TR) 1-36 Voice Math: (CN) 3-291 Voice Reading Ability Drill (LS) 3-292 WALC LinguiDisks (CR.LS.LT) 3-292 Ways to Play (GA,RE) 3-293 Word Memory Programs (CR.LS) 3-293 Word Recognition (AR, AS, ES, LT) 3-294 World of Counting (AR.CN) 3-294 Write (CI.LS.SV) 3-295 Writing to Read (LS) 3-295 Zygo Model 100 (CI,EA,PW,TI,TW) 1-85 Zygo Model 16C (AS,CI.TR) 1-36 Zygo Model 20 (AS,TR) 1-37 Zygo Model 21S (AS,TR) 1-37

# Electronic Communication and Writing Aids {EA}

AllTalk (CI, ET, TR) 1-63 Canon Communicator M (CI, PW, TI, TW) 1-63 Dvorak One-Hand Typewriter (CI, PW) 1-64 Equalizer (CI, DR, PW, RE, TI, TW, WP) 1-64 Expanded Keyboards for Speak N' Spell (ET, TR) 1-65 Express 3 (CI, EC, PW, TI, TW) 1-65 Eye Typer (CI, EC, TI) 1-66 Eye Typer Model 200 (CI, EC, PC, PW, TI) 1-66 Flexcom (CI, EC) 1-67 Handy Terminal (PW, TI, TW) 1-67 ICOMM (CI, PW, TI, TW) 1-68 Light Talker (CI, EC, PW, TI, TW) 1-68 Light Writer (CI, KG, PW) 1-69

123

#### Index 1: Products Listed by FUNCTION

Living Center III (CICN.EC.RE.WP) 1-69 Mini Talking Card Reader (CI,ET) 1-70 Minspeak 1 (CI.EC.PW.TI.TW) 1-70 PACA (Portable Anticipatory Communication Aid) (CI,CN,PW,WP) 1.71 PhotoPAC/EvalPAC (AS,CI,EC,ET,PW,T1,TW) 1-71 Portable Pocket Typewriter/Computer (C1.PW) 1-72 Portable Voice II (CI,PW) 1-72 Quad-Independence Typewriter-Printer System (KM,WP) 1-73 Say-It-All and Say-It-All Super Plus (C1, PW) 1-73 ScanPAC/Epson (CI.EC.PW.TI.TW) 1-74 SCANWOLF (CIJR) 1-74 Small Talk (CI,CN,PW,SV,TI,TW,WP) 1-75 Special Friend Speech Prosthesis (C1) 1-75 SpeechAid (CI\_PW\_TI\_TW) 1-76 SpeechPAC/Epson (CI.EC.PW.TI.TW) 1-76 SpeechPad (CI) 1-77 Switchboard (CI.ET) 1-77 Talking 100 (CI.PC.PW.WP) 1-78 Talking 100 Communicator (C1) 1-78 TIM (C1\_PW.WP) 1-79 Timothy Communications Package (CI.PW) 1-79 Touch Talker (CI,PW.TI.TW) 1-80 Trine System (ACS) (CI,PW,TI,TW,WP) 1-80 Trine System (Words+) (CI,PWJI,TW.WP) 1-81 Typewriters for the Visually Impaired (PW) 1-81 Vocaid (CI) 1-82 VOIS 130 (CI) 1-82 VOIS 135 (CI) 1-83 VOIS 140 (CI) 1-83 VOIS 150 (CI) 1-84 WOLF (CITR) 1-84 Zygo Model 100 (CI,ET,PW,TI,TW) 1-85 Zygo Notebook (C1.PW.WP) 1-85 Zygo scanWRITER (CLEC\_PWJ1JW) 1-86

#### Environmental Controls {EC}

AbleNet Control Unit (AS.ET.T.R) 1-15 ACS Medicom Computer System (CI.PC.TI.TL) 3-23 Active Stimulation Programmer (AS,ET.T.R) 1-16 Activity Board (AS.T.R) 1-16 Appliance Genie (AS.ET.PA) 3-307 Automaddak Page Turner (BP) 2-45 Automatic Message Dialer (CM.PC) 2-45 Automatic Page Turner (BP) 2-46 Butler-in-a-Box (PC.TI) 2-46 Command Telephone System (PC) 2-47 Computerized Enabling System (CI.PA.PC.WP) 3-315 Control 1 (PC) 2-47 ControlPAC (ASET) 2-48 Delay Timer (AS,ET,TR) 1-21 Deuce (PC.TW) 2-48 Directel (PC) 2-49 Dual Channel Latching Switch Interface (AS,ET,TR) 1-22 Dual Switch Latch and Timer (AS,ET,TR) 1-22 Dual Tape Control: 2-49 Dynamate 1200 (PC) 2-50 Dynamate 2000 (PC) 2-50 Easicorder 2-51 Easy File Tray, Desk Organizer (BP) 2-51 EDACTS Keyboard (CI.TI.WP) 3-27 Electric Copyholders (BP) 2-52 Environmental Control 2-52 Environmental Control System 2-53 Expanded Keyboard for Automatic Telephone (PC) 2-53 Express 3 (CI.EA.PW.TI.TW) 1-65 EyeTyper (CIEATI) 1-66 EyeTyper Model 200 (CI.EA.PC.PW.TI) 1-66 EZRA (CICM.PC) 2-54 Flexcom (CI.EA) 1-67 Fone Holder (PC) 2-54 Gewa Page Turner (BP) 2-55 Giant Push Button Telephone Adapter (PC) 2-35

Head Control for Wheelchairs (SW) 2-17 Infrared Remote Control 2-56 Intercom Unicontrol (CM) 2-78 Jumbo Phone with 9 Memories (PC) 2-56 Light Talker (CI.EA.PW.TI.TW) 1-68 Living Center III (CI.CN.EA.RE.WP) 1-69 MECCA (PC) 2-57 MicroDEC II (CM.PC) 2-57 Minspeak 1\_(CLEA, PW, TL, TW) 1-70 Motorized Easel (RP) 2-58 Multi-Input Selector (AS.ET.T.R) 1-24 No-Touch (PC) 2-38 On/Off Remote Switch 2-59 Operator Dialer (PC) 2-59 Page Turner (BP) 2-60 PhotoPAC/EvalPAC (AS.CI.EA, ET. PW.TI.TW) 1-71 Push-On-Push-Off Module (AS,ET,TR) 1-25 Radio Remote Centrol 2-60 Radio Unicontrol 2-61 Raised Face-Plate (KG.PC) 2-61 Remote Control Sonic Switch 2-62 Saltus Reader (BP) 2-62 ScanPAC/Epson (CI.EA.PW.TI.TW) 1-74 Smarthome I (CM, PC) 2-63 Sound Activated Light Switch 2-63 SpeechPAC/Epson (CI.EA.PW.TI.TW) 1-76 Switch Latch (AS.ET.T.R) 1-28 Switch Latch (AS,ET,TR) 1-29 Tape Recorder Aid 2-64 Tape Recorder with Switch Adapter 2-64 Telephone Holder & Line Connector (PC) 2-65 Telephone On/Off Latch (PC) 2-65 Telephone Ring Indicator (PC) 2-66 Television Channel Selector 2-66 Timer and Counter (AS,ET,TR) 1-31 Timer Module (AS,ETJR) 1-31 TOSC-2 Environmental Control System (CM.PC) 2-67 Touch Turner (BP) 2-67 ToyPAC (AS.ET.RE.T.R) 1-33 Training Aid 2 (AS.ET.T.R) 1-33 TV Converter 2-68 Ultra 4 Remote System 2-68 Unidialer (PC) 2-69 Universal Telephone Adapter (PC) 2-69 VocaLink Cellular Module (PC) 2-70 Whistleswitch Remote Control 2-70 X-10 Powerhouse Computer Interface (PA) 3-349 X-10 System 2-71 Zygo scanWRITER (CI.EA.PW.TI.TW) 1-86

#### Games {GA}

Audio Braille Game Tutorial (BR.ET.RE) 3-191 Dot & Draw (DR.ET,RE) 3-300 Gibson Light Pen System (DR.ID.PA.RE) 3-62 Governor (OA.FA) 3-135 H:1 Handicapped Word Games (ET, LS.RE) 3-300 Lite Touch (DR.RE.T1) 3-38 Magic Music Teacher (ET.RE) 3-301 Maze (ET,RE) 3-243 Mind Master (RE,T1) 3-39 Morse Code & Scanning Practice Programs (ET.RE) 3-247 Motor Training Games (AS, ET, RE) 3-301 Multi-Game Board (OA) 3-138 Muppet Learning Keys (ET.1D) 3-63 Race the Clock (ET.RE) 3-260 Response Optimizer (OA.PA) 3-140 Single Switch Game Library (ET.RE) 3-303 Symbol Writer (AS.ES.ET) 3-276 Talking Apple Literacy Kit (ET.KB.WP) 3-277 Talking Wheelchair (CI.PA.RE.WP) 3-340 Ways to Play (ET.RE) 3-293

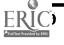

124

#### IEP and IPP {IE}

Articulator: Goals and Cojectives for Speech (AM.ST) 3-149 Automated IEP System and Professional Goal Banks (AM) 3-150 Automated IEP System and SCOR Goal Banks (AM) 3-150 DPS:Decision Pathing System (AM.AP) 3-152

DPS:HELP (AM, AR) 3-153 IEP Manager, Revised (AM) 3-155 IEP Writer (AM; AR, ST) 3-156

Planning Individualized Speech & Language Intervention (AMAR) 3-160 UNISTAR Pre-IEP Report (AM) 3-163

#### Input Adapters for Computers {IA}

Adaptive Firmware Card (KE.KM.SW.T1) 3-24 Apple Adaptor (SW) 3-59 Apple Computer Input Adapter (SW) 3-69 Apple IIe Input Adapter (SW) 3-70 Apple Switch Interface (SW) 3-70 Interface Box for Apple IIe (SW) 3-71 Keyboard Interface for Apple IIe (KE) 3-71 Keyboard Interfaces (RE) 3-72 Keyscan II (KE) 3-72 Multiple Switch Box for the Adaptive Firmware Card 3-73 Paddle Adapple 3-73 Paddle Panel 3-74 PSS Joystick Adapter 3-74 R/S II Series Wireless Link (OA) 3.75 Switch Adapter for Apple IIe and II+ Computers (SW) 3-75 Switch Interface (SI) 3-75 TV Game-2 (SW) 3.76 Wireless Data Transmission System (OA) 3-77

Input Devices Usable with Only Some Software {ID}

Commodore Light Pen (AP,DR) 3-61 DP-200 Connected Speech Recognizer\_3-61 Gibson Light Pen System (DR,GA,PA,RE) 3-62 KoalaPad (DR) 3-62 Muppet Learning Keys (ET,GA) 3-63 Omnibox (ET,TR) 3-63 PowerPad (DR,RE) 3-64 Ten Key Board 3-64 Touch Window (DR,DS,RE,WP) 3-65 Voice Master (SS) 3-125 VS1000 Voice Communications Device 3-65

#### Keyboard Emulating Interfaces (Adapters Only) {KE}

Adaptive Firmware Card (IA.K.M.SW.TI) 3-24 Keyboard Interface for Apple IIe (IA) 3-71 Keyboard Interfaces (IA) 3-72 Keyscan II (IA) 3-72

#### Keyboarding Training Programs {KB}

Coinsnkeys (CN,ES,ET) 3-202 Computer Courseware for the Exceptional Student (CN,ET,LS) 3-204 Keyboarder (ET,LP) 3-230 Keyboarding for The Dyslexic (ET,LS,WP) 3-230 Keyboarding for the Physically Handicapped (AS,ET) 3-231 Keyboarding for the Visually Limited (ET,LP,WP) 3-231 Keyboarding with One Hand (ET,WP) 3-232

1 2 1

Keys to Success: Comp. Keybd. Skills for Blind Children (ET.SV) 3.232 Keytalk (ET.LS.SV, WP) 3.233 Letter Find (CN.ES.ET.SV) 3.236 One Handed Typing (ET) 3.230 Quiet Duck Learning Series (AS.ET.LS) 3.239 Software for Visually Impaired Children (AP.ET.LS.SV) 3.267 Talking Apple Literacy Kit (ET.GA.WP) 3.277 Talking Writer (ET.LP.ASV, WP) 3.341 Type N' Parrot (ET.SV) 3.286 Type-Talk (AP.ET) 3.286

#### Keyguards {KG}

Expanded Computer Keyboards (T1) 3-29 Expanded Keyboards for the Talking BlissApple (T1) 3-31 Keasyboard (T1) 3-35 Keyguard (KM) 3-8 Keyguard (KM) 3-9 Keyguards (KM) 3-9 Keyguards (KM) 3-10 Keyguards (KM) 3-10 Keyguards (KM) 3-11 Keyguards (KM) 3-11 Keyguards (KM) 3-12 Keyshields (KM) 3-13 Lightwriter (CI.EA.PW) 1-69 Raised Face-Plate (EC.PC) 2-61

#### Language Therapy/Development {LT}

Basic Language Series-Spatial Concepts (ES,ET) 3-192 Basic Vocabulary Builder on Computer (ET.LS) 3-192 Chatterbox Dictionary (ES.ET) 3.198 Computer CUP (ES.ET) 3-205 Computer Managed Language Treatment (AR.ET) 3-206 Computer Managed Screening Test (AR.AS.ST) 3-175 Drills in Language Concepts (ET.LS) 3-211 Elephant Ears (ES,ET) 3-213 Exploratory Play (ES.ET) 3-214 First Categories (ES,ET,LS) 3-218 First Verbs (ES.ET) 3-219 First Words (ES.ET) 3-219 First Words II (ES.ET) 3-220 HELP Linguidisks (AR,CR,ET,LS) 3-225 Holiunys (AR.CR.ET.LS) 3-226 I Can Talk (CI,ES,ET,TR) 3-226 IDEA Cat (ES,ET,LS) 3-227 Idioms in America (AS.ET.LS) 3-227 Language Intervention Planner (AM, AR) 3-158 Language L.A.B. (AP.AR.ES.ET) 3-234 Language Stimulation Series (ET.LS) 3-234 Memory Patterns (AR, AS, ES, ET) 3-244 Micro-LADS (AS.ET) 3-179 Natural Language Processing Program (ET) 3-249 Parrot Easy Language Sample Analysis (PELSA) (AM, AR, AS) 3-150 Preposition Recognition (AR.CR.ES.ET) 3-257 Rate Drill in Articulation, Language and Fluency (ET,ST) 3-261 Remedial Secondary or Adult Education Programs (ET.LS) 3-262 Representational Play (ES.ET) 3-263 SALT (Systematic Analysis of Language Transcripts) (AM,AR) 3-161 Soft Tools '83, '84, '85 (CR.ES.ET.LS) 3-267 Survival Words (AD.AS, ET, LS) 3-275 Talk About A Walk (ES.ET) 3-277 Teaching Vocabulary LinguiDisks (AR,ET) 3-281 The Adventures of Jimmy Jumper - Prepositions (AS,ES,ET) 3-282 Visual Recognition (AR,AS,ES,ET) 3-289

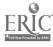

Resource Book 1: Communication Aids

Voice English Language Development (ET) 3-291 WALC LinguiDisks (CR.ET.LS) 3-292 Word Class Inventory for School Age Children (AM.AR) 3-167 Word Recognition (AR.AS.ES.ET) 3-294

#### Large Print Output {LP}

Beamscope II (TO) 3-82 BEX (BR.PA.SV.WP) 3-309 Calc-Talk (CN,PA,SV) 3-312 Classy Letterheads - Speak! (PASV, WP) 3-313 Compu-Lenz (TO) 3-84 Elementary MOD Keyboard System (CI.ET.TI) 3-28 Expand-a-View (70) 3-86 Getting Started in Arithmetic Series (and Sam's Store) (CN,ET,LS,SV) 3-223 inLARGE (TO) 3-87 Joywriter (PA) 3-322 Keyboarder (ET.KB) 3-230 Keyboarding for the Visually Limited (ET,KB,WP) 3-231 Large Print Display Processor (TO) 3-88 Large Print Word Processor (PA.WP) 3-323 Large Type (PA,WP) 3-323 LimeLight (TO) 3-89 LOVE (PASY,WP) 3-325 Lyon Large Print Program (TO) 3-89 Magic Keyboard (TO) 3-90 Magic Slate (ET,LS,PK,WP) 3-239 Magnicomp (PA) 3-326 MagniLink (TO) 3-90 MultiScribe (PA,WP) 3-329 Optacon (BD,TO) 3-91 PC Lens (TO) 3-91 Peachy Writer Bold (PA) 3-330 Talking Writer (ET.KB.PA.SV.WP) 3-341 Tall Talk Prints (SV,TO) 3-97 Tall Talk Screens (SV.TO) 3-98 Textalk (PASVWP) 3-343 Vantage (TO) 3-99 Viewscan Text System (CN, PA, PW, TE, TO, WP) 3-100 Vista (TO) 3-101

#### Later Skills (Includes Reading) {LS}

Academics with Scanning: Language Arts (ET) 3-188 Aphasia Series: I through VIII (CR.ET) 3-190 Arithmetic 1,2, and 3 with Speech (AR.CN.ET.SV) 3-191 Basic Vocabulary Builder on Computer (ET.LT) 3-192 Blisspen (ET) 3-193 CAPTAIN: Cognitive Training Series (AS,CR.ES,ET) 3-196 CARA (AR.AS) 3-173 Cloze-Plus Program (ET) 3-199 Cognitive Rehabilitation Series (CR.ET) 3-199 Cogrehab Vol. 1 (CR.ET) 3-200 Cogrehab Vol. 2 (CR.ET) 3-200 Cogrehab Vol. 3 (CR.ET) 3-201 Cogrehab Vol. 4 (CR.ET) 3.201 Complete Spelling Program (ET) 3-203 Comprehension Power Program (AR,ET) 3-203 Computer Courseware for the Exceptional Student (CN.ET,KB) 3-204 Computer Progs. for Neuropsychological Testing & Rehab. (AR.CR.ET) 3-206 Computerized Reading for Aphasics (AR.AS.CR.ET) 3-207 Core Reading and Vocabulary Development (ET) 3-208 CREAIE (AR.AS.CR.ES.ET) 3-209 Drills in Language Concepts (ET.LT) 3-211 Edmark Reading Program, Level 1 (ES,ET) 3-212 Edufun (CN.ET) 3-213 Fay's Word Rally (ET) 3-215 Fay: The Word Hunter (AP.ET) 3-216 First Categories (ES.ET.LT) 3-218

Game Power for Phonics, Plus (AS.ET) 3-177 Getting Started in Arithmetic Series (and Sam's Store) (CN,ET,LP,SV) 3-223 Guessing and Thinking (CN.ET) 3-224 H:1 Handicapped Word Games (ET.GA.RE) 3-300 H:2 Handicapped Arithmetic Flash Cards (CN.ET.RE) 3-224 HELP Linguidisks (AR.CR.ET.LT) 3-225 Holidays (AR,CR,ET,LT) 3-226 IDEA Cat (ES,ET,LT) 3-227 Idioms in America (AS,ET,LT) 3-227 Kennedy Handi-Math Program (CN,ET) 3-229 Keyboarding For The Dyslexic (ET.KB.WP) 3-230 Keytalk (ET.KB.SV,WP) 3-233 Language Stimulation Series (ET,LT) 3-234 Lightpen Programs for Special Education I & II (CN.ET) 3-237 Listen to Learn (ET,WP) 3-238 LogicMaster (AS,ET) 3-238 Magic Slate (ET,LP,PA,WP) 3-239 Math Power Program (CN,ET) 3-240 Memory I (CR,ES,ET) 3-243 Memory II - (CR.ES.ET) - 3-244 PAVE: Perceptual Accuracy/Visual Efficiency Training (ET) 3-251 Pictures Programs: I, II and III (CR.ES.ET) 3-253 PII - Personalized Information for Independence (AD, AR, CR, ET) 3-254 Point and Read (ET) 3-254 Primer 83 (AS,ET) 3-257 Processing Power Program (ET) 3-258 Purposeful Patterns, Purposeful Symbols, What Belongs? (CR.ES.ET) 3-259 Quiet Duck L. arning Series (AS, ET, KB) 3-259 Reading Around Words Program (ET) 3-261 Reading Recognition (AR.AS.ET) 3-262 Remedial Secondary or Adult Education Programs (ET.LT) 3-262 Sight Word Spelling (ET.SV) 3-265 Soft Tools '83, '84, '85 (CR.ES.ET.LT) 3-267 Software for Visually Impaired Children (AP, ET, KB, SV) 3-267 Sound Ideas (ET) 3-268 Special Education (Elementary): Paks for Special Needs (ES,ET) 3-269 Special Needs Volume 1 - Spelling (ET) 3-269 Special Needs Volume 2 - Simulations & Drills (CN.ET) 3-270 Spell-A-Vision (ET) 3-271 Speller Bee (ET) 3-272 Spelling Tutor (ET) 3-272 Spellist (ET) 3-273 Sunny Days (ET) 3-274 Surrounding Patterns (and other programs) (CR.ES.ET) 3.274 Survival Words (AD, AS, ET, LT) 3.275 Talking Riddles (ET) 3.278 Talking Text Writer (ET.SV.WP) 3-279 The Lost R - Reasoning (CR.ET) 3-282 Twenty Categories (AR.ET) 3-285 Understanding Questions, Sentences I & II, Stories (CR.ET) 3-287 Visual/Reading Drills (CR,ET) 3-290 Voice Reading Ability Drill (ET) 3-292 WALC LinguiDisks (CR.ET.LT) 3-292 Word Memory Programs (CR,ET) 3 293 Write (CT,ET,SV) 3-295 Writing to Read (ET) 3-295

#### Lipreading (Speech Reading) {LR}

Lip-Reader Trainer (AS,ET) 3-237

#### Modifications for Standard Keyboards {KM}

Adaptive Firmware Card (IA,KE,SW,TI) 3-24 Cacti Word Processor (PA,WP) 3-311

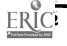

126

#### -----

CHPI Apple Tool Kit (BR.PATLWP) 3-312 CTRL & ALT Key\_Adaptive Program 33 Dvorak Keyboard Converter 3-3 Dvorak Keyboard Modification Programs 3.4 Filch 3-4 Handi-Keys (AR.AS) 3-5 Hope 3-5 HX-20 Protective Cover (OA) 3-6 Key Latches 3-6 Key Tronic Plug-Compatible Keyboards 3-7 Keyboard Covers 3.7 Keyer 3-8 Keyguard (KG) 3-8 Keyguard (KG) 3-9 Keyguard (KG) 3-9 Keyguards (KG) 3-10 Keyguards (KG) 3-10 Keyguards (KG) 3-11 Keyguards (KG) 3-11 Keyguards (KG) 3-12 Keylocks 3-12 Keylocks 3-13 Keyshields (KG) 3-13 Keyworks (TI) 3-37 MacroWorks 3-14 Moisture Guard (OA) 3-14 Moisture Guard (OA) 3-15 One Finger 3-15 PC Assisted Keyboard 3-16 PC-Pedal (SW) 3-16 ProKey 3.17 Prompt-Writer (PA.SV.WP) 3-331 Quad-Independence Typewriter-Printer System (EA.WP) 1-73 QuickWord (DS,TT,WP) 3-45 Repeat Defeat 3-17 SafeSkin Keyboard Protector (OA) 3-18 Smartkey 3-78 Special Inputs Disk (AS.ET.TI) 3-47 Stick-On Keylocks 3-19 SuperKey 3-19 XtraKey 3-20

#### Mouse and Touch Pad Emulation {MT}

Footmouse (T1) 3-32 HeadMaster (T1) 3-33 quadLynx Trackball (T1) 3-44

#### Non-Electronic Communication Aids {NA}

Blissymbol Vocabulary Stamps (CI,ET) 1-41 Brighter Pathways Communication Symbols and Grids (CI,ET) 1-41 Choice Board (AS,ET) 1-42 Cleo Communication Board (CI) 1-42 Communication Binder (CI) 1-43 Communication Folder (C1) 1-43 Communication Sheets (CI.ET) 1-44 Core Picture Vocabulary (CI,ET) 1-44 Eye Transfer Communication System (CI.ET) 1-45 Eye-Com (CI,ET) 1-45 Eye-Com Board (CI,ET) 1-46 Fold-It System (CI) 1-46 Foto Series (ET) 1-47 Help Me to Help Myself (CI.ET) 1-47 Individualized Communication Systems (CI,ET) 1-48 Life Experiences Communication Kit (CI.ET) 1-48 Nu-Vuc-Cue (CI ET) 1-49 Oakland Schools Picture Dictionary (CI,ET) 1-49 Opticommunicator (CI.ET) 1-50 PIC Word Board (CI,ET) 1-50 PICSYMS Categorical Dictionary (CI,ET) 1-51

521

Pictogram Ideogram Communication (PIC) (CI.ET) 1-51 Picture Communication Symbols, Book I and Book II (CI,ET) 1-52 Picture Your Blissymbols (CI.ET) 1-52 Pictures, Please! (CI.ET) 1-53 Pocket-Sized Communication Book (CI) 1-53 Porta Book (CI) 1-54 Portable Communication Boards (CI) 1-54 Practice Communication Cards (AS.CI.ET) 1-55 Prism Communication Tray (CI.ET) '-55 Talk Board (CI) 1-56 Talking Paddles (CI.ET) 1-56 Talking Pictures Communication Board (CI.ET) 1-37 Talking Pictures, Kits I, II, and III (CI.ET) 1-57 Touch 'N Talk Communication Board (CI.ET) 1-58 Touch 'N Talk Communication Notebook (C1) 1-58 Touch 'N Talk Communication Stickers (CI.ET) 1-59 Touch 'N Talk Micros (CI.ET) 1-59 Unipix (CI.ET) 1-60 Word Board (CI) 1-60

#### Other Software and Hardware Adaptations {OA}

Apple DOS 3.3 Manual 3-129 CompuDesk HCP 3-129 Disk Guide 3-130 E-Z Port Plug 3-130 Easy-Load-A-Diskette 3-131 Echo Enhancement Box (SV) 3-131 Echo/Cricket Training Disk (SV) 3-132 EZBAS (CI) 3-132 Finger Print 3-133 Firm Grip Joystick Holder 3-133 Fliptrack Learning Tape Tutorials (ET) 3-134 Florida Scanner (AP) 3-134 Governor (GA,PA) 3-135 Handi-Routine (AP) 3-135 HX-20 Protective Cover (KM) 3-6 Kennedy Switch Key Software (CI,ET,TI) 3-136 Lenipen PC (DR) 3-136 LittleJack (SV) 3-137 Master Talker (AP,SV) 3-137 Modular Twin Turntable Desk 3-138 Moisture Guard (KM) 3-14 Moisture Guard (KM) 3-15 Multi-Game Board (GA) 3-138 Multiport 3-139 Prairie Power Portable 1/c System (PW) 3-139 Print-it (TO) 3-94 R/S II Series Wireless Link (1A) 3-75 Response Optimizer (GA.PA) 3-140 SafeSkin Keyboard Protector (KM) 3-18 SAYIT (AP) 3-140 Scanning Conversion Program (AP) 3-141 Scooter Zero Force Game Port 3-141 Tilt Table 3-142 Triple Dump 3-742 Western Center Echo + Synthesizer Package (SV) 3.143 Wheeled Floor Station 3-143 Wireless Data Transmission System (IA) 3-77

#### Personal Tools or Aids (for Speaking, Writing, Drawing, Controlling, etc.) {PA}

AARON (CI,WP) 3-307 Appliance Genie (AS,EC,ET) 3-307 Audio Scan (CI) 3-308 Automatic Form Writer (SV,VO) 3-308 BEX (BR,LP,SV,WP) 3-309 Blissymbolics: Bliss Library (AP) 3-309 Blissymbolics: Blissboard (CI,ET) 3-310

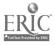

#### Index 1: Products Listed by FUNCTION

Braille Translation Software (BR) 3-310 Braille-Talk (BR.SV) 3-311 Cacti Word Processor (KH.WP) 3-311 Calc-Talk (CN.LP.SV) 3-312 CHPI Apple Tool Kit (BK.KM.TL.WP) 3-312 Classy Letterheads - Speak! (LP.SV.WP) 3-313 Comm-Prog (CI) 3-313 Communicator (WP) 3-314 Communitree - First and Second Editions (DS.TL) 3-314 Computerized Enabling System (CI.EC.PC.WP) 3-315 Control Without Keyboards (AS,CI,ET) 3-315 Duxbury Braille Translator (BR) 3-316 E-Z Pilot II Authoring System and Training Package (AP) 3-316 Easy Programmer 3-317 Electronic 31 Day Calendar (SV) 3-317 Fast Access Scan Talker (CI) 3-318 File-Talk (DS.SV) 3-318 Gibson Light Pen System (DR.GA.ID.RE) 3-62 Governor (GA.OA) 3-175 Graphics Magician Jr. (DR.RE) 3-319 Graphics Magician Painter (DR.RE) 3-319 Handi-Writer Version 3.51 (C1) 3-320 Hot Dots (BR) 3-320 Illustrations (BR.DR) 3-321 Illustrations (BR) 3-321 Joywriter (LP) 3-322 Kcynote (PW\_SV\_TLTO,WP) 3-88 Kid Talk (ES,ET,SV,WP) 3-322 Large Print Word Processor (LP.WP) 3-323 Large Type (LP,WP) 3-323 Leo's 'Lectric Paintbrush (DR.ET.RE) 3-324 Lister Talker (DS.SV) 3-324 LOVE (LP.SV,WP) 3-325 Mac-Apple Communication Aid (CI.CN.DR.ES.ET.WP) 3-325 Magic Cymbals (CI) 3-326 Magic Slate (ET,LP,LS,WP) 3-239 Magnicomp (LP) 3-326 Message Maker (CI) 3-327 Micro Braille (BR.WP) 3-327 Micro Illustrator (DR,ET,RE) 3-328 Morser (WP) 3-328 Multi-Scan (AS,CI,ET,TR) 3-329 MultiScribe (LP.WP) 3-329 Peachy Writer Bold (LP) 3-330 Personal Money Management (SV) 3-330 Picture Communication (CI.ET) 3-331 Prompt-Writer (KM.SV.WP) 3-331 ProWORDS (SV.WP) 3-332 Quick Talk (CI.PC) 3-332 Rap leet (DS:SV) 3-353 Response Optimizer (GA,OA) 3-140 RIC Easy Talker (CI) 3-333 Say It (C1) 3-334 Sentence-Scan (CI.ET) 3-334 Speak Up (CI) 3-335 Speak-A-Label (DS.SV) 3-335 Speech Writer (SV.WP) 3-336 Super Cranmer Graphics Package (BR.ET) 3-336 Super Shape Draw & Animate (DR.RE) 3-337 Talk II (CI) 3-337 Talker (SV;WP) 3-338 Talking Aid (CI) 3-338 Talking BlissApple (CI.ET) 3-339 Talking Sensible Speller (SV) 3-339 Talking Transcend II (TL) 3-340 Talking Wheelchair (CI.GA.RE.WP) 3-340 Talking Word Board (CI) 3-341 Talking Writer (ET,KB,LP,SV,WP) 3-341 Tally-Talk (DS) 3-342 Tele-Talk (SV) 3-342 Textalk (LP.SV.WP) 3-343 Textwriter 2.0 (SV.WP) 3-343 Touch & Speak (CI,ET,TR) 3-344 TRAX PAX Talking Checkbook (SV) 3-344 TRAX PAX Talking File Box (SV) 3-345

Type & Speak (CISV) 3-345 Ultimate Banker (CNSV) 3-346 Ultimate File Cabinet (DS) 3-346 VERBal STAR (SVWP) 3-347 VersaBraille (BD,BR,WP) 3-111 VIC-20 Scanner (CI,WP) 3-347 Viewscan Text System (CN.LP.PW.TE.TO,WP) 3-100 Word Communication (CI) 3-348 Word-Talk (SV.WP) 3-348 X-10 Powerhouse Computer Interface (EC) 3-349

#### Phone Control/Access {PC}

ACS Medicom Computer System (CI.EC.TI.TL) 3-23 Amcom C (CI,TD,TL) 1-89 Amplified Transmitter Handsets (SA,VA) 1-3 Automatic Message Dialer (CM,EC) 2-45 Butler-in-a-Box (EC.T1) 2-46 CallText 5000 (SS) 3-115 CallText 5050 (SS) 3-115 COM 2000\_(CI,TD,TL) 1-89 Command Telephone System (EC) 2-47 Computerized Enabling System (CI,EC PA,WP) 3-315 Control 1 (EC) 2-47 Deuce (EC,TW) 2-48 Directel (EC) 2-49 Dynamate 1200 (EC) 2-50 Dynamate 2000 (EC) 2-50 Echo 2000 (CITDTL) 1-90 Expanded Keyboard for Automatic Telephone (EC) 2-53 EyeTyper Model 200 (CI.EA.EC.PW.TI) 1-66 EZRA (CI.CM.EC) 2-54 Fone Holder (EC) 2-54 Giant Push Button Telephone Adapter (EC) 2-55 Hand it for Speech Amplification (SA,VA) 1-4 Intele-Type (CI.TD.TL.WP) 1-90 Jumbo Phone with 9 Memories (EC) 2-56 Lifestyle Personal Communicator (CI.CN.TD.TL) 1-91 MECCA (EC) 2-57 MicroDEC II (CM,EC) 2-57 No-Touch\_(EC) 2-38 Operator Dialer (EC) 2-59 Porta Printer Plus MP20D (CLIDIL) 1-93 Porta Printer Plus MP40D (CT.T.D.T.L) 1-93 Print-A-Call (CI,TD,TL) 1-94 Quick Talk (CI.PA) 3-332 Raised Face-Plate (EC,KG) 2-61 Smarthome I (CM.EC) 2-63 Superprint 100, 200, 400 (CI.T.D.T.L) 1-96 Talking 100 (CI.EA.PW.WP) 1-78 Tape-A-Message (AS.ET.TR) 1-30 TeleBraille\_(CITD,TL) 1-97 Telephone Holder & Line Connector (EC) 2-65 Telephone On/Off Latch (EC) 2-65 Telephone Ring Indicator (EC) 2-66 TOSC-2 Environmental Control System (CM.EC) 2-67 Unidialer (EC) 2-69 Universal Telephone Adapter (EC) 2-69 VocaLink Cellular Module (EC) 2-70 Voice Communications Option (SV.TI.TL) 3-53 Voice Communications System (T1) 3-54

#### Pointing and Typing Aids {PT}

AD-1 Standard Pointer 1-9 Adjustable Head Pointer 1-9 Adjustable Head Pointer 1-9 Adjustable Head Pointer 1-10 Clear-View Head Pointer 1-10 Heyer-Abadie Modular Mouthstick 1-10 Light Pointer 1-11 Mouth Held Pige Turners (BP) 1-11

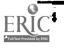

Mouthsticks (BP) 1-11 Talking Beam 1-12 Viewpoint Optical Indicator 6 1-12

#### Portable Writing {PW}

Canon Communicator M (CI.EA.TI.TW) 1-63 Dvorak One-Hand Typewriter (CI.EA) 1-64 Equalizer (CI.DR.EA.RE.TI.TW.WP) 1-64 Express 3 (CI.EA.EC.TI.TW) 1-65 EyeTyper Model 200 (CI.EA.EC.PC.TI) 1-66 Handy Terminal (EATITW) 1-67 ICOMM (CI,EA,TI,TW) 1-68 Keynote (PASVJLJOWP) 3-88 Light Talker (CI.EA.EC.TI.TW) 1-68 Lightwriter (CI.EA.EG) 1-69 Microbrailler 2400 (BD,TO,WP) 3-107 Minicom II (CIJDJL) 1-92 Minspeak 1 (CI.EA.EC.TI.TW) 1-70 PACA (Portable Anticipatory Communication Aid) (CI.CN.EA.WP) 1-71 PhotoPAC/EvalPAC (AS.CI.EA.EC.ET.TI.TW) 7-71 Portable Pocket Typewriter/Computer (CI.EA) 1-72 Portable Voice II (CI.EA) 1-72 Prairie Power Portable IIc System (OA) 3-139 Say-It-All and Say-It-All Super Plus (CI.EA) 1-73 ScanPAC/Epson (CI.EA.EC.TI.TW) 1-74 Small Talk (CI.CN.EA.SVJIJTW,WP) 1-75 SpeechAid (CI.EA.TI.TW) 1.76 SpeechPAC/Epson (CI,EA,EC,TI,TW) 1-76 Talking 100 (CI.EA. N.W.P) 1-78 TIM (CLEAWP) 1-79 Timothy Communications Package (CI,EA) 1.79 Touch Talker (CLEATITW) 1-80 Trin System (ACS) (CI.EA.TI.TW.WP) 1-80 Trine System (Words+) (CI.EA.TI.TW.WP) 1-81 Typewriters for the Visually Impaired (EA) 1-81 Viewscan Text System (CN.LP.PATETC.WP) 3-100 Zygo Model 100 (CIEAETTITW) 1-85 Zygo Notebook (CI,EA,WP) 1-85 Zygo scanWRITER (CI.EA.EC.TI.TW) 1-86

#### **Recreation** {RE}

Audio Braille Game Tutorial (BR, ET, GA) 3-191 Blazing Paddles (DR,ET) 3-299 Creativity Tool Box (AP,DR,ET) 3-299 Dot & Draw (DR.ET.GA) 3-300 Equalizer (CI.DR.EA.PW.TI.TW.WP) 1-64 Gibson Light Pen System (DR.GAJD.PA) 3-62 Graphics Magician Jr. (DR.PA) 3-319 Graphics Magician Painter (DR,PA) 3-319 H:1 Handicapped Word Games (ET,GALS) 3-300 H:2 Handicapped Arithmetic Flash Cards (CN.ET.LS) 3-224 Hand/Eye Coordination Programs (DR,ES,ET) 3-225 Leo's Lectric Paintbrush (DR,ET,PA) 3-324 Lite Touch (DR,GA,TI) 3-38 Living Center III (CI,CN,EA,EC,WP) 1-69 Magic Music Teacher (ET,GA) 3-301 Maze (ET.GA) 3-243 Micro Illustrator (DR,ET,PA) 3-328 Mind Master (GA,TI) 3-39 Morse Code & Scanning Practice Programs (ET.GA) 3-247 Motor Training Games (AS, ET, GA) 3-301 Phonics, Text, and Graphics (DR.ET.WP) 3-252 PIC Man (DR.ET) 3-302 Picture Perfect (DR) 3-302 PowerPad (DR,ID) 3-64 Race the Clock (ET.GA) 3-260 Single Switch Game Library (ET,GA) 3-303 Super Shape Draw & Animate (DR.PA) 3-337 Talking Wheelchair (CI,GA,PA,WP) 3-340

C 129

Touch Window (DR.DS.I.D.WP) 3-65 ToyPAC (AS.EC.ET.TR) 1-33 Ways to Play (ET.GA) 3-293

#### Screen (Display) to Voice {SV}

Arithmetic 1,2, and 3 with Speech (AR.CN.ET.LS) 3-191 Artic Vision (TO) 3-81 AudiBraille Computer (BR.TO) 3-81 Automatic Form Writer (PA.VO) 3-308 Basic Interpreter for the Blind (TO) 3-82 BEX (BR.LP.PA.WP) 3-309 Braille Trainer (BR,ET) 3-195 Braille-Talk (BR,PA) 3-311 Calc-Talk (CN.LP.PA) 3-312 Classy Letterheads - Speak! (LF.PA.WP) 3-313 Echo + (SS) 3-117 Echo Enhancement Box (OA) 3-131 Echo/Cricket Training Disk (OA) 3-132 Electronic 31 Day Calendar (PA) 3-317 Enable Reader (TO) 3-85 Enhanced PC Talking Program (TO) 3-85 File-Talk\_(DS.PA) 3-318 Freedom 1 (TO) 3-86 Fun With Math (CN.ET) 3-222 Getting Started in Arithmetic Series (and Sam's Store) (CN,ET,LP,LS) 3-223 Intex-Talker (SS) 3-118 K Talker (TO) 3-87 Keynote (PA,PW,TL,TO,WP) 3-88 Keys to Success: Comp. Keybd. Skills for Blind Children (ET.KB) 3-232 Keytalk (ET,KB,LS,WP) 3-233 Kid Talk (ES,ET,PA,WP, 3-322 Letter Find (CN.ES.Ei KB) 3-236 Lister Talker (DS.PA) 3-324 LittleJack (OA) 3-137 LOVE (LP.PA.WP) 3-325 Master Talker (AP.OA) 3-137 PC Speak (TO) 3-92 PC Vert (TO) 3-92 PC Voice (TO) 3-93 Personal Money Management (PA) 3-330 Prompt-Writer (KM,PA.WP) 3-331 ProTERM (TETO) 3-94 PROVOX (TO) 3-95 ProWORDS (PA,WP) 3-332 Rapsheet (DS,PA) 3-333 SCAT (Screen Articulator) (TO) 3-95 Screen-Talk Pro (TO) 3-96 Sight Word Spelling (ET.LS) 3-265 Small Talk (CICN.EA.PW.TI.TW.WP) 1.75 SmoothTalker (SS) 3-120 Soft Vert (TO) 3-96 Software for Visually Impaired Children (AP, ET, KB, LS; 3-267 Speak-A-Label (DS.PA) 3-335 Speech Writer (PA,WP) 3-336 SynPhonix 100 (SS) 3-122 Talker (PA.WP) 3-338 Talking Scanner (ET) 3-279 Talking Sensible Speller (PA) 3-339 Talking TermExec (TO) 3-97 Talking Text Writer (ET, LS, WP) 3-279 Talking Unicorn (ET) 3-280 Talking Writer (ET.KB.LP.PA,WP) 3-341 Tall Talk Prints (LP.TO) 3-97 Tall Talk Screens (LP.TO) 3-98 Tele-Talk (PA) 3-342 Textalk (LP,PA,WP) 3-343 Textalker.Blind and Other Echo Utilities (ET.TO) 3-98 Textwriter 2.0 (PA,WP) 3-343 TRAX PAX Talking Checkbook (PA) 3-344 TRAX PAX Talking File Box (PA) 3-345 Type & Speak (CT.PA) 3-345

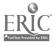

Type N° Parrot (ET.KB) 3-286 Ultimate Banker (CN.PA) 3-346 V.P. (TO) 3-99 VERBal STAR (PA.WP) 3-347 Vert Plus (TO) 3-100 Voice Communications Option (PC.T1.TL) 3-53 Voice Systems Package (T1) 3-55 Western Center Echo + Synthesizer Package (OA) 3-143 Word-Talk (PA.WP) 3-348 Words-to-Voice (TO.WP) 3-101 Write (CI.ET.LS) 3-295

#### Signing {SI}

Deafsign (AS.ET) 3-210 FingerSpeller (ET) 3-217 Fingerspeller (AR.AS.ET) 3-217 Micro-Interpreter I (Fingerspeller) (ET) 3-245 Micro-Interpreter II (CAV-ASL) (ET) 3-246 PC-Fingers (ET) 3-252 Talking Hands (ET) 3-278

Speech Aids {SA}

Amplified Transmitter Handsets (PC,VA) 1-3 Cooper Rand Electronic Speech Aid (AL) 1-3 Electronic Artificial Larynx (AL) 1-3 Handset for Speech Amplification (PC,VA) 1-4 Neovox (AL) 1-4 P.O. Vox (AL) 1-4 P.O. Vox Companion (AL) 1-5 Rand Voice Amplifier (VA) 1-5 Servox (AL) 1-5 Venti-Voice (AL) 1-6 Voicette (VA) 1-6

#### Speech Therapy (not Language Therapy) {ST}

Anatomy and Physiology of the Speech and Hearing Mech. (ET) 3-189 Articulation Error Analysis (AM, AR) 3-148 Articulation Error Analysis (AEA) (AM.AR) 3-148 Articulator: Goals and Objectives for Speech (AM.IE) 3-149 Assessment of Intelligibility of Dysarthric Speech (AR.AS) 3-171 CASPT (ET) 3-197 Comprehensive Phonemic Inventory for Children, 2.0 (AR:AS) 3-174 Computer Assisted Instruction in Phonological Process (ET) 3-204 Computer Managed Articulation Diagnosis (AR,AS) 3-174 Computer Managed Articulation Treatment (AR.ET) 3-205 Computer Managed Screening Test (AR.AS.LT) 3-175 Frenchay Dysarthria Assessment (AM, AR) 3-154 Hypernasality (AM.AR) 3-155 IEP Writer (AM, AR.IE) 3-156 Micro Speech Lab (AR,ET) 3-245 Minimal Contrast Therapy (AR,ET) 3-246 PEPPER (AM.AR) 3-159 Phonological Process Tutor (ET) 3-253 Process Analysis Version 2.0 (AR,AS) 3-180 Rate Drill in Articulation, Language and Fluency (ET,LT) 3-261 Sound Search II (AM) 3-162 SpeechMaster : (ET) 3-271 VARP: Vocal Abuse Reduction Program (ET) 3-287 Video Voice (AR,ET) 3-288 Visi-Pitch Model 6095 (AR.ET) 3-288 Visible Speech Aid (ET) 3-289

#### Telecommunication {TL}

ACS Medicom Computer System (CI.EC.PC.TI) 3-23 Amcom C (C1.PC.TD) 1-89 BraT (BD,BR,TE,TO) 3-84 CHPI Apple Tool Kit (BR.KM.PA.WP) 3-312 COM 2000 (CI.PC,TD) 1-89 Communitree - First and Second Editions (DS.PA) 3-314 Echo 2000 (CI,PC,TD) 1-90 Intele-Type (CI,PC,TD,WP) 1-90 Keynote (PA.PW.SV.TO.WP) 3-88 Lifestyle Personal Communicator (CI.CN.PC.TD) 1-91 Minicom II (CI,PW,TD) 1-92 Personal Brailler (BD, BR, TE) 3-109 Porta Printer Plus MP20 (CITD) 1-92 Porta Printer Plus MP20D (CI.PC.TD) 1-93 Porta Printer Plus MP40D\_(CI.PC.TD) 1-93 Porta View Junior/Model 32 (CLTD) 1-94 Print-A-Call (CI.PC.TD) 1-94 SSI-100 Communicator (CI.T.D) 1-95 SSI-220 Communicator (CI.T.D) 1-95 SSI-240 Communicator (CLTD) 1-96 Superprint 100, 200, 400 (CI.FC.TD) 1-96 Talk Tone (CI.T.D) 1-97 Talking Transcend II (PA) 3-340 TeleBraille (CI.PC.TD) 1-97 Telewriter (CI.T.D.W.P) 1-98 TRI-170 Braille Terminal Embosser (BD, BR, TE) 3-110 Voice Communications Option (PC,SV,TI) 3-53

#### Telecommunication Devices for the Deaf (TDD's) {TD}

Amcom C (CI.PC.TL) 1-89 COM 2000 (CI.PC.TL) 1-89 Echo 2000 (CI,PC,TL) 1-90 Intele-Type (CI.PC.TL,WP) 1-90 Lifestyle Personal Communicator (CI.CN, PC.TL) 1-91 Lifestyle Personal Communicator Expanded Keyboard 1-91 Minicom II (CI.PW.TL) 1-92 Porta Printer Plus MP20\_(C. TL) 1.92 Porta Printer Plus MP20D (CI.PC.TL) 1-93 Porta Printer Plus MP40D (CI.PC.T.L) 1-93 Porta View Junior/Model 32 (CI,TL) 1-94 Print-A-Call (CI,PC,TL) 1-94 SSI-100 Communicator (CI,TL) 1-95 SSI-220 Communicator (CI,TL) 1-95 SSI-240 Communicator (CI.TL) 1-96 Superprint 100, 200, 400 (CI.PC.T.L) 1-96 Talk Tone (CITL) 1-97 TeleBraille (CI.PC.TL) 1-97 Telewriter (CI,TL,WP) 1-98

#### Terminal Emulators (Special Only) {TE}

BraT (BD,BR,TL,TO) 3-84 Personal Brailler (BD,BR,TL) 3-109 ProTERM (SV,TO) 3-94 TRI-170 Braille Terminal Embosser (BD,BR,TL) 3-110 Viewscan Text System (CN,LP,PA,PW,TO,WP) 3-100

#### Training and Communication Initiation Aids {TR}

Ability Switch Tester (AS,ET) 1-15 AbleNet Control Unit (AS,EC.ET) 1-15 Accularm (CM) 2-75 Active Stimulation Programmer (AS,EC,ET) 1-16 Activity Board (AS,EC) 1-16 AllTalk (CI,EA,ET) 1-63

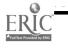

130

Battery Adapter (AS,ET,SW) 1-17 Battery Device Adapter (AS,ET) 1-17 Battery Interface (AS.ET) 1-18 Beeper (AS.CM) 2-75 Call Bell (AS.CM) 2-76 Call Signal 2 (AS.CM) 2-76 Clock Communicator (AS,CI,ET; 1-18 Com Board (AS.CI.ET) 1-19 Communiclock (AS,CI,ET) 1.19 Compartmentalized Communicator (AS,CI,ET) 1-20 Counter Module (AS.ET) 1-20 Delay Timer (AS,EC,ET) 1-21 Dia! Scan (AS.CI,ET) 1-21 Dual Channel Latching Switch Interface (AS,EC,ET) 1-22 Dual Switch Latch and Timer (AS,EC,ET) 1-22 E-Tran Scanner (AS.CI.ET) 1-23 Expanded Keyboards for Speak N' Spell (EA.ET) 1-65 I Can Talk (CI.ES.ET.LT) 3-226 Lighted Extra Loud Signalling Buzzer (AS.CM) 2-79 Lighted Signalling Buzzer (AS.CM) 2-79 Lighted Vibrating Signalling Buzzer (AS.ET) 1-23 Multi-Input Selector (AS.EC.ET) 1-24 Multi-Scan (AS.CI.ET.FA) 3-329 Omnibox (ET.JD) 3-63 Perceptual Motor Trainer (AS.ET) 1-24 Poc-Ett System (AS.CI.ET) 1-25 Point to Pictures Discrimination Kit (AR.AS.ES.ET) 3-255 Puff'N Buzzer Switch (AS.C.M) 2-81 Push-On-Push-Off Module (AS.EC.ET) 1-25 Scan & Speak (CI.ET) 3-264 SCANWOLF (CI.EA) 1-74 Sequential Scanner (AS.CI.ET) 1-26 Signal Buzzer (AS.CM) 2-82 SimpleCom I: Yes/No Communication (CI.ET) 3-265 SimpleCom II: Needs/Wants Communication (CI.ET) 3-266 Single Switch Assessment Program (AS,ET) 3-181 Single-Input Assessment Software (AR,AS,ET) 3-182 Small Clock Communicator (AS.CI,ET) 1-26 SonomaVoice (CI.ET) 1-27 Speller Teller (AS.CI.ET) 1-27 STIM-U-LITE (AS.ES.ET) 1-28 Switch Latch (AS,EC,ET) 1-28 Switch Latch (AS,EC,ET) 1-29 Symbol Training Display (AS.ET) 1-29 Tape-A-Message (AS.ET.PC; 1-30 Target (AS,CI,ET) 3-280 TIGERbook (ET) 1-30 Timer and Counter (AS.EC.ET) 1-31 Timer Module (AS,EC,ET) 1-31 Touch & Speak (CI.ET.PA) 3-344 Touch Com (AS,CI,ET) 3-183 Toy Adapter Cable (AS.ET.SW) 1-32 Toy Cable (AS.ET.SW) 1-32 ToyPAC (AS,EC,ET,RE) 1-33 Training Aid 2 (AS,EC,ET) 1-33 Tri-Responder (AS.ET) 1-34 Variable Position Scanner (AS,CI,ET) 1-34 Versascan (AS.CI.ET) 1.35 Vibrating Sac. (AS,ET) 1-33 Voice Mate II (AS,ET) 1-36 WOLF (CI.EA) 1-84 Zygo Model 16C (AS.CI.ET) 1-36 Zygo Model 20 (AS,ET) 1-37 Zygo Model 21S (AS,ET) 1-37 Zygo Model 4 (AS,CM) 2-85

#### Vocational {VO}

Audible Career Explorer (ARAS) 3-172
 Automatic Form Writer (PASV) 3-308
 Computerized Training Systems (CTS): Nuts & Bolts (ET) 3-207
 CTS: Electronic Assembly & Soldering (ET) 3-210
 Functional Skills Screening Inventory (AD,ARAS) 3-176

Job Readiness Series (AS,ET) 3-228 Job Search and Local Job Bank (AR,AS) 3-177 Job Survival Series (ET) 3-228 JOBS System (AM,AR,AS) 3-178 MESA (AR,AS) 3-178 Microcomputer Evaluation of Carcer Arcas (MECA) (AS) 3-179 SAGE System (AR,AS) 3-181 VOC Matching and VOC Report (AM,AR) 3-163

#### Voice Amplifiers {VA}

Amplified Transmitter Handsets (PC.SA) 1-3 Handset for Speech Amplification (PC.SA) 1-4 Rand Voice Amplifier (SA) 1-5 Voicette (SA) 1-5

#### Word Processing (Writing) {WP}

AARON (CI,PA) 3-307 BEX (BR.LP.PASV) 3-309 Cacti Word Processor (KM,PA) 3-311 CHPI Apple Tool Kit (BR.K.R.PA.T.L) 3-312 Classy Letterheads - Speak! (LP.PA.SV) 3-3/3 Communicator (PA) 3-314 Computerized Enabling System (CI.EC.PA.PC) 3-315 DART-5000 (T1) 3-26 EDACTS Keyboard (CI,EC,TI) 3-27 Equalizer (CI, DR.EA, PW, RE, TI, TW) 1-64 Intele-Type (CI.PC.TD.TL) 1-90 Keyboarding For The Dyslexic (ET.KB.LS) 3-230 Keyboarding for the Visivally Limited (ET.KB.LP) 3-231 Keyboarding with One Hand (ET.KB) 3-232 Keynote (PAPW,SVJL,TO) 3-88 Keytalk (ET,KB,LS,SV) 3-233 Kid Talk (ES.ET.PA.SV) 3-322 Large Print Word Processor (LP,PA) 3-323 Large Type (LP.PA) 3 323 Listen to Learn (ET.LS) 3-238 1 iving Center III (CI.CN.EA.EC.RE) 1-69 LOVE (LP.PASV) 3-325 Mac-Apple Communication Aid (CI;CN,DR,ES,ET,PA) 3-325 Magic Slate (ET,LP,LS,PA) 3-239 Micro Braille (BR,PA) 3-327 Microbrailler 2400 (BD,PW,TO) 3-107 Morser (PA) 3-328 MultiScribe (LP.PA) 3-329 PACA (Portable Anticipatory Communication Aid) (CI.CN.EA.PW) 1-71 Phonics, Text, and Graphics (DR.ET.RE) 3-252 Prompt-Writer (KM, PASV) 3-331 ProWORDS (PASV) 3.332 Quad-Independence Typewriter-Printer System (EA,KM) 1-73 QuickWord (DS.KM,TI) 3.45 Small Talk (CICN.EA.PW.SV.TI,TW) 1-75 Speech Writer (PASV) 3-336 Talker (PASV) 3-338 Talking 100 (CLEA.PC.FW) 1-78 Talking Apple Literacy Kit (ET.GA.KB) 3-277 Talking Text Writer (ET, LS.SV) 3-279 Talking Wheelchair (CI.GA.PA.RE) 3-340 Talking Writer (ET.KB.LP.PA.SV) 3-341 Telewriter (CI,TD,TL) 1-98 Textalk (LP.PASV) 3343 Textwriter 2.0 (PA,SV) 3-343 TIM (CI.EA.PW) 1.79 Touch Window (DR.DS.ID.RE) 3-65 Trine System (ACS) (CI.EA.FW.TI.TW) 1-80 Trine System (Words+) (CI.EA.FW.TI.TW) 1-81 VERBal STAR (PA.SV) 3-347 VersaBraille (BD, BR, PA) 3-111

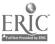

VIC-20 Scanner (CI, PA) 3.347

Viewscan Text System (CN,LP,PA,PW,TE,TO) 3-100 Word-Talk (PASV) 3-348 Words-to-Voice (SV,TO) 3-101 Zygo Notebook (CI,EA,PW) 1-85 \_\_\_\_\_

# Index 2

# Products Listed by Input/Output Feature

This index includes lists of products (except switches) according to Input and Output Features considered useful in a search. Each list includes any product in the three books with that feature. Products are arranged alphabetically within each list. The function codes assigned to that product follow in parentheses. Switches are listed separately in Index 3.

For example, if you are looking for a word processing program with both large print and synthesized speech output, you would go to the list titled 'Output Display: Large Print'. As you look through the list you would note those products with the function codes WP (word processing) and SV (screen display to voice). By searching in this manner you would identify five programs that meet the function/feature criteria. You would then go to the individual product descriptions to check on the type of computer, age appropriateness, additional features, etc. Grave the search has been narrowed, the manufacturer would be called for up-to-date information on the product.

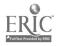

#### The following is the order of the Features by which products in this index are listed:

|                                                                                         | Abbreviation Expansion {IEA}                              |
|-----------------------------------------------------------------------------------------|-----------------------------------------------------------|
| Input Expand/Accel:<br>Based) {IEE}                                                     | Encoding (Chart or Memory                                 |
| Input Expand/Accel:                                                                     | Levels or Pages {IEL}                                     |
| Input Expand/Accel:                                                                     | Morse {IEM}                                               |
| Input Expand/Accel:                                                                     | Predictive {IEP}                                          |
| Input Method: Direc                                                                     | ted Scanning {IMX}                                        |
|                                                                                         |                                                           |
| Inout Method: Scann                                                                     |                                                           |
| Input Symbol System:                                                                    |                                                           |
| Input Symbol System:<br>Scanning) {ISH}                                                 | ing {IMS}<br>Auditory Presentation (eg Auditory           |
| Input Symbol System:<br>Scanning) {ISH}<br>Input Symbol System:                         | Auditory Presentation (eg Auditory<br>Bliss Symbols {ISS} |
| Input Symbol System:<br>Scanning) {ISH}<br>Input Symbol System:<br>Input Symbol System: | ing {IMS}<br>Auditory Presentation (eg Auditory           |

- Input Type: Air (Sip/Puff) {ITA} Input Type: Contact (Zero Pressure) {ITC} Input Type: Eye Movement and Eye Gaze {ITE} Input Type: Head Controlled {ITH} Input Type: Joystick/Wobblestick {ITJ} Input Type: Light Sensitive (Optical) {ITL} Input Type: Noise (Sound or Vocalization) {ITN} Input Type: OCR (Optical Character Recognition) {ITU} Input Type: Pressure Sensitive (ITP) Input Type: Speech Recognition {ITS} Input Type: Wireless {ITW}
- Output/Display: Braille Printer {ODB} Output/Display: Deaf Baudot (for TDD's) {ODD} Output/Display: Ideographic/Pictographic Symbols {ODI} Output/Display: Large Print {ODL} Output/Display: Modem (ASCII) {ODM} Output/Display: Speech Output {ODS} Output/Display: Tactile/Braille Display (Dynamic) {ODT}
- Switch Inputs: Uses Analog Control {SIA} Switch Inputs: Uses Dual Switch {SI2} Switch Inputs: Uses Joystick (4 or 5 Switches) {SIJ} Switch Inputs: Uses Keyboard (16 Switches and up) {SIK} Switch Inputs: Uses Multiple Switches (3 to 15 Switches) {SIM} Switch Inputs: Uses Single Switch (SII)
- Terminal Emulating Outputs {ODX}

#### The following is a list of the Function codes which may appear in parentheses after items in this index:

- Activities of Daily Living AD
- AL Artificial Larynx
- AM Administration or Management
  - ĀΡ Authoring Program
  - ΆR Analysis or Reporting Software
  - ĀS Assessment (Evaluation)
  - Braille Printer or Tactile Display (Component) BD
  - BP Book/Paper Handling
  - BR Braille
  - CI Conversation/Interaction
  - CM Call, Monitoring, or Memory System
  - CN Calculation/Math Aid CR
  - Cognitive Rehabilitation DR
    - Drawing
  - DS Database Management/Spreadsheet
  - EĀ Electronic Communication or Writing Aid
  - EC Environmental Control
- ĒŠ Early Skills (Pre-Reading)
- ET Education, Training, or Therapy
- GA Garac
- IA Input Adapter for Computer.
- ID Input Device Usable with Only Some Software
- IE-IEP or IPP
- KB Keyboarding Training Program
- KΕ Keyboard Emulating Interface
- KG Keyguard
- КM Modification for Standard Keyboard
- LP Large Print Output
- ŁR Lipreading (Speech Reading)
- LS Later Skills (Includes Reading)
- LT Language Therapy/Development
- MT Mouse or Touch Pad Emulation
- ŇĀ Non-Electronic Communication Aid
- **OA** Other Software or Hardware Adaptation
- PĂ Personal Tool or Aid (for Speaking, Writing,
- Drawing, Controlling, etc.)
- **PC** Phone Control/Access
- ΡŤ Pointing or Typing Aid
- PW **Portable Writing**
- RE Recreation
- SA Speech Aid SI
- Signing
- SS Speech Synthesizer
- ST Speech Therapy (not Language Therapy)
- S₹ Screen (Display) to Voice
- SW Switch or Control
- Telecommunication Device for the Deaf (TDD) ŤD
- TE Terminal Emulator (Special Only)
- ΤI Alternate Input Usable with All Software
- ŤĹ Telecommunication
- TO Alternate Display System Usable with All Software
- TR Training or Communication Initiation Aid
- Alternate Input Adaptable for Use with All Software ΤW (Transparent With)
- ŶÄ Voice Amplifier
- vo Vocational
- WP Word Processing (Writing)

#### Input Expand/Accel: Abbreviation Expansion {IEA}

AARON (CI.PA.WP) 3-307 ACES (AS.ET) 3-171 ACS Medicom Computer System (CI,EC.PC,TI,TL) 3-23 Adaptive Firmware Card (IA.KE.KM.SW.TI) 3-24 EXPAND (TITW) 3-29 Express 3 (CI.EA.EC.PW.TI.TW) 1-65 EyeTyper Model 200 (CIEAEC.PC.PW.TI) 1-66 ICOMM (CI,EA,PW,TI,TW) 1-68 Keyworks (EM.TI) 3-37 Lifestyle Personal Communicator (CI,CN,PC,TD,TL) 1-91 Light Talker (CLEA.EC.PW.TI.TW) 1-68 MacroWorks (XM) 3-14 PC AID . (T1) 3-41 PC Serial AID (TI) 3-42 PhotoPAC/EvalPAC (AS.CI.EA.EC.ET.PW.TI.TW) 1-71 Portable Voice II (CI,EA,PW) 1-72 ProKey (AM) 3-17 ProTERM (SVIEIO) 3-94 QuickWord (DS,RM,TI,WP) 3-45 ScanPAC/Epson (CI,EA.EC.PW.TI,TW) 1-74 Smartkey (KM) 3-18 Software Simulations of Communication Prostheses (AS,CI.ET) 3-182 SpeechAid (CI.EA.PW.TI.TW) 1.76 SpeechPAC/Epson (CI,EA,EC,PW,TI,TW) 1-76 SuperKey (RM) 3-19 Talking 100 Communicator (CI.EA) 1-78 Touch Talker (CI.EA.PW,TI.TW) 1-80 Trine System (ACS) (CI.EA.PW.TI.TW.WP) 1-80 Trine System (Words+) (CI.EA.PW.TI.TW.WP) 1-81 V.P. (SV.TO) 3-99 Voice Communications System (PC,TI) 3-54 XtraKey (KM) 3-20 Zygo Notebook (CI,EA,PW,WP) 1-85

#### Input Expand/Accel: Encoding (Chart or Memory Based) {IEE}

ACES (AS.ET) 3-171 Apple Demo Disk (AS,ET) 3-190 Canon Communicator M (UI,EA,PW,TI,TW) 1-63 Elementary MOD Keyboard System (CI,ET,LP,TI) 3-28 Light Talker (CI,EA,EC,PW,TI,TW) 1-68 Message Maker (CI,PA) 3-327 Minspeak 1 (CI.EA.EC.PW.TI.TW) 1-70 MOD Keyboard System (CI.TI.TW) 3-40 Quick Talk (CI,PA,PC) 3-332 RIC Easy Talker (CI.PA)\_3-333 Software Simulations of Communication Prostheses (AS.CI.ET) 3-182 Talk II (CI,PA) 3-337 Talking Wheelchair (CI,GA,PA,RE,WP) 3-340 Touch Talker (CI.EA.PW.TI.TW) 1-80 VOIS 140 (CLEA) 1-83 VOIS 150 (CI,EA) 1-84 Word Communication (CI,PA) 3-348

#### Input Expand/Accel: Levels or Pages {IEL}

ACES (AS,ET) 3-171 Handi-Writer Version 3.51 (CI,PA) 3-320 Light Talker (CI,EA,EC,PW,TI,TW) 1-68 Prism Communication Tray (CI,ET,NA) 1-55 Say It. (CI,PA) 3-334 SCANWOLF (CI,EA,TR) 1-74

Software Simulations of Communication Prostheses (AS.CL.ET) 3-182 SonomaVoice (CI.ET.T.R) 1-27 Special Friend Speech Prosthesis (CI,EA) 1-75 Talking Word Board (CI.PA) 3-341 Target (AS,CI.ET,TR) 3-280 TIM (CI.EA.PW.WP) 1-79 Timothy Communications Package (CI.EA,PW) 1-79 Touch & Speak (CI\_ET\_PATR) 3-344 Touch Com (AS,CI.ET,TR) 3-183 Touch Talker (CI,EA,PW,TI,TW) 1-80 VOIS 130 (CI.EA) 1-82 VOIS 135 (CI.EA) 1-83 WOLF (CI,EA,TR) 1-84 Zygo scanWRITER (CI.EA.EC.PW.TI.TW) 1-86 Zygo TETRAscan II (T1) 3-57

#### Input Expand/Accel: Morse {IEM}

Access-Ability (TI) 3-23 ACES (AS.ET) 3-171 Adaptive Firmware Card (IA.KE.KM.SW.TI) 3-24 Deuce (EC.PC.TW) 2-48 ICOMM (CI,EA,PW) 1.TW) 1-68 Math Disk (CN.ET) 3-240 Morse Code & Scanning Practice Programs (ET.GA.RE) 3-247 Morse Code Drills (ET) 3-248 Morse-Code Based Keyboard Emulator (T1) 3-40 Morser (PAWP) 3-328 PC AID (TI) 3-41 PC Morse Code (ET) 3-251 Phonics, Text, and Graphics (DR.ET.RE.WP) 3-252 PhotoPAC/EvalPAC (AS,CI,EA,EC,ET.PW,TI,TW) 1-71 Portable Voice II (CI.EA.PW) 1-72 Puffin Morse Code Entry System (TI) 3-44 Special Inputs Disk (AS, ET, KM, TI) 3-47

#### Input Expand/Accel: Predictive {IEP}

ACES (AS.ET) 3-771 Comm-Prog (CI.P.A) 3-313 MicroDEC II (CM.EC.PC) 2-57 PACA (Portable Anticipatory Communication Aid) (CI.CN.EA.PW.WP) 1-71

#### Input Method: Directed Scanning {IMX}

ACES. (AS.ET) 3-171 Adaptive Firmware Card (IA.KE.KM.SW.T1) 3-24 Computer Entry Terminal (T1) 3-25 Easy Programmer (PA) 3-317 Elementary MOD Keyboard System (CI.ET.LP.T1) 3-28 Enable Writer (T1) 3-28 Express 3 (CI.EA.EC.PW.T1.TW) 1-65 Joywriter (LP.PA) 3-322 Light Talker (CI.EA.EC.PW.T1.TW) 1-68 MOD Keyboard System (CI.TI.TW) 3-40 PhotoPAC/EvaIPAC (ASCI.EA.EC.ET.PW.T1.TW) 1-71 ScanPAC/Epson (CI.EA.EC.PW.T1.TW) 1-74 Switchboard (CI.EA.ET) 1-77 Word Communication (CI.PA) 3-348 X-10 Powerhouse Computer Interface (EC.PA) 3-349

#### Input Method: Scanning {IMS}

AARON (CI.P.A.WP) 3-307 Academics with Scanning: Language Arts (ET.LS) 3-188 Academics with Scanning: Math (CN.ET) 3-188

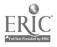

ACES (AS.ET) 3-171 Adaptive Firmware Card (IA.KE.KM.SW.TI) 3-24 ALTKEY (T1) 3-24 Apple Demo Disk (AS,ET) 3-190 Appliance Genie (AS.EC.ET.PA) 3-307 Audio Scan (CI.PA) 3-308 Blisspen (ET.LS) 3-193 Blissymbolics: Bliss Drills (ES.ET) 3-194 Blissymbolics: Blissboard (CI,ET,PA) 3-310 Blissymbolics Blissymbol Concepts (ES.ET) 3-194 Catch the Cow (AS,ET) 3-173 Choice Maker I (ARES, ET) 3-198 Clock Communicator (AS,CI,ET,TR) 1-18 Com Board (AS,CI,ET,TR) 1-19 Comm-Prog (CI,PA) 3-3/3 Communicator (PA,WP) 3-314 Communiclock (AS,CI\_ET,TR) 1-19 Compartmentalized Communicator (AS.CI.ET.T.R) 1-20 Compudapter (TI) 3-25 Computer Entry Terminal (T1) 3-25 Computerized Enabling System (CI.EC.PA.PC.WP) 3-315 Control 1 (EC.PC) 2-47 Counting Critters (CN.ES.ET) 3-209 Deuce (EC.PC.TW) 2-48 Dial Scan (AS,CI.ET,JR) 1-21 E-Tran Scanner (AS,CI,ET,TR) 1-23 Easicorder (EC) 2-51 Elementary MOD Keyboard System (CI.ET.LP.TI) 3-28 Equalizer (CI.DR.EA.PW.RE.TI.TW.WP) 1-64 Express 3 (CI.EA.EC.PW.TI.TW) 1-65 EZBAS (CI.OA) 3-132 EZRA (CICMEC.PC) 2-34 Fast Access Scan Talker (CI.PA) 3-318 First Categories (ES.ET.LS.LT) 3-218 First Verbs (ESET.LT) 3-219 First Words (ES.ET.LT) 3-219 First Words II (ES.ET.LT) 3-220 Flexcom (CI,EA,EC) 1-67 Florida Scanner (AP,OA) 3-134 Handi-Routine (AP.OA) 3-135 Handi-Writer Version 3.51 (CI,PA) 3-320 I Can Talk (CI,ES,ET,LT,TR) 3-226 ICOMM (CIEA.PW.T1.TW) 1-68 Joywriter (LP.PA) 3-322 Kennedy Switch Key Software (CI,ET.OA.TI) 3-136 Language L.A.B. (AP, AR, ES, ET, LT) 3-234 Light Talker (CI,EA,EC,PW,TI,TW) 1-68 Living Center III (CI.CN.EA.EC.RE.WP) 1-69 Mac-Apple Communication Aid (CI.CN.DR.ES.ET.PA.WP) 3-325 Magic Cymbals (CI,PA) 3-326 Math Disk (CN.ET) 3-240 Math Scan (CN.ET) 3-241 MECCA (EC.PC) 2-57 Message Maker (CI.PA) 3-327 Micro-LADS (AS,ET,LT) 3-179 MicroDEC II (CM,EC,PC) 2-57 MOD Keyboard System (CI.TI.TW) 3-40 Morse Code & Scanning Practice Programs (ET.GA.RE) 3-247 Motor Training Games (AS, ET, GA, RE) 3-301 Multi-Scan (ASCIET.PATR) 3-329 Omnibox (ETJDJR) 3-63 PACA (Portable Anticipatory Communication Aid) (CI.CN,EA,PW,WP) 1-71 PC AID (TI) 3-41 PC Serial AID (TI) 3-42 Phonics, Text, and Graphics (DR.ET.RE.WP) 3-252 PhotoPAC/EvalPAC (ASCI, EA.EC.ET. PW, TI, TW) 1-71 PIC Man (DR.ET.RE) 3-302 Picture Communication (CI,ET,PA) 3-331 Poc-Ett System (AS,CI,ET,TR) 1-25 Portable Voice II (CI,EA,PW) 1-72 Rabbit Scanner (AS, ES, ET) 3-260 RIC Easy Talker (CI,PA) 3-333 Say It\_ (CI\_PA) 3-334 Scan & Speak (CI,ET,TR) 3-264 Scanning Conversion Program (AP.OA) 3-141

ScanPAC/Epson (CI.EA.EC.PW.TI.TW) 1-74 SCANWOLF (CLEATR) 1.74 Sentence-Scan (CI.ET.PA) 3-334 Sequential Scanner (AS,CI,ET,TR) 1-26 Single Switch Game Library (ET.GA,RE) 3-303 Single-Input Assessment Software (AR.AS.ET.TR) 3-162 Small Clock Communicator (AS.CI.ET.T.R) 1-26 Software Simulations of Communication Prostheses (AS,CI,ET) 3-182 Special Friend Speech Prosthesis (CIEA) 1-75 Special Inputs Disk (AS.ET.RM.TI) 3-47 Special Needs Volume 1 - Spelling (ET.LS) 3-269 Special Needs Volume 2 - Simulations & Drills (CN,ET,LS) 3-270 Speller Teller (AS,CI,ET,TR) 1-27 Sunny Days (ET.LS) 3-274 Switchboard (CI,EA,ET) 1-77 Symbol Writer (AS, ES, ET, GA) 3-276 TAG: Talking Animated Graphics (ES,ET) 3-276 lalk II (CLPA) 3-337 Talking 100 Communicator (CI,EA) 1-78 Talking Aid (CI.PA) 3-338 Talking BlissApple (CI.ET, PA) 3-339 Talking Scanner (ET.SV) 3-279 Target (AS,CI,ET,TR) 3-280 Television Channel Selector (EC) 2-66 TIM (CI,EA,PW,WP) 1-79 Timothy Communications Package (CI.EA.PW) 1-79 TOSC-2 Environmental Control System (CM,EC,PC) 2-67 Toy Scanner (AR, AS, ET) 3-284 TOYPAC (ASECET, RE.T.R) 1.33 Variable Position Scanner (AS.CI.FT.T.R) 1-34 Versascan (AS,CI,ET,TR) 1-35 VIC-20 Scanner (CI,PA,WP) 3-347 Visual/Perceptual Diagnostic Testing & Training Progs. (AR.AS.CR.ES.ET) 3-184 VOIS 150 (CI.EA) 1-84 Ways to Play (ET.GA.RE) 3-293 Word Communication (CI.PA) 3-348 X-10 System (EC) 2-71 Zygo Model 100 (CI.EA.ET.PW.TI.TW) 1-85 Zygo Model 16C (AS.CI.ET.TR) 1-36 Zygo scanWRITER (CIEA.EC, PW.TI,TW) 1-86 Zygo TETRAscan II (TI) 3-57

#### Input Symbol System: Auditory Presentation (eg Auditory Scanning) {ISH}

Audio Scan (CI,PA) 5-308 Letter Find (CN,ES,ET,KB,SV) 3-236 RIC Easy Talker (CI,PA) 3-333 Say It (CI,PA) 3-334 Sight Word Spelling (ET,LS,SV) 3-265

#### Input Symbol System: Bliss Symbols {ISS}

Blisspen (ET.LS) 3-193 Blissymbol Vocabulary Stamps (CI,ET.NA) 1-41 Blissymbolics: Bliss Drills (ES.ET) 3-194 Blissymbolics: Bliss Library (AP.PA) 3-309 Blissymbolics: Blissboard (CT.ET.PA) 3-310 Blissymbolics: Blissymbol Concepts (ES.ET) 3-194 PIC Man (DR.ET.RE) 3-302 Pi ture Communication (CI.ET.PA) 3-331 Picture Your Blissymbols (CI.ET.PA) 3-339 Ten Kcy Board (ID) 3-64

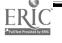

#### Input Symbol System: Photos/Pictures/Line Drawings {ISP}

Appliance Genie (AS.EC.ET.PA) 3-307 Bear Jam (ES,ET.) 3-193 Brighter Pathways Communication Symbols and Grids (CI.ET.NA) 1-41 Choice Board (AS,ET,NA) 1-42 Cleo Communication Board (CINA) 1-42 Communication Sheets (CI,ET,NA) 1-44 Core Picture Vocabulary (CI,ET,NA) 1-44 Exploratory Play (ES.ET.LT) 3-214 EyeTyper (CLEA.EC.TI) 1-66 Foto Series (ET.NA) 1-47 Help Me to Help Myself (CI.ET.NA) 1-47 I Can Talk (CLESETLTTR) 3-226 Language L.A.B. (AP.AR.ES.ET.LT) 3.234 Life Experiences Communication Kit (CI, ET, NA) 1-48 Magic Cymbals (CI.PA) 3-326 Oakland Schools Picture Dictionary (CI,ET,NA) 1-49 Opticommunicator (CI,ET,NA) 1-30 PICSYMS Categorical Dictionary (CI.ET.NA) 1-51 Pictogram Ideogram Communication (PIC) (CI.ET.NA) 1-51 Picture Communication (CI,ET,PA) 3-331 Pictures, Pleasel (CLET.NA) 1-53 Point to Pictures Development Kit (AP,AR,AS,ES,ET) 3-255 Point to Pictures Discrimination Kit (ARASESETTR) 3-255 Point to Pictures Lesson Plan Masters (ES.ET) 3-256 Practice Communication Cards (AS,CI,ET,NA) 1-35 Representational Play (ES.ET.LT) 3-263 SimpleCom II: Needs/Wants Communication (CI.ET.TR) 3-266 Speller Teller (AS.CI.ET.T.R) 1-27 Talking Paddles (CI.ET.NA) 1.56 Talking Pictures Communication Board (CI.ET.NA) 1.57 Talking Pictures, Kits I, II, and III (CI,ET,NA) 1-57 Touch 'N Talk Communication Stickers (CI.ET.NA) 1-59 Touch 'N Talk Micros (CI.ET.NA) 1-59 Tri-Responder (AS.ET.T.R) 1-34 Unipix (CI.ET.NA) 1-60 Vocald (CI.EA) 1-82

#### Input Symbol System: User Selectable Symbols {ISU}

ACES (AS,ET) 3-171 Activity Board (AS.EC.T.R) 1.16 AllTalk (CI.EA.ET.TR) 1-63 Choice Board (AS, ET, NA) 1-42 Clock Communicator (AS,CI,ET,TR) 1-18 Com Board (AS,CI,ET,TR) 1-19 Communication Binder (CI.NA) 1-43 Communication Folder (CI.NA) 1-43 Communiclock (AS,CI,ET,TR) 1-19 Compartmentalized Communicator (ASCIETTR) 1-20 Control Without Keyboards (AS,CI,ET,PA) 3-315 Dial Scan (AS.CI.ET.TR) 1-21 Expanded Keyboards for the Adaptive Firmware Cards (T1) 3-30 Expanded Keyboards for the Talking BlissApple (KG.TI) 3-31 Express 3 (CI,EA,EC,PW,TI,TW) 1-65 Eye Transfer Communication System (CI,ET,NA) 1-45 Eye-Com Board (CI.ET.NA) 1-46 EyeTyper (CI.EA.EC.TI) 1-66 EyeTyper Model 200 (CI,TA.EC.PC.PW.TI) 1-66 Flexcom (CI,EA,EC) 1-67 Fold-It System (CI.NA) 1-46 Individualized Communication Systems (CI,ET,NA) 1-48 Keyboard Emulator (T1) 3-35 Keyport 300 (T1) 3-36 Keyport 60 (T1) 3-36 King Keyboard (TI) 3-37 Light Talker (CI.EA.EC.PW,TI,TW) 1-68 Logo TouchTools for the PowerPad (AS,ES,ET) 3-239

Mini Talking Card Reader (CI.EA.ET) 1-70 Minspeak 1 (CI.EA.EC.PW.TI.TW) 1-70 Opticommunicator (CI.ET.NA) 1-50 PhotoPAC/EvalPAC (ASCI.EA.EC.ET.PW.TI.TW) 1-71 PIC Word Board (CI,ET.NA) 1-50 Poc-Ett-System (AS,CI.ET,TR) 1-25 Pocket-Sized Communication Book (CI.NA) 1-53 Porta Book (CINA) 1-54 Portable Communication Boards (CI.NA) 1-54 Portable Voice II (CI,EA,PW) 1-72 PowerPad (DR, JD, RE) 3-64 Pressure Sensitive Expanded Keyboard (71) 3-43 Prism Communication Tray (CI, ET, NA) 1-55 Scan & Speak (CI,ET,TR) 3-264 ScanPAC/Epson (CI.EA.EC.PW.TI,TW) 1-74 SCANWOLF (CLEATR) 1.74 Sequential Scanner (AS,CI,ET,TR) 1-26 SimpleCom I: Yes/No Communication (CI,ET,TR, 3-265 Small Clock Communicator (AS,CI,ET.T.R) 1-26 Software Simulations of Communication Prostheses (AS,CI,ET) 3-182 SpeechPad (CI.EA) 1.77 Speller Teller (AS,CI,ET.TR) 1-27 Switchboard (CI,EA,ET) 1.77 Symbol Training Display (AS.ET.T.R) 1-29 Talking Paddles (CI,ET,NA) 1-56 Talking Pictures Communication Board (CI.ET.NA) 1-57 Talking Word Board (CI,PA) 3-341 Target (AS,CI,ET,TR) 3-280 Ten Key Board (1D) 3-64 TIGERbook (ET TR) 1-30 Touch & Speak (CI.ET.PA.TR) 3-344 Touch 'N Talk Communication Board (CI.ET.NA) 1-58 Touch 'N Talk Communication Notebook (CI,NA) 1-58 Touch Com (ASCI, ET, TR) 3-183 Touch Talker (CI.EA.PW.TI.TW) 1-80 Tri-Responder (AS.ET.TR) 1-34 Unicorn Expanded Keyboard (T1.TW) 3-50 Variable Position Scanner (AS.CI.ET.TR) 1-34 Versascan (AS,CI,ET,TR) 1-35 Vocaid (CI,EA) 1-82 VOIS 130 (CI.EA) 1-82 VOIS 135 (CLEA) 1-83 VOIS 140 (CLEA) 1-83 VOIS 150 (CI,EA) 1-84 WOLF (CI.EA.TR) 1-84 Zygo Model 100 (CI.EA.ET.PW.TI.TW) 1-85 Zygo Model 16C (AS.CI.ET.TR) 1-36 Zygo TETRAscan II (TI) 3-37

#### Input Symbol System: Whole Words {ISW}

AARON (CI.PA,WP) 3-307 Adaptive Firmware Card (IA.KE.KM.SW.TI) 3-24 Comm-Prog (CI,PA) 3-313 Compudapter (T1) 3-25 Computer Entry Terminal (77) 3.25 DP-200 Connected Speech Recognizer (1D) 3-61 Elementary MOD Keyboard System (CI.ET.LP.T1) 3-28 Expanded Keyboards for Speak N' Spell (EA.ET.TR) 1-65 EyeTyper (CI.EA.EC.TI) 1-66 Help Me to Help Myself (CI,ET,NA) 1-47 I Can Taik (CI,ES,ET,LT,TR) 3-226 ICOMM (CI.EA.PW.TI.TW) 1-68 King Keyboard (T1) 3-37 Mac-Apple Communication Aid (CI.CN.DR.ES.ET.PA.WP) 3-325 Message Maker (CI,PA) 3-327 MOD Keyboard System (CI,TI,TW) 3-40 Pronounce (TI) 3-43 Senter ce-Scan (CI,ET,PA) 3-334 Software Simulations of Communication Prostheses (AS,CI,ET) 3-182 Talk II (CI,PA) 3-337 Talking 100 Communicator (CI,EA) 1-78

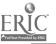

Talking Wheelchair (CI.GA.PA.RE.WP) 3-340 TIM (CI.EA.PW.WP) 1-79 Vocaid (CI.EA) 1-82 Voicescribe-1000 (T1) 3-55 Voicescribe-20000 (T1) 3-56 VOIS 130 (CI.EA) 1-82 VS1000 Voice Communications Device (1D) 3-65 Word Communication (CI.PA) 3-348

#### Input Type: Air (Sip/Puff) {ITA}

CAPTAIN: Cognitive Training Series (AS.CR.ES.ET.LS) 3-196 Directel (EC.PC) 2-49 Puff'N Buzzer Switch (AS.CM.TR) 2-81 Voice of Help (CM) 2-83

#### Input Type: Contact (Zero Pressure) {ITC}

Compudapter (T1) 3-25 Keasyboard (KG.T1) 3-35

# Input Type: Eye Movement and Eye Gaze {ITE}

Choice Board (ASET.NA) 1-42 Eye Transfer Communication System (CI.ET.NA) 1-45 Eye-Com (CI.ET.NA) 1-45 Eye-Com Board (CI.ET.NA) 1-46 EyeTyper (CI.EA.EC.TI) 1-66 EyeTyper Model 200 (CI.EA.EC.PC.PW.TI) 1-66 Nu-Vue-Cue: (CI.ET.NA) 1-49 Opticommunicator (CI.ET.NA) 1-50 Symbol Training Display (AS.ET.TR) 1-29

#### Input Type: Head Controlled {ITH}

CAPTAIN: Cognitive Training Series (AS.CR.ES.ET.LS) 3-196 HeadMaster (MT.T1) 3-33 Light Talker (CI.EA.EC.PW.TI.TY) 1-68 Lite Fouch (DR.GA.RE.T1) 3-38 PhotoPAC (EvalPAC (AS.CI.EA.EC.ET.PW.TI.TW) 1-71 Screenkcys (T1) 3-47

#### Input Type: Joystick/Wobblestick {ITJ}

ACS Medicom Computer System (CI.EC.PC.TI.TL) 3-23 Apple Adaptor (IA.SW) 3-69 CAPTAIN: Cognitive Training Series (AS,CR,ES,ET,LS) 3-196 Computer Entry Terminal (71) 3-25 Computer Progs. for Neuropsychological Testing & Rehab. (AR.C.R.ET; LS) 3-206 Computerized Enabling System (CI.EC.PA.PC.WP) 3-315 Coutro PAC (AS.EC.ET) 2.48 Edmark Reading Program, Level 1 (ES, ET, LS) 3-212 Elementary MOD Keyboard System (CI.ET.LP.TI) 3-28 Enable Writer (T1) 3-28 Evaluation System (AS,ET) 3-176 Express 3 (CI.EA.EC.PW.TI.TW) 1-65 EZBAS (CI.OA) 3-132 Foundations L (ARCR, ES, ET) 3-221 Foundations II (AR,CR,ES,ET) 3-222 Function Recognition (AR,CR,ES,ET) 3-223 Game Paddle for Apple II Computers (SW,TI,TW) 3-32 Graphics Magician Jr. (DR.PA.RE) 3-319 Graphics Magician Painter (DR.PA.RE) 3-319 Hand/Eye Coordination Programs (DR.ES.ET.RE) 3-225

Kindermath II (CN.ES.ET) 3-233 Light Talker (CI.EA.EC.PW.TI.TW) 1-68 Memory I (CR.ES.ET.LS) 3-243 Memory II (CR.ES.ET.LS) 3-244 Memory Patterns (AR, AS, ES, ET, LT) 3-244 MOD Keyboard System (CI.TI.TW) 3-40 Motorized Easel (BP,EC) 2-38 PhotoPAC/EvalPAC (AS,CI,EA,EC,ET,PW,TI,TW) 1-71 Picture Perfect (DR.RE) 3-302 Preposition Recognition (ARCRES, ET.LT) 3-257 Race the Clock (ET,GA,RE) 3-260 Reading Recognition (AR.AS.ET.LS) 3-262 SAID: Say as I Do (ES,ET) 3-263 ScanPAC/Epson (CI.EA.EC.PW,TI.TW) 1-74 Surrounding Patterns (and other programs) (CR.ES.ET.LS) 3-274 Survival Words (AD,AS,ET,LS,LT) 3-275 Visual Recognition (AR, AS, ES, ET, LT) 3-289 Visuospatial Skills (AR,CR.ET) 3-290 VOIS 150 (CI.EA) 1-84 Word Communication (CI.PA) 3-348 Word Recognition (AR.AS.ES.ET.LT) 3-294 X-10 Powerhouse Computer Interface (EC.P.A) 3-349

#### Input Type: Light Sensitive (Optical) {ITL}

ACES (AS.ET) 3-171 Blazing Paddles (DR.ET.RE) 3-299 Commodor's Light Pen (AP,DR,ID) 3-61 Computer Entry Terminal (T1) 3-25 ControlPAC (AS.EC.ET) 2-48 Express 3 (CI.EA.EC.PW.TI.TW) 1-65 Gibson Light Pen System (DR,GA,ID,PA,RE) 3-62 Light Pointer (PT) 1-11 Light Talker (CI.EA.EC, PW.TI.TW) 1-68 Lightpen Programs for Special Education I & II (CN,ET,LS) 3-237 Lite Touch (DR.GA.RE.TI) 3-38 PhotoPAC/EvalPAC (AS.CI.EA.EC.ET.PW.TI.TW) 1-71 Point and Read (ET,LS) 3-254 Screenkeys (T1) 3-47 Talking Beam (PT) 1-12 Talking BlissApple\_ (CI.ET.PA) 3-339 Viewpoint Optical Indicator 6 (PT) 1-12 Visual/Perceptual Diagnostic Testing & Training Progs. (AR,AS,CR,ES,ET) 3-184

### Input Type: Noise (Sound or Vocalization) {ITN}

Silent Page System (CM) 2-82 Sound Activated Light Switch (EC) 2-63 Sound Monitor (CM) 2-83 Watchman (CM) 2-84 Whistleswitch Remote Control (EC) 2-70 Wireless Alerting Systems (CM) 2-84

# Input Type: OCR (Optical Character Recognition) {ITO}

PC Reader (71) 3-42 Ready Reader (71) 3-45 Words-to-Voice (SV,TO,WP) 3-101

#### Input Type: Pressure Sensitive {ITP}

Activity Board (AS, EC, TR) 1.16 Adaptive Firmware Card (IA.KE, KM, SW, TI) 3.24 AllTalk (CI.EA.ET, TR) 1.63

ERIC<sup>24</sup>

138

Alphabet with Tom and Andy (AR,ES,ET) 3-189 Bear Jam (ES.ET) 3-193 CAPTAIN: Cognitive Training Series (AS.CR.ES.ET.LS) 3-196 Choice Board (AS,ET,NA) 1.42 Choice Maker I (AR.ES.ET) 3-198 Cleo Communication Board (CI,NA) 1-42 Coinsnkeys (CN.ES.ET.KB) 3-202 Communication Binder (CI,NA) 1-43 Communication Folder (CINA) 1-43 Communication Sheets (CI.ET,NA) 1-44 Control Without Keyboards (AS,CI,ET,PA) 3-315 Core Picture Vocabulary (CI.ET.NA) 144 Creativity Tool Box (AP,DR,ET,RE) 3-299 Door Monitor (CM) 2-77 E-Z Call (CH) 2-77 EDACTS Keyboard (CI.EC.TI.WP) 3-27 Environmental Control (EC) 2-52 Environmental Control System (EC) 2-53 Expanded Computer Keyboards (KG.T1) 3-29 Expanded Keyboard for Automatic Telephone (EC.PC) 2-53 Expanded Keyboards (71.7W) 3-30 Expanded Keyboards for Speak N<sup>o</sup> Spell (EAET.T.R) 1-65 Expanded Keyboards for the Adaptive Firmware Cards (T1) 3-30 Expanded Keyboards for the Talking BlissApple (KG,TI) 3-31 Exploratory Play (ES.ET.LT) 3-214 EZ Pilot for PowerPad (AP.ET) 3-214 FingerTip Controller (SW,TI) 3-31 Fold-It System (CINA) 1-46 Footmouse (MT.TI) 3-32 Function Recognition (ARCRES.ET) 3-223 Graphics Magician Painter (DR.PA.RE) 3-319 Help Me to Help Myself (CI.ET.NA) 1-47 Individualized Communication Systems (CI.ET.NA) 1-48 Jumbo Phone with 9 Memories (EC.PC) 2-56 Kennedy Switch Key Software (CI.ET.OA.TI) 3-136 Keyboard Covers (KM) 3-7 Keyboard Emulator (T1) 3-35 Keyport 300 (T1) 3-36 Keyport 60 (T1) 3-36 King Keyboard (T1) 3-37 KoalaPad (DR.ID) 3-62 Lenical (AP.AS.ET) 3-236 Leo's 'Lectric Paintbrush (DR,ET,PA,RE) 3-324 Life Experiences Communication Kit (CI,ET,NA) 1-48 Lifestyle Personal Communicator Expanded Keyboard (TD) 1-91 Linear Alert ET-1A (CM) 2-80 LogicMaster (AS.ET.LS) 3-238 Logo TouchTools for the PowerPad (AS,ES,ET) 3-239 Math Scan (CN.ET) 3-247 Memory Patterns (AR, AS, ES, ET, LT) 3-244 Micro Illustrator (DR, ET, PA, RE) 3-328 Mini Keyboard (T1) 3-39 Minspeak 1 (CI.EA.EC.PW.TI.TW) 1-70 MOD Keyboard System (CI.TI.TW) 3-40 Mouth Operated Controller for Quads (SW,TI) 3-41 Multi-Game Board (GA.OA) 3-138 Muppet Learning Keys (ET,GAJD) 3-63 Natural Language Processing Program (ET,LT) 3-249 PC AID (TI) 3-41 PC Serial AID (TI) 3-42 PhotoPAC/EvalPAC (ASCIEAECET.PW.TI.TW) 1-71 PIC Word Board (CI,ET,NA) 1-50 Pocket-Sized Communication Book (CI,NA) 1-53 Point to Pictures Development Kit (AP.AR.AS.ES.ET) 3-255 Point to Pictures Discrimination Kit (AR,AS,ES,ET,TR) 3-255 Point to Pictures Lesson Plan Masters (ES.ET) 3-256 Porta Book (CI,NA) 1-54 Portable Communication Boards (CI,NA) 1-54 Portable Voice II (CI.EA.PW) 1-72 PowerPad (DR.ID.RE) 3-64 PowerPad Programming Kit (AP.ET) 3-256 Preposition Recognition (AR,CR,ES,ET,LT) 3-257 Pressure Sensitive Expanded Keyboard (71) 3-43 QuickWord (DS.KM.TI.WP) 3-45

Reading Recognition (AR.AS.ET.LS) 3-262 Remote Keyboard for the Apple II+ and IIe (DR.TI) 3-46 Representational Play (ES.ET.LT) 3-263 Say-It-All and Say-It-All Super Plus (CI.EA.PW) 1-73 Signal Buzzer (AS.CM.T.R) 2-82 SimpleCom I: Yes/No Communication (CI.ET.T.R) 3-265 SimpleCom II: Needs/Wants Communication (CI.ET.TR) 3-266 Soft Vert (SV.TO) 3-96 Software Simulations of Communication Prostheses (AS,CI.ET) 3-182 SonomaVoice (CI.ET.J.R) 1-27 Special Friend Speech Prosthesis (CI.EA) 1-75 SpeechAid (CI.EA.PW.TI.TW) 1-76 SpeechPad (CI.EA) 1-77 STIM-U-LITE (AS.ES.ET.T.R) 1-28 Super Cranmer Graphics Package (BR, ET, PA) 3-336 Symbol Training Display (AS.ET.T.R) 1-29 Symbol Writer (AS, ES, ET, GA) 3-276 TAG: Talking Animated Graphics (ES.ET) 3-276 Talking 100 (CI.EA.PC.PW.WP) 1-78 Talking BlissApple (CI.ET.PA) 3-339 Talking Paddles (CI,ET,NA) 1-56 Talking Pictures Communication Board (CI,ET.NA) 1-57 Talking Pictures, Kits I, II, and III (CI.ET.NA) 1-57 Talking Unicorn (ET.SV) 3-280 Talking Word Board (CI,PA) 3-341 Tape-A-Message (AS.ET.PC.T.R) 1-30 Ten Key Board (ID) 3-64 TIGERbook (ET.T.R) 1-30 Tongue Controller (SW,TI) 3-49 Touch & Speak (CI, ET, PA,TR) 3-344 Touch 'N Talk Communication Board (CI,ET,NA) 1-58 Touch 'N Talk Communication Notebook (CI.NA) 1-58 Touch 'N Talk Micros (CI,ET.NA) 1-59 Touch and Match (ES,ET) 3-283 Touch and See (ES.ET) 3-283 Touch Com (AS,CI,ET,TR) 3-183 Touch Talker (CI.EA.PW.TI.TW) 1-80 Teuch Window (DR.DS, ID, RE, WP) 3-65 Tri-Responder (AS,ET,TR) 1-34 TV Converter (EC) 2-68 Ultra 4 Remote System (EC) 2-68 Unicorn Expanded Keyboard (TI,TW) 3-50 Unidialer (EC.PC) 2-69 Uni 11 (CI.ET.NA) 1-60 Vert Plus (SV.TO) 3-100 VIC-20 Scanner (CI,PA,WP) 3-347 Vocaid (CI.EA) 1-82 VOIS 130 (CI.EA) 1-82 VOIS 135 (CI,EA) 1-83 VOIS 140 (CI.EA) 1-83 VOIS 150 (CI.EA) 1-84 WOLF (CI.EA.TR) 1-84 Word Board (CI,NA) 1-60 Word Recognition (AR.AS,ES,ET,LT) 3-294

#### Input Type: Speech Recognition {ITS}

Access-Ability (T1) 3-23 AC3 Medicom Computer System (CI,EC,PC,T1,TL) 3-23 Butler-in-a-Box (EC,PC,TI) 2-46 CASPT (ET ST) 3-197 Chatterbox Dictionary (ES.ET.LT) 3-198 Command Telephone System (EC,PC) 2-47 Coretechs VET3 (T1) 3-26 DART-5000 (TI,WP) 3-26 DP-200 Connected Speech Recognizer (1D) 3-61 Ears (T1) 3-27 IntroVoice I & II (TI) 3-33 IntroVoice III (T1) 3-34 IntroVoice V (T1) 3-34 Kurzweil Voicesystem (T1) 3-38 Micro Speech Lab (AR.ET.ST) 3-245 No-Touch (EC,PC) 2-58

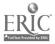

Paddle Adapple (IA) 3-73 Point and Read (ET.LS) 3-254 Pronounce (TI) 3-43 R/S II Series Wireless Link (IA.OA) 3-75 SAR-10 Voice Plus (T1) 3-46 Speech Recognition Keyboard (T1) 3-48 SpeechMaster (ET,ST) 3-271 SR-100 Voice Input Terminal (T1) 3-48 Talking 100 (CLEAPCPW.WP) 1-78 TI-Speech (TI) 3-49 Video Voice (AR.ET.ST) '288 Visi-Pitch Model 6095 (AR,ET,ST) 3-288 Visible Speech Aid (ET,ST) 3-289 VocaLink Cellular Module (EC,PC) 2-70 VocaLink CSRB-LC (71) 3-50 VocaLink Series 4000 (71) 3-51 VocaLink SYS300\_(77) 3-51 VocaLink VRT300 (T1) 3-52 Voice Card (71) 3-52 Voice Command System (71) 3-53 Voice Communications Option (PC.SV,TI,TL) 3-53 Voice Communications System (PC,TI) 3-54 Voice Driver (TI) 3-34 Voic: English Language Development (ET.LT) 3-291 Voice Master (ID.SS) 3-125 Voice Math (CN,ET) 3-291 Voice Reading Ability Drill (ET.LS) 3-292 Voice Systems Package (SV,T1) 3-55 Voicescribe-1000 (71) 3-55 Voicescribe-20000 (T1) 3-56 VOIS 150 (CI.EA) 1-84 VS1000 Voice Communications Device (1D) 3-65 VTR 6050 Series II (T1) 3-56

#### Input Type: Wireless {ITW}

Deuce (EC.PC.TW) 2-48 Environmental Control (EC) 2-52 Environmental Control System (EC) 2-53 EZRA (CI,CM,EC,PC) 2-54 Flexcom (CI,EA,EC) 1-67 Infrared Remote Control (EC) 2-56 MECCA (EC.PC) 2-57 On/Off Remote Switch (EC) 2-59 R/S II Series Wireless Link (1A,OA) 3-75 Radio Remote Control (EC) 2-60 Radio Unicontrol (EC) 2-61 Remote Control Sonic Switch (EC) 2-62 Smarthome I (CM,EC,PC) 2-63 Sound Activated Light Switch (EC) 2-63 Television Channel Selector (EC) 2-66 TOSC-2 Environmental Control System (CM,EC,PC) 2-67 TV Converter (EC) 2-68 Ultra 4 Remote System (EC) 2-68 Voice of Help (CM) 2-83 Whistleswitch Remote Control (EC) 2-70 Wireless Data Transmission System (IA,OA) 3-77

#### Output/Display: Braille Printer {ODB}

AudiBraille Computer (BR,SV,TO) 3-81 BETA-X3 Thiel Braille Printer (BD,BR) 3-105 BEX (BR,LP,PA,SV,WP) 3-309 Braille Translation Software (BR,PA) 3-310 Braille-Talk (BR,PA,SV) 3-311 BraT (BD,BR,TETLTO) 3-84 CHPI Apple Tool Kit (BR,KM,PATL,WP) 3-312 Cranmer Modified Perkins Brailler (BD,BR) 3-105 Duxbury Braille Translator (BR,PA) 3-316 Electronic Typing Fingers (BD,BR) 3-106 Hot Dots (BR,PA) 3-320 Illustrations (BR,DR,PA) 5-321 Illustrations (BR,PA) 3-321 INDEX (BD,BR) 3-106 MBOSS-1 (BD,BR) 3-107 Micro Braille (BR,PA,WP) 3-327 Microbrailler 2400 (BD,PW,TO,WP) 3-107 MPRINT (BD,BR) 3-108 Ohtsuki Printer (BD,BR) 3-108 Personal Brailler (BD,BR) 3-109 Romeo Brailler (BD,BR) 3-109 Super Craamer Graphics Package (BR,ET,PA) 3-336 Tally-Talk (DS,PA) 3-342 TED-600 Text Embossing Device (BD,BR) 3-110 TeleBraille (CI,PC,TD,TL) 1-97 TRI-170 Braille Terminal Embosser (BD,BR,TE,TL) 3-110 VersaBraille (BD,BR,PA,WP) 3-111 VersaPoint Braille Embosser (BD,BR) 3-111

# Output/Display: Deaf Baudot (for TDD's) {ODD}

Amcom C (CI.PC.TD.TL) 1-89 BraT (BD,BR,TE,TL,TO) 3-84 COM 2000 (CI.PC.T.D.T.L) 1-89 Intele-Type (CI.PC.T.D.TL.WP) 1-90 Lifestyle Personal Communicator (CI,CN,PC,TD,TL) 1-91 Minicom II (CIPW, TD, TL) 1-92 Porta Printer Plus MP20 (CI,TD,TL) 1-92 Porta Printer Plus MP20D (CI.PC.TD.TL) 1-93 Porta Printer Plus MP40D (CLPCTDTL) 1-93 Porta View Junior/Model 32 (CI,TD,TL) 1-94 SSI-100 Communicator (CITDTL) 1-95 SSI-220 Communicator (CITDTL) 1-95 SSI-240 Communicator (CI,TDJL) 1-96 Superprint 100, 200, 400 (CI,PC,TD,TL) 1 96 Talk Tone (CI,TD,TL) 1-97 TeleBraille (CI.PC.TD.TL) 1-97 TRI-170 Braille Terminal Embosser (BD, BR, TE, TL) 3-110

#### Output/Display: Ideographic/Pictographic Symbols {ODI}

Blissymbolics: Bliss Library (AP.PA) 3-309 Blissymbolics: Blissboard (CI.ET.PA) 3-310 Talking BlissApple (CI.ET.PA) 3-339

#### Output/Display: Large Print {ODL}

Alphabet with Tom and Andy (AR, ES, ET) 3-189 Apple Demo Disk (AS.ET) 3-190 Beamscope II (LP.TO) 3-82 BEX (BR.LP.PA.SV.WP) 3-309 Brainz (AP.ET) 3-196 Calc-Talk (CN.LP.PA.SV) 3-312 Classy Letterheads - Speak! (LP,PA,SV,WP) 3-313 Compu-Lenz (LP.TO) 3-84 E-Z Pilot II Authoring System and Training Package (AP,PA) 3-315 Elementary MOD Keyboard System (CI.ET.LP.T1) 3-28 Expand-a-View (LP.TO) 3-86 Finger Print (OA) 3-133 Getting Started in Arithmetic Series (and Sam's Store) (CN,ET,LP,LS,SV) 3-223 inLARGE (LP,TO) 3-87 Joywriter (LP.PA) 3-322 Kennedy Handi-Math Program (CN.ET.LS) 3-229 Keyboarder (ET.KB.LP) 3-230 Keyboarding for the Visually Limited (ET,KB,LP,WP) 3-231 Large Print Display Processor (LP.TO) 3-88 Large Print Word Processor (LP,PA,WP) 3-323 Large Type (LP.PA.WP) 3-323

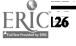

LimeLight (LPTO) 3-89 LOVE (LP.PA.SV.WP) 3-325 Lyon Large Print Program (LP.TO) 3-89 Magic Keyboard (LP.TO) 3-90 Magic ( 11e (ET.LP.LS.PA.WP) 3-239 Magnicomp (LP,PA) 3-326 MagniLink (LP.TO) 3-90 Morse Code & Scanning Practice Programs (ET,GA.RE) 3-247 MultiScribe (LP,PA,WP) 3-329 Optacon (BD,LP,TO) 3-91 PC Le 18 (LP.TO) 3-91 Peachy Writer Bold (LP.PA) 3-330 Sentence-Scan (CI,ET,PA) 3-334 Spell-A-Vision (ET.LS) 3-271 Talking Text Writer (ET.LS.SV.WP) 3-279 Talking Writer (ET KBLP, PA, SV, WP) 3-341 Tall Talk Prints (LP.SV.TO) 3-97 Tall Talk Screens (LPSVTO) 3-98 Textalk (LP.PASV.WP) 3-343 Triple Dump (OA) 3-142 Viewscan Text System (CN.LP.PA.PW.TE.TO.WP) 3-100 Vista (LP.TO) 3-101 Write (CI.ET.LS.SV) 3-295

Output/Display: Modem (ASCII) {ODM}

BraT (BD.BR.TE.TL.TO) 3-84 Echo 2000 (CI.PC.TD.TL) 1-90 Handy Terminal (EA.PW.TI.TV) 1-67 Intele-Type (CI.PC.TD.TL.WP) 1-90 Keynote (PA.PW.SV.TL.TO.WP) 3-88 Lifestyle Personal Communicator (CI.CN.PC.TD.TL) 1-91 Porta Printer Plus MP20 (CI.TD.TL) 1-92 Porta Printer Plus MP20D (CI.PC.TD.TL) 1-93 Superprint 100, 200, 400 (CI.PC.TD.TL) 1-96 TeleBraille (CI.PC.TD.TL) 1-97 TRI-170 Braille Terminal Embosser (BD.BR.TE.TL) 3-110

#### Output/Display: Speech Output {ODS}

ACES (AS.ET) 3-171 ACS Medicom Computer System (CI.EC.PC.TI.TL) 3-23 AliTalk (CI.EA.ET.TR) 1-63 Apple Demo Disk (AS,ET) 3-190 Arithmetic 1,2, and 3 with Speech (AR,CN,ET,LS,SV) 3-191 Artic Vision (SV,TO) 3-81 Audible Career Explorer (AR.AS.VO) 3-172 AudiBraille Computer (BRSV.TO) 3-81 Audio Braille Game Tutorial (BR, ET, GA, RE) 3-191 Audio Scan (CI.PA) 3-308 Automatic Form Writer (PASV.VO) 3.308 Basic Interpreter for the Blind (SV.TO) 3-82 Basic Language Series-Spatial Concepts (ES.ET.LT) 3-192 Bear Jam (ES,ET) 3-193 BEX (BR.LP,PA.SV,WP) 3-309 Braille Trainer (BR,ET,SV) 3-195 Braille-Talk (BR,PA.SV) 3-311 Butler-in-a-Box (EC.PC.TI) 2-46 Calc-Talk (CN,LP,PA,SV) 3-312 CallText 5000 (PC.SS) 3-115 CallText 5050 (PC.SS) 3-115 Chatterbox Dictionary (ES,ET,LT) 3-198 Choice Maker I (AR.ES.ET) 3-198 Classy Letterheads - Speakl (LP,PA,SV,WP) 3-313 Coinsnkeys (CN,ES,ET,KB) 3-202 Color Find (ES.ET) 3-202 Computer Progr. for Neuropsychological Testing & Rehab. (AR.CR.ET.LS) 3-206 Computerized Enabling System (CLEC, PA, PC, WP) 3-315 Computerized Training Systems (CTS): Nuts & Bolts (ET.VO) 3-207 Control Without Keyboards (AS,CI,ET,PA) 3-315

Core Reading and Vocabulary Development (ET.LS) 3-208 CREATE (AR.AS.CR.ES.ET.LS) 3-209 Cricket (SS) 3-116 CTS: Electronic Assembly & Soldering (ET.VO) 3-210 DECtalk (55) 3-116 E-Z Pilot II Authoring System and Training Package (AP,PA) 3-316 Early Learning I (ES,ET) 3-211 Early Learning II (CN.ES.ET) 3-212 Echo + (SS,SV) 3-117 Echo GP\_(SS) 3-117 Echo PC2 (SS) 3-118 Echo/Cricket Training Disk (OA.SV) 3-132 EDACTS Keyboard (CI.EC.TI.WP) 3-27 Edmark Reading Program, Level 1 (ESET LS) 3-212 Electronic 31 Day Calendar (PASV) 3-317 Elementary MOD Keyboard System ... : ET.LP.TI) 3-28 Elephant Ears (ES.ET.LT) 3-213 Enable Reader (SV.TO) 3-85 Enhanced PC Talking Program (SV.TO) 3-85 Equalizer 'CI.DR.EA.PW.RE.TI.TW.WP) 1-64 Expanded Keyboards for Speak N' Spell (EA.ET.T.R) 1-65 Exploratory Play (ES,ET,LT) 3-214 EyeTyper (CI,EA,EC,TI) 1-66 EyeTyper Model 200 (CI.EA.EC.PC.PW.TI) 1-66 EZ Pilot for PowerPad (AP.ET) 3-214 Fast Access Scan Talker (CI.PA) 3-318 File-Talk (DS.PA.SV) 3-318 Fingerspeller (AR,AS,ET,SI) 3-217 First Categories (ES.ET.LS.LT) 3-218 First Shapes (ES.ET) 3-218 First Verbs (ES,ET,LT) 3-219 First Words (ES.ET.LT) 3-219 First Words II (ES.ET.LT) 3-220 Following Directions (AR,ES,ET) 3-221 Freedom 1 (SV:TO) 3-86 Fun With Math (CN,ET,SV) 3-222 Function Recognition (AR,CR,ES,ET) 3-223 Getting Started in Arithmetic Series (and Sam's Store) (CN.ET.LP.LS.SV) 3-223 Hot Dots (BR.PA) 3-320 I Can Talk (CI,ES,ET,LT,TR) 3-226 ICOMM (CIEA,PW,TI,TW) 1-68 IDEA Cat (ES.ET.LS.LT) 3-227 Idioms in America (AS,ET,LS,LT) 3-227 Intex-Talker (SS.SV) 3-118 K Talker (SV TO) 3-87 Keynote\_(PA,PW,SV,TL,TO,WP) 3-88 Keys to Success: Comp. Keybd. Skills for Blind Children (ET,KB,SV) 3-232 Keytaik (ET, KB, LS, SV, WP) 3.233 Kid Talk (ES.ET.PA.SV.WP) 3-322 Kindermath II (CN,ES,ET) 3-233 Language L.A.B. (AP.AR.ES.ET.LT) 3-234 Learning Left and Right (ES,ET) 3-235 Lenical (AP.AS,ET) 3-236 Letter Find (CN.ES.ET.KB.SV) 3-236 Lifestyle Personal Communicator (CI,CN,PC,TD,TL) 1-91 Light Talker (CI,EA,EC,PW,TI,TW) 1-68 Lightwriter (CI.EA.KG.PW) 1-69 Lip-Reader Trainer (AS,ET,LR) 3-237 Listen to Learn (ET.LS.WP) 3-238 Lister Talker (DS.PA.SV) 3-324 Living Center III (CI,CN,EA,EC,RE,WP) 1-69 Logo TouchTools for the PowerPad (AS, ES, ET) 3-239 LOVE (LP.PASV.WP) 3-325 Magic Cymbals (CI,PA) 3-326 Magic Music Teacher (ET,GA,RE) 3-301 Master Talker (AP.OA.SV) 3-131 Mathtalk (AR,CN,ET) 3-242 Maze (ET,GA,RE) 3-243 Memory Patterns (AR.AS.ES.ET.LT) 3-244 Message Maker (CI.PA) 3-327 Micro-LADS (AS,ET,LT) 3-179 Mini Talking Card Reader (CI,EA,ET) 1-70 Minspeak 1 (CI,EA,EC,PW,TI,TW) 1.70

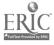

Mix 'N Match (AR.ES.ET) 3-247 Mockingboard (SS) 3-119 MOD Keyboard System (CI,TI,TW) 3-40 Mouse Math (CN.ET) 3-248 Multi-Scan (AS,CI,ET,PA,TR) 3-329 Ollie Series (ES,ET) 3-249 PACA (Portable Anticipatory Communication Aid) (CI,CN,EA,PW,WP) 1-71 Paint With Words (ES.ET) 3-250 PC Speak (SV.TO) 3-92 PC Vert (SV.TO) 3-92 PC Voice (SV.TO) 3-93 Personal Money Management (PA.SV) 3-330 Personal Speech System (SS) 3-119 PhotoPAC/EvalPAC (ASCIEAECET, PW.TI,TW) 1-71 Picture Scanner - Software for Assessment (AS,ET) 3-180 PII - Personalized Information for Independence (AD,AR,CR,ET,LS) 3-254 Point to Pictures Development Kit (AP.AR.AS.ES.ET) 3-255 Point to Pictures Discrimination Kit (ARASESET,TR) 3-255 Point to Pictures Lesson Plan Masters (ES,ET) 3-256 Portable Voice II (CI,EA,PW) 1.72 Preposition Recognition (AR,CR,ES,ET,LT) 3-257 Prompt-Writer (KM,PASV,WP) 3-331 ProTERM (SV.TE.TO) 3-94 PROVOX (SV,TO) 3-95 ProWORDS (PASVWP) 3-332 Quick Talk (CI.PA.PC) 3-332 Rapsheet (DS,PA,SV) 3-333 Reading Recognition (AR, AS, ET, LS) 3-262 Representational Play (ES.ET.LT) 3-263 RIC Easy Talker (CI.PA) 3-333 SAR-10 Voice Plus (TI) 3-46 Say It (CI,PA) 3-334 Say-It-All and Say-It-All Super Plus (CI,EA,PW) 1-73 SAYIT (AP,OA) 3-140 Scan & Speak (CI,ETJR) 3-264 ScanPAC/Epson (CI.EA.EC.PW.TI.TW) 1-74 SCANWOLF (CIEATR) 1-74 SCAT (Screen Articulator) (SV,TO) 3-95 Screen-Talk Pro (SV,TO) 3.96 Sentence-Scan (CI,ET,PA) 3-334 Sight Word Spelling (ET:LS:SV) 3-265 SimpleCom I: Yes/No Communication (CI.ET.T.R) 3-265 SimpleCom II: Needs/Wants Communication (CI,ET,TR) 3-266 Slotbuster (SS) 3-120 Small Talk (CI.CN.EA.PW.SV.TI.TW.WP) 1-75 SmoothTalker (SS\_SV) 3-120 Soft Vert (SVJO) 3-96 Software Automatic Mouth (SAM) (SS) 3-121 Software for Visually Impaired Children (AP,ET,KB,LS,SV) 3-267 Software Simulations of Communication Prostheses (AS,CI,ET) 3-182 SonomaVoice (CIET.TR) 1-27 Sound Ideas (ET.LS) 3-268 Sound Match (AS,ES,ET) 3-268 Speak Up (CI.PA) 3-335 Speak-A-Label (DS.PA.SV) 3-335 Special Friend Speech Prosthesis (CI.EA) 1-75 Speech Writer (PASV.WP) 3-336 SpeechAid (CI.EA.PW.TI.TW) 1-76 Speech PAC/Epson (CI.EA.EC.PW.TI.TW) 1-76 SpeechPad (CI,EA) 1-77 Speller Bee (ET.LS) 3-272 Spelling Tutor (ET,LS) 3-272 Spellist (ET,LS) 3-273 Study Buddy (ET) 3-273 Super Voice (SS) 3-121 Supertalker (SS) 3-122 Survival Words (AD, AS, ET, LS, LT) 3-275 Symbol Writer (AS, ES, ET, GA) 3-276 SynPhonix 100 (SS,SV) 3-122 SynPhonix 200 (SS) 3-123 Synphonix jr (SS) 3-123 TAG: Talking Animated Graphics (ES.ET) 3-276

Talk II (CI.PA) 3-337 Talker (PASV,WP) 3-338 Talking 100 (CI,EA,PC,PW,WP) 1-78 Talking 100 Communicator (CI.EA) 1-78 Talking Aid (CI,PA) 3-338 Talking Apple Literacy Kit (ET.GA.KB.WP) 3-277 Talking BlissApple (CLET.PA) 3-339 Talking Riddles (ET.LS) 3.278 Talking Scanner (ET\_SV) 3-279 Talking Sensible Speller (PASV) 3-339 Talking TermExec (SV,TO) 3-97 Talking Text Writer (ET.LS\_V.WP) 3-279 Talking Transcend II (PA.TL) 3-340 Talking Unicorn (ET.SV) 3-280 Talking Wheelchair (CI,GA,PA,RE,WP) 3-340 Talking Word Board (CI.PA) 3-341 Talking Writer (ET,KB,LP,PA,SV,WP) 3-341 Tall Talk Prints (LP,SV.TO) 3-97 Tall Talk Screens (LP.SY,TO) 3-98 Tally-Talk (DS,PA) 3-342 Tape-A-Message (AS,ET,PC,TR) 1-30 Target (AS,CI,ET,TR) 3-280 Tele-Talk (PASV) 3-342 Textalk (LP,PA,SV,WP) 3.343 Textalker.Blind and Other Echo Utilities (ET.SV.TO) 3-98 The Adventures of Jimmy Jumper - Prepositions (AS,ES,ET,I.T) 3-282 TIGERbook (ET.T.R) 1-30 TIM (CI,EA,PW,WP) 1-79 Timothy Communications Package (CI.EA.PW) 1-79 Touch & Speak (CI\_ET\_PA,TR) 3-344 Touch Com (AS.CI.ET.TR) 3-183 Touch Talker (CI,EA,PW,TI,TW) 1-80 TRAX PAX Talking Checkbook (PASV) 3-344 TRAX PAX Talking File Box (PASV) 3.345 Trine System (ACS) (CI.EA.PW.TI.TW.WP) 1-50 Trine System (Words+) (CI.EA.PW.TI.TW.WP) 1-81 Twenty Categories (AR,ET,LS) 3-285 Type & Speak (CI,PASV) 3-345 Type N' Parrot (ET,KBSV) 3-286 Type-'N-Taik (SS) 3-124 Type-Talk (AP,ET,KB) 3-286 Ufonic Voice System (ET.SS) 3-124 Ultimate Banker (CN.PA.SV) 3-346 Ultimate File Cabinet (DS,PA) 3-346 V.P. (SV,TO) 3-99 VERBal STAR (PASV.WP) 3-347 Vert Plus (SV,TO) 3-100 Visual Recognition (AR, AS, ES, ET, LT) 3-289 Vocaid (CI,EA) 1-82 Voice Card (71) 3-52 Voice Communications Option (PC.SV.TI.TL) 3-53 Voice English Language Development (ET,LT) 3-291 Voice Master (1D.SS) 3-125 Voice Mate II (AS,ET,TR) 1-36 Voice Math (CN.ET) 3-291 Voice Reading Ability Drill (ET.LS) 3-292 Voice Systems Package (SV.T1) 3-55 VOIS 130 (CI.EA) 1-82 VOIS 135 (CI.EA) 1-83 VOIS 140 (CI.EA) 1-83 VOIS 150 (CI,EA) 1-84 Votalker AP (SS) 3-123 Votalker C-(4 (SS) 3-126 Votalker IB (SS) 3-126 VTR 6050 Series II (T1) 3-56 Western Center Echo + Synthesizer Package (OA.SV) 3-143 WOLF (CI,EATR) 1-84 Word Recognition (AR.AS.ES.ET.LT) 3-294 Word-Talk (PA,SV,WP) 3-348 Words-to-Voice (SV.TO.WP) 3-101 Write (CI,ET,LS,SV) 3-295 Zygo scanWRITER (CI.EA.EC.PW.TI.TW) 1-86

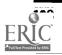

**Resource Book 1: Communication Aids** 

142

#### Output/Display: Tactile/Braille Display (Dynamic) {ODT}

AudiBrsille Computer (BRSVJO) 3-81 Brailink III (BD,BRJIJO) 3-83 Braille Display Processor (BRJO) 3-83 Optacon (BD,LPJO) 3-91 PC-Braille (BRJO) 3-93 Silent Page System (CM) 2-82 VersaBraille (BD,BR,PA,WP) 3-111

#### Switch Inputs: Uses Analog Control {SIA}

Mind Master (GA.RE.TI) 3-39

#### Switch Inputs: Uses Dual Switch {SI2}

Ability Switch Tester (AS,ET.T.R) 1-15 Academics with Scanning: Language Arts (ET.LS) 3-188 Academics with Scanning: Math (CN.ET) 3-188 ACES (AS,ET) 3-171 Adaptive Firmware Card (IA.KE.KM.SW.TI) 3-24 Apple Computer Input Adapter (IA.SW) 3-69 Apple Demo Disk (AS,ET) 3-190 Call Signal 2 (ASCHTR) 2-76 Catch the Cow (AS,ET) 3-173 Com Board (AS.CI.ET.T.R) 1-19 Compartmentalized Communicator (AS,CI,ET,TR) 1-20 Computer Entry Terminal (T1) 3-25 Control 1 (EC.PC) 2-47 Deuce (EC.PC.TW) 2-48 Dual Channel Latching Switch Interface (AS.EC.ET.J.R) 1-22 Dual Switch Latch and Timer (AS,EC,ET,TR) 1-22 Dual Tape Control (EC) 2-49 Electric Copyholders (BP,EC) 2-52 Elementary MOD Keyboard System (CI, ET, LP, TI) 3-28 Evaluation System (AS.ET) 3-176 First Verbs (ES.ET.LT) 3-219 First Words (ES.ET.LT) 3-219 First Words 11 (ES.ET.LT) 3-220 Handi-Routine (AP,OA) 3-135 Interface Box for Apple IIe (IASW) 3.71 Keyboard Covers (KM) 3-7 Light Talker (CI.EA.EC.PW.TI.TW) 1-68 Math Disk (CN,ET) 3-240 MECCA (EC.PC) 2-57 MicroDEC II (CM.EC.PC) 2-57 Morse Code & Scanning Practice Programs (ET,GA,RE) 3-247 Morse-Code Based Keyboard Emulator (T1) 3-40 Motor Training Games (AS,ET,GA,RE) 3-307 Omnibox (ET.ID.T.R) 3-63 PACA (Portable Anticipatory Communication Aid) (CI.CN.EA.PW.WP) 1-71 PC AID (TI) 341 PC Serial AID (T1) 3-42 Phonics; Text; and Graphics (DR.ET.RE.WP) 3-252 PhotoPAC/EvalPAC (AS,CI,EA,EC,ET,PW,TI,TW) 1-7; Picture Communication (CI.ET.PA) 3-331 Poc-Ett System (AS,CI,ET,TR) 1-25 Portable Voice II (CI.EA.PW) 1-72 ScanPAC/Epson (CLEA,EC.PW.TI,TW) 1-74 Sentence-Scan (CI,ET,PA) 3-334 Special Inputs Disk (AS.ET,KMTI) 3-47 Speller Teller (AS.CI.ET.T.R) 1-27 Switch Adapter for Apple IIe and II+ Computers (IA.SW) 3-75 Switch Interface (IA.SI) 3-76 Switch Latch (AS,EC,ET,TR) 1-29 Switchboard (CI,EA,ET) 1-77 Talking Aid (CI.PA) 3-338 Television Channel Selector (EC) 2-66 Timer and Counter (AS,EC,ET,TR) [-3] TOSC-2 Environmental Control System (CM,EC,PC) 2-67

143

Touch Turner (BP,EC) 2-67 Toy Assessor (ARAS,ES,ET) 3-284 Training Aid 2 (AS,EC,ET,TR) 1-33 Ultra 4 Remote System (EC) 2-68 Versascan (AS,CI,ET,TR) 1-35 Voice Mate II (AS,ET,TR) 1-36 Word Communication (CI,PA) 3-348 Zygo Model 16C (AS,CI,ET,TR) 1-36 Zygo scanWRITER (CI,EA,EC,PW,TI,TW) 1-86

#### Switch Inputs: Uses Joystick (4 or 5 Switches) {SIJ}

ACS Medicom Computer System (CI,EC.PC.TI.TL) 3-23 CAPTAIN: Cognitive Training Series (AS.CR.ES.ET.LS) 3-196 Computer Progs. for Neuropsychological Testing & Rehab. (AR,CR,ET,LS) 3-206 Edmark Reading Program, Level 1 (ES.ET.LS) 3-212 EZBAS (CI.OA) 3-132 Foundations I (AR,CR,ES,ET) 3-221 Function Recognition (ARCR, ES, ET) 3-223 Game Paddle for Apple II Computers (SW,TI,TW) 3-32 Lite Touch (DR.GA.RE.TI) 3-38 Memory I (CF.ES.ET.LS) 3-243 Memory II (CR.ES.FT.LS) 3-244 Memory Patterns (AR.AS,ES,ET,LT) 3-244 MOD Keyboard System (CITITW) 3-40 Picture Perfect (DR.RE) 3-302 Preposition Recognition (AR.CR.ES.ET.LT) 3-257 Race the Clock (ET.GA.RE) 3-260 Reading Recognition (AR.AS.ET.LS) 3-262 SAID: Say as I Do (ES.ET) 3-263 Special Skill Builders I & II (CN.ES.ET) 3-270 Surrounding Patterns (and other programs) (CR.ES.ET.LS) 3-274 Survival Words (AD.AS.ET.LS.LT) 3-275 Visual Recognition (AR, AS, ES, ET, LT) 3-289 Visuospatial Skills (AR.CR.ET) 3-290 VOIS 150 (CI.EA) 1-84 Word Recognition (AR.AS,ES,ET,LT) 3-294 X-10 Powerhouse Computer Interface (EC,PA) 3-349

## Switch Inputs: Uses Keyboard (16 Switches and up) {SIK}

Coretechs VET3 (TI) 3-26 Expanded Computer Keyboards (KG.TI) 3-29 Expanded Keyboards for the Adaptive Firmware Cards (T1) 3-30 Keasyboard (KG,TI) 3-35 Keyport 300 (T1) 3-36 Keyport 60 (71) 3-36 King Keyboard (T1) 3-37 Mini Keyboard (T1) 3-39 Pressure Sensitive Expanded Keyboard (T1) 3-43 Remote Keyboard for the Apple II+ and IIe (DR,TI) 3-46 SAR-10 Voice Plus (77) 3-46 Screenkeys (71) 3-47 Special Friend Speech Prosthesis (CI,EA) 1-75 Speech Recognition Keyboard (71) 3.48 SpeechPAC/Epson (CI,EA,EC,PW,TI,TW) 1-76 SR-100 Voice Input Terminal (T1) 3-48 TI-Speech (T1) 3.49 Trine System (ACS) (CI.EA.PW.TI.TW.WP) 1-80 Unicorn Expanded Keyboard (TI,TW) 3-50 Vocaid (CLEA) 1-82 VocaLink CSRB-LC (T1) 3-50 Zygo Notebook (CI,EA,PW,WP) 1-85

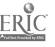

#### Switch Inputs: Uses Multiple Switches (3 to 15 Switches) {SIM}

Compartmentalized Communicator (AS,CI,ET,TR) 1-20 Compudapter (T1) 3-25 Easy Programmer (PA) 3-317 EZBAS (CI.O.A) 3-132 FingerTip Controller (SW.T1) 3-31 Footmouse (MT.TI) 3-32 Gewa Page Turner (BP.EC) 2-55 Keyboard Covers (KM) 3-7 Lite Touch (DR,GA,RE,TI) 3-38 Multi-Input Selector (AS.EC.ET.T.R) 1-24 Multiple Switch Box for the Adaptive Firmware Card (IA) 3-73 Tape Recorder with Switch Adapter (EC) 2-64 Timothy Communications Package (CI,EA,PW) 1-79 Tongue Controller (SW.T1) 3-49 Ultra 4 Remote System (EC) 2-68 Zygo Model 100 (CI,EA,ET,PW,TI,TW) 1-25 Zygo TETRAscan II (TI) 3-57

#### Switch Inputs: Uses Single Switch {511}

Ability Switch Tester (AS, ET. J.R) 1-15 AbleNet Control Unit (ASECET.TR) 1-15 Academics with Scanning: Language Arts (ET.LS) 3-188 Academics with Scauning: Math (CN.ET) 3-188 Access-Ability (T1) 3-23 ACES (AS.ET) J-171 ACS Medicom Computer System (CI\_EC\_PC\_TI\_TL) 3-23 Adaptive Firmware Card (IA.KE.KH.SW.TI) 3-24 ALTKEY (71) 3-24 Aphasia Series: I through VIII (CR.ET.LS) 3-190 Apple Computer Input Adapter (IA.SW) 3-69 Apple Demo Disk (AS.ET) 3-190 Apple IIe Input Adapter (IA.SW) 3-70 Apple Switch Interface (IASW) 3-70 Appliance Genie (AS.EC.ET.PA) 3-307 Audio Scan (CI,PA) 3-308 Automatic Message Dialer (CN.EC.PC) 2-45 Automatic Page Turner (BP.EC) 2-46 Battery Adapter (AS, ET, SW, TR) 1-17 Battery Device Adapter (AS,ET,TR) 1-17 Battery Interface (AS,ET,TR) 1-18 Blisspen (ET,LS) 3-193 Blissymbolics: Bliss Drills (ES,ET) 3-194 Blissymbolics: Blissboard (CI,ET,PA) 3-310 Blissymbolics: Blissymbol Concepts (ES.ET) 3-194 ButtonCount Switch Assessment (AS) 3-172 Call Signal 2 (AS.CM.J.R) 2-76 CAPTAIN: Cognitive Training Series (AS.CR.ES.ET.LS) 3-196 Catagorical Reasoning I and II (CR,ET) 3-197 Catch the Cow (AS.ET) 3-173 Choice Maker I (ARES.ET) 3-198 Clock Communicator (AS,CI,ET,TR) 1-18 Com Board (AS,CI,ET,TR) 1-19 Communicator (PAWP) 3-314 Communiclock (AS,CI,ET,TR) 1-19 Computer Entry Terminal (T1) 3-25 Counter Module (AS.ET.T.R) 1-20 Counting Critters (CN,ES,ET) 3-209 Delay Timer (AS.EC.ET.T.R) 1-21 Dial Scan (AS,CI,ET,TR) 1-21 Dual Switch Latch and Timer (AS.EC.ET.T.R) 1-22 Dual Tape Control (EC) 2-49 E-Tran Scanner (AS,CI,ET,TR) 1-23 Early Learning I (ES,ET) 3-211 Early Learning II (CN,ES,ET) 3-212 Easicorder (EC) 2-51 Elementary MOD Keyboard System (CI.ET.LP.T1) 3-28 Environmental Control (EC) 2-52 Evaluation System (AS.ET) 3-176

EZRA (CICH.EC.PC) 2-54 Fast Access Scan Talker (CI.PA) 3-318 First Categories (ES,ET,LS,LT) 3-218 First Verbs (ES.ET.LT) 3-219 First Words (ES,ET,LT) 3-219 First Words II (ES,ET,LT) 3-220 Flexcom (CI.EA.EC) 1-67 Florida Scanner (AP.OA) 3-134 Game Paddle for Apple II Computers (SW,TI,TW) 3-32 Gewa Page Turner (BP.EC) 2-55 Handi-Routine (AP.OA) 3-135 HeadMaster (MT.TI) 3-33 I Cas Talk (CLES.ET.LT.T.R) 3-226 ICOMM (CI.EA.PW.TITW) 1-68 Language LAB. (AP, AR, ES, ET, LT) 3-234 Light Talker (CI.EA.EC.PW.TI.TW) 1-68 Lighted Vibrating Signalling Buzzer (AS, ET, TR) 1-23 Living Center III (CI.CN.EA.EC.RE.WP) 1-69 Mac-Apple Communication Aid (CI.CN.DR.ES.ET.PA.WP) 3-325 Magic Cymbals (CI.PA) 3-326 Math Disk (CN,ET) 3-240 Math Scan (CN.ET) 3-241 Message Maker (CI,PA) 3-327 Micro-LADS (AS,ET,LT) 3-179 MicroDEC II (CM.EC.PC) 2-37 Mix 'N Match (AR, ES, ET) 3-247 MOD Keyboard System (CI.TI.TW) 3-40 Morse Code & Scanning Practice Programs (ET.GA.RE) 3-247 Morser (PA,WP) 3-328 Motor Training Games (AS.ET.GA.RE) 3-301 Motorized Easel (BP,EC) 2-38 Mouth Operated Controller for Quads (SW.T1) 3-41 Multi-Game Board (GA.OA) 3-138 Multi-Scan (AS,CT,ET,PA,TR) 3-329 Omnibox (ET,ID,TR) 3-63 On/Off Remote Switch (EC) 2-59 PACA (Portable Anticipatory Communication Aid) (CI.CN.EA,PW.WP) 1-71 PC AID (TI) 3-41 PC Serial AID (71) 3-42 Phonics, Text, and Graphics (DR.ET.RE.WP) 3-252 PhotoPAC/EvalPAC (AS,CI,EA.EC.ET,PW,TI,TW) 1-71 PIC Man (DR.ET.RE) 3-302 Picture Communication (CI,ET,PA) 3-331 Pictures Programs: I, II and III (CR.ES.ET.LS) 3-253 Poc-Ett System (AS,CI,ET,TR) 1-25 Portable Voice II (CI.EA.PW) 1-72 Prism Communication Tray (CI.ET.NA) 1-55 Push-On-Push-Off Module (AS.EC.ET.T.R) 1-25 Rabbit Scanner (AS,ES,ET) 3-260 Remote Control Sonic Switch (EC) 2-62 RIC Easy Talker (CI,PA) 3-333 Saltus Reader (BP.EC) 2-62 Say It: (CI.PA) 3-334 Scan & Speak (CI.ET.J.R) 3-264 ScanPAC/Epson (CI,EA,EC,PW,TI,TW) 1-74 SCANWOLF (CI.EA.TR) 1-74 Sentence-Scan (CI.ET.PA) 3-334 Sequential Scanner (AS,CI,ET,TR) 1-26 Single Switch Assessment Program (AS, ET, TR) 3-181 Single Switch Game Library (ET, GA, RE) 3-303 Single-Input Assessment Software (AR, AS, ET, TR) 3-182 Small Clock Communicator (AS,CI,ET,TR) 1-26 Sound Match (AS.ES.ET) 3-268 Special Friend Speech Prosthesis (CI.EA) 1-73 Special Inputs Disk (AS, ET, KM, TI) 3-47 Special Needs Volume 1 - Spelling (ET; LS) 3-269 Special Needs Volume 2 - Simulations & Drills (CN.ET.LS) 3-270 Sunny Days (ET:LS) 3-274 Switch Adapter for Apple IIe and II+ Computers (IASW) 3-75 Switch Interface (IA.SI) 3-76 Switch Latch (AS.EC.ET.T.R) 1-29 Switchboard (CI,EA,ET) 1-77 Switchmaster (AR, AS, ES, ET) 3-275 Symbol Writer (AS, ES, ET, GA) 3-276

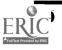

.

Talk II (CLPA) 3-337 Talking 100 Communicator (CLEA) 1-78 Talking BlissApple (CI.ET.PA) 3-339 Target (AS.CI.ET.T.R) 3-280 Television Channel Selector (EC) 2-66 The Adventures of Jimmy Jumper - Prepositions (AS,ES,ET,LT) 3-282 Timer and Counter (AS.EC.ET.T.R) 1-31 Timer Module (AS,EC,ET,TR) 1-31 Touch Turner (BP.EC) 2-67 Toy Adapter Cable (AS, ET, SW, J.R) 1-32 Toy Cable (AS.ET.SW.T.R) 1-32 Toy Scanner (AR.AS.ET) 3-284 ToyPAC (AS.EC.ET.RETR) 1-33 Training Aid 2 (AS,EC,ET,TR) 1-33 Variable Position Scanner (AS,CI,ET,TR) 1-34 Versascan (AS,CI,ET,TR) 1-35 Vibrating Sack (AS,ET,TR) 1-35 VOIS 150 (CI,EA) 1-84 Ways to Play (ET.GA.RE) 3-293 Word Communication (CI.PA) 3-348 Zygo Model 100 (CI.EA.ET.PW.TI.TW) 1-85 Zygo Model 16C (ASCI.ET.TR) 1-36 Zygo scanWRITER (CI,EA,EC,PWJI,TW) 1-86 Zygo TETRAscan II (TI) 3-57

Terminal Emulating Outputs {ODX}

ProTERM (SV.TE.TO) 3.94

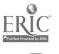

# Index 3

# Switches Listed by Input/Output Feature

This index includes all switches listed by the type of input and by the number of switches. Within each list the switches are listed alphabetically.

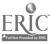

#### The following is the order of the Input/Output Features by which products in this index are listed:

Input Type: Air (Sip/Puff) {ITA} Input Type: Contact (Zero Pressure) {ITC} Input Type: Eye Movement and Eye Gaze {ITE} Input Type: Joystick/Wobblestick {ITJ} Input Type: Light Sensitive (Optical) {ITL} Input Type: Movement Activated {ITM} Input Type: Noise (Sound or Vocalization) {ITN} Input Type: Pressure Sensitive {ITP}

Switch Outputs: Dual Switch (SO2) Switch Outputs: Joystick (4 or 5 Switches) (SOJ) Switch Outputs: Multiple switches (3 to 15 Switches) (SOM) Switch Outputs: Single Switch (SO1)

#### The following is a list of the Input/Output Feature codes which may appear in parentheses after items in this index:

- ITA Input Type: Air (Sip/Puff) ITC Input Type: Contact (Zero Pressure) ITE Input Type: Eye Movement or Eye Gaze ITJ Input Type: Joystick/Wobblestick ITŁ Input Type: Light Sensitive (Optical) ITM Input Type: Movement Activated ITN Input Type: Noise (Sound or Vocalization) ITP Input Type: Pressure Sensitive
- SO1 Switch Outputs: Single Switch
- SO2 Switch Outputs: Dual Switch
- SOJ Switch Outputs: Joystick (4 or 5 Switches)
- SOM Switch Outputs: Multiple switches (3 to 15 Switches)

# Input Type: Air (Sip/Puff) {ITA}

4-Pneumatic Switch (SOM) 2-3 Air Switch (SOI) 2-6 Dual Pneumatic Switch (SO2) 2-13 Mini Joystick with Pneumatic Switch (ITJ,SOJ) 2-24 Pneumatic Switch (SO2) 2-30 Pneumatic Switch (SO2) 2-31 Pneumatic Switch (SO2) 2-31 Puff Switch (SOI) 2-32 Sip & Puff Switch (SOI) 2-35

#### Input Type: Contact (Zero Pressure) {ITC}

Asaflex Model TS (ITW.ITN.ITP.SOI) 2.7 Capacitive Touchplate Interface (SOM) 2-10 Cylindrical Touch Switch (SO2) 2-12 Dual Touch Pad Switch (SO2) 2-15 Magnetic Finger Switch (ITM.SOI) 2-22 P-Switch (ITM.ITP.SOI) 2-26

# Input Type: Eye Movement and Eye Gaze {ITE}

Infrared Switch (ITLITM.SOI) 2-19

# Input Type: Joystick/Wobblestick {ITJ}

4-Switch Joystick (SOJ) 2-4 Joystick (SOJ) 2-19 Joystick with Pad Switch (ITPSOJ) 2-19 Micro Joystick with Push Switch (ITPSOJ) 2-23 Microswitch Joystick (SOJ) 2-24 Mini Joystick with Push Switch (ITPSOJ) 2-25 Mini Joystick with Push Switch (ITPSOJ) 2-25 Modified Joystick (SOJ) 2-25 PRC Joystick (SOJ) 2-32 Touch Sensitive Joystick Control (SOI) 2-38

# Input Type: Light Sensitive (Optical) {ITL}

Infrared Switch (ITE,ITM,SOI) 2-19 Photo Cell Switch (ITM,SOI) 2-27

# Input Type: Movement Activated {ITM}

Asafiex Model TS (ITC.ITN.ITP.SOI) 2-7 Barrel Switch (SOI) 2-7 Brow Wrinkle Switch (SOI) 2-8 Eyebrow Switch (SOI) 2-15 Finger Flex Switch (SOI) 2-15 Flex Switch (ITP.SOI) 2-16 Head Control for Wheelchairs (SOJ) 2-17 Headband Switch (SOI) 2-18 Infrared Switch (ITE,ITL,SOI) 2-19 Magnetic Finger Switch (ITC.SOI) 2-22 Mercury Tilt Switch (SOI) 2-23 P-Switch (ITCJTP,SOI) 2-26 Photo Cell Switch (ITL.SOI) 2-27 Tilt Switch (SOI) 2-37 Tilt Switch (SOI) 2-37 Tip Switch (501) 2-38

#### Input Type: Noise (Sound or Vocalization) {1TN}

Asaflex Model TS (ITC.ITM.ITP.SOI) 2.7 Voice Activated Switch (SOI) 2.40

# Input Type: Pressure Sensitive {ITP}

4-Plate Switch (SOM) 2-3 4-Pushbutton Switch (SOM) 2.3 5-Pushbutton Switch (SOM) 2-4 5-Tread Switch Slot Control (SOM) 2-4 AbleNet Switch 100 (SOI) 2.5 Air Cushion Switch (SOI) 2-5 Air Cushion Switch (Single or Dual) (SOI.SO2) 2-5 Air Switch Kits (SOI) 2-6 Arm Slot Control (SOM) 2-6 Armslot Switch Controller (SOM) 2-7 Asaflex Model TS (ITC.ITM.ITN.SOI) 2-7 Bite Switch (SOI) 2-8 Body Switch (SOI) 2-8 Button Switch (SOI) 2-9 Button Switch (SOI) 2-9 Button Switch (SO2) 2-9 Cap Switch (SOI) 2-10 Chin Switch (502) 2-10 Clamp-On Bump Switch (SOI) 2-11 Computer Keyboard Switch (501) 2-11 Computer Plate Switch (SOI) 211 Cup Switch (SOI) 2-12 Developmental Lever Control (SO2) 2-12 Double Push Panel (SO2) 2-13 Dual Plate Switch (SO2) 2-13 Dual Pushbutton Switch (SO2) 2-14 Dual Rocking Lever Switch (502) 2-14 Dual Tongue Switch (SO2) 2-14 Flat Air Cushion Switch (SOI) 2-16 Flex Switch (ITM.SOI) 2-16 Grasp Switch (SOI) 2-16 Grip Switch (SOJ) 2-17 Hand Switch (SOI) 2-17 Head Switch (SOI) 2-18 Head Switch (SOI) 2-18 Joystick with Pad Switch (ITJ SOJ) 2-19 L.T. Switch (SOI) 2-20 Leaf Switch (SOI) 2-20 Leaf Switch (SOI) 2-20 Leaf Switch (SOI) 2-21 Left/Right Rocker Switch (SO2) 2-21 Lever Switch (SO2) 2-21 Lever Switch (SOI) 2-22 Light Touch Lever Switch (SOI) 2-22 Membrane Plate Switch (SO1) 2-23 Micro Joystick with Push Switch (ITJ,SOJ) 2-23 Mini Cup Switch (SOI) 2-24 Mini Joystick with Push Switch (ITJ.SOJ) 2-25 Mini Rocking Lever Switch (SO2) 2-25 Mounting Switch (SOI) 2-26 P-Switch (ITC.ITM.SOI) 2-26 Paddle Switch (SOI) 2-26 Penta Switch (SOM) 2-27 Pillow Switch (SOI) 2-27 Pinch Switch (SOI) 2-28 Plate Switch (SOI) 2-28 Plate Switch (SOI) 2-28 Plate Switch (SOI) 2-29 Plate Switch (SOI) 2-29 Plate Switch (SOI) 2-29 Plate Switch On Stand (SOI) 2.30 Platform Switch (SOI) 2-30 Pointer Selection Switch (SOM) 2-31 Pressure Switch (SOI) 2-32 Pushbutton Switch (SOI) 2-33

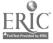

Rocker Switch (SO2) 2-33 Rocker-Switch (SO2) 2-33 Rocking Plate Switch (SO2) 2-34 Round Pad Switch (SOI) 2-34 Single Push Panel (SOI) 2-34 Single Rocking Lever Switch (501) 2-35 Soft Switch (SOI) 2-35 Sponge Nurse Call Switch (SOI) 2-36 Square Pad Switch (SOI) 2-36 Squeeze Type Switches (SOI) 2-36 Thumb Switch (SOI) 2-37 Tongue Switch (SO2) 2-38 Touch Switch (SOI) 2-39 Tread Switch (SOI) 2-39 Treadle Switch (SOI) 2-39 Vertical Plate Switch (SOI) 2-40 Wafer Switch (SOM) 2-40 Wobble Switch (SOI) 2-41 Wobble Switch (SOI) 2-41 Wobble Switch (SOI) 2-41

# Switch Outputs: Dual Switch {SO2}

Air Cushion Switch (Single or Dual) (ITP, SOI) 2.5 Button Switch (ITP) 2-9 Chin Switch (ITP) 2-10 Cylindrical Touch Switch (ITC) 2-12 Developmental Lever Control (ITP) 2-12 Double Push Panel (ITP) 2-13 Dual Plate Switch (ITP) 2-13 Dual Pneumatic Switch (ITA) 2-73 Dual Pushbutton Switch (ITP) 2-14 Dual Rocking Lever Switch (ITP) 2-14 Dual Tongue Switch (ITP) 2-14 Dual Touch Pad Switch (ITC) 2-15 Left/Right Rocker Switch (ITP) 2-21 Lever Switch (ITP) 2-21 Mini Rocking Lever Switch (ITP) 2-25 Pneumatic Switch (ITA) 2-30 Pneumatic Switch (ITA) 2-31 Pneumatic Switch (ITA) 2-31 Rocker Switch (ITP) 2-33 Rocker Switch (ITP) 2-33 Rocking Plate Switch (ITP) 2-34 Tongue Switch (ITP) 2-38

## Switch Outputs: Joystick (4 or 5 Switches) {SOJ}

4-Switch Joystick (17J) 2-7 Head Control for Wheelchairs (1TM) 2-17 Joystick (17J) 2-19 Joystick with Pad Switch (1TJ,1TP) 2-19 Micro Joystick with Push Switch (1TJ,1TP) 2-23 Microswitch Joystick (1TJ) 2-24 Mini Joystick with Pneumatic Switch (1TA,1TJ) 2-24 Mini Joystick with Push Switch (1TJ,1TP) 2-23 Modified Joystick (1TJ) 2-25 PRC Joystick (1TJ) 2-32

# Switch Outputs: Multiple switches (3 to 15 Switches) {SOM}

4-Plate Switch (ITP) 2-3 4-Pneumatic Switch (ITA) 2-3 4-Pushbutton Switch (ITP) 2-3 5-Pushbutton Switch (ITP) 2-4 5-Tread Switch Slot Control (ITP) 2-4 Arm Slot Control (ITP) 2-6 Armslot Switch Controller (ITP) 2-7 Capacitive Touchplate Interface (ITC) 2-10 Penta Switch (ITP) 2-27 Pointer Selection Switch (ITP) 2-31 Wafer Switch (ITP) 2-40

# Switch Outputs: Single Switch {SO1}

AbleNet Switch 100 (ITP) 2-5 Air Cushion Switch (ITP) 2-5 Air Cushion Switch (Single or Dual) (ITP, 502) 2.5 Air Switch (ITA) 2-6 Air Switch Kits (ITP) 2-6 Asaflex Model TS (ITC, ITM, ITN, ITP) 2-7 Barrel Switch (ITM) 2-7 Bite Switch (ITP) 2-8 Body Switch (ITP) 2-8 Brow Wrinkle Switch (ITM) 2-8 Button Switch (ITP) 2-9 Button Switch (ITP) 2-9 Cap Switch (ITP) 2-10 Clamp-On Bump Switch (ITP) 2-11 Computer Keyboard Switch (ITP) 2-11 Computer Plate Switch (ITP) 2-11 Cup Switch (ITP) 2-12 Eyebrow Switch (ITM) 2-15 Finger Flex Switch (ITM) 2-15 Flat Air Cushion Switch (ITP) 2-16 Flex Switch (ITM, ITP) 2-16 Grasp Switch (ITP) 2-16 Grip Switch (ITP) 2-17 Hand Switch (ITP) 2-17 Head Switch (ITP) 2-18 Head Switch (ITP) 2-18 Headband Switch (ITM) 2-18 Infrared Switch (ITEJTLITM) 2-19 L.T. Switch (ITP) 2-20 Leaf Switch (ITP) 2-20 Leaf Switch (ITP) 2-20 Leaf Switch. (ITP) 2-21 Lever Switch (ITP) 2-22 Light Touch Lever Switch (ITP) 2-22 Magnetic Finger Switch (ITC, ITM) 2-22 Membrane Plate Switch (ITP) 2-23 Mercury Tilt Switch (ITM) 2-23 Mini Cup Switch (ITP) 2-24 Mounting Switch (ITP) 2-26 P-Switch (ITC,ITM,ITP) 2-26 Paddle Switch (ITP) 2-26 Photo Cell Switch (ITL.ITM) 2-27 Pillow Switch (ITP) 2-27 Pinch Switch (ITP) 2-28 Plate Switch (ITP) 2-28 Plate Switch (ITP) 2-28 Plate Switch (ITP) 2-29 Plate Switch (ITP) 2-29 Plate Switch (ITP) 2-29 Plate Switch On Stand (ITP) 2-30 Platform Switch (ITP) 2-30 Pressure Switch (ITP) 2-32 Puff Switch (ITA) 2-32 Pushbutton Switch (ITP) 2-33 Round Pad Switch (ITP) 2-34 Single Push Panel (ITP) 2-34 Single Rocking Lever Switch (ITP) 2-35 Sip & Puff Switch (ITA) 2-35 Soft Switch (ITP) 2-35 Sponge Nurse Call Switch (ITP) 2-36 Square Pad Switch (ITP) 2-36 Squeeze Type Switches (ITP) 2-36 Thumb Switch (ITP) 2-37 Tilt Switch (ITM) 2-37 Tilt Switch (ITM) 2-37 Tip Switch (ITM) 2-38 Touch Sensitive Joystick Control (ITJ) 2-38

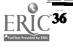

1 <u>4 ÿ</u>

Index 3: SWITCHES Listed by Input/Output Feature

Touch Switch (ITP) 2-39 Tread Switch (ITP) 2-39 Treadle Switch (ITP) 2-39 Vertical Plate Switch (ITP) 2-40 Voice Activated Switch (ITP) 2-40 Wobble Switch (ITP) 2-41 Wobble Switch (ITP) 2-41 Wobble Switch (ITP) 2-41

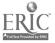

# Index 4

# **Products Listed by Computer**

This index lists all products for each computer, followed by the functions of that product and the book-page location. Whenever possible the computer family has been specified. The listings for specific models within that family generally include only those products made specifically for that model (e.g., a keyguard) or with clearly statea restrictions regarding certain models. In all other cases, including those where software compatibility with all models in the family is not clearly specified, the computer family has been used. The manufacturer should always be contacted for up-to-date information on which models a program works with.

For example, someone interested in software for the IBM PC jr. should check both the IBM PC jr. and IBM family lists. The manufacturer of the software that is identified as meeting the function needs and having the necessary input and output features should then be contacted to determine whether the program will run on the IBM PC jr.

139

#### The following is the order of the Computers by which products in this index are listed:

All Computers (Hardware Independent) {ALL} Any CP/M Computer {CPM} Apple II family (model not specified) {A2} Apple II+ {A2+} Apple IIc {A2C} Apple IIc {A2E} Apple Macintosh family {AM} Atari (model not specified) {R} Atari 2600 {R26} Atari 400 {R4} Atari 800 {R8} Atari 800XL {R8X} Atari ST family {RS} Commodore (model not specified) {C} Commodore 128 {C12} Commodore 64 {C64} Commodore Amiga {CA}-Commodore VIC 20 {CV2} DEC (model not specified) {D} Epson HX20 {EH2} IBM 3270 {I37} IBM PC AT {IPA} IBM PC family (model not specified) {IP} IBM PC jr {IPJ} NEC (model not specified) {NE} Other - Control Data {OC} Other - Franklin 1000 {OF1} Other - Franklin family (model not specified) {OF} Other - Grid (OG) Other - ITT {OI} Other - Terminal (type not specified) {OT} Other - Zenith {OZ} TRS-80 Color {T8C} TRS-80 Model 100 {TP1} TRS-80 Model 200 {TP2} TRS-80 Model I {T81} TRS-80 Model II (182) TRS-80 Model III {T83} TRS-80 Model IV {T84} Tandy 2000 {T20} Tandy/Radio Shack (model not specified) {T} Texas Instrument TI 99/4A {X94}

#### The following is a list of the Function codes which may appear in paretheses after items in this index:

- ÄD Activities of Daily Living ĀL Artificial Larynx Administration or Management AM Authoring Program ÂP ĀR Analysis or Reporting Software AS Assessment (Evaluation) Braille Printer or Tactile Display (Component) BD BP Book/Paper Handling BR Braille CI Conversation/Interaction СМ Call, Monitoring, or Memory System CN Calculation/Math Aid CR Cognitive Rehabilitation DR Drawing ÐS Database Management/Spreadsheet ĒÄ Electronic Communication or Writing Aid EC Environmental Control ES Early Skills (Pre-Reading) Education, Training, or Therapy ET GA Game IĀ Input Adapter for Computer Input Device Usable with Only Some Software ID ĪË IEP or IPP ΚB Keyboarding Training Program KE Keyboard Emulating Interface KG Keyguard Modification for Standard Keyboard KM ĹP Large Print Output LR Lipreading (Speech Reading) LS Loter Skills (Includes Reading) LT Language Therapy/Development ΜŤ Mouse or Touch Pad Emulation NĀ Non-Electronic Communication Aid OA Other Software or Hardware Adaptation ΡĀ Personal Tool or Aid (for Speaking, Writing, Drawing, Controlling, etc.) PC Phone Control/Access Pointing or Typing Aid **Portable Writing**
- PT
- PW
- RE Recreation
- SA Speech Aid
- SI Signing
- ŜŜ Speech Synthesizer
- Speech Therapy (not Language Therapy) ŜΤ
- SV Screen (Display) to Voice
- S₩ Switch or Control
- TD Telecommunication Device fc: the Deaf (TDD)
- ŤĒ Terminal Emulator (Special Coly)
- TI Alternate Input Usable with All Software
- TĽ Telecommunication
- Alternate Display System Usable with All Software TO
- Training or Communication Initiation Aid ŤŔ
- TW Alternate Input Adaptable for Use with All Software (Transparent With)
- **V**A Voice Amplifier
- VO Vocational
- WP Word Processing (Writing)

152'

# All Computers (Hardware Independent) {ALL}

Beamscope II (LP.TO) 3-82 BETA-X3 Thiel Braille Printer (BD.BR) 3-105 Butler-in-a-Box (EC.PC.T.I) 2-46 CallText 5050 (PC.SS) 3-115 Compu-Lenz (LP.TO) 3-84 CompuDesk HCP (OA) 3-129 Coretechs VET3 (T1) 3-26 Cranmer Modified Perkins Brailler (BD, BR) 3-105 DECtalk (SS) 3-116 DP-200 Connected Speech Recognizer (1D) 3-61 Easy-Load-A-Diskette (OA) 3-131 Echo GP (SS) 3-117 ESS Rehabware (AM) 3-153 EyeTyper Model 200 (CI.EA.EC.PC.PW.TI) 1-66 Firm Grip Joystick Holder (OA) 3-133 INDEX (BD,BR) 3-106 Intex-Talker (SS.SV) 3-118 Kurzweil Voicesystem (T1) 3-38 Left/Right Rocker Switch (SI.SW) 2-21 LimeLight (LP.TO) 3-89 MBOSS-1 (BD.BR) 3-107 Modular Twin Turntable Desk (OA) 3-138 MPRINT (BD,BR) 3-108 Personal Brailler (BD.BR,TE,TL) 3-109 Personal Speech System (SS) 3-119 R/S II Series Wireless Link (1A.OA) 3-75 Ready Reader (T1) 3-43 Romeo Brailler (BD,BR) 3-109 SafeSkin Keyboard Protector (KM,OA) 3-18 SR-100 Voice Input Terminal (71) 3-48 Stick-On Keylocks (KM) 3-19 TED-600 Text Embossing Device (BD.SR) 3-110 Touch 'N Talk Micros (CI.ET.NA) 1-59 TRI-170 Braille Terminal Embosser (BD, BR, TE, TL) 3-110 Type-'N-Talk (SS) 3-124 VersaBraille (BD, BR, PA, WP) 3-111 VersaPoint Braille Embosser (BD.BR) 3-111 Vertical Plate Switch (SW) 2-40 Voice Activated Switch (SW) 2-40 VTR 6050 Series II (T1) 3-56 Wheeled Floor Station (OA) 3-143 Wireless Data Transmission System (IA,OA) 3-77 Wobble Switch (SW) 2-41

# Any CP/M Computer {CPM}

AudiBraille Computer (BR.SV.TO) 3-81 Brailink III (BD.BR.T1.TO) 3-83 Duxbury Braille Translator (BR.PA) 3-316 Echo Enhancement Box (OA.SV) 3-131 Enable Reader (SV.TO) 3-85 K Talker (SV.TO) 3-87 Magic Keyboard (LP.TO) 3-90 Microbrailler 2400 (BD.PW.TO.WP) 3-107 One Handed Typing (ET.KB) 3-250 Smartkey (KM) 3-18 XtraKey (KM) 3-20

# Apple II family (model not specified) {A2}

Ability-Achievement Discreps. J (AM.AR) 3-147 Academics with Scanning: Language Arts (ET.LS) 3-188 Academics with Scanning: Math (CN.ET 188 AIMstar (AM.AR) 3-147 Alphabet with Tom and Andy (AR.ES.E1) 3-189 Anatomy and Physiology of the Speech and Hearing Mech. (ET.ST) 3-189

Aphasia Series: I through VIII (CR.ET.LS) 3-190 Apple Adaptor (IA.SW) 3-69 Apple Computer Input Adapter (IA.SW) 3-69 Apple Demo Disk (AS.ET) 3-190 Apple DOS 3.3 Manual (OA) 3-729 Apple Switch Interface (IA.SW) 3-70 Appliance Genie (AS,EC,ET,PA) 3-307 Articulation Error Analysis (AM, AR.ST) 3.148 Articulation Error Analysis (AEA) (AM.AR.ST) 3-148 Articulator: Goals and Objectives for Speech (AM.IE.ST) 3-149 ASIEP Computer Scoring and Interpretation (AM.AR) 3-149 Assessment of Intelligibility of Dysarthric Speech (AR.AS.ST) 3-171 Audio Braille Game Tutorial (BR, ET, GA, RE) 3-191 Audio Scan (CI,PA) 3-308 Automated IEP System and Professional Goal Banks (AMJE) 3-150 Automated IEP System and SCOR Goal Banks (AM.IE) 3-150 Basic Language Series-Spatial Concepts (ES,ET,LT) 3-192 Basic Vocabulary Builder on Computer (ET.LS.LT) 3-192 Blazing Paddles (DR.ET.RE) 3-299 Blisspen (ET,LS) 3-193 Blissymbolics: Bliss Drills (ES.ET) 3-194 Blissymbolics: Bliss Library (AP.P.A) 3-309 Blissymbolics: Blissboard (CI,ET,PA) 3-310 Blissymbolics: Blissymbol Concepts (ES,ET) 3-194 Braille Display Processor (BR,TO) 3-83 Braille Trainer (BR,ET.SV) 3-195 Braille-Talk (BR,PASV) 3-311 ButtonCount Switch Assessment (AS) 3-172 Cacti Word Processor (KM, PA, WP) 3-311 Calc-Talk (CN,LP,PA,SV) 3-312 CAPTAIN: Cognitive Training Series (AS,CR.ES,ET,LS) 3-196 CARA (ARASIS) 3 173 CASPT (ET.ST.) 3-197 Catagorical Reasoning 1 and II (CR.ET) 3-197 Catch the Cow (AS,ET) 3-173 Child Placement Report Writer (AM, AR) 3-151 Choice Maker I (AR.ES.ET) 3-198 CHPI Apple Tool Kit (BR,KM,PA,TL,WP) 3-312 Classy Letterheads - Speak! (LP,PA.SV,WP) 3-313 Clinical Data Manager (AM, AR) 3-151 Cloze-Plus Program (ET.LS) 3-199 Cognitive Rehabilitation Series (CR.ET.LS) 3-199 Cogrehab Vol. 1 (CR,ET,LS) 3-200 Cogrehab Vol. 2 (CR.ET.LS) 3-200 Cogrehab Vol. 3 (CR.ET.LS) 3-201 Cogrehab Vol. 4 (CR.ET.LS) 3-201 Coinsnkeys (CN.ES.ET.KB) 3-202 Color Find (ES,ET) 3-202 Comm-Prog (C1.PA) 3-313 Communicator (PA,WP) 3-314 Communitree - First and Second Editions (DS, PA, TL) 3-314 Complete Spelling Program (ET.LS) 3-203 Comprehension Power Program (AR, ET, LS) 3-203 Comprehensive Phonemic Inventory for Children, 2.0 (AR,AS,ST) 3-174 Compudapter (T1) 3-25 Compuscore: For the Scales of Independent Behavior (AM,AR) 3-152 Computer Assisted Instruction in Phonological Process (ET:ST) 3-204 Computer Courseware for the Exceptional Student (CN.ET.KB.LS) 3-204 Computer CUP (ES,ET,LT) 3-205 Computer Managed Articulation Diagnosis (AR,AS.ST) 3-174 Computer Managed Articulation Treatment (AR,ET.ST) 3-205 Computer Managed Language Treatment (AR, ET, LT) 3-206 Computer Managed Screening Test (AR, AS, LT, ST) 3-175 Computer Progs. for Neuropsychological Testing & Rehab. (AR,CR,ET,LS) 3-206 Computerized Reading for Aphasics (AR.AS.CR.ET.LS) 3-207 Computerized Training Systems (CTS): Nuts & Bolts (ET.VO) 3-207 Concept Fermation: Shape Matching (ES.ET) 3-208 Core Reading and Vocabulary Development (ET,LS) 3-208

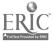

# Index 4: Products Listed by COMPUTER

Counting Critters (CN,ES,ET) 3-209 CREATE (ARAS, CR.ES, ET.LS) 3-209 Creativity Tool Box (AP.DR.ET.RE) 3-299 CTS: Electronic Assembly & Soldering (ET,VO) 3-210 Disk Guide (0A) 3-130 Dot & Draw (DR.ET.GA.RE) 3-300 DPS:BCP (AP.AS.ET) 3-175 DPS:Decision Pathing System (AM.AP.IE) 3-152 DPS:HELP (AMARIE) 3-153 Drills in Language Concepts (ET.LS.LT) 3-211 Duxbury Braille Translator (BR.P.A) 3-316 Dvorak Keyboard Modification Programs (KN) 3-4 E-Z Pilot II Authoring System and Training Package (APPA) 3-316 Early Learning I (ES,ET) 3-211 Early Learning II -(CN.ES.ET) 3-212 Echo/Cricket Training Disk (OA.SV) 3-132 Edmark Reading Program, Level 1 (ES,ET,LS) 3-212 Elephant Ears (ES.ET.L1) 3-213 Evaluation System (AS,ET) 3-176 EXPAND (TITW) 3-29 Expanded Keyboards (TIJW) 3-30 Expanded Keyboards for the Talking BlissApple (RG,TI) 3-31 Exploratory Play (ES.ET.LT) 3-214 Explorer (AM:AR) 3-154 EyeTyper (CI.EA.EC.T1) 1-66 EZ Pilot for PowerPad (AP,ET) 3-214 EZBAS (CI.OA) 3-132 Fact Master (AR,AS,CN,ET) 3-215 Fast Access Scan Talker (CI.PA) 3-318 Fay's Word Rally (ET.LS) 3-215 Fay: That Math Woman (CN,ET) 3-216 Fay: The Word Hunter (AP.ET.LS) 3-216 File-Talk (DS.PA.SV) 3-318 Fingerspeller (AR,AS,ET,SI) 3-217 FingerTip Controller (SW,TI) 3-31 First Categories (ES.ET.LS.LT) 3-218 First Verbs (ES,ET,LT) 3-219 First Words (ES.ET.LT) 3-219 First Words II (ES.ET.LT) 3-220 Floppy Teaches\_Series (ES.ET) 3-220 Florida Scanner (AP.OA) 3-134 Following Directions (AR.ES.ET) 3-221 Foundations I (AR,CR,ES,ET) 3-221 Foundations II (AR,CR,ES,ET) 3-222 Frenchay Dysarthria Assessment (AM.AR.ST) 3-154 in With Math (CN,ET,SV) 3-222 Function Recognition (AR.CR.ES.ET) 3-223 Game Paddle for Apple II Computers (SW,T1,TW) 3-32 Game Power for Phonics, Plus (AS.ET.LS) 3-177 Getting Started in Arithmetic Series (and Sam's Store) (CN.ET.LP.LS.SV) 3-223 Gibson Light Pen System (DR.GA.ID.PA.RE) 3-62 Graphics Magician Jr. (DR.PA.RE) 3-319 Graphics Magician Painter (DR.PA.RE) 3-319 Guessing and Thinking (CN.ET.LS) 3-224 Hand/Eye Coordination Programs (DR,ES,ET.RE) 3-225 Handi-Routine (AP,OA) 3-135 Head Switch (SW.TI) 2-18 HELP Linguidisks (AR,CR,ET,LS,LT) 3-225 Hulidays (AR,CR,ET,LS.LT) 3-226 Hope (KM) 3-5 Hypernasality (AM, AR, ST) 3-155 I Can Talk (CI.ES.ET.LT.T.R) 3-226 IDEA Cat (ES,ET,LS,LT) 3-227 Idioms in America (AS, ET, LS, LT) 3-227 IEP Writer (AM, AR, IE, ST) 3-156 Illustrations (BR.DR.PA) 3-321 Illustrations (BR.PA) 3-321 Individual Performance Graph Pak (AM.AR) 3-156 Individualized Planning System (AM, AR) 3-157 Interface Box for Apple IIe (IA.SW) 3-71 IntroVoice I & II (TI) 3-33 J-We + Objective Mastery Report (AM.AR) 3-157 Job Readiness Series (AS.ET.VO) 3-228 Job Search and Local Job Bank (AR.AS.VO) 3-177

Job Survival Series (ET, VO) 3-228 JOBS System (AM.AR.AS.VO) 3-178 K.L.S. - Cognitive Educational System (CR,ET) 3-229 Keasyboard (KG,TI) 3-35 Kennedy Handi-Math Program (CN.ET.LS) 3-229 Kennedy Switch Key Software (CI,ET,OA,TI) 3-136 Keyboard Covers (KM) 3-7 Keyboard Emulator (71) 3-35 Keyboard Interfaces (IA.KE) 3-72 Keyboarder (ET.KB,LP) 3-230 Keyboarding For The Dyslexic (ET.KB.LS.WP) 3-230 Keyboarding for the Physically Handicapped (AS, ET, KB) 3-231 Keyboarding for the Visually Limited (ET.KB,LP,WP) 3-231 Keyboarding with One Hand (ET.KB,WP) 3-232 Keyguards (KG.KM) 3-10 Keyguards (KG.KM) 3-11 Keyguards (RG,RM) 3-11 Keylocks (KM) 3-12 Keylocks (KM) 3-13 Keynote (PA,PW,SV,TL,TO,WP) 3-88 Keys to Success: Comp. Keybd. Skills for Blind Children (ET,KBSV) 3-232 Keyshields (KG.KM) 3-13 Keytalk (ET\_KB\_LS\_SV,WP) 3-233 Kindermath II (CN.ES.ET) 3-233 Language Intervention Planner (AM.AR.LT) 3-158 Language L.A.B. (AP.AR.ES.ET.LT) 3-234 Language Stimulation Series (ET,LS,LT) 3-234 Large Print Display Processor (LP,TO) 3-88 Learning Left and Right (ES.ET) 3-235 Learning Workshop (AS,ES,ET) 3-235 Letter Find (CN.ES.ET.KB.SV) 3-236 Lip-Reader Trainer (AS, ET, LR) 3-237 Lister Talker (DS, PA, SV) 3-324 Lite Touch (DR.GA.RE.TI) 3-38 LogicMaster\_(AS,ET,LS) 3-239 Logo TouchTools for the PowerPad (AS,ES,ET) 3-239 Mac-Apple Communication Aid (CI.CN.DR.ES.ET.PA.WP) 3-325 MacroWorks (KM) 3-14 Magic Cymbals (CI,PA) 3-326 Magic Music Teacher (ET.GA.RE) 3-301 Magic State (ET.LP.LS.PA.WP) 3-239 Magnicomp (LP,PA) 3-326 MagniLink (LP,TO) 3-90 Master Talker (APOASV) 3-137 Math Disk (CN,ET) 3-240 Math Power Program (CN,ET,LS) 3-240 Math Scan (CN.ET) 3-241 Math Scratchpad I (CN,ET) 3-241 Math Scratchpad II (CN,ET) 3-242 Maze (ET,GA.RE) 3-243 Memory I (CR,ES,ET,LS) 3-243 Memory II (CR.ES.ET.LS) 3-244 Memory Patterns (AR, AS, ES, ET.LT) 3-244 MESA (AR,AS,VO) 3-178 Message Maker (C1,PA) 3-327 Micro Illustrator (DR.ET.PA,RE) 3-328 Micro-Interpreter I (Fingerspeller) (ET.SI) 3-245 Micro-Interpreter II (CAV-ASL) (ET.SI) 3-246 Micro-LADS (AS,ET,LT) 3-179 Microcomputer Evaluation of Career Areas (MECA) (AS,VO) 3-179 MicroDEC II (CM.EC.PC) 2-57 Mind Master (GA,RE.TI) 3-39 Minimal Contrast Therapy (AR,ET.ST) 3-246 Mix 'N Match (AR,ES,ET) 3-247 Mockingboard (SS) 3-119 Modified Joystick (SW) 2-25 Moisture Guard (KM.OA) 3-14 Moisture Guard (KM.OA) 3-15 Morse Code & Scanning Practice Programs (ET,GA,RE) 3-247 Motor Training Games (AS.ET.GA.RE) 3-301 Mouse Math (CN,ET) 3-248 Mouth Operated Controller for Quads (SW,T1) 3-41 Multi-Scan (AS,CI,ET,PA,TR) 3-329

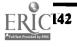

Multiple Switch Box for the Adaptive Firmware Card <u>(17)</u> 3.73 MultiScribe (LP, PA, WP) 3-329 Muppet Learning Keys (ET,GAJD) 3-63 Natural Language Processing Program (ET,LT) 3-249 Ohtsuki Printer (BD,BR) 3-108 Ollie Series (ES.ET) 3-249 One Handed Typing (ET.KB) 3-250 Paddle Adapple (1A) 3-73 Paint With Words (ES,ET) 3-250 Parrot Easy Language Sample Analysis (PELSA) (AM.AR.AS.LT) 3-158 PAVE: Perceptual Accuracy/Visual Efficiency Training (ET.LS) 3-251 Peachy Writer Bold (LP,PA) 3-330 Phonics, Text, and Graphics (DR.FT.RE.WP) 3-252 Phonological Process Tutor (ET.ST) 3-253 PIAT Error Analysis Report (AM,AR) 3-159 PIC Man (DR.ET.RE) 3-302 Picapad (AM.AR.CR) 3-160 Picture Communication (CLET,PA) 3-331 Picture Perfect (DR.RE) 3-302 Picture Scanner - Software for Assessment (AS,ET) 3-180 Pictures Programs: I, II and III (CR.ES.ET.LS) 3-253 PII - Personalized Information for Independence (AD.AR.CR.ET.LS) 3-254 Planning Individualized Speech & Language Intervention (AM,AR,IE) 3-160 Point to Pictures Development Kit (AP.AR.AS.ES.ET) 3-235 Point to Pictures Discrimination Kit (AR, AS, ES, ET, TR) 3-255 PowerPad Programming Kit (AP.ET) 3-256 PRE-MOD II (AM, AR, AS) 3-161 Preposition Recognition (AR,CR,ES,ET,LT) 3-257 Pressure Sensitive Expanded Keyboard (T1) 3-43 Primer 83 (AS\_ET\_LS) 3-257 Problem Solving (ET) 3-258 Process Analysis Version 2.0 (AR,AS,ST) 3-180 Processing Power Program (ET.LS) 3-258 ProTERM (SVJEJO) 3-94 Purposeful Patterns, Purposeful Symbols, What Belongs? (CR,ES,ET,LS) 3-259 Quick Taik (CI.PA.PC) 3-332 Quiet Duck Learning Series (AS, ET, KB, LS) 3-259 Rabbit Scanner (AS.ES.ET) 3-260 Race the Clock (ET.GA.RE) 3-260 Rapsheet (DS.PA.SV) 3-333 Rate Drill in Articulation, Language and Fluency (ET\_LT\_ST) 3-261 Reading Around Words Program (ET,LS) 3-261 Reading Recognition (AR, AS, ET, LS) 3-262 Remedial Secondary or Adult Education Programs (ET,LS,LT) 3-262 Remote Keyboard for the Apple II+ and IIe (DR.TI) 3-46 Representational Play (ES.ET.LT) 3-263 Response Optimizer (GA,OA,PA) 3-140 RIC Easy Talker (CI,PA) 3-333 SAID: Say as I Do (ES.ET) 3-263 SALT (Systematic Analysis of Language Transcripts) (AM,AR.LT) 3-161 Sarah and Her Friends (ES,ET) 3-264 Say It (CI.PA) 3-334 Scan & Speak (CI.ET.T.R) 3-264 Scanning Conversion Program (AP.OA) 3-141 SCAT (Screen Articulator) (SV.TO) 3-95 Scooter Zero Force Game Port (0A) 3-141 Sentence-Scan (CI,ET,PA) 3-334 Sight Word Spelling (ET.LS.SV) 3-265 SimpleCom I: Yes/No Communication (CI.ET.TR) 3-265 SimpleCom II: Needs/Wants Communication (CI.ET.TR) 3-266 Single Switch Assessment Program (AS, ET, TR) 3-181 Single Switch Ganze Library (ET.GA.RE) 3-303 Single-Input Assessment Software (AR,AS,ET,TR) 3-182 Slotbuster (SS) 3-120 Smart Shaper (CN,CR,ES,ET) 3-266 Smarthome I (CM,EC,PC) 2-63 Soft Tools '83, '84, '85 (CR.ES.ET,LS.LT) 3-267

Software Automatic Mouth (SAM) (SS) 3-121 Sound Ideas (ET.LS) 3-268 Sound Match (AS,ES,ET) 3-268 Sound Search II (AM.ST) 3-162 Speak Up (CT.PA) 3-335 Special Education (Elementary): Paks for Special Needs (ES,ET,LS) 3-269 Special Inputs Disk (AS, ET, KM, T1) 3-47 Special Needs Volume 1 - Spelling (ET.LS) 3-269 Special Needs Volume 2 - Simulations & Drills (CN.ET.LS)\_3-270 Special Skill Builders I & II (CN.ES.ET) 3-270 SpeechMaster (ET\_ST) 3-271 Spell-A-Vision (ET,LS) 3-271 Spelling Tutor (ET.LS) 3-272 Spellist (ET.LS) 3-273 Stanford-Binet Computer Report (SB-CR) (AM.AR) 3-162 Study Buddy (ET) 3-273 Sunny Days (ET.LS) 3-274 Super Cranmer Graphics Package (BR, ET, PA) 3-336 Super Shape Draw & Animate (DR.PA.RE) 3-337 Supertalker (SS) 3-122 Surrounding Patterns (and other programs) (CR.ES.ET.LS) 3-274 Survival Words (AD.AS,ET,LS,LT) 3-275 Switch Interface (17.51) 3-76 Switchmaster (AR,AS,ES,ET) 3-275 Symbol Writer (AS,ES,ET,GA) 3-276 SynPhonix 100 (SS.SV) 3-122 TAG: Talking Animated Graphics (ES,ET) 3-276 Talk About A Walk (ES,ET,LT) 3-277 Talk II (CI,PA) 3-337 Talking Apple Literacy Kit (ET.GA.KB.WP) 3-277 Talking Hands (ET.SI) 3-278 Talking Riddles (ET.LS) 3-278 Talking Sensible Speller (PASV) 3-339 Talking TermExec (SV.TO) 3-97 Talking Text Writer (ET, LS, SV, WP) 3-279 Talking Transcend II (PA,TL) 3-340 Talking Word Board (CI.PA) 3-341 Talking Writer (ET.KBLP.PA.SV.WP) 3-341 Tall Talk Prints (LP.SV.TO) 3-97 Tall Talk Screens (LP,SV,TO) 3-98 Taily-Taik (DS.PA) 3-342 Target (AS,CI,ET,TR) 3-280 Task Master (AP,CR,ET) 3-281 Teaching Vocabulary LinguiDisks (AR.ET.LT) 3-281 Textalker.Blind and Other Echo Utilities (ET.SV.TO) 3-98 Textwriter 2.0 (PASV,WP) 3-343 The Adventures of Jimmy Jumper - Prepositions (AS.ES.ET.LT) 3-282 The Lost R - Reasoning (CR.ET.LS) 3-282 Tilt Table (0A) 3-142 Tongue Controller (SW,T1) 3-49 Touch & Speak (CI,ET,PA,TR) 3-344 Touch and Match (ES,ET) 3-283 Touch and Sec (ES,ET) 3-283 Touch Com (AS,CI,ET,TR) 3-183 Touch Window (DR,DS,ID,RE.WP) 3-65 Trace Math Aid (CN.ET) 3-285 TRAX PAX Talking Checkbook (PASV) 3-344 TRAX PAX Talking File Box (PASV) 3-345 Twenty Categories (AR.ET,LS) 3-285 Type & Speak (CI,PA,SV) 3-345 Type Nº Parrot (ET.KB.SV) 3-286 Type-Talk (AP,ET,KB) 3-286 Ufonic Voice System (ET.SS) 3-124 Ultimate Banker (CN.PA.SV) 3-346 Ultimate File Cabinet (DS,PA) 3-346 Understanding Questions, Sentences I & II, Stories (CR,ET,LS) 3-287 Unicorn Expanded Keyboard (TITW) 3-30 UNISTAR Pre-IEP Report (AMJE) 3-163 VARP: Vocal Abuse Reduction Program (ET,ST) 3-287 Viewscan Text System (CN,LP,PA,PW,TE,TO,WP) 3-100 Visagraph Eye-Movement Recording System (AS.ET) 3-183 Visi-Pitch Model 6095 (AR,ET,ST) 3-288

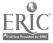

#### Index 4: Products Listed by COMPUTER

Visual Recognition (AR.AS.ES.ET.LT) 3-289 Visual/Perceptual Diagnostic Testing & Training Progs. (AR.AS,CR,ES,ET) 3-184 Visual/Reading Drills (CR,ET,LS) 3-290 Misuospatial Skills (AR, CR, ET) 3-290 VOC Matching and VOC Report (AM, AR.VO) 3-163 Voice Driver (T1) 3-54 Voice Master (ID.SS) 3-125 Votalker AP (SS) 3-125 WAIS-Riter 'BASIC' (AM,AR) 3-164 WALC LinguiDisks (CR.ET.LS.LT) 5-292 Ways to Play (ET.GA.RE) 3-293 Wechlsier Adult Intelligence Scale-Revised (WAIS-R) (AM,AR) 3-164 Western Center Echo + Synthesizer Package (OA.SV) 3-143 WISC-R Compilation: What To Do Now. (AM, AR) 3-165 WISC-R Computer Report (WISC-RCR) (AM, AR) 3-165 WISC-Riter 'BASIC' (AM.AR) 3-166 WISC-Riter Complete (AM, AR) 3-166 Woodcock Reading Mastery Tests Error Analysis Report (AM\_AR) 3-167 Word Class Inventory for School Age Children (AM, AR, LT) 3-167 Word Communication (CI,PA) 3-348 Word Memory Programs (CR.ET.LS) 3-293 Word Recognition (AR, AS, ES, ET, LT) 3-294 Word-Talk (PA.SV.WP) 3-348 World of Counting (ARCN,ET) 3-294 Write (CI.ET.LS.SV) 3-295 Zygo TETRAscan II (TI) 3-57

# Apple II+ {A2+}

Adaptive Firmware Card (IA.KE.KM.SW.TI) 3-24 Arithmetic 1,2, and 3 with Speech (ARCN, ET, LS, SV) 3-191 Canon Communicator M (CI,EA,PW,TI,TW) 1-63 Computer Entry Terminal (TI) 3-25 Control Without Keyboards (AS,CI,ET,PA) 3-315 E-Z Port Plug (OA) 3-130 Echo + (SS.SV) 3-117 Echo Enhancement Box (OASV) 3-131 Elementary MOD Keyboard System (CI.ET.LP.TI) 3-28 Expanded Computer Keyboards (KG.TI) 3-29 Expanded Keyboards for the Adaptive Firmware Cards (TI) 3-30 Express 3 (CI,EA,EC,PW,TI,TW) 1-65 Flexcom (CI.EA.EC) 1-67 Governor (GA,OA,PA) 3-135 ICOMM (CI,EA,PW,TI,TW) 1-68 Keyboarding with One Hand (ET.KB.WP) 3-232 Keyguards (KG.KM) 3-10 Light Talker (CI.EA.EC.PW.TI.Tw) 1-68 LittleJack (OASV) 3-137 Minspeak 1 (CI,EA,EC,PW,TI,TW) 1-70 MOD Keyboard System (CITITW) 3-40 Omnibox (ET.ID.T.R) 3-63 Point to Pictures Lesson Plan Masters (ES.ET) 3-256 PowerPad (DR.ID.RE) 3-64 Print-it (OA.TO) 3-94 PSS Joystick Adapter (IA) 3-74 Slotbuster: (SS) 3-120 SpeechAid (CI,EA,PW,TI,TW) 1-76 Switch Adapter for Apple IIe and II+ Computers (1A.SW) 3-75 Talking BlissApple (CI,ET,PA) 3-339 Ten Key Board (ID) 3-64 Touch Talker (CI.EA,PW,TI.TW) 1-80 Toy Assessor (AR, AS, ES, ET) 3-284 Toy Scanner (AR.AS,ET) 3-284 Trine System (ACS) (CI.EA.PW.TI.TW.WP) 1-80 Trine System (Words+) (CI.EA.PW.TI.TW.WP) 1-81 Unicorn Expanded Keyboard (TI,TW) 3-50 Visible Speech Aid (ET.ST) 3-289 Voice Reading Ability Drill (ET.LS) 3-292 Votalker AP (SS) 3-125

Zygo Model 100 (CI,EA,ET,PW,T1,TW) 1-85 Zygo scanWRITER (CI,EA,EC,PW,T1,TW) 1-86

# Apple IIc {A2C}

BEX (BRLP, PASV, WP) 3-309 Brainz (AP, ET) 3-196 Cricket (SS) 3-116 Finger Print (OA) 3-133 Keyguards (KG, KM) 3-9 Keyguards (KG, KM) 3-12 KoalaPad (DR, ID) 3-62 Multiport (OA) 3-139 Paddle Panel (IA) 3-74 Prairie Power Portable IIc System (OA, PW) 3-139 ProWORDS (PASV, WP) 3-332 Software for Visually Impaired Children (AP, ET, KBLSSV) 3-267 Triple Dump (OA) 3-142 X-10 Powerhouse Computer Interface (EC, PA) 3-349

# Apple IIe {A2E}

Adaptive Firmware Card (IX, KE, KM, SW, TI) 3-24 Apple IIe Input Adapter (17.5W) 3-70 Arithmetic 1,2, and 3 with Speech (AR,CN.ET,LS.SV) 3-191 Artic Vision (SV.TO) 3-81 Audible Career Explorer (AR,AS,VO) 3-172 Bear Jam (ES.ET) 3-103 BEX (BR.LP, PASV, WP) 3-309 Brainz (AP,ET) 3-196 Canon Communicator M (CI,EA,PW,TI,TW) 1-63 Chatterbox Dictionary (ES,ET,LT) 3-198 Computer Entry Terminal (TI) 3-25 Control Without Keyboards (AS.CI.ET.PA) 3-315 Dvorak Keyboard Converter (KM) 3-3 E-Z Port Plug (OA) 3-130 Easy Programmer (PA) 3-317 Echo + (SS.SV) 3-117 Echo Enhancement Box (OA,SV) 3-131 Elementary MOD Keyboard System (CI.ET.LP.T1) 3-28 Expanded Computer Keyboards (KG.T1) 3-29 Expanded Keyboards for the Adaptive Firmware Cards (T1) 3-30 Express . (CI,EA.EC.PW.TI.TW) 1-65 Finger Print (OA) 3-133 Flexcom (CI,EA,EC) 1-67 Functional Skills Screening Inventory (AD, AR, AS, VO) 3-176 Governor (GA,OA,PA) 3-135 ICOMM (CI.EA.PW.TI.TW) 1-68 Keyboard Interface for Apple IIe (IA.KE) 3-71 Keyguard (KG.KM) 3-9 Keyguards (KG.KM) 3-10 Keyguards (KG.KM) 3-12 Keyscan II (IA,KE) 3-72 King Keyboard (TI) 3-37 KoalaPad (DR.ID) 3-62 Light Talker (CI,EA,EC,PW,TI,TW) 1-68 LittleJack (OASV) 3-137 Mini Keyboard (T1) 3-39 Minspeak 1 (CI,EA.EC,PW,TI.TW) 1-70 MOD Keyboard System (CI.TI.TW) 3-40 Multiport (OA) 3-139 Omnibox (ET.ID.T.R) 3-63 Paddle Panel (IA) 3-74 PhotoPAC/EvalPAC (AS,CI,EA.EC.ET.PW.TI.TW) 1-71 Point to Pictures Lesson Plan Masters (ES.ET) 3-256 PowerPad (DR.ID,RE) 3-64 Print-it (OA.TO) 3-94 ProWORDS (PASV,WP) 3-332 PSS Joystick Adapte. (1A) 3-74 Repeat Defeat (KM) 3-17

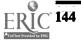

156

ScanPAC/Epson (CI,EA,EC,PW,TI,TW) 1-74 Scooter Zero Force Game Port (OA) 3-141 Slotbuster (SS) 3-120 Software for Visually Impaired Children (AP.ET.KB.LS.SV) 3-267 SpeechAid (CI,EA,PW,TI,TW) 1-76 SpeechPAC/Epson (CI.EA.EC.PW.TI.TW) 1-76 Switch Adapter for Apple IIe and II+ Computers (IASW) 3-75 Talking BlissApple (CI,ET,PA) 3-339 Talking Scanner (ET.SV) 3-279 Talking Unicorn (ET.SV) 3-280 Ten Key Board (ID) 3-64 Touch Talker (CI.EA.PW.TI,TW) 1-80 Toy Assessor (ARAS, ES, ET) 3-284 Toy Scanner (ARAS.ET) 3-284 Trine System (ACS) (CI.EA.PW.TI.TW.WP) 1-80 Trine System (Words+) (CI,EA,PW,TI,TW,WP) 1-81 Triple Dump (0A) 3-142 Unicorn Expanded Keyboard (TITW) 3-30 Video Voice (AR,ET.ST) 3-288 Visible Speech Aid (ET,ST) 3-289-Voice English Language Development (ET.LT) 3-291 Voice Math (CN,ET) 3-291 Voice Reading Ability Drill (ET.LS) 3-292 Votalker AP (SS) 3-125 X-10 Powerhouse Computer Interface (EC.PA) 3-349 Zygo Model 100 (CIEAET.PW.TI.TW) 1-85 Zygo scanWRITER (CI.EA.EC.PW.TI.TW) 1-86

## Apple Macintosh family {AM}

Dvorak Keyboard Modification Programs (KM) 3-4 FingerSpeller (ET.SI) 3-217 First Shapes (ES,ET) 3-218 Graphics Magician Painter (DR, PA, RE) 3-319 HeadMaster (MTJI) 3-33 inLARGE (LP.TO) 3-87 Keyguards (KG.KM) 3-11 Keylocks (KM) 3-12 Keyshields (KG.KM) 3-13 Kid Talk (ES,ET,PA,SV,WP) 3-322 LOVE (LP.PA.SV.WP) 3-325 Mathtalk (AR,CN,ET) 3-242 quadLynx Trackball (MT,TI) 3-44 QuickWord (DS,KM,TI,WP) 3-45 Smarthome I (CM,EC,PC) 2-63 SmoothTalker (SS.SV) 3-120 Speller Bee (ET.LS) 3-272 Talker (PASV,WP) 3-338 Textalk (LP.PASV.WP) 3-343

## Atari (model not specified) {R}

Blazing Paddles (DR.ET.KE) 3-299 Finger Tip Controller (SW,TI) 3-31 Foundations I (AR.CR.ES.ET) 3-221-Foundations II (AR.CR.ES.ET) 3-222 Graphics Magician Painter (DR.PA.RE) 3-319 Head Switch (SW.TI) 2-18 Keyboarding with One Hand (ET,KB,WP) 3-232 Keyguards (KG,KN) 3-11 Memory I (CR.ES.ET.LS) 3-243 Memory II (CR.ES.ET.LS) 3-244 Modified Joystick (SW) 2-25 Mouth Operated Controller for Quads (SW,T1) 3-41 Paddle Panel (IA) 3-74 Problem Solving (ET) 3-258 Soft Tools '83, '84, '85 (CR.ES.ET.LS.LT) 3-267 Talking Aid (CIPA) 3-338 Tongue Controller (SW.T1) 3-49 Voice Master (1D,SS) 3-125

# Atari 2600 {R26}

Multi-Game Board (GA,OA) 3-138 TV Game-2 (IA,SW) 3-76

## Atari 400 {R4}

Bear Jam (ES,ET) 3-193 Leo's 'Lectric Paintbrush (DR,ET,PA,RE) 3-324 LogicMaster (AS,ET,LS) 3-238 Micro Illustrator (DR,ET,PA,RE) 3-328 PowerPad (DR,D,RE) 3-64 PowerPad Programming Kit (AP,ET) 3-256 Talking Wheelchair (CI,GA,PA,RE,WP) 3-340

# Atari 800 {R8}

Bear Jam. (ES,ET) 3-12.3 Keyboarding For The Dyslexic (ET.KB,LS,WF) 3-230 Keyboarding for the Visually Limited (ET.KB,LP,WP) 3-231 Leo's 'Lectric Paintbrush (DR,ET,PA,RE) 3-324 LogicMaster (AS,ET,LS) 3-238 Micro Illustrator (DR,ET,PA,RE) 3-328 PowerPad (DR,ID,RE) 3-64 PowerPad (PR,ID,RE) 3-64 PowerPad Programming Kit (AP,ET) 3-256 Software Automatic Mouth (SAM) (SS) 3-121 Talking Wheelchair (CI,GA,PA,RE,WP) 3-340

## Atari 800XL {R8X}

Keyboarding For The Dyslexic (ET.R.B.L.S.WP) 3-230 Software Automatic Mouth (SAM) (SS) 3-121

## Atari ST family {RS}

First Shapes (ES,ET) 3-278 Kid Talk (ES,ET, PA,SV,WP) 3-322 Mathtalk (AR,CN,ET) 3-242 Speller Bee (ET,LS) 3-272

## Commodore (model not specified) {C}

Cacti Word Processor (KM,PA,WP) 3-311 Comm-Prog (C1,PA) 3-313 Mouth Operated Controller for Quads (SW.T1) 3-41

## Commodore 128 {C12}

Bear Jam (ES,ET) 3-193 Dot & Draw (DR,ET,GA,RE) 3-300 Joywriter (LP,PA) 3-322 Voice Master (LD,SS) 3-125

## Commodore 64 {C64}

Access-Ability (T1) 3.23 Bear Jam (ES, ET) 3.193 Blazing Paddles (DR, ET, RE) 3.299 Bobcat (BR, ET) 3.195 Coinsnkeys (CN, ES, ET, KB) 3.202 Commodore Light Pen (AP, DR, ID) 3.61 Complete Spelling Program (ET, LS) 3.203 Computerized Enabling System (CI, EC, PA, PC, WP) 3.315

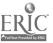

# Index 4: Products Listed by COMPUTER

Core Reading and Vocabulary Development (ET.LS) 3-208 Dot & Draw (DR.ET.GA.RE) 3-300 Dvorak Keyboard Modification Programs (KM) 3-4 EDACTS Keyboard (CI.EC.TI.WP) 3-27 Expanded Computer Keyboards (KGT1) 3-29 Fay's Word Rally (ETLS) 3-215 Fay: That Math Woman (CN.ET) 3-216 Fay: The Word Hunter (AP.ET.LS) 3-216 FingerTip Controller (SW,11) 3-31 Game Power for Phonics, Plus (AS.ET.LS) 3-177 Graphics Magician Jr. (DR.PA.RE) 3.319 Graphics Magician Painter (DR.PA.RE) 3-319 H:1 Handicapped Word Games (ET.GA.LS.RE) 3-300 Head Switch (SWJ1) 2-18 Joywriter (LP,PA) 3-322 Keyboarding For The Dyslexic (ET, KB.LS.WP) 3-230 Keyboarding for the Visually Limited (ET, KB, LP, WP) 3-231 Keyboarding with One Hand (ET.KB.WP) 3-232 Keyguards (KG.KM) 3-10 Keyguards (KG.KM) 3-11 Keyguards (KG,KM) 3-11 Keylocks (KM) 3-13 Kindermath II (CN.ES.ET) 3-233 Large Print Word Processor (LP.P.A.WP) 3-323 Leo's 'Lectric Paintbrush (DR.ET.P.A.RE) 3-324 Lite Touch (DR.GA.RE.TI) 3-38 LogicMaster (AS.ET.LS) 3-238 MOD Keyboard System (CITITW) 3-40 Modified Joystick (Sw) 2-25 Point and Read (ET.L.S) 3-254 PowerPad (DR.ID.RE) 3-64 PowerPad Programming Kit (AP.ET) 3-256 Pressure Sensitive Expanded Keyboard (71) 3-43 Purposeful Patterns, Purposeful Symbols, What Belongs? (CR,ES,ET,LS) 3-259 Soft Tools '83, '84, '85 (CR.ES.ET.LS.LT) 3-267 Software Automatic Mouth (SAM) (SS) 3-121 Software Simulations of Communication Prostheses (AS.CI.ET) 3-182 Spell-A-Vision (ET.LS) 3-271 Talking Aid (CI,PA) 3-338 Timothy Communications Package (CI.EA.PW) 1-79 Tongue Controller (SW.TI) 3-49 Voice Master (1D\_SS) 3-125 Votalker C-64 (SS) 3-126 Zygo TETRAscan II (T1) 3-57

## Commodore Amiga {CA}

First Shapes (ES,ET) 3-218 Kid Talk (ES,ET,PA,SV,WP) 3-322 Mathtalk (AR,CN,ET) 3-242 Point and Read (ET.LS) 3-254 Talker (PA,SV,WP) 3-338

## Commodore VIC 20 {CV2}

Keyguards (KG,KM) 3-10 Keyguards (KG,KM) 3-11 Keylocks (KM) 3-13 PowerPad (DR,ID,RE) 3-64 PowerPad Programming Kit (AP.ET) 3-256 Target (AS,CI:ET,TR) 3-280 VIC-20 Scanner (CI.PA.WP) 3-347

# DEC (model not specified) {D}

VocaLink Series 4000 (T1) 3-31

## Epson HX20 {EH2}

HX-20 Protective Cover (KM:OA) 3-6 Key Latches (KM) 3-6 Keyguard (KG:KM) 3-8 Keyguards (KG:KM) 3-12 Moisture Guard (KM:OA) 3-15 Portable Voice II (CI.EA.PW) 1-72

# IBM 3270 {I37}

Duxbury Braille Translator (BR.PA) 3-316 Keynote (PA.PW.SV.TL.TO.W.P) 3-88 Viewscan Text System (CN.LP.PA.PW.TE.TO.W.P) 3-100 VS1000 Voice Communications Device (1D) 3-65

# IBM PC AT {IPA}

Artic Vision (SV.TO) 3-81 Enhanced PC Talking Program (SV.TO) 3-85 Expand-a-View (LP.TO) 3-86 PC AID (T1) 3-41 PC Assisted Keyboard (KM) 3-16 PC Serial AID (T1) 3-42 PC Voice (SV.TO) 3-93 Prompt-Writei (KM, PASV, WP) 3-331 SALT (Systematic Analysis of Language Transcripts) (AM, AR, LT) 3-161 SynPhonix 200 (SS) 3-123 Voice Communications Option (PC, SV, T1, TL) 3-53 Voicescribe-1000 (T1) 3-55 Voicescribe-20000 (T1) 3-56

# IBM PC family (model not specified) {IP}

AARON (CI, PA, WP) 3-307 ACES (AS.ET) 3-171 ACS Medicom Computer System (CI.EC.PC.TI.TL) 3-23 ALTKEY (TI) 3-24 Aphasia Series: I through VIII (CR.ET.LS) 3-190 Artic Vision (SV.TO) 3-81 Audible Career Explorer (AR, AS, VO) 3-172. Automated IEP System and Professional Goal Banks (AMJE) 3-150 Braille Display Processor (BR.TO) 3-83 Braille Translation Software (RR,PA) 3-310 Braille-Talk (BR,PA,SV) 3-311 BraT (BD.BR.TE.TL.TO) 3-84 Cacti Word Processor (KM,PA,WP) 3-311 CallText 5000 (PC.SS) 3-115 Canon Communicator M (CI,EA,PW,TI,TW) 1-63 CAPT/AIN: Cognitive Training Series (AS,CR,ES,ET,LS) 3-196 Cognitive Rehabilitation Series (CR.ET,LS) 3-199 Cogrehab Vol. 1 (CR.ET.LS) 3-200 Cogrehab Vol. 4 (CK,ET,LS) 3-201 Coinsnkeys (CN,ES,ET,KB) 3-202 Communitree - First and Second Editions (DS.PA.TL) 3-314 Compuscore: For the Scales of Independent Behavior (AM,AR) 3-152 Computer Entry Terminal (77) 3-25 Computer Progs. for Neuropsychological Testing & Rehab. (AR.C.R.ET.LS) 3-206 Core Reading and Vocabulary Development (ET.LS) 3-208 CTRL & ALT Key Adaptive Program (KM) 3-3 DART-5000 (TI,WP) 3-26 DPS:BCP (AP,AS,ET) 3-175 DPS:Decision Pathing System (AM.AP.IE) 3-152 DPS:HELP (AM.AR.IE) 3-153 Duxbury Braille Translator (BR.PA) 3-316 Dvorak Keyboard Converter (KM) 3-3

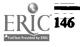

158

Dvorak Keyboard Modification Programs (KM) 3-4 Echo Enhancement Box (OA,SV) 3-131 Echo PC2 (55) 3-118 Electronic 31 Day Calendar (PASV) 3-317 Electronic Typing Fingers (BD.BR) 3-106 Enable Reader (SV.TO) 3-85 Enhanced PC Talking Program (SV.TO) 3-85 Expand-a-View (LP.TO) 3-86 Expanded Computer Keyboards (KG.TI) 3-29 Express 3 (CI.EA.EC.PW.TI.TW) 1-65 EyeTyper (CI,EA.EC.TI) 1-66 Filch (KM) 3-4 Flexcom (CI,EA,EC) 1-67 Footmouse (MT,TI) 3-32 Foundations I (ARCRESET) 3-221 Foundations II (ARCRES,ET) 3-222 Freedom 1 (SV.TO) 3-86 Functional Skills Screening Investory (ADARAS, VO) 3-176 Game Power for Phonics, Plus (AS.ET.LS) 3-177 Graphics Magician Painter (JR.PA.RE) 3-319 Норе (КМ) 3-5 Hot Dots (BR,PA) 3-320 ICOMM (CI,EA,PW,TI,TW) 1-68-Individualized Planning System (AM, AR) 3-157 IntroVoice III (77) 3-34 IntroVoice V (T1) 3-34 J-Wear Objective Mastery Report (AM.AR) 3-157 JOBS System (AM, AR, AS.VO) 5-178 Key Tronic Plug-Compatible Keyboards (KM) 3-7 Keyboard Interfaces (IA.KE) 3-72 Keyboarding for the Physically Handicapped (AS,ET,KB) 3-231 Keyboarding with One Hand (ET,KB,WP) 3-232 Kcyguards (KG;KM) 3-11 Keyguards (KG,KM) 3-11 Kcylocks (KM) 3-12 Keynote (PA.PW.SV.TL.TO.WP) 3-88 Keyport 300 (T1) 3-36 Keyport 60 (T1) 3-36 Keyshields (KG,KM) 3-13 Keyworks (KMJI) 3-37 Large Print Display Processor (LP,TO) 3-88 Large Type (LP.PA.WP) 3-323 Lenical (AP.AS.ET) 3-236 Lenipen PC (DR.OA) 3-136 Light Talker (CI,EA,EC,PW,TI,TW) 1-68 Listen to Learn (ET,LS,WP) 3-238 Lite Touch (DR,GA,RE,TI) 3.38 Lyon Large Print Program (LP,TO) 3-89 Magic Keyboard (LP.TO) 3.90 Memory I (CR.ES.ET.LS) 3-243 Memory II (CR.ES.ET.LS) 3-244 MESA (AR.AS.VO) 3-178 Micro Braille (BR,PA,WP) 3-327 Micro Speech Lab (AR.ET.ST) 3-245 Micro-Interpreter I (Fingerspeller) (ET.SI) 3-245 Minspeak 1 (CI.EA.EC.PW.TI.TW) 1-70 MOD Keyboard System (CI.TI.TW) 3-40 Moisture Guard (KM,OA) 3-15 Morse Code Drills (ET) 3-248 Morse-Code Based Keyboard Emulator (T1) 3-40 Multi-Scan (AS.CI,ET,PA,TR) 3-329 Multiport (07) 3-739 Ohtsuki Printer (BD, BR) 3-108 One Finger (KM) 3-15 One Handed Typing (ET.KB) 3-250 Paddle Panel (IA) 3-74 Parrot Easy Language Sample Analysis (PELSA) (AM.AR.AS.LT) 3-158 PC AID (TI) 3-41 PC Assisted Keyboard (KM) 3-16 PC Lens (LP.TO) 3-91 PC Morse Code (ET) 3-251 PC Reader: (T1) 3-42 PC Serial AID (T1) 3-42 PC Speak (SV.TO) 3-92 PC Vert (SV.TO) 3-92

PC Voice (SV.TO) 3-93 PC-Braille (BR,TO) 3-93 PC-Fingers (ET.SI) 3-252 PC-Pedal (KM,SW) 3-16 PEPPER (AM, AR.ST) 3-159 Personal Money Management (PASV) 3-330 PIAT Error Analysis Report (AM.AR) 3-159 Picture Perfect (DR.RE) 3-302 PowerPad (DR.ID.RE) 3-64 ProKey (KM) 3-17 Prompt-Writer (KM.PA.SV,WP) 3-331 Pronounce (T1) 3-43 PROVOX (SV.TO) 3-95 Puffin Morse Code Entry System (T1) 3.44 Purposeful Patterns, Purposeful Symbols, What Belong:? (CR.ES.ET.LS) 3-259 Quiet Duck Learning Series (AS, ET.KB.LS) 3-259 Race the Clock (ET.GA.RE) 3-260 Rapsheet (DS,PA,SV) 3-333 SAGE System (AR,AS,VO) 3-181 SALT (Systematic Analysis of Language Transcripts) (AM.AR.LT) 3-161 SAR-10 Voice Plus (T1) 3-46 Screen-Talk Pro (SV,TO) 3-96 Screenkeys (T1) 3-47 Smarthome I (CH,EC.PC) 2-63 Smartkey (KM) 3-18 Soft Tools '83, '84, '85 (CR.ES.ET.LS.LT) 3-267 Soft Vert (5V.TO) 3-96 Speak-A-Label (DS, PASV) 3-335 Speech Recognition Keyboard (T1) 3-48 Speech Writer (PASV, WP) 3-336 SpeechAid (CI,EA,PW,TI,TW) 1-76 Spell-A-Vision (ET.LS) 3-271 Spellist (ET,LS) 3-273 Stanford-Binet Computer Report (SB-CR) (AM,AR) 3-162 SuperKey (KM) 3-19 Supertalkei (SS) 3-122 SynPhonix 200 (SS) 3-123 Tele-Talk (PASV) 3-342 TI-Speech (T1) 3-49 Touch Talker (CI.EA.PW.TI.TW) 1-80 Touch Window (DR,DS,ID,RE,WP) 3-65 Trine System (ACS) (CI.EA.PW.TI.TW.WP) 1-80 Trine System (Words+) (CI.EA.PW.TI.TW.WP) 1-81 UNISTAR Pre-IEP Report (AM, IE) 3-163 V.P. (SV.TO) 3-99 VERBal STAR (PASV,WP) 3-347 Vert Plus (SV.TO) 3-100 Viewscan Text System (CN,LP,PA,PW,TE,TO,WP) 3-100 Vista (LP.TO) 3-101 VocaLink CSRB-LC (T1) 3-50 VocaLink Series 4000 (T1) 3-51 Voice Card (71) 3-52 Voice Command System (T1) 3-53 Voice Communications Option (PC.SV.TI.TL) 3-53 Voice Communications System (PC,TI) 3-54 Voice Driver (T1) 3-54 Voice Systems Package (SV.T1) 3.55 Voicescribe-1000 (TI) 3.55 Voicescribe-20000 (T1) 3-56 Votalker IB (SS) 3-126 WAIS-Riter 'BASIC' (AM.AR) 3-164 Wechlsler Adult Intelligence Scale-Revised (WAIS-R) (AM,AR) 3-164 Western Center Echo + Synthesizer Package (OASV) 3-143 WISC-R Computer Report (WISC-RCR) (AM,AR) 3-163 WISC-Riter 'BASIC' (AM,AR) 3-166 WISC-Riter Complete (AM.AR) 3-166 Woodcock Reading Mastery Tests Error Analysis Report (AM,AR) 3-167 Word-Talk (PA.SV,WP) 3.348 Words-to-Voice (SY.TO.WP) 3-101 Zygo scanWRITER (C1.EA.EC.PW.T1.TW) 1-86 Zygo TETRAscan II (TI) 3-57

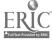

# IBM PC jr {IPJ}

Coinsnkeys (CN.ES.ET.KB) 3-202 Core Reading and Vocabulary Development (ET,LS) 3-208 Enhanced PC Talking Program (SV,TO) 3-85 Foundations I (ARCR.ES.ET) 3-221 Game Power for Phonics, Plus (AS,ET,LS) 3-177 Key Tronic Plug-Compatible Keyboards (KM) 3-7 Keyguards (KG:KM) 3-10 Keylocks (KM) 3-12 Keyshields (KG,KM) 3-13 Micro Braille (BR.PA.WP) 3-327 Multi-Scan (AS,CI,ET,PA,TR) 3-329 PC Speak (SV.TO) 3-92 Picture Perfect (DR.RE) 3-302 Race the Clock (ET.GA.RE) 3-260 Spellist (ET.LS) 3-273 Synphonix jr (SS) 3-123 Writing to Read (ET.LS) 3-295

# NEC (model not specified) {NE}

FingerTip Controller (SW.T1) 3-31 Head Switch (SW.T1) 2-18 Keyer (KM) 3-8 Modified Joystick (SW) 2-25 Tongue Controller (SW.T1) 3-89

# Other - Control Data {OC}

JOBS System (AM.AR.AS.VO) 3-178

# Other - Franklin 1000 {OF1}

Computer Entry Terminal (T) 2.25

# Other - Franklin family and not specified) {OF}

Keyguards (KG,KM) 3-77 Print-it (OA,TO) 3-94

#### Other - Grid {OG}

Keyguards (KG,KM) 3-12 Moisture Guard (KM,OA) 5-15

# Other - ITT {OI}

Voice Communications System (PC.T1) 3-54

## Other - Terminal (type not specified) {OT}

VocaLink SYS300 (71) 3-51 VocaLink VRT300 (71) 3-52

## Other - Zenith {OZ}

Smarthome I (CM,EC,PC) 2-63

# TRS-80 Color {T8C}

Ears (T1) 3-27 Handi-Writer Version 3.51 (CLPA) 3-320 Lightpen Programs for Special Education I & II (CN.ET.LS) 3-237 Morser (PA.WP) 3-328 PowerPad (DRJD.RE) 3-64 Quiet Duck Learning Series (AS,ET.KB.LS) 3-259 Super Voice (SS) 3-121

# TRS-80 Mödel 100 {TP1}

Keyer (KM) 3-8 Talking 100 (CI.EA.PC.PW.WP) 1-78

# TRS-80 Model 200 {TP2}

Keyer (KM) 3-8

# **TRS-80 Model I** {**T81**}

Basic Interpreter for the Blind (SV,TO) 3-82 Cogrehab Vol. 1 (CR,ET,LS) 3-200 Cogrehab Vol. 2 (CR,ET,LS) 3-200 Cogrehab Vol. 3 (CR,ET,LS) 3-200 Cogrehab Vol. 3 (CR,ET,LS) 3-201 Enhanced PC Talking Program (SV,TO) 3-85 JOBS System (AM,AR,AS,VO) 3-178 Keyguards (KG,RM) 3-10 Large Type (LP,PA,WP) 3-323 SA VIT (AP,OA) 3-140

# TRS-80 Model II {T82}

Handi-Keys (AR.AS.KM) 3-5

# TRS-80 Model III {T83}

Articulator: Goals and Objectives for Speech (AM, IE,ST) 3-149 Child Placement Report Writer (AM.AR) 3-151 Cogrehab Vol. 1 (CR.ET.LS) 3-200 Cogrehab Vol. 2 (CR.ET.LS) 3-200 Cogrehab Vol. 3 (CR.ET.LS) 3-201 Core Reading and Vocabulary Development (ET.LS) 3-208 Deafsign (AS.ET.SI) 3-210 Edufun (CN,ET.LS) 3-213 Enable Writer\_(T1) 3-28 Enhanced PC Talking Program (SV.TO) 3-85 Explorer (AM.AR) 3-154 Game Power for Phonics, Plus (AS, ET, LS) 3-177 H:1 Handicapped Word Games (ET,GA,LS,RE) 3-300 H:2 Handicapped Arithmetic Flash Cards (CN, ET, LS, RE) 3-224 Keyboarding For The Dyslexic (ET.KB.LS.WP) 3-230 Keyboarding for the Physically Handicapped (AS.ET.KB) 3-231 Keyboarding for the Visually Limited (ET,KE,Lr,WP) 3-231 Keyboarding with One Hand (ET,KB,WP) 3-232 Keyguards (KG,KM) 3-10 Large Type (LP.PA.WP) 3-323 PIAT Error Analysis Report (AM.AR) 3-159 Quiet Duck Learning Series (AS,ET,KB,LS) 3-259 SA YIT \_ (AP,OA)\_ 3-140 Stanford-Binet Computer Report (SB-CR) (AM,AR) 3-162 Wechlsler Adult Intelligence Scale-Revised (WAIS-R) (AM,AR) 3-164 WISC-R Compilation: What To Do Now... (AM.AR) 3-165 WISC-R Computer Report (WISC-RCR) (AM, AR) 3-165

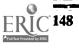

**16**0

Woodcock Reading Mastery Tests Error Analysis Report (AM, AR) 3-167

# TRS-80 Model IV {T84}

Articulator: Goals and Objectives for Speech (AM.IE.ST) 3-149 Child Placement Report Writer (AM.AR) 3-151 Cogrehab Vol. 1 (CR.ET.LS) 3-200 Cogrehab Vol. 2 (CR.ET.LS) 3-200 Cogrehab Vol. 3 (CR.ET.LS) 3-201 Core Reading and Vocabulary Development (ET:LS) 3-208 Enable Reader (SV,TO) 3-85 Enable Writer (TI) 3-28 Explorer (AM,AR) 3-154 Game Power for Phonics, Plus (AS, ET, LS) 3-177 Keyboarding For The Dyslexic (ET.KB.LS.WP) 3-230 Keyboarding for the Physically Handicapped (AS.ET.KB) 3-231 Keyboarding for the Visually Limited (ET.KB.LP.WP) 3-231 Keyboarding with One Hand (ET.K.B.W.P) 3-232 Large Type (LP.PA,WP) 3-323 PIAT Error Analysis Report (AR.AR) 3-159 Quiet Duck Learning Series (AS,ET,KB.LS) 3-259 Stanford-Binet Computer Report (SB-CR) (AM, AR) 3-162 Wechlsler Adult Intelligence Scale-Revised (WAIS-R) (AM,AR) 3-164 WISC-R Compilation: What To Do Now\_ (AM.AR) 3-165 WISC-R Computer Report (WISC-RCR) (AM, AR) 3-165 Woodcock Reading Mastery Tests Error Analysis Report (AM;AR) 3-167

Tandy 2000 {T20}

Quiet Duck Learning Series (AS.ET.KB.LS) 3-259

# Tandy/Radio Shack (model not specified) {T}

Smarthome I (CM,EC,PC) 2-63

# Texas Instrument TI 99/4A {X94}

Keyguards (KG.KN') 3-11

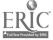

# **Appendix**<sup>\</sup>A

# Additional S of Information

This appendix includes resource lists and sources of information about a variety of topics relevant to the application of technology in special education, rehabilitation and augmentative communication. The information provided is not evaluative and inclusion on any of the Information Summaries does not imply endorsement or recommendation. A listing of the Information Summary titles is provided on the next page.

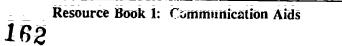

# **Appendix A: Additional Sources of Information**

| Selected Software Resources                                                                                             | —Ā-3         |
|----------------------------------------------------------------------------------------------------|--------------|
| Selected Newsletters and Journals                                                                                       | A-6          |
| Networks, Bulletin Boards and Databases                                                                                 |              |
| Associations/Advocacy Groups/Self-Help Groups                                                                           | Ā-17         |
| Training Programs in Technology in<br>Special Education                                                                 | A-21         |
| Computer Assessment/Training Programs<br>for Disabled Individuals                                                       | A-24         |
| Information on Adaptive Toys<br>and Toy Modifications                                                                   | A-27         |
| Selected Information Resources for Deaf<br>and Hearing Impaired Individuals                                             |              |
| Selected Information Resources for<br>Blind and Visually Impaired Individuals                                           | A-31         |
| Additional Information Resources                                                                                        | A-35         |
| Selected Bibliography of Videotapes<br>on Augmentative Communication and Computer<br>Access for Handicapped Individuals | <b>A</b> .46 |
| Service Centers                                                                                                    | +            |
| Portable Typewriters                                                                                                    |              |
| Optical Character Recognition Scanners                                                                                  |              |
| Portable Battery-Operated Printers                                                                                      | A-61         |

163

:= .. =: ...

Ă-2

# Selected Software Resources

This list contains two sections, with information on SOFTWARE DIRECTORIES and SOFTWARE INFORMATION SERVICES. No recommendations or endorsements are implied by inclusion on this list. Contact each resource for more specific and up-to-date information.

#### Software Directories and Guides

Special Times Free COL Dept. C.... 1696 Massachusetts Avenue Cambridge; MA 02138 800/637-0047 Free catalog of software selected specifically for children with learning disabilities. Over 100 programs, by subject area.

The Educational Software Catalog Computer Options 85 Market Street Poughkeepsie, NY 12601 914/471-2765 100 pages; current educational software for Apple, iBM, and Commodore, by subject area; 500+ titles.

Public Domain Software on File, Apple II Series Collection Facts on File Publications 460 Park Avenue South New York, NY 10016 212/683-2244 Currently gathering and evaluating public domain software for IBM, Macintosh, and CP/M.

Software Directory of Free Educational Material and Special Education Software \$30.00 Education Associates P.O. Box 35221 Phoenix, AZ 85069

Special Apple Speech-Large Print Resource Lists \$10.00 Access Unlimited Speech Enterprises P.O. Box 7986 Houston, TX 77270 713/461-1666 The Educational Software Catalog Soft-Kat Inc. Crestwood Co. P.O. Box 04606, Dept. SJK Milwaukee, WI 53204 414/351-0311 Includes chart showing curriculum goals/skills and grade levels, and which programs focus on these skills.

Software Recommended for Special Populations Dr. Eydie Sloane FDLRS-South 9220 SW 52nd Terrace Miami, FL 33165 305/274-3501 Alphabetically lists programs in major curriculum areas (language arts, math, social studies, science, career/vocational education, speech/language, survival/independent living skills, leisure activities, word processing/utilities, computer science/technology and recommendations for 1) hearing impaired, vision impaired, motor impaired, mentally retarded or learning disabled and (2) ability/interest level - preschool, elementary, junior, senior and adult

The Specialware Directory: A Guide to Software For Special Education \$19.50 The Oryx Press 2214 N. Central at Encanto Suite 104 Phoenix, AZ 85044 Comprehensive reference of programs from more than 100 companies. Programs are indexed by curriculum area (further divided into specific skill areas), exceptionality, hardware, use of special peripherals for input and output, level (early childhood, primary, intermediate jr. high, sr. high, adult basic education, professional). Programs for special education admin. are included (authoring systems, learner evaluation and assessment, records maintenance/general administration and management, teacher utilities).

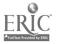

The 1986 Educational Software Preview Guide ICCE (International Council for Computers in Education) University of Oregon 1787 Agate Street Eugene, OR 97403-1923 503/686-4414 Lists over 400 titles of favorably reviewed software for K-12 classroom use by curriculum area.

Only the Best: The Discriminating Software Guide For Preschool-Grade 12 1986 edition Education News Service (see Publications section) P.O. Box 1789 Carmichiel, CA 95609 916/483 59 916/488 223 An annual report by the editors of School Tech News. Descriptions of I68 new programs that received highest agreement of top quality from 22 evaluation services, and a listing of 54 runners-up programs and the 113

Technology in Curriculum (TIC) Project Technology Unit California Dept. of Education 721 Capitol Mall Sacramento, CA 95814 916/324-1961

highest rated programs from 1985.

4 resource guides (math, lang. arts, science, history/social sci.) which explain how 100 video and 500 software programs fit into the curriculum with specified learning objectives. 5-10 detailed lesson plans using programs j > different grades in each subject area. Data related raise (Apple II) merges information in the resource guides electronically. This is expected to be a model for other states; each public school in Calif. received a copy. A limited number are available for other educators.

Compilation of Clinical Software For Aphasia Rehabilitation and Cognitive Retraining Clinical 2850 Windemere Birmingham, MI 48008

Computer Use in Social Services Network Software Clearinghouse The Graduate School of Social Work University of Denver Denver, CO 20208-027 303/871/2915 Software for use in human services.

Survey of Existing Courseware Education Turnkey Systems, E.c. 256 N. Washington Street Talls Church, VA 22036 705/536-2310 The Special Directory LINC Resources 3857 North High Street Columbus, OH 432!4 614/263-2123

Family Guide to Educational Software L.F. Garlinghouse; Inc. 320 SW 33rd Street F.O. Box 299 Topeka, KS 66601-0299 913/267-2490

Educational Software for the School American Educational Computer 2450 Embarcadero Way Palo Alto, CA 94303

Directory of Educational Computing Resources Classroom Computer Learning 5616 West Carmel Street Cicero, IL 60650

The Yellow Book: A Parent's Guide to Teacher Tested Educational Software 1985 Garland Publishing, Inc. 136 Madison Avenue New York, NY 10016

IBM Special Education Resources Guide to Adaptive Devices, Software, and Services for Special Education, Vocational Rehabilitation, and Employers National Support Center for Persons with Disabilities P.O. Box 2150 Atlanta, GA 30055 404/238-3206 200/426-2133

The Rehat/Education Technology Resourcebook Series: Resourcebook 3, Software and Hardware 1986 Trace Research and Development Center 1500 Highland Avenue S-151 Waisman Madison, WI 53705 608/262-6966

Curriculum Software Group P.O. Box 189 Selma, OR 97538 503/597-2424 Software for special education.

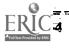

Custom Software For Use in Rehabilitation Facilities The Sheltered Workshop, Inc. P.O. Box 1206 208 N: 4th Street West Memphis, AR 72301 501/732-2750 Programs include: Individual Program Planning, Job/Client Matching, Piece Rate Payroll, Contribution Recording System, Leave Record, and Client Data Management.

Coursews: e in Special Education School Book Branch Alberta Education 10410 - 121 Street Edmonton, Alberta, Canada T5N 1L2 403/427-2767 Available on diskette, usable with DB Master program.

Personal Computer Software IBM National Support Center for Persons with Disabilities P.O. Box 2150 Atlanta, GA 30055 404/238-3206 800/426-2133

Special Education Software Review Dea Pfeiffer (editor) 3807 Northwood Avenue Peoria, IL 61614 309/685-8262

Microgram Educational Products Information Exchange P.O. Box 839 Water Mill, NY 11976 516/283-4922

The Digest of Software Reviews: Education 301 West Mesa Fresuo, CA 93704 209/431-8300 1000+ review extracts from 150 journuls and magazines; monthly issues and circulation indexes by title, subject, publisher and computer (Ap, Ct, Com, IBM, DEC, TRS-80)

Educational Software First Software Corporation available at computer dealers A quarterly catalog of bestselling educational products for Apple, IBM and Commodore 64 computers. An Update on Software in Cognitive Rehabilitation William Lynch May/June, 1986 Cognitive Rehabilitation 6555 Carrollton Avenue Indianapolis, IN 46220 317/257-9672

Software Information Services

Connecticut Specia<sup>1</sup> Education Network/Software Evaluation ConnSENSE Box U-64 Glenbrook Road University of Connecticut Storrs, CT 06268 203/486-4034 Concerned with evaluating courseware for disabled students. Has selecommunications system for special education administrators, and a telecommunication project for disabled students.

Sincial Education Software Center Building B, Room S312 333 Ravenswood Avenue Menio Park, CA 94025 For Technical Assistance: 800/223-2711 For Technical Assistance (City): 800/435-7639 For Software Information: 800/327-5892 Free access to the Center's software database and information services. Can retrieve by any or all of these casegories: curriculum or skill term; academic readiness or interest level; handicapping condition; type of computer, peripherals required; primary users; type of instruction. Certer staff mail out a printout of all references found, or can send electronically to SpecialNet, CompuServe, or HelpNet (see "Networks"). An info sheet listing hands-on evaluation of products available. Funded by US Dept. of Education

Disability, Electronic Aids Reference Service (DEARS) Miss Helen M. Townley 117, Wickham Chase W. Wickham Kent, ENGLAND BR4 OBQ 01-777 7560

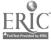

# Selected Newsletters and Journals

This list is divided into sections of publications with information for computer users with disabilities, and those using computers to teach persons with disabilities, and information on the area of augmentative communication. No recommendations or endorsements are implied by inclusion in this list. Contact each resource for specific, up-to-date information.

Journal for Computer Users in Speech and Hearing Computer Users in Speech and Hearing (CUSH) School of Heating and Speech Sciences Ohio State University Athens, OH 45701 614/594-6168 Publishe's manuscripte Jealing with computer applications of diagnoses, treatment, and delivery of services to secondariasity kandicapped persons. Includes : it attreihardware reviews, new product announcem byte and summaries.

American Journal of Occupational Therapy American Occupational Therapy Association 1383 Piecard Drive Rockville, MD 20850 301/948-9626 Publication that lists new approaches, practices, research, educational activities and professional trends in occupational therapy.

SERC Newsletter Connecticut Special Education Resource Center Hartford Graduate Center 275 Windsor Street Hartford, CT 06120 203/246-8514 Outlines the Special Education Resource Center's inservice activities, and lists new acquisitions, including professional books, instructional materials and microcomputer software.

Electronic Education Electronic Communications, Inc. 1311 Executive Center Drive Suite 220 Tallahassee, FL 32301 904/878-4178 Electronic Education features educational uses of the microcomputer. Has carried articles on computer applications in special education. Rehabilitation Gazette Gazette International Networking Institute 4502 Maryland Avenue St. Louis, MO 63108 314/361-0475 A bi-annual international journal on the subject of independent living. Published by disabled individuals, it features creticles on travel, book reviews, technological cylipmical and friends around the world.

TR AINING, The Magazine of Human Resource Development Lakewood Publications, Inc. The Lakewood Building 50 S. 9th Street Minneapolis, MN 55402 612/333-0471 Articles concerning training disabled employees to do their jobs in corporate and industrial settings as well as making jobs accessible to disabled people. Concentrates on adapting existing business equipment.

Ruralink ACRES 359 Miller Hall W. WA University Bellingham, WA 98225 206/676-3576 Each issue contains a section on technology. Additionally, various other sections report latest technological and adaptive devices for rural disabled individuals.

Rural Special Education Technology National Rural Development Institute 359 Miller Hall W. WA University Bellingham, WA 98225 206/676-3576 Each issue contains sections on resources, problems and strategies, many of which are related to technology for handicapped persons. A recent issue was devoted exclusively to technology.

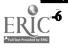

167

Education Computer News Capitol Publications 1300 N. 17th Street Arlington; VA 22209 703/528-5400

Bi-monthly newsletter that reports on computer advances in education. Reports on teacher training, software purchasing, obsolescence, new products, research, legislation, state and local news, meetings and conventions.

Cognitive Rehabilitation 6555 Carrollton Avenue Indianapolis, IN 46220 317/257-9672 Bimonthly journal that includ ticles on the use of computers in cognitive retrainutes, software reviews, and printed source code to allow readers to program new applications.

MAINSTREAM, Magazine of the Able Disabled Exploding Myths, Inc. 2973 Beech Street San Diego, CA 92102 619/234-3138 Covers independent living and employment related technology. Also carries feature articles on individuals with various handicapping conditions.

#### BYTE

70 Main Street Peterborough, NH 03458 603/924-9281 BYTE is a monthly magazine covering general computer applications. The magazine has occasional articles on computer applications for disabled individuals.

Education Update Association for Retarded Citizens of Georgia 1851 Ram Runway #102 Colley Park, GA 30337 404/761-2745 Contains articles relevant to parents educating each other. Technological aids and assistive devices are frequently featured.

Input/Output 669 Casleton Avenue Staten Island, NY 10301 718/984-1526 This periodical is published by handicapped students in the New York City Public Schools. It serves as a clearinghouse for technology in Special Education. Rehabilitation Digest Canadian Rehabilitation Council for the Disabled One Yonge Street Suite 2110 Toronto, Ontario Canada M5E 1E5 416/862-0340 Each issue contains the feature, "Let's Get Technical," highlighting technology and aids to daily living. Additionally, computer technology is a regular feature.

The Exceptional Children Psy Ed Corporation 605 Common wealth Avenue Boston, MA 022:5 617/536-8961 Covers in the second children as well as new technology and exceptional children as well as new technology.

Education of the Handicapped Capitol Publications 1300 N. 17th Street Arlington, VA 22209 703/528-5400 Bimonthly newsletter containing current information about federal, state, and local efforts to educate handicapped children. Covers new laws and regu!ations, court cases and funding.

Moving Forward P.O. Box 1304 La Canada, CA 91011 818/952-1340 Features articles on various disabilities as well as regular items regarding technology and disabled people.

Paraplegia News 5201 N. 19th Avenue 111 Phoenix, AZ 85015 602/246-9426 Offers information on spinal cord injury issues to disabled individuals and to the professional community. Includes articles on accessibility, research, recreation, legislation, and new products.

Personal Computer Opportunities for the Handicapped P.O. Box 374 Spicer, MN 56288 612/796-5765

Viewpoint Center for Information Resources University of Pennsylvania 4025 Chestnut Street, 3rd Floor-T7 Philadelphia, PA 19104-3054 215/898-8108 A publication: designed to address the community of individuals interested in training and placement of handicapped persons in the area of data processing.

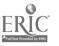

Washington Apple Pi Journal Washington Apple Pi 8227 Woodmont Avenue Suite 201 Bethesda, MD 20814 301/654-8060 Feature reviews of microcomputer hardware and software. It also serves as a type of computer bulletin board for individuals wishing to meet and/or help other computer users.

Link-and-GO COPH Bulletin COPH-2 2030 Irving Park Road Chicago, IL 60618 312/477-1813 Periodicals dedicated to handicapped persons who use personal computers. Quarterly.

On-Line Today CompuServe; Inc. 5950 Arlington Centre Blvd. Columbus, OH 43220 This period al informs subscribers to CompuServe's asdicapped User's Database about new technologies and services available on the database.

Accent on Living Box 700 Bloomington, IL 61701 309/378-2961 Quarterly. Information for physically disabled individuals.

The Disabled Challenger Kissick's Consultants, Inc. 1615 South Fourth Apt. #M-3210 Minneapolis, MN 55454 Quarterly newsletter. Each issue features one disabled person and one nondisabled person with positive outlooks.

Bits and Pieces Massachusetts Rehabilitation Commission Library Room 331 20 Park Plaza Boston, MA 02116 617/727-1140 (voice and TDD) A bi-monthly newsletter and acquisitions list of the Massachusetts Rehabilitation Commission Library. The Library has a large collection of disability and rehabilitation information. The Disability Rag The Advocado Press, Inc. Box 145 Louisville; KY 40205-54 502/459-5343 Deals with social change and political issues affecting the disability rights movement. Frequently contains articles regarding the relevance of technology and announcements about new technology.

ConnSENSE Bulletin Connecticut Special Education Resource Center Hartford Graduate Center 275 Windsor Street Hartford, CT 06120 203/246-8514 Contains reviews of software as they apply to special needs students. Lists upcoming events and technological breakthroughs for people with disabilities as well as resource and reference information.

Bright Futures Easter Seal Children's Center 3161 Maple Drive, NE Atlanta, GA 30305 404/26: 6262 Offers advice for pre-school computing, including articles on successful software utilized both in therapy and the classroom. Also covers questions and answers derived from letters to the editor.

Awareness NAPVI P.O. Box 180806 Austin, TX 78715 InCider CW Communications/Peterborough P.O. Box 911 Farmingdale, NY 11737-9811 Monthly magazine that deals with the Apple II series of computers. Articles, reviews, including educational software.

Counterpoint 9618 Percussion Way Vienna, VA 02180 703/281-3601 Quarterly newspaper sponsored by the National Association of State Directors of Special Education. Practices, research outcomes, trends and advancements in special education.

Disability News On Line 257 Center Lane Levittown, NY 11756

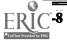

SENSUS Technology Update Sensory Aids Foundation 399 Sherman Avenue; Suite 12 Palo Alto; CA 94306 Quarterly.

UpdatABLE D:ATA Institute 4407 Eighth Street NE Washington, DC 20017 Quarterly newsletter with Abledata current events, questions and answers, related information sources and user success stories. A component of the Abledata User's Group.

Bulletins of Science and Technology for the Handicapped Free of charge. American Association for the Advancement of Science Office of Opportunities in Science 1776 Massachusetts Ave. N.W. Washington, FC 20005 202/467-4400 Quarterly. Includes announcements of products, meetings, scholarships, grants, resource lists, and summaries of curvent research.

The Catalyst 1259 El Camino Real Suite 275 Mailo Park, CA 94025 415/326-6997 Bimonthly; Newsletter of the Western Center for Microcomputers in Sp. cial Education, Inc.; Information on products, research, and applications.

Closing the Gap P.O. Box 68 Henderson, MN 56044 612/248-3294 Bimonthly. Information on the use of computers in special education and rehabilitation, including software and hardware reviews, user comments, articles, and suggestions.

Computer Disability News Free of charge. National Easter Seal Society 2023 W. Ogden Ave. Chicago: IL 60612 312/243-8400 Quarterly: Announcements regarding products, software, meetings, grants; interviews with scaders in the field. COPH Bulletin 2030 Irving Park Road Chicago, IL 60618 Committee on Personal Computers and the Handicapped; Quarterly. Cue Newsletter P.O. Box 18517 San Jose, CA 95158 Bimonthly; Special education news and information on educational software.

Current D:ATA D:ata Institute The Catholic University of America 4407 8th St. N.E. San Jose, CA 95158

FDLRS-South Exceptional Technology 9220 SW 52 Terrace Miami, FL 33615 305/274-3501

Micro Scope HCCCP 7938 Chestnut Kansas City, MO 64132 816/363-4606 Quarterly newsletter of the Handicapped Children's Computer Cooperative Project. Includes software review and application tips.

Network No charge. 2520 Broadway Drive Minneapolis, MN 55110 Bimonthly Instructional newsletter listing materials available from the Minnesota Educational Computing Consortium.

Re:Able Re:Able Publishing P.O. Box 381 Bellflower, CA 90706 Bimonthly; Provides announcements and articles on successful computer applications.

Rehabilitation Technology Review RESNA 1101 Connecticut Avenue NW Suite 700 Washington, DC 20036 202/857-1199 "Left to Our Own Devices"

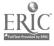

The Sloane Report 9220 SW 52nd Terrace Miami, FL 33165 305/251-2199 Bimonthly. Available on cassette. Information on the computer industry, software and hardware reviews, consumer tips, and product information.

Teaching Research Newsletter Special Education Department Monmouth, OR 97361 503/838-1220

Trade-a-Comp, Trade-a-Disk P.O. Box 671 Bethel Park, PA 15102 Monthly; For those wanting to buy, sell, or trade new or used computer hardware and software.

VME (Volunteers for Medical Engineering, Inc.) 11728 Mays Chapel Road Lutherville, MD 21093 301/252-7834

Classroom Computer News International Educations, Inc. 51 Spring Street Watertown, MA 02172

The Computing Teacher \$21.50/yr. 135 Education 1787 Agate Street University of Oregon Eugene, OR 97403 503/686-4414 9 issues/yr (August-June). The journal of ICCE (International Council of Computers in Education). Articles, columns of various interest areas (logo, math, language arts, sciences) software reviews, new products, calendars/updates.

Educational Dealer Pitigan Learning 19 Davis Drive Belmont, CA 94002

Educational Technology Educational Technology Publications 720 Palisade Avenue Englewood Cliffs, NJ 07632 201/871-4007 Monthly. Articles dealing with the application of computers for education, literature and product reviews, and abstracts of documents from the ERIC Clearinghouse of Information Resources. Electronic Learning Scholastic, Inc. P.O. Box 645 Lyndhurst, NJ 07071

Family Computing Scholastic, Inc. 351 Garver Road P.O. Box 2700 Monroe, OH 45050-9998

Journal of Educational Technology Systems Baywood Publishing Company, Inc. 120 Marine Street Farmingdale; WY 11735

Journal of Special Education Technology Managing Editor Exceptional Child Center UMC - 68 Utah State University Logan, Utah 84322 Quarterly; Information, research, and reports of innovative practices applicable to educational technology.

Personal Computing Hayden Publishing Company 10 Mulholland Drive Hasbrouck Heights, NJ 07604 School Tech News \$32.95/yr.

Education News Service P.O. Box 1789 Carmichael, CA 95609 916/483-6159 916/488-4623 7 issues/yr, Sept-May; yearly inde... Articles, news briefs, new products and resources, software evaluations.

Computer Review-For Apple Users in Speech and Hearing \$24.95/yr. P.O. Box 1139 State College, PA 16804 Monthly newsletter. Tips and tricks, software evaluation, articles, question-and-answer column.

Computers and the GT Student Creative Computer Enterprises 3002 Roanoke Circle LaFayette, IN 47905 Quarterly; software reviews, articles, Q & A column, classroom management tips and hints. SIG Bulletin 135 Education University of Oregon Eugene, OR 97403 Quarterly; is a forum for ICCE special interest groups to exchange information. One SIG is the SIGSPED - for Special Education.

Computers and Complex Thinking Newsletter Janice Patterson National Center in Effective Secondary Schools School of Education, University of Wisconsin-Madison 1025 West Johnson Street Madison, WI 53706 608/263-4200

Heath Closer Look Resource Center Box 1492 Washington, DC 20013 202/833-4707

Software in the Classroom, A Newsletter for Social Studies Teachers John Ruggiero Free Focus Media, Inc. 839 Stewart Avenue P.O Box 865 Garden City, NY 11530 800/645-8989 516/794-8900 (NY) Quarterly.

Update ERIC Council for Exceptional Children 1920 Association Drive Reston, VA 22091 703/620-3660 Semi-annual

Rehab Brief PSI International 200 Little Falls Street Suite 104 Falls Church, VA 22046 Monthly newsletter each focusing on a specific topic

The Compu-Tech Connection Research and Training Center Stout Vocational Rehabilitation School of Education & Human Services University of Wisconsin-Stout Menomonic, WI 54751 Quarterly newsletter; Product and resource descriptions. Disabled USA President's Committee on Employment of the Handicapped 1111 20th Street NW Washington, DC 20210 202/653-5044

Communicating Together Blissymbolics Communication Institute 350 Rumsey Road Toronto Ontario, Canada M4G 1R8 416/424-3805 Communicating Together is a quarterly journal published by the Blissymbolics Communication Institute. Application of Blissymbols and information useful in implementing all augmentative communication systems are provided.

International Rehabilitation Review 432 Park Avenue South New York, NY 10016 212/869-0460 Quarterly.

The Advocate NSAC 1234 Massachusetts Avenue NW Suite 1017 Washington, DC 20005 202/783-0125 Contains current information relating microcomputers to the teaching of autistic children. Also lists information concerning conferences relating to computers and autism.

Journal of Learning Disability 5613 W. Cermak Road Cicero, IL 60650 Includes section on computers in the schools.

Current Expressions Prentke Romich Company 1022 Heyl Road Wooster, OH 44691 Quarte-ly: Product information, articles on system users.

Augmentative and Alternative Communication Williams and Wilkins 428 E. Preston Street Baltimore, MD 21202 Journal focuses on non-verbal communication, integration theory, technology, systems development, assessment, treatment and education of alternative systems users.

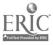

ALS Association Newsletter ALS Association Box 5951 Sherman Oaks, CA 91403 818/990-2151 Contains summaries of available computer-assisted communication cppliances and devices. New developments in the computer-assisted communication field are covered in each issue.

Communi-Collegist Callier Center for Communication Disorders 1966 Inwood Road University of Texas Dallas, TX 75225 214/783-3000 Provides current information on augment. //e communication materials, equipment, and literature.

Assistive Devices News Pennsylvania Assistive Device Center Elizabethtown Hospital and Rehabilitation Center Elizabethtown, PA 17022 717/367-1161 Monthly: Provides product information, announcements, and conference reports. Focuses on augmentative communication, and includes information on computer access peripherals.)

Communication Outlook Circulation Manager Michigan State University 405 Computer Center East Lansing, MI 48824-1042 517/353-0870\_ Quarterly; Focuses exclusively on communication aids and techniques.

Developmental Equipment Newsletter 981 Winnetka Terrace Lake Zurich, 1L 60047 312/438-3476 Product updates on sugmentative communication and computer access devices; articles sharing useful equipment applications.

Blindness and Vision Impairments

See Information Resources on Access to Computers for Blind and Visually Impaired.

Deafness and Hearing Impairments

See Information Resources for the Deaf

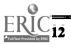

# Networks, Bulletin Boar is and Databases

This is a summary of databases and computerized networks of interest to people with disabilities and those working with them. No recommendations or endorsements are implied by inclusion on this list. Contact each resource for more specific and up-to-date information.

Robotics Information (BRS) EIC/Intelligence, Inc. 48 West 38th Street New York, NY 10018 2127944-8500 Database with journals, books, technical reports, and conference proceedings dealing with robotics.

On-Line Microcomputer Guide and Directory (BRS) On-Line, Inc. 11 Tannery Lane Weston, CT 06883 203/227-8466 Database with listings of software, including descriptives, reviews, and producer comment. No game/entertainment software.

4 Sights Network National Information System for the Visually Impaired 16625 Grand River Detroit, MI 48227 313/272-3900 Teleconferencing, bulletin board, and database for blind persons and those working with them. Database information is available on -ehabilitation resources, public policy, calendar of ints, software descriptions and reviews, a multihandicapped blind conference, specialized training facilities, low vision, job exchange, technological aids and assistive devices, and occupational information.

CompuServe P.O. Box 20212 5000 Arlington Centre Blvd. Colume is: 2013 43220 800/818-8199 A nationwide database with bulletin boards that provide information on handicapped persons, issues, technology, and statistics, among other things.

\*\* \*

KendallNET Kendall Demonstration Elementary School 800 Florida Avenue NE Washington, DC 20002 202/651-5260 (voice or TDD) A computer network developed specifically for schools and programs serving hearing impaired students. Electronic bulletin boards on new hardware, solutions to technical problems, what works well with deaf students, discussions of trends. An educational software clearinghouse listing programs in use or under evaluation at KDES or other schools and programs for the deaf. Electronic mail system, computer pen pal project.

ARTN (Advanced Rehabilitation Technology Network) ACS Medicom 25825 Eshelman Avenue Lomita, CA 90717 A network for rehab centers in N. America designed and managed by ACS Medicom. Intended to provide a key to more ffective use of all rehab databases. Information

more iffective use of all rehab databases. Information is available on research & technical information; product information & test results, funding, legislative/legal efforts, education; employment. As well as electronic mail and data, ARTN stations will be able to run and use any program on the fileserver (e.g., Lotus 1-2-3 and DBase III Plus, etc.). 25 round one sites began using ARTN in June 1986.

AppleCider BBS Greg Trobaugh 39-44 24th Street, Apt. 3B Long Island City, NY 11101 718/482-0088 (voice) 718/482-0089 (modem) A bulletin board service designed to provide support to all computer users, with special emphasis on making information available to disabled persons regarding the use of the computer for productive work and rehabilitation.

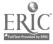

CTG Solutions Closing the Gap P.C. Box 68 Henderson, MN 55044 612/248-3294 A database with information on computer technology for persons with disabilities. Information on hardware, software, publications, organizations, and practices/procedures is available at a cost of \$10.00 per requiry. Annual membership fee will be initiated in k tober, 1986. Mail or phone inquiries; operator sends a printed document.

CompuHelp National Association of Blind and Visually Impaired Computer Users P.O. Box 1352 Roseville, CA 95661-1352 916/786-3923, modem 916/783-0364, voice A menu-driven database and bulletin board for use by blind and visually impaired computer users. Information on hardware, software, publications in braille or tape, self-help groups, blind computer user groups, etc. No charge; \$10.00/year donation is requested. 24 hours per day.

Logo Class Penpal Network Ruffner Hall University of Virginia Charlottesville, VA 22903 804/924-3332 The network matches participating Logo teachers and their classes with other counterparts from around the U.S., Canada, or overseas, by grade level, Logo experience, interests, and computer compatibility.

Rare Disease Database NORD Box 8293 New Fairfield, CT 06812 203/746-6518 This is a searchable database on CompuServe, accessible with a PC and a modem. Contains health related information with resources that can be contacted for further assistance.

CompuServe (1) HUD (Handicapped User's Database) Rear 4 Furry Court Lancaster, OH 43130

The Disability Forum Daveed Mandell P.O. Box 3557 Berkeley, CA 94703 Information sharing, experience sharing. Also The Mainstream Center, Round Hill Road, Northhampton, MA 01060-2199. Rural Rehabilitation Technologics Database University of Nor a Dakota Medical Center, Rehabilitation Hospital Box 8202 Grand Forks, ND 58202 701/780-2489 This organization maintains a database containing information about technological devices of interest to disabled people.

Tech-Net Psi-Tech Program Concepts for Independent Living Operations Center 2203 Airport Way South Suite 310 Seattle, WA 98134 206/343-0670 A nationwide information network for the disabled

community. Four available databases service referral, equipment exchange, publication referral and talent registry (able-bodied volunteers). Planned database: civil/legal rights, peer interest groups, open bulletin board for information sharing.

JAN (Job Accommodation Network) P.O. Box 458 Morgantown, WV 26505 304/293-7186 (general information) 800/526-7234 A computerized catalog of solutions to accommodate functional access limitations in work environments. It was developed to promote the hiring and advancement of people with organizations.

# ABLEDATA National Rehabilitation Information Center The Catholic University of America

440/ Eighth Street NE Wishington, DC 20017 202/635-6190 A computerized listing of commercially available products for rehabilitation and independent living.

Accept on Information P.O. B. 700 Bloomington, IL 61701 309/378-2961 A computerized product database organized by categories of equipment and by disability function.

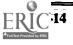

ADDS (Assistive Device Database System) American International Data Search, Inc. 2326 Fair Oaks Boulevard Suite C Sacramento, CA 95825 800/223-2437 (California residents) A source of information on adaptive equipment programs and other resources. Requests can be made via computer, mail, or the toll free number.

#### AdvocNet

The National Center for Research in Vocational Education Ohio State University 1960 Kenny Road Columbus, OH 43210 800/848-4815 614/486-3655 (in Ohio) A communications network for vocational educators; includes The Vocational Education Special Needs Newswire.

#### CONFER

Blissymbolics Communication Institute 350 Rumsey Road Toronto, Ontario M4G 1R8 406/424-3806 A computer conferencing network that enables users to establish and participate in technology-related forums and conferences regarding individuals.

CRISP (Computer Retrieval of Information on Scir. tific Projects) National Institute of Health Westwood Building, Room 148 5333 Westbard Avenue Bethesda; MD 20205 301/496-7543 A scientific base of information developed from recent government health research.

BDIS (Center for Birth Defects Information Services) 171 Harrison Avenue Boston, MA 02111 617/956-7400 A computerized database of articles, diagnostic test cases, and an undiagnosed birth defects registry.

National Computer Bulletin Board Directory Thomas Wnorowski \$2.00 3352 Chelsea Circle Ann Arbor, MI 48104 Lists more than 1400 bibliographies. CUSSNe' (Computer Us' Contract Services Network) Division of Social Work East Carolins University Greenville, NC 27834 Computerized inventory of commercially available and public domain human services software. One component specializes in info on computers and handicapped users. Classification by special interest group available. Local and national bulletin boards, downloading of public domain software, skills bank, special interest groups. Teaching materials, reports, literature concerned with the education of disabled children and adults. OR: Dick Schoech, School of Social Work, University of Texas at Arlington, P.O. Box 19129, Arlington, TX 76019.

DEAF-NET SRI International

333 Ravenswood Avenue Menlo Park, CA 94025 415/859-2236 A computer network designed for but not limited to the hearing impaired.

EIES (Electronic Information Exchange System) Computerized Conferencing and Communications Center New Jersey Institute of Technology 323 High Street Newark, NJ 07102 201/641-5321 Currently investigating the use of the FIES System to allow people with disabilities, the homebound, and senior citizens to communicate among themselves and with others.

ECER, ERIC (Educational Resources Information Center) Council for Exceptional Childreff 1920 Association Drive Reston, VA 22091 703/620-3660 ECER is the ERIC database. It has educational materials (including special education), reports, bibliographic information, available via comput:.., microfiche, or paper copy.

HELPNET Special Education Software Center Building B, Room S312 333 Ravenswood Avenue Menio Park, CA 800/435-7639 (access) (except Alaska and Hawaii) 800/223-2711 (technical information) 800/327-5892 (software information) On-line access to the Special Education Software Center. With a modem and telecommunications software; the center can be contacted via a toll-free number. Future plans include bulletin boards where software subroutines developed as a part of technical assistance activities are made available. No charge.

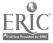

HEX

(Handicapped Education Exchange) 11523 Charlton Drive Silver Spring, MD 20902 301/681-7372 A computerized bulletin board available through the public telephone network. Free services are offered for those involved in the education of the handicapped.

NTIS (National Technical Information Service) Department of Commerce 5285 Port Royal Road Springfield, VA 22161-2200 703/487-4600 general information 703/487-4642 computer searches 703/487-4640 documents A leading source for government research and reports. Data searches on topics are published and available for order.

#### UNET

The MUSE User's Network Western Illinois University Macomb IL 61455 309/298-2257 An electronic bulletin board for computer users, program developers, and educators; information on computer use in special education, forum for information and idea sharing, and access to public domain software relevant to the field. On-line 24 hours/day, 7 days/week. No membership charge.

#### Well-Net

(CHIP - Community Health Information Project) 222-C View Street Mountain View, CA 94141 415/968-1126 A nationwide electronic bulletin board for the disabled. No membership fee.

NARIC (National Rehabilitation Information Center) See ABLEDATA

REHABDATA See ABLEDATA

Specialnet National Association of State Directors of Special Education 2021 K Street NW; Suite 315 Washington, DC 20006 202/296-1800 This network features telephone access, electronic mail, bulletin and data collection in the area of special education. Center for Special Education Technology Technology Information Exchange Council for Exceptional Children 1920 Association Drive Reston, VA 22091 800/345-8324 703/620-3660 Two electronic bulletin boards offering news about special education technology and information from other special educators. Information is primarily on how the technology is used, rather than on the products. Information and fact sheets available at no charge.

LINC Resources, Inc. 3857 N. High Street Columbus, OH 43214 614/263-5462 A computerized database of the software for instruction, personal assistance, administration, and testing. Free searches.

Microcomputer Education Applications Network 256 North Washington Street Falls Church, VA 22091 703/536-2310 An information exchange network for special educators.

TRAIN Suite 101 Neshaminy Plaza 11 Bensalem; PA 19070 215/639-1512 A database of testing, training resources, assessment, and workshop materials used in special education. Inservice Network for professionals in special education.

#### Sources of Additional Information

The Complete Handbook of Personal Computer Communication: Everything You Need to Know to Go Online with the World St. Martin's Press 175 5th Avenue New York NY 10010 212/657-5151

Online Databases that Include Rehabilitation Information Sharon McFarland NARIC The Catholic University of America 4407 Eighth Avenue NE Washington, DC 20017 202/635-5822

# Associations/Advocacy Groups/Self-Help Groups

The groups and organizations listed below are concerned with the education, rehabilitation, and employment of severely disabled individuals. No recommendations or endorsements are implied by inclusion on this list. Contact each resource for more specific and up-to-date information.

American Academy for Cerebral Palsy and Developmental Medicine 2315 Westwood Avenue P.O. Box 11083 Richmond, VA 23230 804/355-0147 Professional organization concentrating on the latest developments in the treatment of cerebral palsy.

Association for the Development of Computer-Based Education and Training Washington University Miller Hall 409 Bellingham, WA 98225 206/676-2860 Association for professionals involved in computer-based education and training. Membership benefits include annual conference, newsletter, quarterly journal and local chapters.

American Occupational Therap: sociation 1383 Piccard Drive Rockville, MD 20850 301/948-9626 AOTA is a nationwide organization of professionals concerned with all aspects of the occupational therapy field. The organization publishes the American Journal of Occupational Therapy.

ASHA (American Speech-Language-Hearing Association) 10801 Rockville Pike Rockville, MD 20852 301/897-5700 ASHA is involved in a number of different applications of computer technology, including administration, clinic, therapeutic, educational, and research.

Center for Computer Assistance to the Disabled (C-CAD) P.O. Box 314 Hurst TX 76053 817/273-2084 Association of Electronic Cottagers 677 Canyon Crest Drive Sierra Madre, CA 91024 Organization designed to support people who work in their homes with personal computers. Members can obtain marketing assistance and business consultation. Information can be obtained through CompuServe.

Association of Computer Educators, Inc. 751 Band Avenue Staten Island NY 10310 718/596-5708 New York state area. Facilitates information sharing, promotes equitable use of computers by all students.

#### BMUG

\$40/year; includes bi-annual newsletter, help-line 1442 A Walnut Street #62 Berkeley CA 94709 Macintosh Users Group; one of the Group's SIGs is concerned with educational applications.

Boston Computer Society 1 Central Plaza Boston MA 02108 617/367-8080

California Governor's Committee for Employment of the Handicapped 800 Capitol Mall Sacramento CA 95814 916/323-2545

Committee on Personal Computers and the Handicapped (COPH-2) 2030 W. Irving Park Road Chicago IL 60618 312/728-9879 312/477-1813 Information and technical consultation.

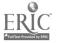

Community Health Information Project (CHIP) 222C View Street Mountain View CA 94041 415/968-8798

CompuNet Robert Mauro Disability News OnLine 257 Center Lane Levittown, NY 11756 Support network for employed, disabled men and somen who use computers to earn a living.

Connecticut Parent Advocacy Center Mohegan Community College Norwich, CT 06360 203/886-5250 This organization acts as a referral agency for people needing information about services for handicapped people.

Coordinating Council for Handicapped Children 220 South State Street Room 412 Chicago, IL 60604 312/939-3513 Provides training programs on special education rights and services for parents and professionals.

Council for Exceptional Children 1920 Association Drive Reston; VA 22091-1589 703/620-3660 The major national association of special education teachers, administrators, and university students training to be teachers. Publishes Exceptional Children and Teaching Exceptional Children.

Council on Assistive Devices and Listening Systems P.O. Box 32227

Washington, DC 20007

The primary goal of this organization of manufacturers and distributors is to alert the general public to ways in which electronic devices and systems can help hearing impaired persons cope more effectively with their disability.

Disabled Interest Group of the San Diego Computer Society (DIGSIG) Milton Blackstone 1301 Dell Crest Lane La Jolla CA 92037 619/459-8255 Easter Seal Systems 2023 W. Ogden Chicago, IL 60612 312/243-8400 This organization sponsors grants for software development for disabled persons, and is developing regional adaptive device centers. Provides education, training, and discounts on selected computer systems.

Federation for Children with Special Needs 312 Stuart Street Second Floor Boston, MA 02116 617/482-2915 Coalition of parent organizations offering technical assistance and resource information on children with various disabilities.

FIGHT (Family Interest Group - Head Trauma), Inc. Library 1370 Wellesley Avenue St. Paul; MN 55105 612/478-6477 Offers advice, information, and materials (for a returnable deposit) on head trauma, rehabilitation, medical care, and adaptive lifestyles.

Georgia Computer Programmer Group 2201 Glenwood Avenue SE Atlanta, GA 30316 404/894-3972 404/874-8371

Iowa Computer-Assisted Rehabilitation Group (ICARG) Mr. Jim Borchard Northgate Manor Waukon IA 52172

ISAAC (International Society for Augmentative and Alternative Communication) P. O. Box 1762 Station R Toronto, Ontario M4G 4A3 416/424-3806 An information and referral organization for individuals concerned with and/or working with communication disorders. Publishes Communication Outlook and Augmentative and Alternative Communication.

LIFT, Inc. 350 Pfingsten Suite 303 North Brook IL 60062 312/564-9004 Not-for-profit contract programming company that identifies, trains, and hires physically handicapped individuals for major corporations.

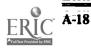

NSAC (National Society for Children and Adults with

Muscular Dystrophy is sociation 810 7th Avenue New York, NY 10019 212/586-0808 Local chapters, clinics, regerral services. Bimonthly newsletter, quarterly publication.

Music Therapy Association 25 Gelston Avenue Brooklyn, NY 11209 718/745-9231 Provides services for disabled people interested in computer-generated music systems. Services include consulting and system set-up.

NAHSA (National Association of Hearing and Speech Action) 1080? Rockville rike Rockville, MD 20852 301/897-5700 A consumer advocacy group for speech and hearing impaired persons and for deaf persons:

National Down Syndrone Congress 1800 Dempster Park Ridge, IL 60068 312:5:3-7550 An organization of parents and professionals that provides information on services for persons with Down Syndrome.

Finishing Head Injury Foundation, Inc. P.O. Box 567 Framingham MA 01701 617/879-7473

National Parent Chain, Inc. 867C High Street Worthington, OH 43805 614/431-1911 This organization operates a SpecialNet Bulletin Board dedicated to information about special education.

National PC Vis. Users Group 1504 E. 71st Place, #1308 Tulsa OF 74135 918/492-0511 Or 130 Hosmer Drive, Syracuse NY 13209, phone 315/635-9209

National Spinal Cord Injury Association 149 California Street Newton, MA 02158 617/964-0521 Provides information or referrals for the direct care of para- or quadriplegic pers ns. Publishes a variety of materials for rehabilitation professionals and persons with spinal cord in junes. Autism) 1234 Massachusetts Avenue NW Suite 1017 Washington, DC 20005 202/783-0125 NSAC is a national service and advocacy organization for people with autism. Special services are offered on a local level as well as public policy advocacy and information and referral services being offered on a national scale. This organization provides information relating to computers and autistic children.

Ohio Coalition for the Education of the Handicapped 933 High Street Suite 200-H Worthington, OH 43085 614/431-1307 Currently developing a statewide database of agricies serving handicapped children.

PACER 4826 Chicago Avenue South Minneapolis, MN 55417 612/827-2966 PACER provides information, training and assistance to parents of handicapped children. Advice is offered in the areas of appropriate education and interpretation of legal rights.

Quadriplegics Communications Group, Inc. 407-333 Stradbrook Winnipeg Mantoba R3L 0J5

SIGSPED International Council for Computers in Education 1787 Agate Street Eugene CR 97403-1923 503/686-4414 Special interess group for computers in special education.

Special Interest Group for Computers and Physically Handicapped (SIGCAPH) do Association for Computing Machinery 11 West 2nd Street New York NY 1003 Karen Anderson, Director; Rochester, NY, 7. 427-1834

TASH (The Association for Persons with Severe Handicaps) 7010 Rossevelt Way NE Seattle, WA 98115 206/523-8446 Offers information on severe-profound handicaps (particularly severe retardation). Maintains an extensive bookstore of books and papers regarding persons with severe handicaps. Produces assistive devices.

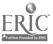

The ALS Association B = 251 Sherman Oaks, CA 514.03 818/990 2151 This national organization devices in ALS patients. Most such patients depend on computers to enable them to communicate with others.

The Disabled Children's Computer Group Fairmont School 724 Kearny Street El Cerrito, CA 94530 415/528-DCCG

VIEWPOINT c/o Physically Handicapped Training Center University of Pennsylvania Philadelphia FA 19104 215/898-8108

Washington Apple Pi 8227 Woodmont Avenue Suite 201 Bethesda, MD 20814 301/654-8060 Organization of Apple computer users who neet and discuss all aspects of Apple computers. Many of the topics are applicable to disabled individuals. The organization publishes Washington Apple Pi Journal.

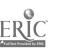

A-20

# Training Programs in Technology in Special Education

This list contains information on both degree programs and workshop/training opportunities in the area of correcter applications for disabled persons. No recommendations or endors, ents are implied by inclusion on this list. Contact each resource for more specific and up-to-date information.

ACTT Curriculum (Activating Children Through Technology) 27 Horrabin Hall V/estern Illinois University Macomb, IL 61455 309/298-1014 Project ACTT was a model demonstration project

funcied in 1983 to develop a microcomputer curriculum model for ages birth-6. The computer was added to the existing setting to foster a sense of autonomy and control over the environment through environmental control, used as a communication device, as a tool to draw or write, and as a teaching device. Adaptive peripherals allowed several handicapped children to be part of group of activities, and it was found that social interaction was equalized somewhat by computer use in small and large groups.

Carroll Center for the Blind 770 Centre Street Newton, MA 02158-2597 Annual summer training program for opecial educator. (introduction to computers and access devices, access devices for the apple, access devices for the IBM) and blind teenage s (word processing).

Center for Learning & Technology State Universi y of New York at Buffalo 217 Baldy Hali Buffalo, NY 14260 716/636-2110 Incorporates an interdisciplinary approach to integrating new technology into education. Goals include investigating fundamental questions, constructing prototypes and establishing relationships between industry and education.

Computer and Information Science Department University of Massachusetts A305 Graduate Research Center Amherst, MA 01003 413/545-2744 Conducts research in design of single-switch scanning systems. Involved in the development and application of microcomputer programs for single-switch scanning. Evaluates software systems for the disabled. Computer Resource Center 207 N. San Marco Avenue St. Augustine, FL 32084 904/824-1654, ext. 581 Provides computer training and technical support to teachers of blind students and teachers of deaf students.

Department of Special Education Charles A. MacArtEnt ...D. University of Marylau... College Park, MD 20742 301/454-6921 Computer technology in gravital relevation doctoral program.

Department of Special Education Dr. Jean Fleischner Dr. Robert Kretschmer Jox 223 Teachers College Columbia University New York, NY 10027 212/678-3880 In cooperation with the College's Department of Communication, Computing, and Technology in Education, an M.A. in Learning Disabilities or Ed.D. in Special Education, involving the application and development of technology.

Department of Special Education University of Arkansas Lattin Rock 33rd and University Little Rock, AR 72204 501/569-3335 Teaches future rehabilitation and special education professionals computer use for a wide range of purposes. Involved in a variety of research projects,

particularly regarding the use of bar code technology.

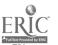

Division of Rehabilitation Services (TN) 400 Deaderick Street Suite 1100 Nashville, TN 37219 615/741-5644 The division is on-line with SpecialNet, RehabNet, DeafNet, SCAN, HEX, and ABLEDATA. It provides statewide staff training in the uses of microcomputers in rehabilitation for vocational rehabilitation counselors.

ducation Division Shins Hopkins University 100 Whitehead Hall Baltimore, MD 21045 301/338-8273 Johns Hopkins offers both a Masters and a D program in Special Education Technology. Th Education Division conducts research on integrating microcomputers into the special education classroom.

Gallaudet College Mrs. Karen Simpson Graduate Admissions Counselor 800 Florida Avenue NE Washington, DC 20002 202/651-5070 800/672-7620, etc. 5070 Master of Science in Educational Technology: Special Education/Deafness.

Institute on Learning-Based Tools for Special Populations University of Virginia Charlottesville, VA 22903 804/924-7107 The Institute was in a June 16 - July 5 1986. Activities

to enhance use of computer applications and technology in special educatic : and clinical settings included use of learner-based software such as 1000, MPAL (a LOGOlike language which permits use of interactive videodisk, speech synthesizer and animation), Perforyboard, and Listen to Learn (a talking word processor). Participants have the use of a computer and modern during the following year to exchange ideas and information.

Lesley College Gradurte School Rebecca Corwin, Assistant Professor Computers and Education: Focus on Learners with Special Needs Division of Education and Special Education 29 Everett Street Cambridge, MA 02238 617/868-9600, ext. 371 Courses blend theoretical and field-based work; Master's Degree or Certificate of Advanced Graduate Study. Program includes introductory level programming languages, software evaluation, applications for special needs learners, and curriculum integration. M.U.S.E. Trainer Project (Microcomputer Use in Special Education) 27 Horrabin Hall Western Illinois University Macomb IL 61455 309/798-1072 M.U.S.E. is designed to give participants expertise to take advantage of technology and the ability to train others in the use of computers with disabled persons. The 7 graduate level courses include: Microcomputer Applications in Education; The Young Child-Learning - hnucey in the with technology; Microcc ", ication of Elementary & Middle S Special Needs; Microcomputers for Chil: Rehabilitation Application of Microcomputers by the Handicapped; Seminar in Instructional Strategies; Practicum in Training Teachers to Use Microcomputers; Modification of Microcomputers for Children with Special Needs; Field Practicum in Technology Applications-Rehabilitation of Adults.

Micro Abilities 98 Main Street Suite 232 Tiburon, CA 94920 415/435-2966 Offers training to education and rehabilitation professionals and provides appropriate computer-related devices to work directly with clients. Assists disabled people with independent living skills.

Microcomputer Resource Center St. Martin's College Lacey, WA 98503 206/438-4334 Provides the opportunity for educators and others to review and evaluate different computer systems, software and other instructional materials. A variety of classes are offered related to new uses of technology.

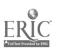

-22

Project M.U.S.E. 27 Horrabin Hall Western Illinois University Macomb, IL 61455 309/298-1634 309/298-1014

Project M.U.S.E. is a federally funded program with the primary purpose of training special education teachers to use computers in their classrooms. M.U.S.E. also identifies, evaluates and catalogs hardware and software that is designed for or can be modified for use with handicapped children. UNET is the user's network for information sharing, questions-and-answers, or problem solving. Workshops/presentations/training can be arranged. Possible topics include: Microcomputer Usr and the Handicapped Chi'a; Bits and Bytes for Babics: Introduction to Logo; Software Evaluation; Adapting Peripherals; Using Switches with Handicapped Children; Integrating the Microcomputer in the Classroom; Learning from Computer Games; Word Processing; Computers as a Third Wave Tool.

Rehabilitation Research and Training Center University of Oregon 217 Clinical Services 7: 11ding Eugene, OR 97405 503/686-3585 Administers the "Community Living" Bulletin Board on SpecialNet. Develops interactive video for mildly handic upped individuals. Organizes the local Special Interest Group for Special Todators of 1CCE.

Resource Center Colorado Easter Seal Society, 244 609 W. Littleton Blvd. Littleton, CO 80120 303/795-2014 Cffers a variety of computer services for disabled people, including computer camps, workshops for disabled individuals, teachers and therapists, and information on computers and adaptive equipment.

Selective Systems for Living 2500 Riverside Avenue Minneapolis, MN 55454 612/375-0153 Provides workshops on specie in put devices, environmental control devices and word processing. Assists clients in procuring systems. Working to link handicapped people to computers and employment.

# SETUP

Special Education Technology Users Project 3430 Leahi Avenue Honolulu, HI 96815 803/737-2377 SETUP is a federally funded project that trains special education teachers in the state of Hawaii to milize the computer as a tool for computer managed instruction and computer assisted instruction. Special Education Technology Resource Emmanuel College Library Third Floor 300 The Fenway Boston, MA 02115 617/232-7913 The center maintains a software lending library, model adaptive hardware learning lab, and a variety of teacher training opportunities for special educators.

Easter Seal Children's Center 3161 Maple Drive, NE Atlanta, GA 30305 404/261-6262 Offers advice and training for computer use with preschool handicapped children. Includes diagnostic services for students regarding computers, peripherals and appropriate software.

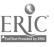

# **Computer Assessment/Training Programs for Disabled Individuals**

This list contains information on programs and organizations that provide training for disabled persons involving the use of computers. No recommendations or endorsemetals are implied by inclusion on this list. Contact each resource for more specific and up-todate information.

Cerebral Palsy Foundation of South Arizona 4710 E. 29th DAC W. Tucson, Ar. 2010 85711 602/747-6809 Involves basic remediation and rehabilitation, vocational counselling and research on the use of technology with individuals with severe and profound handicaps.

Florida Diagnostic Learning Resources Services (FDLRS) 9220 SW 52 Terrace Miami, FL 33165 305/274-3501 Offers diagnostics for computer compatibility for disabled people, inservice training, computer information resources, as well as software and hardware evaluation.

Du Page Easter Seal Treatment Center, Inc. 830 S. Addison Villa Park, IL 60181 312/620-4433 The center specializes in the use of personal computers in therapy.

Adaptive Computer Technology Center Kennedy Memorial Hospital 30 Warren Street Brighton, MA 02135 617/254-3800 Utilizes and provides instruction in the use of computerbased technology to enhance learning, leisure, communication, prevocational skill development, independent living, and environmental control.

John A. Coleman School New York Foundling Hospital 1175 Third Avenue New York, NY 10032 212/472-3322, ext. 629 The School uses computers daily with multiply handicapped children (ages 1-10) to achieve a variety of basic educational goals. Sister Kenny Institute 800 E. 28th Set at Chicago Avenue Minneapolis, MN 55407 612/874-4175 This organization uses computer programs to provide language and cognitive therapy to adults with neurologic injuries.

Living Systems/ITD 2160 S. Lamar Oxford, Mississipi 38655 601/234-0158 Has a microcomputer laboratory equipped to evaluate and to develop hardware c<sup>\*\*</sup>d software which will provide capability to disabled individuals.

Rehabilitation Institute of Ohio Miami Valley Hospital One Wyoming Street Dayton, OH 45409 513/220-27:3 The Instate uses computers to help brain injured individual make maximum use of their abilities. Focus is on cognitive and linguistic retraining asing microcomputers as therapeutic tools.

Yankton Area Adjustment Training Center 909 W. 23rd Street Yankton, SD 57078 605/665-2518 Provides computer-assisted learning on the Apple 11e for area special education students. Focus includes job skills, job readiness skills, math skills, time and money skills, pedestrian safety, and motivation.

Technical Resource Center 1820 Richmond Road SW Calgary, Alberta, Cauada T2T 5C7 403/229-7875 Provides information and one-month loan of devices in the areas of adaptive toys, communication aids, daily living aids, inventory control and microcomputers. It offers assessment and consultation.

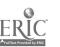

X-24

185

Sunny Hill Hospital for Children 3644 Slocan Street Vancouver, British Columbia V5M 3E8 604/434-1331 Offers assessment and training of physically disabled children for access to microcomputers for education, recreation, and communication.

Valpar International Corporation Box 5767 Tricson, AZ 85703 602/293-1510 Develops assessment equipment used by professionals for work: 3 with people with various disabilities. Offers vocational assessment using microcomputers.

Resources for Living Independently Center 4721 Pine Street Philadelphia, PA 19143-1809 215/471-2265, 2266 215/471-2267 (TDD) Provides computer training to disabled consumers as one of its services.

Orange County Department of Education 200 Kalmus Drive Costa Mesa, CA 92626 714/966-4140 The Educational Technology/Special Schools' goal is to provide opportunities for students to learn how to become more independent in their present and future environments.

Electronic University TeleLearning Systems, Inc. Sof Beach Street San Francisco, CA 94133 415/928-2800 Offers home courses (including tutoring) of personal improvement, business and professional skill a...1 credit/degree programs via computers. Proces counseling, an electronic library and a seminar series.

Los Angeles Unified School District 15530 Hesby Encino, CA 91436 818/997-2330 Provides microcomputer training to special education students. Computes are adapted to meet individual special needs. Emphasis is on vocational, recreational, and/or independent living skills. Disabled Programmers, Inc. P.O. Box 23118 San Jose, CA 95153 408/629-3700 DPI is an organization that trains disabled individuals to become computer programmers. DPI's Micro Applications Development Lab develops and designs adaptive devices.

BIPED Corportion (Business Information Processing Education for the Disabled) 26 Palmer's Hill Rive Stanford, CT 06902 203/324-3935 Teaches computer programming to physically disabled individuals at two different locations (Stanford, CT, and White Plains, NY): Courses available tuition free to disabled individuals.

LIFT, Inc. 350 Pfingsten Suite 103 Northbrook, IL 60062 312/564-9005 Offers help and training in hiring handicapped individuals as computer programmers.

Project Cable Carroll Center for the Blind 770 Centre Street Newtri, MA ^2158-2597 617/969-6200 Provides computer assessment, computer training (on adaptive devices), and software, professional training, resources (on devices), and word processing for visually impaired high school students.

Association of Rehabilitation Programs in Data Processing P.O. Box 2404 Gaithersburg, MD 20879 301/468-6142 Organization of fering nationwide data processing training to disabled people.

Maryland Rehabilitation Center 2301 Argonne Drive Baltimore, MD 21218 301/366-8800, ext. 231 Provides evaluation of computer applications best suited for enhancing a disabled person's vocation. Acts as a diagnostic resource center in setting disabled students' vocational goals.

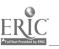

186

**A-25** 

Profes Ethanics No. Public Schools Comtaunity Education 106 Street No. All All Schools Comtaunity Education 106 Street No. All All School School

Handics ged Access Center Duluth Public Library S20 W. Superior Street Duluth, MN 55802 218/723-3809 Trains disabled persons in the use of the Apple IIe. Applications include word processing, data base, AppleSoft Basic, Logo, etc. Product information on software, hardware, and adaptations is available.

L.D. College Writers Project University of Minnesota 216 Pillsbury Drive SE Minneapolis, MN 55455 612/376-1672 Provides training and practice in word processing to college-level learning disabled writers. Working papers on compiled research is distributed by mail at cost.

Federation of the Handicapped, Inc. 21. V. 14th Street New York, NY 10011 212/242-9050 The Federation trains disabled individuals in word processing and general education.

Compute Able Network P.O. Box 1706 Portland, OR 97207 503/644-2940 Assists individuals with various disabilities to adapt and utilize the rapid advances in computer technology.

STORE: Computer Access Center Cleveland Society for the Blind 1909 E. 101st Street Cleveland, OH 44106 216/791-8118 Offers orientation, evaluation, training, engineering.

support and system rental to blind or visually impaired individuals. Goals are to expand access to education and vocational opportunities through computer/print technology. Variety Club Warwick Hotel 17th and Locust Streets Philadelphia, PA 19103 215/735-0803 This organization offers vocational and rehabilitation training on the use of microcomputers.

Texas state Technical Institute Drafting and Design TSTI Waco Waco, TX 76705 817/799-3611, ext. 3200 TSTI offers a course in Computer Aided Frafting for physically handicapped students. The objective is to help students prepare for careers in drafting and industrial design.

C-CAD (Center for Computer Assistance to the Disabled) 2501 Avenue J Suite 100 Arlington, TX 76001 817/640-6613 This is an organization that provides computer training and job placement for disabled persons.

Concepts for Independent Living 2203 Airport Way South Suite 310 Seattle, WA 98134 206/343-0670 This org Triat is dedicated to developing and expanding the statistics for independent living for all disabled per ma

Computers to Help People, Inc. 1221 W. Johnson Street Madison, WI 53715 608/257-5917 Provides disabled people with vocational training in computer operation. Also sells softwar- Lesigned for physically disabled people.

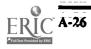

# Information on Adaptive Toys and Toy Modifications

The following pages contain information regarding adapted toys and toy modifications to allow single switch control. No recommendations or endorsements are implied by inclusion on this list. Contact each resource for more specific and up-to-date information.

# Books and Pamphlets

Switching Mechanisms for Special Needs – A Project Manual William M. Lynn \$6.50 National Clearinghouse of Rehabilitation Materials 115 Old USDA Building Oklahoma State University Stillwater, OK 74078 405/624-7650 This project manual first explains how switches work by

presenting basic electronics principles, and then provides step-by-step instructions for building several types of switches and accessories.

Play: Children's Business, A Guide to Play Materials 1974 Association for Childhood Education International Washington, D.C.: Association for Childhood Education

Home nade Battery Powered Toys and Educational Devices Secretly Handicapped Children 1980 Linda J Burkhardt 8503 Rhode Island Avent Cullege Park MD 20740

More Home, nade Lattery Devices for Severely Handicapped Children with Suggested Activities 1982 Linda J. Burktardt 8503 Rhode Island Avenue College Park; MD 20740

Homeriade Switches and Toy Adaptations for Early Training with Nonspeaking Persons 1984 William B. Coker. Jr. Cincinnat: Center for Developic ental Disabilities 3300 Elland Avenue Cincinnati, OH 45229 LSI/SS 15, 1, pp.32-35. (Reprints)

To and Sames for Educationally Handicapped Children 196 Buist, Charlotte Schulmen, Jayne Aragfield, Ret Toomas Publishing Technology for Independent Living Sourcebook Alexandra Enders (ed.) 1984 RESNA 1101 Connecticut Avenue Suite 700 Washington, DC 20036 202/857-1199 This book contains a comprehensive listing of associations, toy libraries in each state, and manufacturers and distributors of special toy...

Guidelines for Adapting Toys for the Physically Handicapped Jayne Higgins 1982 California Avenue School 215 West Califor: a Avenue Vista, CA

Touch Toys and How to Make Them 1984 \$3.00 + .60 for postage Touch Toys P.O. Box 2224 Rockville, MD 20852 This is an instruction book on how to make over 100 toys for the blind. Checks payable to: Touch Toy.

Toy Modification Note: Build-it-Yourself-Battery-Insert G.C. Vanderheiden 1982 Trace Center 1500 Highland Avenue S-151 Walsman Cellur Madison; WI 53705 608/262-6966

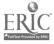

Strategies for Helping Severely and Multiply Handicapped Citizens Whichiered, J. Greer, R. Anderson, and S. Odle (eds.) 1982 University Park Press Baltimore; MD

From Toys to Computers: Access 1.8 18 and pysically Disabled Child C. Wright and M. Normura 1985 \$17.00 (4th class), \$20.00 (1st class) Plus \$1.11 outside U.S. hristine Wright O. Box 700242 Sold Jose, CA 95170

# Associations and Organizations

LEKOTEK 613 Dempster Evanston, IL 60201 312/328-0001 A non-profit resource center with specialized play materials; therapy equipment, and books for loan.

ACTIVE Play Matter/NTLA Seabrook House Darkes Lane Potters Bar, Herts, ENGLAND EN6 2HL

USA Toy Library Association (USA-TLA) Judith Iacuzzi, Exec. Director 1800 Pickwick Avenue Glenview, IL 60025 312/724-7700 Toy library, information on adaptive toys newsletter.

# Catalogs

Compu-Robot \$34.95 Comp Tech Systems Design P.O. Box 516 Hastings, MN 55033 An audio-controlled robot. Easy-to-use, programmable, remembers up to 48 commands, 3 speed, right and left turn, u-turn, pause. Uses 4 AA-batteries.

Arroyo & Associates 88-45 79th Avenue Glendale, NY 11385 718/849-9306

Automated Therapy Systems Harding and Harris P.O. Box 1599 Orem, UT 84057 "Active Simulation Program" Dr. Edmond Zuromski Handicapped Children's Technological Services. Inc. P.O. Box 7 Forther RI 02825 401/397-7666 "Active Simulation Program" offer a some f technical newsletters and an equipment develoce trual; markets his products commercially

"Special Populations Catalogue" Flaghouse, Inc. 18 W. 18th Street New York, NY 10011 212/989-9700

Behavioraids Social Technology Product 1210 Alameda Drive Tempe, AZ 85282

Kaye's Kids 1010 E. Pettigrew Street Durham, NC 27701-4299 919/683-1051

A Declaration of Independence Adaptive Aids P.O. Box 13178 Tucson, AZ 85732

Toys for Special Charlen Steven Kanor, Ph.L 101 Lefurgy Avenue Hastings on Hudson, NY 16-36

Zygo Industries, Inc. P.O. Box 1008 Portland, OR 97297-1008 503/297-1725

Handicapped Children's Technological Services, Inc. P.O. Box 7 Foster, RI 02825

The Able Child 325 Will Street New York, NY 10014

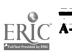

# Selected Information Resources for Deaf and Hearing Impaired Individuals

The following list contains information on information resources for the deaf or hearing impaired books and print d materials, organizations, newsletters and periodicals; and organization. Check the Additional Resources and Newsletters resource lists for further information. No recommendations or endorsements are implied by inclusion on this list. Contact each resource for more specific and up-to-date information.

# Books and Other Printed Materials

A Catalog of Captioned Educational Videotapes National Technical Institute for the Deaf (NTID) Rochester Institute of Technology Division of Public Affairs, Department V One Lomb Memorial Drive P.O. Box 9887 Rochester, NY 1:623-0887 716/475-6400

College and Career Programs for Deaf Students \$5.00 (1 to 4 copies) Gallaudet College Center for Assessment and Demographic Studies Kendall Green Washington, DC 20002 A guide to evaluating college programs, and information on more than 130 programs, including available support services:

#### Organizations

Foundation for Communication for the Disabled 31 Southampton Row London, ENGLAND WC1B 5HJ 01-405-1019

National Technical Institute for the Deaf (NITD) Rochester Institute of Technology Division of Public Affairs, Department V One Lomb Memorial Drive P.O. Box 9887 Rochester, NY 14623-0887 716/475-6400 The world's largest technical college for deaf students, offering the opportunity for deaf students to go to college in a hearing environment to facilitate transition to a hearing society (15,000 hearing students; 1,250 collegeage deaf student;). Funded by the U.S. Department of Education.

National Association of the Deaf 514 Thaye: Ave. Silver Spring, MD 20910 301/587-1788 (voice and TDD) Kelston School for Deaf Children Private Bag New Lynn Auckland Australia 874-859 Uses computer technology to aid language development for hearing impaired students. Provides courses in commercial applications for teenage and adult deaf students as well as parents, and acts as a resource center.

Alexander Graham Bell Association for the Deaf 3417 Volta Place NW Washington, DC 20007 202/337-5220 National organization offering support that is to deaf individuals.

National information Center on Deafness Gallaudet College 300 Florida Avenue Washington, DC 20002 202/651-5109 Provides either direct information or appropriate references to deaf or hearing impaired individuals. The center also publishes brief bibliographies and narrative fact sheets on requested topics free of harge.

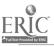

# Newsletters and Other Periodicals

The Voice 2939 Hollandale Dallas, TX 75234 214/349-3271 (voice or TDD) Bimonthly publication. Information for hearing impaired people on adaptive devices and computer access equipment selection.

Shhh (Self-Help for Hard of Hearing People) 7800 Wisconsin Avenue Bethesda, MD 20814 301/657-2248 (voice) 301/657-2249 (TTY) Bimonthly. A parnal about hearing loss.

American Annais of the Deaf P.O. Box 2605 Columbia: 3:12 21045 301/461-7400 Journal 10 wofessionals working with deaf and hearing impaired working.

Hearing I., uments P.O. Box 60.79 Duluth: V.N 55806

#### Newsounds

Alexander Graham Bell Association for the Deaf 3417 Volta Place NW Washington, DC 20007 202/337-5220 Newsound's is a newslatter for deaf and hearing impaired individuals that is published alternately with the Volta Review (see below). It contains information on conferences concerning microcomputers.

Volta Review Alexander Graham Bell Association for the Deaf 3417 Volta Place NW Washington, DC 20007 202/337-5220 This journal for hearing impaired people reports on a variety of technology-related topics and issues.

# **Companies**

American Communications Corporation 180 Roberts Street East Hartford, CT 06108 203/289-3491 Am-Com I, LUV 1.

Garid 9817 Valley View Road Eden Prairie; MN 55344 612/941-5464 800/328-4827; ext. 1400 Breakthrough Trust Communication Centre 5 Moreland Court Moreland Street Nottingham, ENGLAND NG2 3GS

The Deaf Factory Store 5010 Branchville Road College Park, MD 20740 301/772-1565 301/722-2493 TDD Products include computer and TDD software.

Krown Research, Inc. 6300 Arizona Circle Los Angeles, CA 90045 213/641-4306 (Voice/TDD)

Palmetto Technologies P.O. Box 498 Duncan, SC 29334 803/439-4309 (Voice or TDD)

Specialized Systems, Inc. 11339 Sorrento Valley Road San Diego, CA 92121 714/455-9000 714/481-6060

3M Company Business Communication Products Division 220-9W 3M Center St. Paul, MN 55144 612/733-1852

Ultratec, Inc. 6442 Normandy Lane Madison, WI 53719 608/273-0707 Products include computer interface.

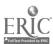

# Selected Information Resources for Blind and Visually Impaired Individuals

This list contains useful sources of information (broks and publications, newsletters/periodicals, organizations and companies) for blind and visually impaired computer users. No recommendations or endorsements are implied by inclusion on this list. Contact each resource for more specific and up-to-date information.

# throks and Publications

specific needs.

Touch Toys and How to Make Them 1954 \$3.00 + 20 for postage Touch Toys P.O. Box 2224 Rockville; MD 20852 This is an instruction book on how to make over 100 toys for the blind. Checks payable to: Touch Toy.

Computer Equipment and Aids for the Filind and Visually Impaired Computer Center for the Visually Impaired Baruch College 17 Lexington Avenue Box 515 New York, NY 10010 The result of eight years' experience educating blind and visually impaired students in computer technology, the book lists hardware, software, peripherals, i. archers, training, and demonstration centers, products in development, and a checklist of technical c visiderations and advice on how to select equipment appropriate to

The Future of Work for Disabled People: Employment and the New Technology \$10.00 print or cassette Publications and Information Services American Foundation for the Blind 15 West 16th St New York, N A compilation of the symposium of the President's Community on Nanployment of the Handicapped.

The Ultimate Guide \$16.95 braille and cassette, \$19.95 print National Braille Press 88 S. Stephen Street Boston, MA 02115 Assists in selecting peripherals for blind computer asers: modems, braille printers, inkprint printers, speech synthesizers, paperless braille devices, odds and ends. The Resource Manual, 2nd Edition Project CABLE (Computer Access for the Blind in Education and Employment \$25.00 The Carroll Center for the Blind Project CABLE 770 Centre Stree Newton, MA 02159 This manual includes curriculum, evaluation forms, lesson plans and resources to assist in setting up or running a program. Other topics covers 1 include funding and staffing.

An Evaluation of 13M PC Access Systems for the Blind and Visually Impaired C-TEC IBM PC Access Evaluation Sensory Aids Foundation 399 Silerman Avenue, Suite 12 Palo Alto, CA 94306 415/493-5000 415-229-0430

Elow Can We Comput-? Kathe Nolan \$14.95 VTEK 1625 Olympic Blvd: Schta Monica; CA 90404 800/345-2256 (CA)800/521-5605 Canada; Alaska 213/452-5966

Cassette recordings of eight half-hour radio segments on the subject of computer access & adaptive devices for bling & visually impaired people. The series is directed toward the beginning, elementary-level computer user & will cover basic principles of computer use. Moderated by Jerry Kuns, program director of C-T C (Computer Training and Evaluation Center).

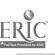

I'92

Ä-31

The First and Second Beginner's Guides to Personal Computers for the Blind and Visually Impaired The National Braille Press 88 South Stephen Street Boston, MA 02115 617/266-6160 The basic concepts, and reviews of popular systems by blind users. The second Guide is a continuation, not a replacement of the first.

#### Newsletters and Other Periodicals

# Dialogue

Dialogue Publications 3100 Oak Park Avenue Berwyn, IL 60402 312/749-1908 This publication, available in Braille, large print, cassette, or recorded disk carries columns that highlight computer and access technology for blind and visually impaired persons.

BAUD

Audio-Tech Laboratories 1158 Stewart Avenue Bethpage, NY 11714 516/433-0171 Bimonthly; This cassette newsletter contains information on associated access devices for microcomputers for blind users. A free classified section all ws contributors to list their services and products for sale.

Visualtek Newsletter Visualtek, Inc. 1610 26th Street Santa Monica, CA 90404 213/829-6841

Journal of Visual Impairment and Blindness Circulation Manager JVIB 15 West 16th Street New York, NY 10011 Monthly, Sept-June; Research reviews, applications, and articles on special topics.

The Communicator Route 4, Box 26 Hicksville, VA 24343 703/766-3869

A bimonthly newsletter designed to provide information to teachers of the visually handicapped. Emphasis is on advances in technology and how they are being used. Includes teaching hints, software reviews, user comments, and suggestions. Available in large or regular print or on tape Computer Assisted Learning for the Visually Handicapped Research Center for the Education of the Visual Handicapped Selly Wick House 59 Selly Wick Road Birmingham ENGLAND B29 7JE 021 471-1303

Raised Dot Computing Newsletter David Holladay/Caryn Navy 408 South Baldwin Street Madison, WI 53703 608/257-9595 general 608/257-8833 technical Monthly, explores microcomputer applications for the visually impaired.

Microcomputer News for Teachers of Blind Students Catherine Mack Florida School for the BinJ 207 St. Augustine St. Augustine, FL 32084 904/824-1654

Talking Book and Braille Book Review Library of Congress Washington, DC 20542 Contains descriptions of books newly printed in Braille and a list of Braille magazines. Talking Book Topics is published bimonthly and distributed free to blind and physically impaired individuals.

Library of Congress National Library Service for the Blind and Physically Handicapped 1291 Taylor Street Washington, DC 20542 202/287-9281 Bimonthly. Free to the blind.

Aids and Appliances Review Carroll Centre for the Blind 770 Centre Street Newton, MA 02158 617/979-6200

- Quarterly; a comprehensive review of aids for the blind.
- Issues 9 and 10 covered voice output computer aids; Issue 11 covered braille oriented computer aids.

Softyme P.O. Box 299 Newport, RI 02840 A bimonthly magazine on Apple disks. Most of its programs are usable with the Echo II speech synthesizer.

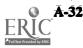

 $\overline{1}\overline{9}\overline{3}$ 

Softdisk Magazette P.O. Box 30008 Shreveport, LA 71130 318/868-7247 A magazine on Apple disks; features articles and programs, most usable with the Echo II speech synthesizer.

Apple Talk Jeff Weiss \$10.00/year 3015 South Tyler Street Little Rock; AR 72204 A quarterly magazine, available on disk, for computer isers with speech synthesizers.

SENSUS Sensory Aids Foundation 399 Sherman Avenue, Suite 12 Palo Alto, CA 94306 415/329-0430 Quarterly newsletter with information regarding technology and vision impairment. Spring, 1986 issue of SENSUS dealt with accessible educational software blind and partially sighted people.

Technology Update Sensory Aids Foundation 399 Sherman Avenue, Suite 12 Palo Alto, CA 94306 415/329-0430 Newsletter with information regarding technology and vision impairment.

The Visual Field Florida Instructional Materials Center 5002 North Lois Avenue Tampa, FL 33514 Quarterly newsletter on products, projects, conferences, etc.

AFB News American Foundation for the Blind 15 West 16th Street New York, NY 10011 212/620-2020 Monthly publication. Information on the field of blindness and low vision.

Journal of Visual Impairment and Blindness American Federation for the Blind 15 West 16th Street New York, NY 10011 212/620-2020 Monthly September-June

# **Organizations**

Sherry Lowry Speech Enterprises P.O. Box 7986 Houston, TX 77270 713/461-1666 Distributes and develops large print and voice output software for other products. Special Apple Speech -Large Print Resource List is available for \$10.00. Catalog of products available for \$3.00 print, \$5.00 disk, and \$7.50 Braille.

American Printing House for the Blind P.O. Box 6085 Louisville, KY 40206 502/895-2405 Producers of software for visually handicapped children below college level. APH also published User Manuals in Braille for Apple computers.

**Braille Institute** 741 No. Vermont Avenue Los Angeles, C. 90029 213/663-1111 This organization acts as a technological resource center for both visually and physically handicapped individuals.

Braille Board Nick Dotson 904/433-5325 A computer bulletin board oriented toward blind computer users.

Home Study Computer Literacy Course Hadley School for the Blind 700 Elm Street Winnetka, IL 60093 800 323-4238 (In Illinois, 312/446-8111)

C-TEC (Computer Training and Evaluation Center) Sensory Aids Foundation 399 Sherman Avenue, Suite 12 Palo Alto, CA 94306 415/329-0430 Teaches blind and visually impaired persons to use computer access devices. Provides a center for equipment, resource lists, purchasing guidelines and evaluations of specialized hardware and software.

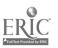

Sensory Assistance Center Department of Justice 10th and Constitution, NW Washington, DC 20530 202/633-5104 This organization is a service and training center for blind and vision-impaired federal employees. Services include training in the use of computers and demonstrations of new and existing devices. National Association of Blind and Visually Impaired Computer Users P.O. Box 1352 Roseville, CA 95661-1352 916/786-3923 (modem) 916/783-0364 (voice)

A nonprofit, charitable corporation with the purpose of gathering and sharing useful information for blind and visually impaired computer users, and providing a mechanism for ongoing exchange of data between manufacturers, self-help groups, interested parties, and the blind community. Runs CompuHelp database and bulletin board. (See Networks, Bulletin Boards and Databases.)

National Technology Center John DeWitt, Evaluation Coordinator American Foundation for the Blind 15 West 16th Street New York; NY 10011 212/620-2051 Evaluates products; user network; database information. A resource for blind and visually impaired persons and involved professionals.

The Carroll Center for the Blind 770 Center Street Newton, MA 02158 617/969-6200 Various publications; computer training (Project Cable) and other educational programs.

Computer Users of America Duane Fischer 5028 Merit Drive Flint, MI 48506 313/736-3774

4 Sights Network National Information System for the Visually Impaired 16625 Grand River Detroit, MI 48227 313/272-3900

Joe Giovanelli Audio-Tech Laboratories 1158 Stewart Avenue Bethpage, NY 11714 516/433-0171 Blind Apple Users Group Helen Keller National Center 111 Middleneck Road Sands Point, NY 11050 516/944-8900

Harvey Lauer Blind Rehabilitation Technology Specialist Blind Center 124 Veterans Hospital Hines, IL 60141 312/343-7959 Information on various types of computer aids and their application.

Low Vision Services & Aids for the 80's American Foundation for the Blind 15 West 16th Street New York, NY 10011 Pamphlets, literature, services for blind.

Information on Blind Access National Association for the Visually Handicapped 22 West 21st Street New York, NY 10010 212/889-3141 Also a San Francisco office.

National Braille Press, Inc. 88 S. Stephen Street Boston, MA 02115 617/266-6160 Beginner's guide to personal computers, many printer and modem manuals transcribed in Braille.

National Federation for the Blind Committee on Evaluation of Technology 1800 Johnston Street Baltimore, MD 21230 301/659-9314

Sensory Aids Foundation 399 Sherman Avenue Suite 12 Palo Alto, CA 94302 415/329-0430

Smith-Kettlewell Institute of Visual Science Rehabilitation Engineering Center 2200 Webster Street San Francisco, CA 94115 415/563-2323

Volunteer Braillists, Inc. 5930 Old Sauk Road Madison; WI 53705 Will transcribe papers, books, e.c. into Braille.

195

# **Additional Information Resources**

This resource list provides information on additional books, pamphlets and organizations of general interest to disabled persons and those working with them. No recommendations or endorsements are implied by inclusion on this list. Contact each resource for more specific and up-to-date information.

# Selected Books and Pamphlets

HEATH Resource Center (Health Education and the Handicapped Center) National Clearinghouse on Post-Secondary Education for Handicapped Individuals 1 Dupont Circle NW Washington, DC 20036 202/939-9320 800/54-HEATH

Disseminates information about educational support services, policies, procedures, adaptations, and opportunities for disabled students. Prepares and disseminates the HEATH Resource Directory and a newsletter three times a year.

Computer Technology for the Handicapped: Applications '85 Selected Proceedings of the 1985 Closing the Gap Conference Grogan, Michael

1986

\$19.95

Computer Technology for the Handicapped. The Proceedings of the 1984 Closing the Gap Conference Grogan, M. and Hagen, D.

1985 \$17.95

These proceedings of the CTG Conference presentations provide information on application of computers for disabled persons.

Compilation of Clinical Software for Aphasic Rehabilitation and Cognitive Retraining.

Brubaker, Susan Howell, and Rolnick, Michael L.

\$69.95

This compilation provides descriptions of software programs and their characteristics for use in microcomputer-assisted aphasia rehabilitation and cognitive retraining. Ten Keys \$198.00 (starter issue); \$125.00 (renewal, supplements) Aids Unlimited, Inc. 1101 North Calvert Street Suite 405. Baltimore MD 21202 301/659-0232 Set of notebooks with tabs, separated into five sections including information on assistive devices, information on implementation of 504, court decisions, books,

publications, services and funding. Starter issue (containing all previous supplements) and 11 monthly supplements, \$198.00. Renewal, 12 supplements, \$125.00 year.

Publications from NARIC NARIC 44J7 Eighth Street NE The Catholic University of America Washington, DC 20017 202/635-5826 (voice/TDD) 800/34-NARIC (voice/TDD) (information line) Periodical List: A Guide to Disability-Related Journals and Newsletters; The Author's Handbook: A Guide to Professional Journals in Rehabilitation: Resource Directory: A State Guide to Disability-Related Information; Compu : Access and Applications for Career Counseling with Vocational Rehabilitation Clients; Computers in Vocational Rehabilitation: Current Trends and Future Applications; Low Cost Approaches to Technology and Disability; Use of Computers in Expanding the Employment Opportunities for Persons with Disabilities

Quick Guide to Resources in Special Education Technology Bob Reid and Diane Herera Shepard Sector Project Utah State Office of Education Special Education Section Developmental Center for Handicapped Persons Utah State University Legan, UT

# Appendix A: Additional Sources of Information

Special Education Applications for PowerPad Dunamis, Inc. 2856 Buford Highway Duluth, GA 30136 404/476-4934

A Study of Communication Aid Research, Prescription, and Commercialization in the United Kingdom and the Netherlands Richard A. Foulds \$1.50 World Rehabilitation Fund, Inc. 400 East 34th Street New York, NY 10016 Attn: Diane Wood, Project Director Includes service delivery models, aid demonstration centers, available communication aids, and microcomputer-based communication.

Communication Interaction Between Aided and Natural Speakers: A State-of-the-Art Report Atlene W. Kraat \$10.95 Trace Research and Development Center S-151 Waisman Center 1500 Highland Avenue Madison, WI 53705 608/262-6966 A compilation of published and unpublished research, clinical observations and perspectives of aid users. Sponsored by IPCAS: The International Project on Communication Aids for the Speech Impaired

Used Equipment Marketplace: A Strategy for Cutting Equipment Costs \$9.00 Metropolitan Center for Independent Living 1821 University Suite N350 St. Paul, MN 55104 612/646-8342 (voice) 612/646-6048 (TDD)

Recognizing and Enhancing the Communication Skills of Your Group Home Clients Beverly Vicker 1985 Development Training Center Attn: DTC Library 2853 East Tenth Street Bloomington, IN 47405 812/335-6508 Computer Technology and Persons with Disabilities Proceedings 1985 \$12.95 Office of Disabled Student Services California State University, Northridge 18111 Nordhoff Street Northridge, CA 91330 Focuses on 27 of the presentations at the conference of the same name, held in October 1935.

Speech Systems for Your Microcomputer Gary Shade Wayne Green Publications Group Route 101 Peterborough, NY 03458 Voice input and output systems for the handicapped; low cost to complex; evaluation criteria.

Computers, Education, and Special Needs E. Paul Goldenberg et al. 1984 \$14.95 This book provides a practical introduction to the use of the computer as a tool for special needs education as it relates to communication, access and motivation. Case studies and a guide for implementation are included.

Technology for Independent Living Sourcebook Alexandra Enders, OTR (Editor) 1984 \$25.00 RESNA 1101 Connecticut Avenue NW Suite 700 Washington DC 20036 202/857-1199 This Sourcebook provides an exhaustive listing of resources for individuals with disabilities and the professionals working with them. It also contains helpful brief articles explaining major concepts, philosophies, and technical information of relevance to the areas covered.

Features of Commercially Available Communication Aids A. Kraat and M. Silver Prentke Romich Company 1022 Heyl Road Wooster OH 44691 216/262-1984 This chart visually displays functions of most of the major commercially available aids; many are useful for computer access. Non-PRC aids are included. Access to Computers for the Physically Handicapped Publication ACPH-4 2/84 1984 No charge for single copy Prentke Romich 1022 Heyl Road Wooster OH 44691 216/262-1984 This product brochure attempts to promote a greater awareness of computer-related PRC products, which provide access to computers for disabled people. Guidelines for the Design of Computers and Information Processing Systems to Increase Their Access by Persons W

Processing Systems to Increase Their Access by Persons With Disabilities Gregg C. Vanderheiden and Charles C. Lee (Coordinators)

1986 Trace R&D Center

\$7.40

These Guidelines are a result of industry/government/ researcher/consumer cooperative effort to study the design of computers and develop recommendations for modifications to make them more accessible. The particular focus of these Guidelines is the ability for disabled persons to use standard computers and software. The Guidelines are continually revised based upon the work of the committee. Anyone may participate by securing a copy of the Guidelines, reviewing them, and sending in comments.

Personal Computers and the Disabled-A Resource Guide No charge for a single copy Apple Computer 20525 Mariani Avenue Cupertino CA 95014 408/996-1010 Telex 171-576

I'm Haadicapped' How Can I Use Computers? The Handicapped's Source J.A. Preston Corporation 60 Page Road Clifton NJ 07012 201/777-2700 This pamphlet gives an introduction to the basic parts of a computer and how it can be used by disabled individuals.

Guide to Learning: Resources for Users of IBM Personal Computers 1984 Available from IBM, 1984. Personal Computers and Special Needs Frank G. Bowe 1984 Sybex, Inc. 2344 6th Street Berkeley CA 94710 800/227-2346 This book shows how computers can be used by individuals with different disabilities, in part by sharing the stories of people who are using computers now.

Personal Computers and the Disabled Peter A. McWilliams 1984 Q iantum Press Loubleday and Company, Inc. Garden City NY This book gives an introduction and overview of the computer and its potential applications for disabled individuals. Includes comprehensive resource listings of associations, federal government agencies, state agencies, etc.

Handbook of Microcomputers in Special Education Michael M. Berhmann 1984 College Hill Press 4284 41st Street San Diego CA 92105 This book provides an overview of computer applications in special education in a way that generates enthusiasm and decreases the fear of using computers.

Handbook of Microcomputer Applications in Communication Disorders Arthur H. Schwartz College-Hill Press 4284 41st Street San Diego CA 92105 This book focuses on the understanding and application of the computer by agencies, clinics, and clinicians. Included are evaluation measures for hardware and software, steps in implementation, and possible funding strategies.

Learning Disabled Students and Computers: A Teacher's Guidebook ICCE (International Council for Computers in Education) University of Oregon 1787 Agate Street Eugene, OR 97403

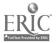

Ä-37

Microcomputer Resource Book for Special Education Dolores Hagen 1984 Prentice Hall, Inc. 200 Old Tappan Road Old Tappan JH 07675 800/336-0338 This book gives an overview of current applications for individuals with disabilities.

IBM Special Education Resources Guide to Adaptive Devices, Software, and Services for Special Education, Vocational Rehabilitation and Employers National Support Center for Persons with Disabilities P.O. Box 2150 Atlanta GA 30055 404/238-3206 A listing of resources related to microcomputer use by sersoms with disabilities.

Computer Technology for the Handicapped in Special Education and Rehabilitation: Resource Guide I and II ICCE (International Council for Computers in Education) University of Oregon 1787 Agate Street Eugene OR 97403

Software Selection, Evaluation and Organization ICCE (International Council for Computers in Education) University of Oregon 1787 Agate Street Eugene, OR 97403

Interactive Video in Special and General Ed: A Development Manual ICCE (International Council for Computers in Education)

University of Oregon 1787 Agate Street Eugene, OR 97403

Indiana Assistive Device Resource Directory Instructional Materials Center Indiana Department of Education Box 100, Butler University Indianapolis IN 46208 317/927-0219

Directory to help Indiana service providers match those needing assistance to people and product sources. Resource/contact persons for non-vocal communication in Indiana and a listing of the equipment they have are included. Tell 'em Ware \$10.00 (ASCII text files on Apple DOS 3.3 disk) 1714 Olson Way Marshalltown IA 50158 Over 200 addresses of sources useful in application of Apple computers with special education students; e.g.

suppliers of Apple compatible parts and accessories, suppliers of software for the handicapped, organizations and individuals with further information, collections of public domain educational software.

Computer Use in Cognitive Retraining 1984 \$1.25 National Head Injury Foundation P.O. Box 567 Framington MA 01701 617/879-7473 Includes an overview and considerations for determining appropriate use of computer technology in cognitive

appropriate use of computer technology in cognitive retraining; a bibliography with information on software, computer adaptations, articles, resources.

Microcomputer Applications for Speech-Language Services in Schools Jana Sanders, M.A.

Everybody's Technology: A Sharing of Ideas in Augmentative Communication Charles Goris-Monis Charlescoms Env. P.O. Box 419 Jean Talan Station Montreal, Quebec HIS 2Z3

Programming Equity into Computer Education \$9.95 Project on Equal Education Rights 1413 K Street Washington, DC 20005 A kit to evaluate the accessibility of computer resources to disabled students, girls, minorities and low-income students.

Proceedings of the National Conference on Microcomputers in Special Education Hartford, Connecticut March 1983 CEC 5512 1920 Association Drive Reston, VA 22901

Microcomputers in Special Education: An Introduction to Instructional Applications Rudoff, Milton Thormann 1985 \$19.95 This book introduces special education teachers and

administrators to microcomputers and how they can be used in special education settings.

199

Computer Technology for the Handicapped in Special Education and Rehabilitation ICCE - International Council for Computers in Education University of Oregon 1787 Agate Street Eugene, OR 97403

Careers, Computers, and the Handicapped Michael Bender, Nancy Pin-Milburn, Lee Richmond Pro-Ed

# Organizations

Education Turnkey Institute 256 N. Washington Street Falls Church, VA 22046 703/536-2310 Provides information services and training on technology use in special education. Also conducts surveys of state and local education associations for publishers and developers.

Computer Users in Speech and Hearing (CUSH) School of Speech and Hearing Sciences Ohio University Athens, OH 45701 614/594-6168 CUSH is an organization of speech pathologists and audiologists involved in the application of computer technology in the communication sciences. Information is exchanged through journals and a software lending library.

SEDL/Regional Rehabilitation Exchange 211 E. 7th Street Austin, TX 78701 512/476-6861 This project identifies exemplary practices and programs. The core area is "High Technology Applications in the Vocational Rehabilitation Process." Technical assistance in this area is provided.

Fairfax County Public Schools 10310 Layton Hall Drive Fairfax, VA 22030 703/691-2186 Resource center for technology for handicapped students in public schools. Have explored computer applications in the following areas: computer literacy, CAI, communication assistance and vocational training.

East Range Developmental Achievement 800 A Avenue Eveleth, MN 55734 218/744-5130 An exchange network for information on the use of microcomputers by persons with developmental disabilities. Data Referral Network Mobility Special Services, Inc. 190 Summer Street Boston, MA 02062 617/891-8858 Data Referral Network provides "one-stop shopping" for disabled individuals. (New York residents must call: 800/962-1480, ext. 333)

Governor's Advocacy Council for Persons with Disabilities 1318 Dale Street Suite 100 Raleigh, NC 27605 919/733-9250 This organization is a resource center for disabled persons in North Carolina.

Massachusetts Rehabilitation Commission Library Room 331 20 Park Plaza Boston, MA 02116 617/727-1140 (voice and TDD) This library is dedicated exclusively to literature about disabled people. Information about computers and adaptive devices is available free of charge to hundicapped people.

First Dibs Disability Information Brokerage System P.O. Boz 1285 Tucson, AZ 85702-12 602/791-/ 33 A resource sharing network that provides a wide range of resources including information on new technological developments regarding computers as well as augmentative communication and rehabilitation devices.

National Center for Health Statistics 3700 East-West Highway Hyattsville, MD 20782 301/436-8500

Easter Seal Children's Center 3161 Maple Drive, NE Atlanta, GA 30305 404/261-6262 Offers advice and training for computer use with preschool handicapped children. Includes diagnostic services for students regarding computers, peripherals and appropriate software.

Blissymbolic: Communication Institute 350 Rumsey Road Toronto, Ontario, Canada M4G 1R8 416/424-3805 Support and educational group involved in the design of computer programs using Blissymbols. Resource center for the use of Blissymbols. Distribute programs using Blissymbols for augmentative communication.

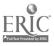

Bureau of Education for Exceptional Students Florida Bureau of Education for Exceptional Students Knott Building Tallahassee, FL 32301 904/488-4245 State Education Agency providing hands-on training for microcomputer use to teachers and students. Acts as a resource center for anyone wanting information

regarding technology and students with disabilities.

Access/Abilities P.O. Box 458 Mill Valley, CA 94942 415/388-3250 Access/Abilities mainte

Access/Abilities maintains a data base of resources for physically impaired individuals. The data base contains information on services, aids, and adaptive devices. The data is not yet electronically accessible

Connecticut Special Education Resource Center Hartford Graduate Center 275 Windscr Street Hartford, CA 06120 203/246-8514 Offers inservice training on microcomputer use in special education. Acts as a resource center for computer software, professional books, tests, and instructional materials. Runs an annual summer conference.

ABLENET

Cerebral Palsy Center Griggs-Midway Building 1821 University Avenue St. Paul, MN 55104 612/331-5958 ABLENET provides information on technological devices and support services for children and adults with severe or profound disabilities.

National Organization on Disability (NOD) 2100 Pennsylvania Avenue NW Suite 234 Washington, DC 20037 202/293-5968 202/293-5968 (TDD) NOD offers information and referral services to all handicapped individuals. The organization is communitybased and supports a national network of disabled people working together for change.

NIRE (National Institute for Rehabilitation Engineering) 97 Decker Road Butler, NJ 07405 201/838-2500 This organization is an information and referral center for disabled persons seeking rehabilitation with the help of technology. Job Accommodation Network (JAN) Box 468 Morgantown, WV 26505 800/526-7234

A service of the President's Committee on Employment of the Handicapped, operated by NIHR (National Institute of Handicapped Research) and RSA (Rehabilitation Services Administration). Provides a free information system for employers regarding job modifications and accommodations. Includes equipment modifications, site modifications, and redesign of job functions to suit functional limitations.

ERIC Clearinghouse on Handicapped and Gifted Children The Council for Exceptional Children (CEC) 1920 Association Drive Reston, VA 22091 703/620-3660 Disabled or gifted children; produces one database, ECER (research and related literature), and offers searches of the ERIC database; publishes fact sheets and brief bibliographies on topics of current interest; responds to information requests.

SECTOR Project Kim Allard, Director UMC 68 Utah State University Logan, UT 84322 801/753-7973

Center for Multisensory Learning Linda De Lucchi Lawrence Hall of Science University of California Berkeley, CA 94720 415/642-8941

FDLRS/EAST Eileen Pracek, Director 1450 Martin Blvd. Merritt Island, FL 32952 305/631-1921

Association for Retarded Citizens (ARC) of the US Bioengineering Program P.O. Box 6109 2501 Avenue J Arlington, TX 76006 817/640-0204 Technology for mentally retarded persons. Adapts currently available assistive devices for use by retarded persons; develops new assistive devices when needed; consolidates information on the use of technical aids into technology resource library.

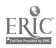

<u>.</u> 201

Computer Options 85 Market Street Poughkeepsie, NY 12601 914/471-2765 Workshops, service and consultation to schools, facilities and individuals interested in using computers with handicapped children. Quarterly newsletter (free) with new products, unique applications, and more. Also has Educational Software Catalog (free) = 500 titles by subject area.

National Clearinghouse of Rehabilitation Training Materials (NCRTM) Oklahoma State University 115 Old USDA Building Stillwater, OK 74078 Provides information on rehabilitation with primary emphasis on training materials for use by educators or disabled persons or counselors. Publishes the NCHRTM Memo (quarterly) to help disseminate information.

Stout Vocational Rehabilitation Institute Materials Development Center (MDC) University of Wisconsin-Stout Menomonie, WI 54751 715/232-1342 Vocational evaluation and work adjustment; ~ollects,

develops, and disseminates information and materials on vocational evaluation and work ad justment, including the use of technology.

National Information Center on Deafness Gallaudet College 800 Florida Avenue NE Washington, DC 20002 202/651-5109 (voice/TDD) Deafness and hearing loss: centralized source of information on deafness; responds to inquiries from parents, professionals, and deaf individuals; disseminates fact sheets, resource listings, and other materials.

Tech-Tapes Susan Elting Council for Exceptional Children 1920 Association Drive Reston, VA 22091 8000/345-TECH Series of taped messages on special education technology. Tap.s are available 6 PM to 1 PM Monday-Friday. Staff will answer and handle requests from 1 PM to 6 PM. NEISS

New England Institute of Sensory Science 71 Pleasant Street Worcester, MA 01609 617/791-4303 Information center on technology for people with hearing, visual, balance and touch disabilities. Also provides information on organizations and special services for people with sensory disabilities.

HELPLINE Pracon, Inc. 10390 Democracy Lane Fairfax, VA 22030 Prepares lists of assistive devices. Checklists distributed primarily to physicians' offices to be given to patients as needed. Lists are sent in response to the checklists received, with occasional further searches for special products. Free of charge, funded by Merck, Sharp, & Dohme.

Mill Neck Foundation, Inc. P.O. Box 100 Mill Neck, NY 11765 Telecommunication van designed as a mobile learning lab and demonstration unit for TDDs. Travels in an interstate area in the northeastern region.

Kinsmen Rehabilitation Foundation of British Columbia 2256 West 12th Avenue Vancouver, British Columbia V6K 2N5 Information center on resources for persons with disabilities. KRIS database, soon to be available, will include information on technology, organizations and other resources.

C-CAD (Center for Computer Assistance to the Disabled) 2501 Avenue J Suite 100

Arlington, TX 76011

817/640-6613

Generates the donation of computers, peripherals, and software from commercial organizations for placement (donation or on loan) to disabled clients. Maintains computer database of resources of information. Consults and responds to requests for information about special adaptations or modifications to computers for use by the disabled.

# AIDLINE

202

Associated Enterprise Development, Inc. 120 Admiral Cochrane Drive Annapolis, MD 21401 301/841-6920 Taped messages about technology for people with disability. Suspended, but group is looking for funding to continue project.

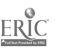

The Technical Resource Center 1820 Richmond Road SW Calgary, Alberta, Canada T2T 5C7 403/229-7875

Does assessments and provides technical aids to help disabled persons better realize educational, vocational, social and independent living potentials. Consults on the selection, operation, and application of aids. Equipment is loaned for trial use and assessment. Educates professionals. Maintains computerized library of information.

TASH (The Association for the Severely Handicapped) 1600 West Armory Way Seattle, WA 98119 206/283-5055

Personal Computer Opfortunities for the Handicapped P.O. Box 374 Spicer, MN 56288 612/796-5765 This organization is dedicated to helping disabled individuals acquire job skills and jobs with personal computers.

National Technology Center American Foundation for the Blind, Inc. 15 West 16th Street New York, NY 10011 212/620-2000 The Center has three components: National Technology Data Base; Evaluations; Research and Development. Provides a resource for blind and visually impaired persons and professionals who work with them.

NTID (National Technical Institute for the Deaf) Lomb Memorial Drive Rochester, NY 14623 116/475-6400 This organization of the U.S. Department of Education is resource center for technical education for deaf and tearing impaired people.

Vestern Center for Microcomputers in Special Education 259 El Camino Real juite 275 Menlo Park, CA 94025 15/326-6997 Publishes The Catalyst (quarterly). Provides information in computer peripherals for use by handicapped ndividuals. Office of Special Education Apple Computer, Inc. 20525 Mariani Avenue Cupertino, CA 95014 408/996-1010 Through this office, Apple works with key education, rehabilitation and advocacy organizations nationwide to identify the computer-related needs of disabled individuals and to assist in the development of responsive programs.

Arkansas Rehabilitation Research and Training Center in Vocal Rehabilitation Publications Department P.O. Box 1358 Hot Springs, AR 71902 Free description of research reports, reference materials, and training programs published by the Center.

LINC Resources, Inc. 3857 N. High Street Columbus, OH 43214 614/263-5462 A market linkage special education project, LINK receives Office of Special Education Program products, evaluates them for commercial and not-for-profit distribution potential, and assists developers in marketing. Examples: "We Are One," a video to increase sensitivity between physically handicapped and nonhandicapped persons; "Education, Career Development and the Physically Disabled;" "It Takes All Parts," a manual of activities for severely disabled and sensory impaired preschoolers; "Optacon Instruction Manual For Children;" "Yes, You Can! The Severely Communicatively Impaired Child in the Classroom," including 14 videotapes and manual.

Closing The Gap, Inc. P.O. Box 68 Henderson, MN 56044 612/248-3294 National and regional conferences, workshops and training. Also operates a bookstore and publishes a newspaper dedicated to the latest in technology for disabled people.

DADA (Designing Aids for Disabled Adults) 1024 Dupont Street Unit 5 Toronto, Ontario, Canada M6H 2A2 416/633-4494 Helps to train disabled adults and health care professionals in the use of new and existing technology, researches and develops low-cost technical aids, runs workshops.

ERIC 42

PHLRST. LINK

(Physically Handicapped Information Resource Service on Technology)

Kitchener-Waterloo Services for the Physically Disabled 75 King Street South Suite 606

Waterloo, Ontario, Canada N2J 1P2

519/885-6640

Provides physically disabled individuals with opportunities for hands-on computer experience and upto-date information on computers and technical aids or devices.

NASDSE (National Association of State Directors of Special Education) 2021 K Street NW Suite 315 Washington, DC 20006 202/296-1800

Trace Research and Development Center on Communication, Control, and Computer Access Reprint Department S-151 Waisman Center 1500 Highland Avenue Madison, WI 53705 608/262-6966 Free listing of research reports and reference materials published by the center.

Special Education Software Center Building B, Room S312 333 Ravenswood Avenue Menlo Park CA 94025 800/327-5892 (software information) 800/223-2711 (technical assistance) 800/435-7639 (TTY) Sponsored by the U.S. Department of Education; Special Education Programs, Pivision of Educational Services

D:ATA Institute 4407 Eighth Street NE The Catholic University of America Washington, DC 20017 202/635-5826

D:ATA has an organizational relationship with NARIC. It was formed to foster broad-based research, educational programs, and other services related to the application of technology in rehabilitation and special education. D:ATA publishes documents and produces a quarterly newsletter, "Current D:ATA." Rehabilitation Research Reviews (\$9.00 each) are a cooperative effort of NARIC and NCRE (National Council on Rehabilitation Education) and summarize research literature on key topics in rehabilitation (e.g., Computers and Vocational Education: Curvent Trends and Future Applications; Computer Access and Applications for Career Counseling; etc.

204

Assistive Device Information Network Division of Developmental Disab. 'itics University Hospital School Iowa City IA 52242 319-5564

Educational Resources Information Center (ERIC) National Institute of Education 5500 New Jersey Avenue, NW Washington, DC 2000i 202/254-5500 (management) Education; collects and disseminates educational documents to teachers, administrators, researchers, students and other interested persons. Consists of 16 clearinghouses located across the country, each specializing in a particular subject area related to education.

NARIC -- National Rehabilitation Information Center 4407 Eight Street, NE The Catholic University of America Washington DC 20017 202/635-5826 202/635-5884 (TDD) 800/34-NARIC

NARIC is a rehabilitation information service research library funded by the National Institute of Handicapped Research, U.S. Department of Education, to provide access to NIHR and RSA (Rehabilitation Services Administration) funded reports and information on assistive devices, and to disseminate other rehabilitation related information resources. NARIC has these resources: REHAB DATA is a computerized listing of over 10,000 NIHR and RSA materials, selected reports of journal articles, audiovisual materials, and commercial publications. REHAB DATA's phone is 202/635-5822. ABLEDATA is a computerized listing of over 10,000 commercially available aids for rehabilitation and independent living, from simple to sophisticated (e.g., personal care, seating, transportation. home management, etc.). To retrieve information, contact an information broker, or ABLEDATA at 202/635-6090. Custom database searches are a minimum of \$10.00 for the first set of up to 100 citations, then \$5.00 for each additional set of 100. Both are also available for direct public access through BRS (Bibliographic Retrieval Services). For more information, contact BRS, Route 1, Latham, NY 12110, phone 800/833-4707 (in New York, 518/783-1161).

Project Learning Programs, Inc. P.O. Box 2002 Chico CA 95927 916/893-4223

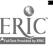

A-43

PSI-TECH Program Concepts for Independent Living Operations Center 2203 Airport Way South Suite 310 Seattle WA 9813? 206/343-0670

A part of the National Initiative on Technology and the Discibled, a program in which the Reagan administration invited aerospace companies to apply the space program technological know-how to the needs of the disabled. Operates Tech-Net (see Networks.)

Indiana Department of Education Instructional Materials Center/Handicapped Box 100 Butler University Indiana olis IN 46208 317/927-0292 317/927-0219

Missouri LINC Assistive Devices Service 609 Maryland Columbia MO 65211 800/392-0533 314/882-2733 (in Missouri)

Provides information, technical assistance, inservice, and materials pertoining to vocational education for individuals experiencing tun licaps. The Assistive Device Service provides information on adaptive equipment (computer access, switching devices, communication aids, low-cost adaptations) for persons with handicaps in Missouri.

PAM - Physically Impaired Association Assistance Center 601 W. Maple Lansing MI 48906 800/426-7426 517/371-5897 (in Michigan) Provides information and technical assistance to disabled individuals and service providers in the selection, development or adaptation of devices.

Project Threshold Rancho Los Amigos Hospital 7601 East Imperial Highway 500 HUT Downey CA 90242 213/922-8116

JWK International Corporation Project EDUTECH, Log P 7616 Little River Turnpike Annaudale, VA 22003 804/750-0500 Center for Special Education Technology Council for Exceptional Children (CEC) 1920 Association Drivz Reston VA 22091 703/620-3660 800/345-TECH

Division for Disorders of Development and Learning University of North Carolina at Chapel Hill Biological Sciences Research Center 220 H Chapel Hill NC 27514 919/966-5171 (clinic)

Exceptional Technology 9220 SW 52 Terrace Miami FL 33165 305/274-3501

MECC

(Minnesota Educational Computing Consortium) 3490 Lexington Avenue North St. Paul, MN 55112 612/638-0627

#### TAM

(Technology and Media for Exceptional Individuals) Institute for the Study of Exceptional Children Department of Special Education University of Maryland College Park MD 20742

DCCG Resource Center (Disabled Children Computer Group) Fairmont School 724 Kearney Street El Cervito CA 94530 415/528-DCCG

Project M.U.S.E. (Microcomputer Use in Special Education) 27 Horrabin Hall Western Illinois University Macomb IL 61455

National Information Center for Handicapped Children and Youth P.O. Box 1492 Washington DC 20013 703/522-3332 Prepares News Digest, Transition Summary, and fact

sheets. Responds to information requests and provides names of local resources.

Trace Research and Development Center on Communication, Control, and Computer Access for Handicapped Individuals 1500 Highland Avenue S-151 Waisman Center Madison WI 53705 608/262-6966 608/263-5408 (Information Resources)

CITH

(Center for Innovation in Teaching the Handicapped) Indiana University 2805 East 10th Street Room 150 Bloomington IL 47405 812/335-5847 A research and information center for new teaching materials in special education.

Sector Project Special Education Communication Technology On-Line Resource U.M.C. 68 Utah State University Logan, UT 84322 801/753-7973 801/750-2087 A computerized listing of special education resources and reviews of Computer Assisted Instruction materials.

Compute Able Network Kevin Mills, Dennis Kviz P.O. Box 1706 Portland OR 97207 503/644-2940 Non-profit organization; provides information, training, problem-solving sessions, individual consultations, field testing, market research, conferences, vendor training.

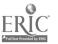

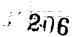

# Selected Bibliography of Videotapes on Augmentative Communication and Computer Access for Handicapped Individuals

Prepared for the Trace Resource Book Series by Beverly Vicker Indiana University Developmental Training Center 2853 E. 10th Street Bloomington, IN 47405

A special thanks must be extended to the people who provided information to help expedite this project. In particular, the contributions of Gregg Vanderheiden and Sara Brandenburg from the Trace Center, Judy Montgomery from Fountain Valley School District, and Sally Blackstone from ASHA must be acknowledged. Thanks must also be given to Henry Schroeder, the director of the Developmental Training Center, for his support for this project.

All of the tapes listed in this bibliography have not been personally reviewed, so the information in the abstract reflects, in many cases, a description of content by the producing organization. Much of the information was gathered through telephone contacts.

An apology is extended to any individual or organization whose video production(s) were overlooked and subsequently not listed. Please send me the appropriate information, and I'll include it at the time of a subsequent revision.

D #VT-3 Prentke Romich Company VHS; 55 minutes Prentke Romich Company 022 Heyl Road Wooster, OH 44691 216/262-1984

The tape contains three segments with Barry Romich: 1) Considerations for selecting the most appropriate communication aid (discusses the multiple considerations nfluencing the final selection of the most appropriate communication aid for specific user[s]), 2) Light Talker and Touch Talker Communication Systems (provides an werview of these two systems and compares and contrast access means, software, and modular apabilities), and 3) Light Talker Selection Techniques discusses standard selection techniques available in the light Talker Communication Aid). Lee Kweller's Bar Mitzvah CNN/TV and NBC 1985 VHS, 3/4"; 10 minutes Artificial Language Laboratory 405 Computer Center East Lansing, MI 48824-1042 This tape consists of several short clips of tapes that appeared on the above listed TV networks. The tapes include an interview with Lee and his mother, and shows him using his voice output communication device at his Bar Mitzvah.

PM Magazine's "Jim Brooks" PM Magazine 1981 VHS, 3/4"; 5 minutes Artificial Language Laboratory 405 Computer Center East Lansing, MI 48824-1042 This tape segment shows an interview with Jim Brooks; who was a client at the Artificial Language Laboratory. The tape is available as a separate tape or on combination tape with "Finding a Voice" and "A Gift for Serena."

Minspeak Council for Exceptional Children 1984 VHS; 17 minutes Prentke Romich Company 1022 Heyl Road Wooster, OH 44691 216/262-1984 Bruce Baker, the linguist who developed Minspeak, is interviewed about the conceptual development of it. (On tape with VT-1 with the Lainey System and "A Special Magic."

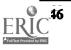

 $\bar{2}07$ 

Symbol Boy Blissymbolics Communication Institute VHS; 5 minutes Lauren Productions 56 Shaftsbury Avenue Toronto, Ontario, Canada M4T 1A3 This animated video demonstrates the usage of Blissymbols for preschoolers.

Laincy University of Tennessee 1985 VHS; 13 1/2 minutes Prentke Romich Company 1022 Heyl Road Wooster, OH 44691 216/262-1984

The tape shows an integrated system of technical aids in the areas of communication, computer access and mobility. The system is in use by Lainey Marty, a sixteenyear-old public school student. On tape VT-1 with "A Special Magic" and Bruce Baker on Minspeak. Tape also available in 314" or 112" tape from University of Tennessee Rehabilitation Department, 682 Court Avenue, Memphis TN 38163.

Disabled Access to Technological Advances Access to Independence, Inc. 1986 VHS, Beta; 23 mirutes Access to Independence, Inc. 1954 East Washington Avenue Madison, WI 53704 6-3/251-7575 This videotape shows how computer technology can be

used to enhance employment options in a variety of fields for persons with severe physical disabilities. Featured are three people using computer technology to help achieve their employment goals; a counselor using computer retraining drills and training in ' ord processing; a planner using a lap computer with a speech synth sizer for communication and as a keyboard emulator to access the office computer; a law student describing how word processing and access to legal databases will make him more productive.

Eye Scan Artificial Language Laboratory 1984 VHS, 3/4"; 30 minutes Artificial Language Laboratory 405 Computer Center East Lansing, MI 48824-1042 This video documents the evaluation of a 6-year-old using an eye scanning device.

203

Bilingual Augmentative Communication by a Cerebral Palsied Adolescent Brown Center for Alternative Communication and Environmental Control 1984 3/4"; 12 minutes. Research Dissemination, Education and Training Rehabilitation Institute of Chicago 345 E. Superior Street Chicago, IL 60611 312/908/6184 Can also be available in 1/2" format with sufficient advance notice. This videotape focuses on a unique solution to a cerebral palsied adolescent's need and desire to communicate to his friends in Spanish as well as in English via his newly acquired electronic communication device with synthesized speech. It encompasses not only the evaluation and selection procedure for use and prescription of the communication system, but also the hierarchy involved in the training stages.

Alternatives for the Speechless: Communication in a Multi-Handicapped Setting. Mary Blake Huer and Janice Williams 3/4" or VHS 1/2"; 20 minutes. Send blank VHS and \$10.00 Mary Blake Huer University of Wisconsin-Whitewater Department of Communication Disorders, Roseman 1020 Whitewater, WI 53190 414/472-1485 A videotape presented at the 1980 ASHA convention. Black-and-white taped segments of 6 individuals using Bliss symbols, signs, hand pointing, eyegaze, typing, and light beam pointer for communication.

A Special Magic University of Tennessee Rehabilitation Engineering Center 1979 VHS; 20 minutes Prentke Romich Company 1022 Heyl Road Wooster, OH 44691 216/262-1984 or from the REC at Memphis, 682 Court, Memphis TN 38163, 901/528-6445. This tape shows Lainey Martz from the videotape "Lainey" as a nine-year-old. The central theme of the tape involves an introduction to the field of rehabilitation engineering.

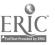

A Gift for Serena WDIV TV, Detroit 1982 VHS, 3/4"; 20 minute Artificial Language Laboratory 405 Computer Center East Lansing, MI 48824-1042 This tape documents the search of a family for a communication enhancement system for 9-year-old Serena. John Eulenberg describes the various approaches taken at the Artificial Language Laboratory to help provide Serena with an augmentative means for communication. The tape is available separately or on a combination tape with "Finding a Voice," and PM Magazine's segment on Jim Brooks.

#### Access

Apple Computer, Inc. 10 minutes 45 seconds; free loan Apple Computer, Inc. Office of Special Education 20525 Mariani Avenue Cupertino, CA 95014 408/996-1010 A demonstrtion of how computers are affecting the lives of disabled children and adults.

To Say I Am KOCE TV; Judy Montgomery, Consultant 1980 VHS, Betamrx, 3/4"; 30 minutes Lawren Productions, Inc. P.O. Box 666 Mendocino, CA 95460 This tape originally aired on PPS stations as a general public awareness tape. It includes a 20-page viewers

guide. It presents introductory information about assessment and programming, and depicts some augmentative communication devices suc.; as the ZYGO 100. The tape was made at Plavan School, Anaheim, California.

To Be Like Anyone Else Crippled Children's Hospital and South Dakota Dept. of Education 1984 VHS, 3/4"; 29 minutes Speech Department Crippled Children's Hospital and School 2501 West 26th Street Sioux Falls, SD 57105 This video demonstrates the usage of augmentative communication devices by multiply handicapped children in a variety of real-life situations. Talk Is Not a Four-Letter Word Sally Blackstone and Lucinda Cassatt-Jones 1986 VHS, 3/4"; 16 minute Publications Department American Speech-Language Hearing Association (ASHA) 10801 Rockville Pike Rockville, MD 20852 301/897-5700 This video presents an overview of the area of augmentative communication and illustrates the diversity of individuals with severe expressive communication disorder:, and the variety of techniques, strategies and aids used to circumvent the communication problem. An instructional guide is also included.

System for Augmentati. Communication Elaine Heaton and Barba & Strohback VHS, Beta, 3/4"; 57 minutes Purchase only: VTI (Voice Tapes, Inc.) The target audience for this tape, which includes a packet of discussion materials, includes pre-service students and professionals with minimal exposure to this area. The content includes a discussion of systems for augmentative written and spoken communication as well as a discussion of low technology systems and a philosophical overview of concepts involved in augmentative programming.

Personal Computing: Help for the Handicapped-The National Fair Paul Hazan 1981 Betamax; 9:41 minutes Paul Hazan Johns Hopkins University Applied Physics Laboratory Johns Hopkins Road Laurel, MD 20810 301/953-7100 This is a videotape of the 1981 Johns Hopkins University National Fair. The tape includes demonstration of an eyetracker communication system, a pocket telecommunicator for the deaf, LipReader/Trainer program package, a reading machine for the blind and dyslexic, a motor handicapped support system, programs for the learning disabled, Microbraille system (a software program).

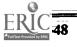

Personal Computing: Help for the Handicapped Paul Hazan 1981 3/4", VHS, Betamax Paul Hazan Johns Hopkins University Applied Physics Laboratory Johns Hopkins Road Laurel, MD 20810 301/953-7100 This captioned tape outlines the potentials of the microcomputer to aid blind, deaf, and physically disabled individuals in everyday situations. A brief review of microcomputer uses is presented.

Now I Can Speak Blissymbolics Communication : istitute 1981 VHS, Beta; 20 minutes Lauren Productions 56 Shaftsbury Avenue Toronto, Ontario, Canada M4T 1A3 The videotape shows the versatility of communication and interaction styles of adults and children who use Bliss symbols. Fourteen different variations of use are shown, i.e., use of eye gaze, use with signing, etc.

Mr. Symbol Man Canadian Broadcasting System (Consultant, Shirley McNaughton) 1975 VHS, Beta; 60 minutes National Film Board 1257 Avenue of the Americas New York, NY 10020 Also from: Benchmark Fillos, Inc. P.O. Box 315 Franklin Lakes, NJ 07417 The video describes the life and work of Charles K. Bliss. It also shows segments demonstrating Bliss symbol users during the early stages of the Ontario Crippled Children's Centre Project.

Hullaballo at High Rock Crippled Children's School and Hospital 1986 VHS, 3/4"; 12 minutes Speech Department Crippled Children's Hospital and School 2501 West 26th Street Sioux Falls, SD 57105 This videotape demonstrates the creative process of producing a play by communication handicapped children using augmentative duricat. The tena chemi

children using augmentative devices. The tape shows the students and interviews with the various service staff who were involved in the process.

210

Gerald Goldberg -- Optical Headpointer 3/4", VHS, Betamax; 22 minutes General Accounting Office 441 G Street NW Room 5741 Washington, DC 20548 202/275-3597 This videotape illustrates the long range optical pointer developed at the Trace R&D Center in use by Gerry Goldberg, who has muscular dystrophy.

Dependence to Independence Elaine Trefler, University of Tennessee Rehabilitation Engineering 1986 VHS, Beta, 3/4"; 15 minutes Association for Advancement of Rehabilitation Technology (RESNA) Suite 700 1101 Connecticut Avenue NW Washington, DC 20036 202/857-1199 This videotape presents a broader view of rehabilitation technology as it applies to communication, etc. An overview of nation-wide research projects and service related issues are presented.

From Silence to Solist 1982 VHS, 3/4": 27 minutes Media Resource Center Meyers Children's Rehabilitation Institute 444 S. 44th Street Omaha, NE 68131 402/559-7467 This videotape follows the development of communication skills, both oral speech and augmentative skills, of a boy from age 4 to age 11. The tape demonstrates for parents, etc., that the use of augmentative devices, neither manual communication boards nor electronic devices, prevent the child from developing oral speech skills that are possible within the parameters of his neurological abilities.

Finding a Voice Nova Series 1982 3/4", VHS, Betamax; 60 minutes Time-Life Videos WGBH Educational Foundation 100 Eisenhower Drive Paramis, NJ 07652 This tape shows several augmentative system users. The focus of this tape is on the development of one system for an individual, and a demonstration of it. A description of other systems is presented, as well as an interview with John Eulenberg.

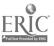

BreakThru Blissymbolics Communication Institute 1981 VHS; 50 minute Lauren Productions 56 Shaftsbury Avenue Toronto, Ontario, Canada M4T 1A3 This video documents the lives of three nonspeaking persons within the context of their families and/or residential/educational facility. Although all three people (a 9-year-old, an 18-year-old, and a 30-year-old) use Blissymbols this is incidental to the thrust of the videotape.

Augmentative Communication Training: Action Modules VHS; Beta, 3/4"; 20-30 minutes 1987 Dr. Albert Cook California State University

Assistive Device Center, 6000 J Street Sacramento, CA 95819 916/278-6422

This will be commercially available by the fall of 1987; the distributor has not yet been identified. A companion syllabus will accompany each of the six tapes in this series. The tapes will cover the topic of an overview of the field of augmentative and alternative communication, evaluation of physical, cognitive, and language abilities, decision-making, i.e., achieving an interface between needs and abilities, different types of options, and training clients to use a system.

Aaron Trace Center 1984 AESIR Software Engineering P.O. Box 5383 Riverdale, CA 93650 Jacqueline Able, director of Speech Pathology at St. Agnes Hospital, Fresno, California, discusses different needs for augmentative communication systems within the

hospital for both short-term and long-term patients. Steve Able, a software engineer for Aesir software engineering, demonstrates the Aaron software system, which runs on an IBM/PC and presents a scanning keyboard screen. The user must be able to control a switch; the program "learns" from past experience (i.e., user's language style). The software package is \$350.00 A Voice Within Judy Montgomery and Sallie Dashiell 1987 VHS; 8 minutes Lawren Productions P.O. Box 666 Mendocino, CA 95460

This videotape shows a representative sample of the wide range of augmentative systems that can be used in public school programs to facilitate academic and interaction tasks for nonspeaking children age three to 22 years. The videotape will be available in February of 1987.

Computer Access for Disabled Individuals Trace R&D Center 1986 VHS; 16 minutes; \$15.00 Trace R&D Center S-151 Waisman Center 1500 Highland Avenue Madison, WI 53705 608/262-6966

This open captioned videotape demonstrates current computer access techniques for physically disabled, blind, and visually impaired individuals. The impact of the ability to use computers and the importance of ensuring easy access to future computer systems is discussed. Prepared for the NIHR-OSERS Initiative on Computer Access.

Computer Programmer Training for the Handicapped TODDCOMP 1979, 1983 VHS, Betamax, 3/4"; 24 minutes Dr. Wilson TODDCOMP University of Missouri Extension Attitudinal barriers, however, need to be changed, according to the text, so that the disabled can have appropriate opportunities for education and employment." \* 314/449-3481 This tape is directed at business and industry employers, demonstrating the qualifications of the disabled in the area of computer programming. It analyzes several training programs from candidate selection to job placement, emphasizing the goal of independence for the disabled. Feeling Free

Feeling Free \$75.00/tape to purchase, \$25.00 to rent NCHRTM Oklahoma State University 115 Old USDA Building Stillwater, OK 74078 405/624-7650 6 1/2-videotapes to help others share the lives and feelings of handicapped children. Originally shown on public television.

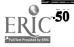

211

Videotapes Available from IBM IBM Special Education Programs 1300 Rockville Pike Rockville Pike, MD 20852 301/897-3859 At My Fingertips (Telesensory Systems, Inc.); Equal to the Task (Telesensory Systems, Inc.); Here I Am: The International Games for the Disabled; IBM: Writing to Read; 1984 Easter Seal Computer Camp; Visualtek Product Demonstration Video

Autistic Education Program Videotape 1/2" VHS, \$49.95 ASIEP Education Company P.O. Box 12147 Portland, OR 97212 503/236-1317

A 25-minute color videotape showing how to teach nonverbal students using a communication focused language curriculum. Includes how to teach sign use, sign-speech procedures, how to teach sign and sound pairing, how to teach speech initiation, and how to use peer tutors.

Oh Say What They See: An Introduction to Indirect Language Stimulation Techniques 1/2" VHS, 1/2" Beta, 3/4"; \$295.00 ASIEP Education Company P.O. Box 12147 Portland, OR 97212 503/236-1317

Animation and adult/child interactions are used to explain and demonstrate indirect language stimulation techniques. Model training sessions show staff, parents, and adult caregivers how to incorporate techniques with daily routines. A viewer's guide reviews each language development technique demonstrated in the videotape.

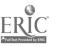

# Service Centers

No recommendations or endorsements are implied by inclusion on this list. Contact each resource for more specific and up-to-date information.

# Alabama

Communication Habilitation Service Pam Elder, MA CCC 201 Sleepy Hollow Circle Birmingham AL 35216 205/871-2766

# Arizona

Cerebral Palsy Foundation of South Arizona 4710 E 29th DAC W: Tucson, Arizona 85711 602/747-6809 Involves basic remediation and rehabilitation, vocational counselling and research on the use of technology with individuals with severe and profound handicaps.

The SPEAC Center Mary Christen, MA 6306 North Seventh Street Phoenix AZ 85014 602/263-0770

Arizona Training Program Susan Neidlinger Auxiliary Communication Assessment 3727 East McDowall Road Phoenix AZ 85008 602/275-7821, ext. 348

Children's Achievement Center for Developmental Delays 3825 East Second Street Tucson AZ 85716 602/325-1517

# California

Assistive Device Center, California State University-Sacramento Colette Coleman, Ph.D., Co-Director Albert M. Cook, Ph.D., Co-Director 5000 "J" Street Sacramento CA 95819 916/454-6422 Blissymbolics Resource Center Melvin S. Cohen, Ph.D., Director Department of Speech & Language Development Loma Linda University Medical Center Loma Linda CA 92354 714/824-4401

Casa Colina Hospital Non-Oral Communication Program Charles Johnson, MA, CCC 255 East Bonita Avenue Pomona CA 91767 717/593-7521

Children's Hospital & Health Center Speech, Hearing, & Neurosensory Center Chris Hagen, Ph.D., Director Speech-Language Pathology Department 8001 Frost Street San Diego CA 92123 619/576-5837

Children's Hospital at Stanford Rehabilitation Engineering Center Margaret R. Barker, MS 520 Willow Road Palo Alto CA 94304 415/327-4800, ext. 345

UCLA Intervention Program Dr. Judy Howard, Medical Director 23-10 Rehabilitation Center 1000 Veteran Avenue Los Angeles CA 90024 213/825-4821

Glendale Adventist Hospital Beth Pioli, Director Non-Speech Communication Program 1509 Wilson Terrace Glendale CA 91026 818/240-8000, ext. 416

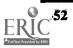

213

Judy Montgomery, MA, CCC 9675 Warner Avenue Fountain Valley CA 92708 714/964-2014

Non-Verbal Assessment Program Sally Cook, MA, CCC, Teacher Coordinator Los Angeles Unified School District c/o Widney High School 2302 South Gramercy Place Los Angeles CA 90018 213/732-1976

Northridge Hospital Medical Center Gail L. Pickering, Program Coordinator Innovative Communications Aids for the Non Verbal (ICAN) 183200 Rosco Boulevard Northridge, CA 91328 818/885-8500

Rancho Los Amigos Hospital Frank DeRuyder, Ph.D., Director Communication Disorders Department 7601 East Imperial Highway Downey, CA 90242 213/922-7682

White Memorial Medical Center 1720 Brooklyn Avenue Los Angeles, CA 90033-2481 213/922-7682

SDSU Assistive Device Assessment Program Clinical Training Center College of Human Services San Diego State University San Diego, CA 92182-0446 619/265-6121

Non-Oral Communication Services: Community Based Service 294 Carl; #16 San Francisco, CA 94117 415/664-2274

# <u>Colorado</u>

Rocky Mountain Regional Center Boulder Memorial Hospital 311 Mapleton Boulder, CO 80302 303/441-0461 Fitzsimmons Army Hospital East Colfax Avenue Aurora, CO 80045-5001 203/361-8241 Poudre Valley Hospital 1024 Lemay Avenue Fort Collins, CO 80024 303/482-4111

# **Connecticut**

Newington Children's Hospital Lynn Graff, Speech and Hearing 181 East Cedar Street Newington, CT 06111 203/667-5200

Connecticut Center for the Non-Vocal Iris Fishman 130 Hunting Street Bridgeport, CT 06606 203/334-2118

# District of Columbia

Communication Aids Education Software Susan A. Brummell, M.S. Speech & Language Pathologist 3177 18th Street, N.W. Washington, DC 20010 202/462-1187 202/899-5891 (Messages)

# Florida

Florida Diagnostic Learning Resources Services (FDLRS) 9220 SW 52 Terrace Miami, FL 33165 305/274-3501 Offers diagnostics for computer compatibility for disabled people, inservice training, computer information resources, as well as software and hardware evaluation.

The Communication System Evaluation Center Edythe F. Finkley, Evaluation Team Leader Sandra Osborn, Senior Presentor F.O. Box 271 Orlando, FL 32802 305/423-9212 305/422-3200, ext. 692

# Illinois

214

Du Page Easter Seal Treatment Center, Inc. 830 S. Addison Villa Park, IL 60181 312/620-4433 The center specializes in the use of personal computers in therapy.

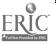

Alan J. Brown Center for Alternative Communication & Environmental Control Jerri Voda, MS, CCC-SP

Rehabilitation Institute of Chicago 345 East Superior Street Chicago, IL 60611 312/908-2556

Gottfreid Speech Association Ann B. Kanter, MA, CCC-Sp Center for Non-speech Communication 1535 Lake Look Road Northbrook, IL 60062 312/564-9230

State of Illinois Lee Ann Vicars Anna Mental Health and Development Center Rehabilitation Services 1000 North Main Street Anna, IL 63906 618/833-5161

Center for Communication Disorders Ltd. 18019 Dixie Highway Homewood, IL 60430 312/799-7520

# Indiana

Rehabilitation Technology Center Larry Whitehead 515 North Michigan Street South Bend, IN 46601 219/284-7134

Fort Wayne State Hospital & Training Center Pat Jonaitie Speech and Hearing Department 4900 St. Joe Road Ft. Wayne, IN 46815 219/485-7554, ext. 647

Porter County Special Education Coop Neil Carpenter 750 Ransom Road Valparaiso, IN 46383 219/464-9607

Memorial Hospital Mark Russel Assistive Device Resource Center 515 North Michigan South Bend, IN 46601 219/284-7134

#### Kansas

Institute of Logopedics Augmentative Communication Program 2400 Jardine Drive Wichita, KS 67219 316/262-8271 800/835-1043

# Kentucky

Redwood School and Rehabilitation Center Debra Maly, M.A., CCC, Speech Dept. Head 71 Orphanage Road Fort Mitchell, KY 41017 606/331-0880

# Maryland

United Cerebral Palsy of Central Maryland Noreeu Rysticken Non-Vocal Communication Derry Preschool 18 Delrey Avenue Catonsville, MD 21228 301/744-3151

Maryland Rehabilitation Center 2301 Argonne Drive Baltimore, MD 21218 301/366-8800 301/366-6608 (TTY)

Kennedy Institute Sally Blackstone, Ph.D. 707 North Broadway Baltimore, MD 21205 301/522-5450

# Massachusetts

Adaptive Computer Technology Center Kennedy Memorial Hospital 30 Warren Street Brighton, MA 02135 617/254-3800 Utilizes and provides instruction in the use of computerbased technology to enhance learning, leisure, communication, prevocational skill development, independent living, and environmental control.

Children's Hospital Medical Center Howard Shane, Ph.D. Communication Enhancement Clinic 300 Longwood Avenue Boston, MA 02115 617/735-6466

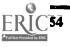

215

Massachusetts Hospital School Carol Sargent, OTR/L Adaptive Equipment Canton, MA 02021 617/828-2440

Non-Vocal Communication Resource Center (NVCRC) Ellen Kravitz Speech and Heating Department Fernald State School Box 158 Belmont, MA 02178 617/894-3600; ext 2352 or 2285

Speech, Hearing, Language New England Medical Center 181 Harrison Avenue Boston, MA 02110 617/956-5300

New England Medical Center, Inc. Dr. Bruce Gans Special Equipment Clinic 171 Harrisou Avenue Boston, MA 02111 617/956-5625

# Michigan

Oakland Schools Learning Assessment Clinic Ina Kirsten, Communication Consultant/Clinician Communication Enhancement Center 2100 Pontiac Lake Road Pontiac, MI 48054 313/858-1901

Jackson County Intermediate School District Dianne Taulbee, Supervisor 6700 Browns Lake Road P.O. Box 1160 Jackson, MI 49201 517/787-2800

Communication Enrichment Resource Center (CERC) Leonard Reznierski, Ph.D. Northville Public Schools 501 West Main Street Northville, MI 48167 313/349-3400, ext. 277

Mott Children's Health Center Joan Todoroff 806 West 6th Avenue Flint, MI 48503 313/767-5750

# Minnesota

Sister Kenny Institute 800 E. 28th Street at Chicago Avenue Minneapolis, MN 55407 612/874-4175 This organization uses computer programs to provide language and cognitive therapy to adults with neurologic injuries.

United Cerebral Palsy of Minnesota, Inc. 223 So. Griggs-Midway Building 1821 University Avenue St. Paul, MN 55104 612/646-7588 No evaluations, but operates a loan bank of communication equipment for professionals in the area to allow assessment of the appropriateness of a device for a client.

Cambridge Area Developmental Rehabilitation and Education (CADRE) 430 N.W. Eighth Street Cambridge, MN 55008 612/689-4466 (afternoons)

Courage Center Bill Margolis 3915 Golden Valley Road Golden Valley, MN 55422 612/588-0811

Mississippi

Living Systems/ITD 2160 S. Lamar Oxford, Mississippi 38655 601/234-0158 Has a microcomputer laboratory equipped to evaluate and to aevelop hardware and software which will provide capability to disabled individuals.

# <u>Missouri</u>

Jewish Hospital Occupational Therapy Department 216 S. Kings Highway St. Louis, MO 63110 314/454-7752 Using microcomputer technology, the Jewish Hospital off its complete assessment and treatment for disabled people. Teaches microcomputer use as a tool for rehabilitation as well as for vocational training.

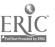

## <u>Nebraska</u>

Barkley Memorial Center University of Nebraska-Lincoln 42nd and Holdrege Lincoln, NE 68583-0731 402/472-5459

# New Jersey

Cerebral Palsy Association of Middlesex County Travis M. Tallman, CCC-Sp Director, Speech Pathology Roosevelt Park Oak Drive Edison, NJ 08837

Children's Seashore House Joan Bruno, MS, CCC 4100 Atlantic Avenue P.O. Box 4111 Atlantic City, NJ 08404 609/345-5191

Children's Specialized Hospital Kim Jolie, MA, CCC-SP Augmentative Communication Services 150 New Providence Road Westfield-Mountainside, NJ 07091 201/233-3720

## New Mexico

Clinical Microcomputer Laboratory Gary Rushakoff Department of Speech New Mexico State University Las Cruces, NM 88003

## New York

John A. Coleman School New York Foundling Hospital 1175 Third Avenue New York: NY 10032 212/472-3322, ext. 629 The School uses computers daily with multiply handicapped children (ages 1-10) to achieve a variety of basic educational goals.

The Burke Rehabilitation Center 785 Mamaroneck Avenue White Plains, NY 10605 914/948-0050 Cerebral Palsy Center Carol Cohen, Director Schneier Communication Unit 1603 Court Street Syracuse, NY 13208 315/455-5726

Non-Vocal Communication Group of Greater New York Arlene Kraat Queen's College 19-10 Parsons Boulevard Whitestone, NY 11257 718/520-7000 718/670-4222

Rochester Institute of Technology The Office of Special Services 1 Lomb Memorial Drive P.O. Box 9887 Rochester, NY 14623-0887 716/475-2832

### North Carolina

Division of Disorders of Development and Learning Patricia Porter University of North Carolina-Chapel Hill Biological Science Research #220H Chapel Hill, NC 44691 919/262-1984

## <u> Ohio</u>

Rehabilitation Institute of Ohio Miami Valley Hospital One Wyoming Street Daytor, OH 45409 513/220-2063 The Institute uses computers to help brain in jured individuals make maximum use of their abilities. Focus is on cognitive and linguistic retraining using microcomputers as therapeutic tools.

Prentke Romich Company 1022 Heyl Road Wooster, OH 44691 216/262-1984

## Oregon

Good Samaritan Hospital Margaret Russitano, MA 1015 N.W. 22nd Avenue Portland, OR 97210 503/229-7711

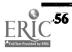

## Pennsylvania

Special Education and Assistive Device Center Mary Brady Elizabethtown Rehabilitation Hospital Elizabethtown, PA 17022 717/367-1161, ext. 315

### South Dakota

Yankton Area Adjustment Training Center 909 W. 23rd Street Yankton, SD 57078 605/665-2518 Provides computer-assisted learning on the Apple IIe for area special education students. Focus includes job skills, job readiness skills, math skills, time and money skills, pedestrian safety, and motivation.

Crippled Children's Hospital and School 2501 West 26th Street Sioux Falls, SD 57105 605/336-1840

### Tennessee

University of Tennessee Elaine Trefler, OTR Rehabilitation Engineering Center 682 Court Avenue Memphis, TN 38163 901/528-6445

### Texas

Callier Center for Communication Disorders Delva Culp 1966 Inwood Road Dallas, TX 75235 214/783-3033

Education Service Center, Region 20 Dennis Dildy Community Based Services 1314 Hines Avenue San Antonio, TX 78208 512/271-7611

### Washington

Gordon R. Hauck School Lake Washington School District 11133 N.W. 65th Kirkland, WA 98033 204/822-9588 Children's Orthopedic Hospital and Medical Center Marny Isaman Communicative Disorders 4800 Sand Point W. ...E. Seattle, WA 98105 206/536-2191

University of Washington Hospital Communication Augmentation Center BB 919 Health Sciences Building RJ-30 Seattle, WA 98195 206/543-3674

# Wisconsin

Communication Aids and Systems Clinic Donna DePape S-120 Waisman Center 1500 Highland Avenue Madison, WI 53705 608/263-2522

Trace Center Communication Development Program Sara Brandenburg S-157 Waisman Center 1500 Highland Avenue Madison, WI 53705 608/263-5697

Curative Rehabilitation Center 1000 North 92nd Street Wauwatosa, WI 53226 414/259-1414

## <u>Canada</u>

Technical Resource Center 1820 Richmond Road SW Calgary, Alberta, Canada T2T 5C7 403/229-7875 Provides information and one-month loan of devices in the areas of adaptive toys, communication aids, daily living aids, inventory control and microcomputers. It offers assessment and consultation.

Sunny Hill Hospital for Children 3644 Slocan Street Vancouver, British Columbia V5M 3E8 604/434-1331 Offers assessment and training of physically disabled children for access to microcomputers for education, recreation, and communication.

Bloorview Children's Hospital 25 Buchan Court Willowdale, Ontario, Canada M2I 4S9 416/494-2222

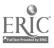

The Hugh MacMillan Medical Centre Penny Parnes, Director 350 Rumsey Road Toronto, Ontario M4G 1R8 416/425-6220

The Kinsman Rehabilitation Foundation Technical Aids Program 2256 West 12th Avenue Vancouver, British Columbia V6K 2N5 112-800-663-1555

Gorge Road Hospital 63 Gorge Road East Victoria, British Columbia V9A 1L2 604/386-2464

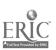

Ā-58

# **Portable Typewriters**

This is a listing of commercially manufactured portable typewriters (weighing less than 10 pounds). No recommendations or endorsements are implied by inclusion on this list. Contact each resource for more specific and up-to-date information.

Royal Alpha 100 \$199.99 No LCD; 32-character recall; standard typing paper, single sheets only; weight 10 lbs.; 1-year parts warranty only

Sharp PA 1000 \$350.00

8.7K w/expansion (5 1/2 pages); uses thermal or bond paper, single sheets only; weight 8.4 lbs.; 26 abbreviations. 90-day parts and labor warranty, factory

Silver Reed RX-300 \$795.00

Prints 16 characters/second; types in pica, elite, mini; 8K memory; can plug into any computer and act as a letter quality printer. 6-month warranty.

Silver Reed EXD-10 \$195.00 15-character line; minimal memory; weight 5 lbs.; uses single sheets of thermal or bond paper; dot matrix print. 6 month warranty

Scars #5394

\$119.00, \$219.00

Single page memory; weight 4 lbs.; uses single sheets of bond or thermal paper; made by Brother. 1-year parts and labor warranty.

Brother EP-44

\$200.00

16-character LCD; 3.7K memory (1 1/2 pages); uses single sheets of bond or thermal paper; roll attachment included. 90-day labor warranty, 1-year parts warranty; some parts guaranteed longer.

# Brothe EP-22

\$129.00; \$99.00

16-character LCD; 2K memory; uses single sheets of bond or thermal paper; roll attachments are available. 90-day labor warranty; 1-year parts warranty; some parts guaranteed longer. Canon Typestar 5, Typestar 6 \$225.00

15 character display; one-line memory, 30-character key buffer; automatic return, underlining; uses standard Xerox or similar paper; no roll attachments; 90-day factory warranty.

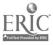

# **Optical Character Recognition Scanners**

OCR scanners allow computer users to enter printed documents into the computer without retyping. The traditional application of scanners has been to prevent rekeying documents such as insurance forms, legal materials, medical charts, or books. They are also of great use to blind computer users as an alternate input device. However, they have been unreliable (even 99% reliability means 15 errors/page), inflexible, bulky, and high priced, costing hundreds of thousands of dollars. More recently, several companies have offered products in the \$10,000-\$50,000 range.

New OCR scanners are now being introduced at lower prices. An overview of developments in OCR scanning technology can be found in the August, 1986 issue of PC World ("Scanners: Gaining Recognition," Bill Crider). No recommendations or endorsements are implied by inclusion on this list. Contact each resource for more specific and up-to-date information.

E-Scan List price \$2,495.00 Teemar, Inc. 6225 Cochran Road Solon, OH 44139 216/349-0600 Or Electronic Information Technology, Inc., 373 Route 46 West, Fairfield, NJ 07006, 201/227-1447.

#### IX-12

List price under \$2,000.00 with OCR software and interface board Canon U.S.A., Inc. 1 Canon Plaza Lake Success, NY 11042 516/488-6700 (systems division)

#### IX-8

List price around \$1,000.00 with interface board Canon U.S.A., Inc. 1 Canon Plaza Lake Success, NY 11042 516/488-6700 (systems division)

OCR Software List price \$595.00 OCR Systems, Inc. 3430 Progress Drive; Suite I L-95 Industrial Park Bensalem, PA 19020 215/638-2174

Model 730 List price \$4,950.00 (with WIPS) Datacopy Corporation 1215 Terra Bella Avenue Mountain View, CA 94043 415/965-7900 JetReader List price \$2,950.00 (with WIPS and OCR software) Datacopy Corporation 1215 Terra Bella Avenue Mountain View, CA 94043 415/965-7900

PC-Scan List price \$1,955.00; TextPac Software \$595.00 Dest Corporation 1201 Cadillac Court Milpiter; CA 95035 408/946-7100

#### MS-200

List price \$1,700.00 (with Eyestar 200) Microtek Lab, Inc. 16901 S. Western Avenue Gardena; CA 90247 213/321-2121

Other companies working on low-cost sheet scanners costing \$1,500-\$2,000: Sharp Electronics Corporation

Ricoh Corporation

221

# Portable Battery-Operated Printers

This list contains information on portable, battery-operable printers that could be used with communication aids with RS232 output. No recommendations or endorsements are implied by inclusion on this list. Contact individual manufacturers for current price and other information.

Axonix ThinPrint 80 \$279.00 Axonix Corporation 417 Wakara Way Salt Lake City, UT 84108 800/821-7093 80 or 136 columns/line; 4 lbs; rechargeable bastery and AC adaptor; serial or parallel interface; thermal printing.

Epson HS-80 Letter Jet Portable Printer Epson America, Inc. 23610 Telo Street Torrance, CA 90505 213/534-4234 Lightweight; rechargeable battery and 6 volt adaptor to allow printing during recharging; variety of print styles and features; ink jet printing; parallel interface.

Laptopp On-the-Go Portable Printer \$149.95 Laptopp Systems 515 Calle San Pablo Department 1 Camarillo, CA 93010 800/LAP-TOPP 805/482-9699 (in California) Less than 3 lbs. (with batteries); goes 2 hours on battery power; 4 character types; thermal printing; parallel interface.

Hush-80 Printer Ergo Systems, Inc. 303-3 Convention Way Redwood City, CA 94063 800/222-HUSH 415/363-5966 25 oz.; 80-column; rechargeable battery option; thermal printing; parallel, RS232 or Commodore interface.

NEC PC-8221A Contact for more information: <u>ZYGO Industries</u>, Inc. P.O. Box 1008 Portland, OR 97207 503/297-1724 Small, 40-column printer (4" x 6")

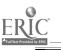

222

- (1 () E 2 - 2

# Appendix **B**

# Glossary

This appendix includes terminology found in the product descriptions which might be new or unfamiliar to many readers. The glossary does not attempt to be all-inclusive for the field of computer applications in special education and rehabilitation or augmentative communication, rather it serves to clarify possible points of confusion in the books.

223

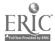

**B-1** 

Abbreviation expansion An abbreviation expansion program allows a person entering text or data on a computer or communication aid to enter a long string of characters (a "macro") by simply typing in one or a few defined characters (the abbreviation). This sytem can save the user typing time and effort.

Applications program Any program that enables the user to accomplish some task using a computer, but not a task relevant only to the computer's operation. For instance, a word processing program would be an applications program, because it enables the user to create, edit and print text. But a program that strictly performs the function of speaking the contents of the computer screen via a speech synthesizer (a "talking screen" program) is a program that pertains mainly to the way in which the computer functions, and therefore would not be considered an applications program.

Artificial Larynx An electronic device which generates a tone to replace or enhance lost vocal tone. The tone is transmitted from the device either directly to the user's throat or (via a tube) into the nose or mouth. The user articulates the tone into speech in the normal manner.

**ASCII** American Standard Code for Information Interchange. A standardized system which assigns letters, numbers, and various other characters each their own code. This allows information to be transferred successfully from one computer or peripheral to another via various interfaces. It is important to note, however, that simply because one device produces ASCII output and another accepts ASCII input does not mean that they will necessarily operate flawlessly in conjunction with one another.

Authoring Program A program which is designed to aid the user in creating programs suited to different situations. An authoring program for education, for example, might allow several different types of tests to be created, each with its own means of recording and analyzing scores.

Auto-Repeat The feature on computer keyboards which causes a particular character to repeat for as long as its key is depressed. This feature is fairly universal; it usually takes effect after a short delay. Hardware and software systems which disable the auto-repeat function are vailable for some computers.

**Baudot** The information exchange code most commonly used by TDDs (Telecommunication Devices for the Deaf). Most TDDs transmit only Baudot, but some offer the option of transmitting ASCII code as well. ASCII is used by computers when they communicate telephonically. The two codes are not compatible.

**Buffer** A set of memory circuits which are designed to store excess input until it can be accepted, or excess output until it can be sent. A printer, for instance, may have a buffer for storing text which is being sent to it from a computer faster than the printer can physically print it.

**Communication aid** Any device or system which augments a person's ability to communicate. This term can cover non-electronic devices such as communication boards, or electronic devices such as portable communication systems which allow the user to print and speak typed-in text.

**B-2** 

**Resource Book 1: Communication Aids** 

224

**Control, controller** Technically this term may be used for any switch or switch-like device which is used to control some system (computer, wheelchair, etc.) Typically it is applied to devices which incorporate several switches and which control a system in several ways; e.g., a joystick used to control a video game.

**CP/M** Control Program for Microcomputers. An operating system developed by Digital Research, Inc. for a particular family of microprocessors. See operating system.

Cursor The graphic character on a computer screen which indicates the point at which text is being added or edited.

**Database** A body of information that is stored and manipulated on a computer. A database management program is typically used to enter, edit, store, and manipulate this information.

Digitizer See speech digitizer.

**Direct Selection** Any technique for selecting choices in which a person points directly to the desired choice. This contrasts with scanning, in which choice are offered sequentially and the user signals when the selection is reached. Methods of direct selection include pointing, pressing various keys on a keyboard, or eye gaze selection. Generally speaking, direct selection methods allow selections to be made more rapidly. See also scanning.

Disk One type of system for storing data in electronic form. The term "hard disk" refers to a large-capacity disk that must be permanently installed in a computer. "Floppy disk" or "diskette" are terms used to refer to the type of disk that is portable, and which is inserted in the computer (in the disk drive) for use and is removed from the computer when no longer in use. The term "disk" by itself usually refers to a diskette.

DOS Disk Operating System. See operating system.

**Emulator** A device which imitates the action of another. A terminal emulator, for instance, is a system which is not a terminal per sc, but is designed to operate like one.

Encoding A type of technique for increasing the number of selections possible on an electronic communication aid. The user enters an alphanumeric code, and the characters of the code determine which letter, word, phrase, etc. is called up. Thus an electronic communication aid with ten keys might have 1000 possible selections, each formed by pressing some three-key combination. See also levels.

Firmware A program or programs stored in circuitry, rather than in a disk or tape storage system. Optional firmware for microcomputers is often sold as a circuit board (or "card") which fits in one of the several option slots inside the computer. This is not a strictly observed term; any program may be referred to as "software" (see software).

225

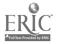

Hardware Any component of an electronic system (such as a computer system) which is tangible; e.g., a computer, a monitor, a disk drive, a printer, etc. This category contrasts with software; which describes those components which consist only of electronic signals; e.g., programs, text files, and other quantities of information that can be stored on a disk or in a computer's memory. Although a program on a floppy disk is commonly referred to as software, technically the disk is hardware and the program on it is software.

Host computer In a computer system where various terminals (or computers connected in a network) are used to send input to a central computer, the central computer is commonly referred to as the host computer. See also terminal.

Input Any information entered into a computer by the user or sent to the computer by another device. See output.

Interface The point at which two electronic devices, such a computer and a printer, communicate with each other. Also, an electrical connector or adaptive device which allows the interface to work properly.

Jack In a male-female electrical connection, the jack is the female connector. See plug.

**Keyboard Emulating Interface (KEI)** If some device such as a communication aid is to be used as an alternate keyboard for a computer, some system is usually required to allow the two to communicate successfully. A KEI takes the keystrokes from the alternate keyboard and makes them appear to the computer as indistinguishable from keystrokes on the normal keyboard. Some communication aid systems contain a KEI. Others are designed to operate with a standard KEI (one which complies with the standard industry protocol). In the latter case, the aid plugs into the KEI, which plugs into the computer like a ordinary keyboard.

**Keyguard** A plate which fits over the top of a keyboard and has holes over some or all of the keys. A keyguard can allow the user a place to rest the hands while typing, but primarily it is designed to prevent inadvertent key presses caused by poor motor control or other factors. Key latches, devices which hold down keys such as SHIFT, are commonly available with keyguards, and can facilitate one-finger typing.

**Keypad** A somewhat loosely used and not strictly defined term, keypad usually refers to any keyboard having significantly fewer keys than a standard typewriter or computer keyboard. Anything called a keypad can also be accurately referred to as a keyboard or part of a keyboard. The term often refers to the special separate set of numeric or cursor keys on some computer keyboards.

Latching See toggle.

LCD, LED Liquid Crystal Display and Light Emitting Diode. These are types of display systems. LEDs are the type of displays, commonly used on calculators, which glow and come in various colors: red, blue, green, etc. LCD displays are also common on calculators, but are gray and do not glow.

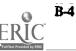

**Resource Book 1: Communication Aids** 

226

Levels A system similar to encoding whereby the number of potential selections on an electronic communication aid can be greater than the number of buttons, keys, or scanning positions it has. The user makes one selection to choose a level; each level then has a different programmed value for each key, button, etc. Levels are sometimes known as "pages."

Light Pen An input device operated by pointing to locations on a computer's video screen. The device resembles a pen, and requires some special program to operate. Commonly used to make selections from menus or to create graphics:

Load To transfer a program from storage in memory (for instance on disk) to a computer's RAM. A program must be loaded in order to be run. See also RAM.

Macro A string of characters triggered by a defined shorter set of characters. See also abbreviation expansion.

Mainframe A term frequently used to distinguish large computer systems from mini- or microcomputers. A mainframe system is often designed to receive input from a number of terminals.

Membrane keyboard A keyboard whose individual keys are located under a flexible surface with no openings in it. The user activates the keys by pressing on the membrane.

Memory A system for storing data (information or programs) electronically. Data may be stored on tapes, on disks, or in circuitry. The two types of memory in the circuitry of a computer are ROM and RAM (see these definitions).

Menu A set of selections presented to the user of a computer or electronic rid, usually on a screen or siner electronic display. If a program is "menu-driven," this usually means that the user can execute it largely by selecting from menus which the program offers.

Microcomputer An individual and discrete computer system, such as the type most people purchase for home use. This term contrasts with mainframe, a term commonly used to describe larger computer systems which accept input from various terminals, and which generally have larger memory and processing capacities.

Microprocessor The heart of a microcomputer system, the microprocessor is the circuitry that actually does the "computing." Any device which contains a microprocessor, even if it is not a computer per se, can be referred to as "microprocessor-based."

Modem A device which can transmit computer data over telephone lines.

227

Monitor The TV-like device which displays a video image of the data entered on a computer. Commonly referred to simply as the screen, or sometimes the CRT.

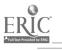

**Operating System** The program that allows the various parts of a computer system (the disk, the monitor, printers, etc.) to "talk" to each other. The operating system is usually the first thir g "loaded" after a computer is turned on, as most other programs require it in order to run.

**Optical character reader (OCR)** A device which can optically analyze a printed text, recognize the letters or other characters, and store this information as a computer text file. OCRs are usually limited to recognizing the styles and sizes of type for which they are programmed.

Output Anything produced by a computer or any other device, and sent outward from that device. Output may be sent to another computer, to a peripheral, or to some display system such as a monitor.

Overlay A group of symbols, pictures, words, characters, etc. which are placed over the keyboard of a computer or communication device, or over the display of a communication device. The overlay usually reflects what output will be generated when a key is pressed or a selection is made, but for devices with no output other than the indication that a selection has been made, the symbol itself may serve as the message communicated.

**Parallel port** One type of interface whereby a computer or communication device is connected to another computer or communication device, or to some peripheral input or output device. The connection is frequently located on the back panel of a microcomputer.

**Peripheral** Any hardware that is separate from the computer itself: printers, speech synthesizers, disk drives, etc.

**Phoneme, phonetic spelling** A phoneme is a single discrete unit of sound used in speech. Phonetic spelling uses a character for each phoneme, rather than representing pronunciation indirectly as standard spelling does.

Plug In an electrical connection using a male and a female connector, the plug is the male connector. In this volume, the term plug has been frequently used solely to indicate the size and type of connector, and may refer to a device which is actually outfitted with a jack. See also jack.

**Port** An input/output connection on a computer. Frequently located on the back panel of microcomputers.

**Position** Any potentially selectable area in a scanning array; for instance, a  $10 \times 10$  array may have 100 positions. When a position is selected, it is considered a selection. Positions are also known as locations:

**Program** A series of instructions to a computer. A program is what allows the computer user to execute some task on the computer (see software). Commercially available programs are frequently sold stored on disks, but programs may also be written directly on a computer or purchased in firmware form (see firmware).

**Resource Book 1: Communication Aids** 

**B-6** 

**RAM** Random Access Memory. This is the type of memory in a computer where data is placed while it is in use. A program on a disk, for instance, is loaded into the computer's RAM before being run. RAM is cleared when a computer is shut off, however, and so the program must be stored again after being used. Computers are often described in terms of their RAM capacity: a "128K" computer has a RAM capacity of approximately 128,000 bytes (characters) of information. See also disk, memory, ROM.

**Refreshable braille display** Also known as a dynamic braille display, this type of system uses a set of braille cells, each consisting of six or eight retractable electronically operated reeds. An electronic code sent to the system raises and lowers the reeds to form braille characters which the user can sense by placing the fingers on top of the display. When the display is full the first cell recomposes itself and the display fills up again. Some displays also scroll.

**ROM** Read Only Memory. This is permanent memory built into a computer's circuitry by the manufacturer. See RAM.

RS-232 An interface standard for the serial port of a computer or microprocessor-based communication device. Serial ASCII code can be sent via an RS-232 interface.

Scanning A technique for making selections on a communication aid, computer, or environmental control system. Scanning involves moving sequentially through a given set of choices, and making a selection when the desired position is reached. Common physical forms for scanning arrays are menus on a computer screen, grids of squares with lights which light sequentially, and dial faces (like clocks) with pointers which revolve to point to symbols. Types of scanning include automatic, manual, row-and-column, and directed. In automatic scanning, the system scans automatically once started, and the user activates a switch momentarily to stop the scanning, the user activates a switch continuously to scan the choices, releasing the switch to stop. In row-and-column scanning, the user selects first the row in a grid, then the column. Directed scanning involves using multiple switches or a joystick to scan in the desired direction. See also direct selection.

Semantic compaction A technique for reducing the number of selections a user must make to generate a phrase on a voice-output communication aid. Symbols for semantic units are used rather than number or letter codes (see encoding).

Serial port One type of interface for communication between a computer or electronic communication aid and another computer, electronic communication aid, or peripheral. The fact that two devices both have a serial port, however, does not automatically mean that information can be transferred between them flawlessly.

Software The part of a computer system which is not tangible, that is the programs or information that are processed by a computer or stored in memory. Commercially available software is usually sold in the form of a program or programs stored on a disk. See firmware, hardware, program, disk.

229

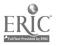

**B-7** 

**Speech digitizer** A device which analyzes speech and converts particular sounds or utterances into digital patterns which can be stored just as other data is stored on a computer. These digital patterns can also be reconverted into their original sounds, allowing the computer to act as a digital "tape recorder." Speech digitization is also used in voice recognition systems. See speech synthesizer, voice recognition.

Speech recognition See voice recognition.

Speech synthesizer In contrast to the speech digitizer, which records and plays back what it "hears," the speech synthesizer receives input in the form of electronic text characters (letters, numbers, punctuation), and converts the discrete characters or words into artificial speech. Most speech synthesizers have a memory and processing system that applies standard pronunciation rules to determine the correct pronunciation. Synthesizers tend to sound more mechanical than digitizers; on the other hand they do not require that each and every phrase to be spoken be recorded beforehand, and they tend to use less memory storage space.

**Spreadsheet** A type of applications program that is designed for adding, editing, and manipulating tabulated information.

Synthesizer See speech synthesizer.

**Talking screen program** A program which speaks the contents of the computer's screen via a speech synthesizer. Such a program is usually also equipped with a system that allows the user to "navigate," or find his way around the screen, without the necessity of seeing the screen.

**TDD** Telecommunication Device for the Deaf. A device which allows a person to transmit typed-in messages over phone lines. Most TDDs have a keyboard for sending messages and an electronic display and/or printer for receiving them. In most cases, people on both ends of the line must have a TDD in order to communicate. TDDs transmit a standard code (see Baudot).

**Terminal** A device for entering data on the type of computer system which accepts data from more than one source at a time. The typical terminal has a keyboard for entering data and a screen for reviewing the data entered. A terminal does not process information in itself, but sends it on to the host computer system.

**Toggle** A switching action wherein the switch is turned on with one motion, off with another. Contrasts with momentary contact, wherein a switch remains on or off only while it is being activated by the user, reverting to its "normal" state (either on or off) as soon as it is no longer being activated. A common toggle switch is a wall switch for a light. This action can also be known as latching.

Touch Pad, Touch Screen Devices which allow a person to generate input to a computer by pressing on their surface. A touch pad is usually a continuous membrane surface divided into areas, each of which generates a different input (a character, command, etc.). A touch screen fits over the standard computer screen, and functions similar to a touch pad. Touch pads and screens are frequently used to make selections from menus or to create graphics.

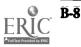

230

**Transparent** Usable with all or an entire major class of software. This term is usually applied to a program or device which is usable with nearly all software appropriate to the computer system for which the program or device is designed. One should never assume that a device or program is absolutely transparent to all software without checking with the manufacturer.

Voice Recognition A technique used to recognize certain spoken utterances. A voice recognition system is "trained" to recognize an utterance by digitally encoding it once or several times (see speech digitizer). Thereafter when the system "hears" a phrase spoken, it compares it to the patterns for the utterances it has "heard" before, and matches it to one. All utterances to be recognized must be individually trained, and due to present limits on the technology, the maximum length of a recognized word or phrase is about two seconds. Voice recognition is commonly used in voice input systems for computers, which send a given input to the computer for each recognized utterance.

Word Processor A type of applications software that is used to enter, edit, manipulate, and format text. In order to be considered a word processing program rather than a simple text entry and editing program, a program should have fairly sophisticated capabilities.

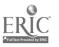

# Appendix C

# Manufacturers Listed with their Products

This appendix includes the name, address, phone and a list of products for every manufacturer in the three-book series. Manufacturers are listed alphabetically. The book-page location for each of the manufacturer's products follows the product name. The appendix provides the necessary contact information about the manufacturers, and also allows you to locate a product description when all you know is the name of a manufacturer.

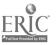

**C-1** 

AbleNet Cerebral Palsy Center, Inc., 360 Hoover Street, Minneapolis, MN 55413 (612) 331-5958 AbleNet Control Unit 1-15 AbleNet Switch 100 2-5 Battery Device Adapter 1-17 ACS Communications 250 Technology Circle, Scotts Valley, CA 95066 (800) 538-0742 Dynamate 1200 2-30 Dynamate 2000 2-50 ACS Telecom 25825 Eshelman Av., Lomita, CA 90717 (213) 325-3055 ACS Medicom Computer System 3-23 Adaptive Communication Systems, Inc. 994 Broadhead Road; Suite 202; Coraopolis, PA 15108 (412) 264-2288 AllTalk 1-63 ControlPAC 2-48 HX-20 Protective Cover 3-6 Keyguard 3-8 Light Pointer 1-11 PhotoPAC/EvalPAC 1-71 ScanPAC/Epson 1-74 SpeechPAC/Epson 1-76 ToyPAC 1-33 Trine System (ACS) 1-80 Adaptive Peripherals, Inc. 4529 Bagley Avenue North, Seattle, WA 98103 (206) 633-2610 Adaptive Firmware Card 3-24 Talking Scanner 3-279 Talking Unicorn 3-280 Talking Word Board 3-341 Adaptive Technology, Inc. 5334.72nd Circle North, Brooklyn Center, MN 55429 (612) 560-0861 Keylocks 3-12 Keyshields 3-13 **Advanced Computer Services** Frostproof, FL 33843 (813) 646-6622 Deafsign 3-210 **AESIR Software Engineering** P.O. Box 5383, Pinedale, CA 93650 No Phone AARON 3-307 **AIMS Media** 6901 Woodley Avenue, Van Nuys, CA 91406 (800) 367-2467, (818) 785-4111 Getting Started in Arithmetic Series (and Sam's Store) 3-223 Alpha Software Burlington, MA 01803 (617) 229-2924 Keyworks 3-37 American Communication Corporation

1040 Roberts Street, East Hartford, CT 06108 (203) 289-3491

Amcom C 1-89

American Printing House for the Blind (APH) Dept. C0686, P.O. Box 6085, Jouisville, KY 40206 (502) 895-2405 Talking Apple Literacy Kit 3-277

Amidon Publications 1966 Benson Ave., St. Paul; MN 55116 (612) 690-2401 Computer CUP 3-205

Ankuey, Barry R. Rural Route, Washburn, IL 61570 (309) 248-7447 Math Scan 3-241

Apercom Corporation 721 Linda Court, San Mateo, CA 94403 (415) 572-1464 LimeLight 3-89

Arroyo & Associates 88-45 79th Avenue, Glendale, NY 11385 (718) 849-9306 Delay Timer 1-21 E-Tran Scanner 1-23 Poc-Ett System 1-25

Artic Technologies 2234 Star Court, Auburn Heights, MI 48057 (313) 435-4222 Artic Vision 3-81 SynPhonix 100 3-122 SynPhonix 200 3-123 Synphonix jr 3-123

ARTS Computer Products, Inc. 145 Tremont Street, Suite 407, Boston, MA 02111 (617) 482-8248 Expand-a-View 3-86 PC Lens 3-91 PC Voice 3-93

Asahel Engineering, Inc. N.E. 820 California Street, Pullman, WA 99163 (509) 332-2205 Asaflex Model TS 2-7

ASIEP Education Company 3216 NE 27th, Portland, OR 97212 (503) 236-1317 AIMstar 3-147 ASIEP Computer Scoring and Interpretation 3-149 PRE-MOD II 3-161

Aspen Systems Corporation P.O. Box 6018, Gaithernburg, MD 20877 (800) 638-8437, MD (301) 251-5233 Language Stimulation Series 3-234

Assembly Corner P.C. Box IS1, Maynard, MA 01754 (617) 897-7749 Textalk 3-343

AT & T 2001 Route 46, Parsippany, NJ 07054 (800) 233-1222 Directel 2-49 Electronic Artificial Larynx 1-3 Handet for Speech Amplific. tion 1-4 Medical Alert 2-80 Operator Dialer 2-59 Raised Face-Plate 2-61 Audio Tone Company 2422 West Holly, Phoenix, AZ 85009 (602) 254-5888 Talk Tone 1-97

Aurex Corporation 337 South Franklin Street, Chicago, IL 60606 (312) 939-0431 Neovox 1-4

Baggeboda Press. 1128 Rhode Island Street, Lawrence, KS 66044 (913) 842-0490 PICSYMS Categorical Dictionary 1-51

Bainum Dunbar, Inc. 6427 Hilcrost, Suite 133, Houston, TX 77081 (713) 988-0887

Brainz 3-196

Ballard & Tighe, Inc. 480 Atlas Street, Brea, CA 92621 (800) 321-4332, CA (714) 990-4332 Basic Vocabulary Builder on Computer 3-192 Elephant Ears 3-213 IDEA Cat 3-227 Mouse Math 3-248

BAUD 1158 Steward Avenue, Bethpage, NY 11714 (516) 433-0171 Rapsheet 3-333 Blazing Paddles 3-299

Bayman, Ben jamin 3611 Abbott Avenue South, Minneapolis, MN 55410 (612) 920-1358 Large Print Word Processor 3-323

Baysik Speech P.O. Box 891, Menio Park, CA 94026 (415) 854-1772 SAYIT 3-140

Beagle Bros., Inc. 3990 Old Town Avenue, Suite 102C, San Diego, CA. 92110 (619) 296-6400 MacroWorks 3-14

Bear Medical Systems, Jnc. 9340 Narnia Dr., Riverside, CA 92503 (800) 331-2327 Venti-Voice 1-6

Behavioral Engineering 230 Mt. Hermon Road, Scotts Valley, CA 95066 (408) 438-5649 Mind Master 3-39

Berkeley System Design 1708 Shittuck Avenue, Berkeley, CA 94709 (415) 540-5537 inLARGE 3-87

Birch, Jana 2346 Wales Drive, Cardiff, CA 92007 (619) 942-3343 Catch the Cow 3-773

Blissymbolics: Communication Institute 350 Rumsey Ruad, Toronto, ON M4G 1R8 CANADA (416) 444-6605 Blitsymbol Vocabulary Stamps 1-41

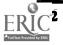

233

Idioms in America 3-227

Planning Individualized Speech & Language

Pictures, Pleasel 1-53

**Borland International** 4585 Scotts Valley Drive, Scotts Valley, CA 95066 (408) 438-8400 SuperKey 3-19 Brain-Link Software 317 Montgomery, Ann Arbor, MI 48103 (313) 995-0604 Function Recognition 3-223 Memory Patterns 3-244 Preposition Recognition 3-257 Reading Recognition 3-262 Visual Recognition 3-289 Word Recognition 3-294 Brighter Pathways P.O. Box 20101, Billings, MT 59104 (406) 656-0045 Brighter Pathways Communication Symbols and Grids 1-41 Brown & Company, Inc. P.O. Box 2443, South Hamilton, MA 01982 (617) 468-7464 PC-Pedal 3-16 ButtonCount Software Company 107 48 Lasso Lane, Shreveport, LA 71106 (318) 226-7806 ButtonCount Switch Assessment 3-172 C.C. Publications, Inc. P.O. Box 23699, Tigard, OR 97223 (800) 547-4800, (503) 692-6880 Assessment of Intelligibility of Dysarthric Speech 3-171 Basic Language Series-Spatial Concepts 3-192 Learning Workshop 3-235 Ollie Series 3-249 Cacti Computer Services 130 9th Street S.W., Portage la Prairie, MB R1N 2N4 CANADA (204) 857-8675 Sizeti Word Processor 3-311 Comm-Prog 3-313 Pressure Sensitive Expanded Keyboard 3-43 Canon U.S.A., Inc. One Canon Plaza, Lake Success, NY 11042 (516) 488-6700 Canon Communicator M 1-63 Handy Terminal 1-67 **Castle Special Computer Services** 9801 San Gabriel Street N.E., Albuquerque, NM 87111 (505) 293-8379 Spellist 3-273 Coinsnkeys 3-202 **Cerebral Palsy Research Foundation of** Kansas, Inc 2021 North Old Manor, P.O. Box 8217, Wichita, KA 67208 (316) 688-1888 Variable Position Scanner 1-34 **Chatterbox Voice Learning Systems** 29 Elk Ridge Lane, Dept. C, Boulder, CO 80302 (800) 531-5314, TX (800) 292-5619 Chatterbox Dictionary 3-198 Voice English Language Development 3-291 Voice Math 3-29/

Voice Reading Ability Drill 3-292

. . . .

234

CiderV/are 1019 Martinique, Dallas, TX 75223 (214) 827-7734, (214) 357-1276 Lister Talker 3-324 Cleo, Inc. 3957 Mayfield Road, Cleveland, OH (216) 382-9700, (800) 321-0595 Adjustable Head Pointer 1-9 Cleo Communication Board 1-42 Clinical Speech Systems, Inc. 673 Pearl Street, Green Bay, WI 54304 (414) 869-2880 FingerSpeller 3-217 Cognitive Rehabilitation 6555 Carrollton Avenue, Indianapolis, IN 46220 (317) 257-9672 Soft Tools '83, '84, '85 3-267 College-Hill Press 4284 41st Street, San Diego, CA. 92105 (800) 854-2541, CA (800) 223-6057 Anatomy and Physiology of the Speech and Hearing Mech. 3-189 Clinical Data Manager 3-151 Comprehensive Phonemi: Inventory for Children, 20 3-174 Computer Assisted Instruction in Phonological Process 3-204 Computerized Reading for Aphasics 3-207 Drills in Language Concepts 3-211 Frenchay Dysarthria Assessment 3-154 Talk About A Walk 3-277 VARP: Vocal Abuse Reduction Program 3-287 Word Class Inventory for School Age Children 3-167 Command Telephone System 5609 N. Antioch Road, Kansas City, MO 64119 (816) 453-2010 Command Telephone System 2-47 **Commetrics**, LTD P.C. Box 278, St. Lambert, PQ J4P 3N8 CARADA (514) 672-4534 Talking 100 1-78 Communication Enhancement Clinic Children's Hospital Medical Center, 300 Longwood Avenue, Boston, MA 02115 (617) 735-6466 Message Maker 3-327 Scan & Speak 3-264 Target 3-280 Touch & Speak 3-344 Type & Speak 3-345 **Communication Habilitation Service** 201 Sleepy Hollow Circle, Birmingham, AL 35216 (205) 967-2050 Software Simulations of Communication Prostheses 3-182 **Communication Skill Builders** 3130 North Dodge Boulevard, P.O. Box 42050-G, Tuscon, AZ 85733 (602) 323-7500 Articulation Error Analysis 3-148 Computer Courseware for the Exceptional Student 3-204 Computer Managed Articulation Diagnosis 3-174 Computer Managed Articulation Treatment 3-205 Computer Managed Language Treatment 3-206 Computer Managed Screening Test 3-175

Intervention 3-160 **Communications Applied Technology** 11150-14 Roger Bacon Drive, Reston, VA 22090 (703) 481-0068 R/S II Series Wireless Link 3-75 CommuniTree Group 470 Castro Street, Suite 207-3002, San Francisco, CA 94114 (415) 441-3088 Communitree - First and Second Editions 3-374 CompTech Systems Design P.O. Box 516; Hastings, MN 55033 (612) 437-1350 Finger Print 3-133 Triple Dump 3-142 Compu-Tations, Inc. P.O. Box 502, Troy, MI 48099 (313) 689-5059 Special Skill Builders I & 11 3.270 ComputAbility Corporation A Division of Preston, 101 Route 46 East, Pine Brook, NJ 07058 (201) 882-0171 Air Cushion Switch 2-5 Evaluation System 3-176 EZBAS 3-132 Hand Switch 2.17 Handi-Routine 3-735 Head Switch 2-18 Interface Box for Apple Ile 3.71 Keyguard 3-9 Multiple Switch Box for the Adaptive Firmware Card 3-73 Paddle Adapple 3-73 Picture Communication 3-331 Puff Switch 2-32 Wobble Switch 2-41 Word Communication 3-348 Computer Aids Corporation 124 West Washington Court, Lower Arcade, Fort Wayne, IN 46802 (219) 422-2424 Braille-Talk 3.3/7 Calc-Talk 3-3/2 File-Talk 3-378 Screen-Talk Pro 3-96 Talking Sensible Speller 3-339 Word-Talk 3-348 Computer Conversations 2350 North 4th Street, Columbus, OH 43202 (614) 263-4324 Enhanced PC Talking Program 3-85 VERBal STAR 3-347 Computer Diskcourse 10145 K121 Street, Suite 204, Edmonton, AB T5N 1K5 CANADA (403) 488-4763 Lyon Large Print Program 3-89 **Computer** Island 227 Hampton Green, Staten Island, NY 10312 (718) 948-2748 Lightpen Programs for Special Education 1 & II 3-237 **Computer Talk** 1420 East Cypress Street, Covina, CA 91724 (818) 331-0413 Quiet Duck Learning Series 3-259

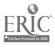

C-3

Computer Users of America 5028 Merit Drive, Flint, MI 48506 (313) 736-3774 Electronic 31 Day Calendar 3-3/7 Personal Money Management 3-330 Speak-A-Label 3-335 Speech Writer 3-336 Tele-Talk 3-342 **Computerized Enabling Systems** 409 South Whitehall Avenue, Allentown, PA 18104 (215) 820-4065 Computerized Enabling System 3-315 **Computers** for the Physically Handicapped 7602 Talbert Avenue, Suite 5, Huntington Bcach, CA 92647 (714) 848-1122 TIM 1.79 Computers to Help People, Inc. 1221 W. Johnson Street, Madison, WI 53719 (608) 257-5917, 257-1270 (TDD) Apple DOS 3.3 Manual 3-129 CHPI Apple Tool Kit 3-3/2 Mac-Apple Communication Aid 3-325 Maze 3-243 Sentence-Scan 3-334 Talking Wheelchair 3-340 Trace Math Aid 3-285 Write 3-295 Conover Company, The P.O. Box 155, Omro, WI 54963 (414) 685-5707 Computerized Training Systems (CTS): Nuts & Bolts 3-207 Concept Formation: Shape Matching 3-208 CTS: Electronic Assembly & Soldering 3-210 Floppy Teaches Series 3-220 Job Search and Local Joh Bank 3-177 Microcomputer Evaluation of Career Areas SAID: Say at 1 Do 3-263 STIM-U-LITE 7-28 Survival Words 3-275 VOC Matching and VOC Report 3-163 Control Data Corporation Disability Services, 7600 France Avenue South: Minneapolis, MN 55435 (612) 853-8100 JOBS System 3-178 SAGE System 3-181 COPH-2 2020 Irving Park Road, Chicago, IL 60618 (312) 866-8195 Keyguards 3-10 **Courage Center** Rehabilitation Engineering, Golden Valley, MN 55422 (612) 588-0811 V1C-20 Scanner 3-347 **Covington Group** 4519 Perry Avenue North, Minneapolis, MN 55422 (612) 537-4910 Keyer 3-8 Covox, Inc. 675-D Conger Street, Eugene, OR 97402 (503) 342-1271 Voice Master 3-125

Crabapple Systems 118 Commercial Street, Portland, ME 04101 (207) 772-8610 Keyboard Emulator 3-35 SpeechPad 1-77 CREATE P.O. Box 8896, Green Bay, WI 54308 **CREATE 3-209** Crestwood Company P.O. Box 04606; Milwaukee, WI 53204 (414) 461-9876 Beeper 2-75 Communiclock 1-19 Membrane Plate Switch 2-23 Mini Talking Card Reader 1-70 **Opticommunicator** 1-50 Porta Book 1-54 Portable Pocket Typewriter/Computer 1-72 Talking Beam 1-12 Talking Paddles 1-56 Talking Pictures Communication Board 1-57 Talking Pictures, Kits I, II, and III 1-57 Tape-A-Message 1-30 Tri-Responder 1-34 Cross Educational Software P.O. Box 1536, Ruston, LA 71270 (318) 255-8921 Peachy Writer Bold 3-330 Spell-A-Vision 3-271 Talking Riddles 3-278 Talking Writer 3-341 CyberLYNX Computer Products, Inc. 4828 Sterling Drive, Boulder, CO 80301 (303) 444-7733 Smarthome 1 2-63 Dept. of Physical Medicine & Rehab., U of Michigan 1C335 University Hospital, University of Michigan Med. Ctr., Ann Arbor, MI 48109 (313) 936-7170 ALTKEY 3-24 EXPAND 3-29 Design Technology 5710 Ruffin Road, San Diego, CA 92123 (619) 268-8194 Commodore Light Pen 3-6/ Designing Aids for Disabled Adults 1024 Dupont Street, Toronto, ON M6H 2A2 CANADA (416) 533-4494 PC AID 3-41 PC Assisted Keyboard 3-16 PC Serial AID 3-42 **Developmental Equipmen\*** 981 Winnetka Terrace, Lake Zurich, IL 60047 (312) 438-3476 Audio Scan 3-308 Battery Adapter 1-17 Blisspen: 3-193 Choice Board 1-42 Core Picture Vocabulary 1-44 Dial Scan 1-21 Fold-It System 1-46 Foto Series 1-47 Keyguards 3-10 L.T. Switch 2-20 Left/Right Rocker Switch 2-21 Moisture Guard 3-14 Mounting Switch 2-26 Oakland Schools Picture Dictionary 1-49 PIC Man 3-302 Pictogram Ideogram Communication (PIC) 1-51 Picture Your Blissymbols 1-52 Plate Switch 2-28

Portable Communication Boards 1-54 Single-Input Assessment Software 3-182 Sunny Days 3-274 \_\_\_\_\_ Switch Interface 3-76 Switch Latch 1-28 Symbol Training Display 1-29 Symbol Writer 3-276 Tilt Table\_3-142 Touch Com 3-183 **Devoke Data Products** 1500 Martin Av., Box 58051, Santa Clara, CA 95052 (408) 980-1360 Electric Copyholders 2-52 **Dickey Engineering** 3 Angel Road, North Reading, MA 01864 (617) 657-3460 Saltus Reader 2-62 Sponge Nurse Call Switch 2-36 Didatech Software, LTD 3812 William Street, Burnahyer, BC V5C 3H9 CANADA (604) 299-4435 Fay's Word Rally 3-215 Fay: That Math Woman 3-216 Fay: The Word Hunter 3-216 Digital Equipment Corporation Terminals Business Unit. 129 Parker Street, Maynard, MA 01754 (603 884-8991 DECtalk 3-116 **Dimango Products** 1828 Star-Batt Drive, Rochester, MI 48036 (313) 853-2121 On/Off Remote Switch 2-59 **DLM Teaching Resources** P.O. Box 4000, One DLM Park, Allen, TX 75002 (800) 527-4747; TX (800) 442-4711 Compuscore: For the Scales of Independent Behavior 3-152 Domowicz, Jsfi (for information) Lake Eric Institute of Rehabilitation, 137 W. 2nd Street, Erie, PA -16507-(814) 453-5602, (800) 223-3505 Electronic Calendars and Pocket Secretaries 2-78 Dragon Systems, Inc. 55 Chapel Street, Newton, MA 02158 (617) 965-5200 DART-5000 3-26 Voicescribe-1000 3-55 Voicescribe-20000 3-36 DU-IT Control Systems Group, Inc. 8765 Township Road #513, Shreve, OH 44676 (216) 567-2906 Armslot Switch Controller 2-7 Bite Switch 2-8 Body Switch 2-8 Deuce 2-48 Dual Tape Control 2-49 Dual Tongue Switch 2-14 Easicorder 2-51 Infrared Remote Control 2-56 MECCA 2-57 TV Game-2 3-76 Dunamis, Inc. 2856 Buford Highway, Duluth, GA 30136 (404) 476-4934 Alphabet with Tom and Andy 3-189 Bear Jam 3-193 EZ Pilot for PowerPad 3-214 Leo's 'Lectric Painthrush 3-324

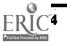

235

LogicMaster 3-238 Logo TouchToois for the PowerPad 3-239 Micro Illustrator 3-328 PowerPad 3-64 PowerPad Programming Kit 3-256 SimpleCom I: Yes/No Communication 3-265 SimpleCom II: Needs/Wants Communication 3-266 Duncan-Atwell Computerized Technologies, Inc. 1200 Salem Avenue, Hillside, NJ 07205 (201) 355-1690 Lenical 3-236 Lenipen PC 3-136 Duxbury Systems, Inc. 435 King Street, P.O. Box 1504; Littletown, MA 01460 (617) 486-9766 Duxbury Braille Translator 3-316 **Dvorak Internations** 11 Pearl Street, Brandon, VT 05733 (802) 247-6020 **Dvorak Keyboard Modification** Programs 3-4 Dynacomp, Inc. 1064 Gravel Road, Webster, NY 14580 (716) 671-6160 Primer 83 3-257 E. David & Associates 22 Russett Lane, Storrs, CT 06268 (203) 429-1785 H:1 Handicapped Word Games 3-300 H:2 Handicapped Arithmetic Flash Cards 3-224 Easter Seal Systems The National Easter Seal Society, 2023 W. Ogden Avenue; Chicago; IL 60612 (312) 243-8400 ESS Rehabware 3-153 **EBSCO Curriculum Materials** P.O. Box 1943, Birmingham, AL 35201 (800) 633-8623 Talking Hands 3-278 Edmark Corporation P.O. Box 3903, Bellevue, WA 96009 (800) 426-0856, WA (206) 746-3901 Edmark Reading Program, Level 1 3-212 **Educational Activities. Inc.** 1937 Grand Ave., Baldwin, NY 11510 (516) 223-4666 Core Reading and Vocabulary Development 3-208 Educational Audiology Programs, Inc. 1077 Gilpin Street, Denver, CO 80209 (303) 777-0740 Natural Language Processing Program 3-249 Educational Electronic Techniques, LTD 1888 Wantagh Avenue; Wantagh, NY 11793 (800) 433-8872 Keyboarding For The Dyslexic 3-230 Keyboarding for the Visually Limited 3-231 Keyboarding with One Hand 3-232 Visual/Perceptual Diagnostic Testing & 

Educational Software Review 1400 Shattuck Ave, Suite 774, Berkeley, CA 94709 (415) 528-2788 Magic Music Teacher 3-301 **Educomp Enterprises** 191 North 650 East, Department 120, Bouotiful, UT 84010 (801) 292-7102 World of Counting 3-294 **Edutek Corporation** 415 Cambridge, #4; Palo Alto, CA 94306 (415) 325-9965 Hand/Eye Coordination Programs 3-225 EKEG Electronics Company LTD P.O. Box 46199, Station G, Vancouver, BC V6R 4G5 CANADA (604) 685-7817 Activity Board 7-16 Expanded Computer Keyboards 3-29 Expanded Keyboard for Automatic Telephone 2-53 Expanded Keyboards for Speak N' Spell 1-65 Expanded Keyboards for the Adaptive Firmware Cards 3-30 Expanded Keyboards for the Talkiog BlissApple 3-31 Lifestyle Personal Communicator Expanded Keyboard 1-91 Radio Remote Control 2-60 Remote Keyboard for the Apple II+ aod Ile 3-46 Ten Key Board 3-64 Elayo Americas, Inc. P.O. Box 23927, Ft. Lauderdale, FL 33037 (305) 563-9400 MagniComp 3-326 MagniLink 3-90 Enable Software Company 2340 Martin Luther King Jr. Way, Suite B, Berkely, CA 94704 (415) 540-0389 Enable Reader 3-85 Enable Writer 3-28 EnterSet, Inc.

410 Townsend Street, San Francisco, CA 94107 (415) 543-7644 QuickWord 3-45

ETT Corporation 1000 Long Boulevard, Suite 5, Lansiog, MI 48911 (517) 694-9737 Switchboard 1-77

Exec Software, Inc. 201 Waltham Street, Lexiogton, MA 02173 (617) 862-3170 Talking TermExec 3-97

Expert Systems Software, Inc. Suite 316, 2120 Crestmoor Road, Nashville, TN 37215 (615) 292-7667 Omnibox 3-63 Switchmaster 3-275 Toy Assessor 3-284 Toy Scanner 3-284

Extensions for Independence 635-5 North Twin Oaks Valley Road, Sao Marcos, CA. 92069 (619) 744-4083 Easy File Tray, Desk Orgaoizer 2-51 Easy-Load-A-Diskette 3-131

236

Heyer-Abadie Modular Mouthstick 1-10 Modular Twin Turntable Desk 3-138 Motorized Easel 2-58 Quad-Independence Typewriter-Prioter System 1-73 Stick-On Keylocks 3-19 Universal Telephone Adapter 2-69 Fashion Able 5 Crescent Avenue, Box S, Rocky Hill, NJ 08553 (609) 921-2563 Remote Control Sonic Switch 2-62 **Finally Software** 4000 MacArthur Blvd., Newport Beach, CA 92663 (714) 854-4434 LoVE 3-325 Talker 3-338 First Broward Development Software Division, 4987 North University Drive, Lauderhill, FL 33321 (305) 748-6506 Scanning Conversion Program 3-141 First Byte, Inc. 2845 Temple Avenue, Long Beach; CA 90806 (213) 595-7006 First Shapes 3-218 Kid Talk 3-322 Mathtalk 3-242 Smooth Talker 3-120 Speller Bee 3-272 Fortress Scientific 61 Miami Street, Buffalo, NY 14204 (800) 268-7980 Environmental Control System 2-53 Fred Sammons, Inc. Box 32, Brookfield, IL 60513 (800) 323-7305 Adjustable Head Pointer 1-9 Clear-View Head Pointer 1-10 Communication Sheets 1-44 Fone Holder 2-54 Giant Push Button Telephone Adapter 2-55 Mouthsticks 1-11 **Functional Resources Enterprises** 2734 Trail of the Madrones, Austio, TX 78746 (512) 327-1741 Functional Skills Screening loveotory 3-176 Furalletech Systems, Inc. P.O. Box 190, Liberty, IA 52358 (319) 626-6101 Flexcom 1-67 Garid, Inc. 9313 Valley View Road, Eden Prarie, MN 55344 (612) 941-5464 Lifestyle Persooal Communicator 1-91 Green Software 12 Cornell Street, Portlaod, ME 04103 (207) 797-3643 Joywriter 3-322 Greentree Group, The P.O. Box 28, Mohntoo, PA 19540 Purposeful Patteros, Purposeful Symbols,

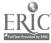

What Belongs? 3-259

Gregg/McGraw-Hill Princeton Road, Highstown, NJ 08520 (314) 256-230<sup>n</sup> Keyboart, g for the Physically Handicapped 3-231 Grimaldi & James C/O Coordinator, Special Ed. Program, 4901 E. Carson Street, Long Beach, CA 90808 (213) 420-4272 Easy Programmer 3-317 Handicapped Children's Computer **Cooperative Project** c/o Sherwood Center, 7938 Chestnut, Kansas City, MO\_64132 (816) 363-4606 Color Find 3-202 Letter Find 3-236 Rabbit Scanner 3-260 Sight Word Spelling 3-265 The Adventures of Jimmy Jumper -Prepositions 3-282 Touch and Match 3-283 Touch and See 3-283 Handicapped Children's Technological Services, Inc. P.O. Box 7, Foster, RI 02825 (401) 861-6128 Active Stimulation Programmer 1-16 Barrel Switch 2-7 Developmental Lever Control 2-/2 Double Push Panel 2-13 Grasp Switch 2-16 Single Push Panel 2-34 Tilt Switch 2-37 Timer and Counter 1-31 Touch Sensitive Joystick Control 2-38 Hanley Associates 1750 West Jarvis Avenue, Chicago, 1L 60626 (312) 262-9531 No-Touch 2-58 Harding & Harris, Inc. P.O. Box 1599, Orem, UT 84057 (801) 224-2014 Automated IEP System and Professional Goal Banks 3-150 Hypernasality\_3-755 Sound Search II 3-762 Hartley Courseware, Inc. P.O. Box 431, Dimondale, MI 48821 (517) 646-6458 Cognitive Rehabilitation Series 3-199 **Remedial Secondary or Adult Education** 

Programs 3-262 Special Education (Elementary): Paks for Special Needs 3-269 Help Me to Hclp Myself Communication

Aids 342 Acre Avenue, Brownsburg, IN 46112 (317) 852-4427 Help Me to Help Myself 1-47

IIFB Enterprises 400 Maple Court, Herndon, VA 22070 (703) 378-1843 Handi-Writer Version 3.51 3-320

Hoefer, J.J. 5200 W. 68, Shawnee Mission, KS 62208 (913) 262-7440

Bobcat 3-195

Honeywell Disc Instruments Subsidiary 102 East Baker Street, Costa Mesa, CA 92626 (714) 979-5300, (800) 824-3522 quadLynx Trackball 3-44 Houghton Mifflin P.O. Box 683, Hanover, NH 03755 (603) 448-3838 Sound Ideas 3-268

Hugh MacMillan Medical Centre 350 Rumsey Rd, Toronto, ON M4G 1R8 CANADA (416) 425-6220 Accularm 2-75 Capacitive Touchplate Interface 2-10 Dual Channel Latching Switch Interface 1-22 Head Control for Wheelchairs 2-17 Microswitch Joystick 2-24

IBM Corporation Information Systems Group, 3113 West Beltline Highway, Madison, WI 53713 (608) 273-5200 or 273-5292 Listen to Learn 3-238 Writing to Read 3-295

IBM Entry System Division 31400 Burnett Road, Austin, TX 78758 (512) 838-8308 Voice Communications Option 3-53

Icon Peripherals 2901 Independence Avenue South, St. Louis Park, MN 55426 (612) 933-7966 Response Optimizer 3-140

Imaginart Communication Products P.O. Box 1868, Idyllwild, CA 92349 (714) 659-5905 Eye-Com Board- 1-46 Touch 'N Talk Communication Board 1-58 Touch 'N Talk Communication Notebook 1-38 Touch 'N Talk Communication Stickers 1-59 Touch 'N Talk Micros 1-59 Unipix 1-60

Innocomp Innovative Computer Applications, 33195 Wagon Wheel, Solon, OH 44139 (216) 248-6206 Say-It-All and Say-It-All Super Plus 1-73

Instructional/Communications Technology, Inc. 10 Stepar Place, Huntington Station, NY 11746 (800) 225-5428 Cloze-Plus Program 3-199 Comprehension Power Program 3-203 Math Power Program 3-240 PAVE: Perceptual Accuracy/Visual Efficiency Training 3-251 Processing Power Program 3-258 Reading Around Words Program 3-261 Visagraph Eye-Movement Recording System 3-183 Word Memory Programs 3-293 Interface Systems Portland, OR

Portland, OŘ (503) 256-3214 Freedom 1 3-86

International Marketing Services, Inc. 220 Commerce Avenue, Port Richey, FL 33568 (813) 842-3231 Beamscope II 3-82 Compu-Lenz 3-84

Interstate Voice Products 1849 W. Sequoia Avenue, Orange, CA 92668 (714) 937-9010 VocaLink Cellular Module 2-70 VocaLink CSRB-LC 3-50 VocaLink Series 4000 3-51 VocaLink SYS300 3-51 VocaLink VRT300 3-52

Intex Micro Systems Corporation 725 South Adams Road, Suite L8, Birmingham, MI 48011 (313) 540-7601 ICOMM 1-68 Intex-Talker 3-118 SpeechAid 1-76

ITT Information System? 2350 Qume Drive, San Jose, CA 95131 (408) 945-8950

Voice Communication is System 3-54

J. Jordan & Associates 1127 Oxford Court, Neenah, WI 54456 (414) 725-9046 Control Without Keyboards 3-315

Jones, Matthew P.O. Box 82729, Fairbanks, AK 99708 No Phone

One Handed Typing 3-250

Josten's Learning Systems 800 E. Business Center Drive, ML Prospect, IL 60056 (312) 296-0510 Ufonic Voice System 3-124

K Talker Sales P.O. Box 909, Port Townsend, WA. 98368 (206) 385-7910 K Talker 3-87

Kalashian, Al 3234 South Villa Circle, West Allis, WI 53227 (414) 327-4051 Speller Teller 1-27

Kansys, Inc. 1016 Ohio Street, Lawrence, KS 66044 (913) 842-4016 PROVOX 3-95

Kay Elemetrics Corporation 12 Maple Avenue, Pine Brook, NJ 07058 (201) 227-2000 Visi-Pitch Model 6095 3-288

Kennedy Memorial Hospital for Children Education Dept. 30. Warren Street, Brighton, MA 02135 (617) 254-3800, ext. 189 Kennedy Handi-Math Program 3-229 Kennedy Switch Key Software 3-136

Key Tronic P.O. Box 14687, Spokane, WA 99214 (800) 262-6006, WA: (509) 928-8000 Key Tronic Plug-Compatible Keyboards 3-7 Speech Recognition Keyboard 3-48

Kindermath P.O. Box 712, Devon, PA 19333 (215) 687-1331 Kindermath II 3-233

Kinetic Designs, Inc.

4113C. Bridgeport Way, Tacoma, WA 98466 (206) 565-6727 Filch 3-4

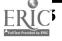

237

Mayer-Johnson Company P.O. Box AD, Solana Beach, CA 92075 (619) 481-2489

Kingware Box 1567, Nome, AK 99762 (907) 443-5603 Access-Ability 3-23 Kosia Technologies Corporation 269 Mount Herman Road, Scotts Valley, CA 95066 (408) 438-09 Gibson Light Pen System 3-62 KonlaPad 3-62 Krown Research, Inc. 6300 Arizona Circle, Los Angeles, CA 94005 (213) 641-4306 (voice or TTY) Porta Printer Plus MP20 1-92 Porta Printer Plus MP20D 1-93 Porta Printer Plus MP40D 1-93 Porta View Junior/Model 32 1-94 Print-A-Call 1-94 Kurzweil Applied Intelligences 411 Waverly Oaks, Waltham, MA 02154 (617) 893-5151 Kurzweil Voicesystem 3-38 **KY Enterprises/Custom Computer** Solutions 3039 East 2nd Street, Long Beach, CA 90803 (213) 433-5244 Apple Adaptor 3-69 EZRA 2-54 FingerTip Controller 3-31 Head Switch 2-18 Modified Joystick 2-25 Mouth Operated Controller for Quads 3-41 Multi-Game Board 3-138 **Tongue Controller 3-49** Lakeland Products 21 Birnamwood Drive, Burnsville, MN 55337 (612) 890-7123 Automatic Page Turner 2-46 Lambert Software Company P.O. Box 171277, San Diego, CA 92117 (619) 492-9721 K.L.S. - Cognitive Educational System 3-229 Language Analysis Lab, Waisman Center 1500 Highland Avenue, Madison, WI 53705 (608) 263-5408 SALT (Systematic Analysis of Language Transcripts) 3-161 Laurente Learning Systems, Inc. 1 Mill Street, Burlington, VT 05401 (802) 652-4755 Audible Career Explorer 3-172 Fast Access Scan Talker 3-318 First Categories 3-218 First Verbs 3-219 First Words -3-219 First Words II 3-220 Following Directions 3-221 Learning Left and Fight 3-235 Micro-LADS\_ 3-179 Speak Up 3-335 Twenty Categories 3-285 Learning Tools, Inc. 686 Massachusetts Avenue; Cambridge, MA 02139 (617) 864-8086 Individualized Planning System 3-157 Life Science Associates 1 Fenimore Road, Bayport, NY 11705

(516) 472-2111 Apple Ile Input Adapter 3-70 Arithmetic 1,2; and 3 with Speech 3-191 Cogrebab Vol. 1 3-200

2.38

Cogrehab Vol. 2 3-200 Cogrehab Vol. 3 3-201 Cogrehab Vol. 4 3-201 Keys to Success Comp. Keybd. Skills for Blind Children 3-232 Repeat Defeat 3-17 Task Master 3-28/ Lind Electronic Design 3857 Louisiana Avenue South, St. Louis Park, MN 55426 (612) 927-6303 Prairie Power Portshie IIc System 3-139 **Linear Electronics** 2055 Corte del Nogal, Carlsbad, CA 92008 (800) 421-1587 Linear Alert ET-IA 2-80 LiaguiSystems 716 17th Street, Moline, IL 61265 (800) 255-8463, IL (800) 851-8237 Teaching Yocabulary LinguiDisks 3-281 Automated IEP System and SCOR Goal Banks 3-150 HELP Linguidisks 3-225 WALC LinguiDisks 3-292 Lorin Software 365 Brassie Drive, Orlando, FL 32804 (305) 423-7547 Illustrations\_ 3-321 Type-Talk 3-286 Love joy Electronics 35 Gerrisoo Street, Portland, ME 04102 (207) 774-9421 Lite Touch 3-38 Luminaud, Inc. 8688 Tyler Boulevard, Mentor, OH 44060 (216) 255-9082 Clamp-On Bump Switch 2-11 Cooper Rand Electronic Speech Aid 1-3 Finger Flex Switch 2-15 Headband Switch 2-18 Magnetic Finger Switch 2-22 Mercury Tilt Switch 2-23 Pressure Switch 2-32 Rand Voice Amplifier 1-5 Voicette 1-6 Maddak, Inc. Pequannock, NJ 07440 (201) 694-0500 Adjustable Head Pointer 1-10 Air Switch Kits 2-6 Automaddak Page Turner 2-45 Mouth Held Page Turners 1-11 Page Turner 2-60 Plate Switch 2-28 Puff'N Buzzer Switch 2-81 Squeeze Type Switches 2-36 **Marble Systems** 21805 Zumbrota Northeast, Cedar, MN 55011 (612) 434-3704 Early Learning I: 3-211 Early Learning IL 3-212 Mix 'N Match 3-247 Maryland Computer Services, Inc. 3132 Southeast Jay Street, Stewart, FL 32497 (305) 288-2080 Automatic Form Writer 3-308 Braille Translation Software 3-310 Cranmer Modified Perkins Brailler 3-105 PC Reader 3-42 Ready Reader 3-45 Romeo Brailler 3-109 V.P. 3-99

Communication Binder 1-43 Communication Folder 1-43 Individualized Communication Systems 1-48 Life Experiences Communication Kit 1-48 Picture Communication Symbols, Book I and Book II 1-52 Pocket-Sized Communication Book 1-53 Practice Communication Cards 1-55 McCuistor, Ronald S. 5795 Adelyn Road, Pensacola, FL 32504 (904) 476-8916 Handi-Keys 3-5 MCE inc. 157 Kalamazoo Mall, Suite 250, Kalamazoo, MI 49007 (616) 345-8681 Job Readiness Series 3-228 Joh Survival Series 3-228 The Lost R - Reasoning 3-282 **MECC** (Minnesota Educational Computing Consortium) 3490 Lexington Avenue, North, St. Paul, MN 55112 (612) 481-3500 Blissymbolics: Bliss Drills 3-194 Blissymbolics: Bliss Library 3-309 Blissymbolics: Blissboard 3-310 Blissymbolics: Blissymbol Coocepts 3-194 Counting Critters 3-209 Guessiog and Thinking 3-224 Paint With Words 3-250 Special Needs Volume 1 - Spelliog 3-269 Special Needs Volume 2 - Simulations & Drills 3-270 Med Labs 7036 Madera Drive, Goleta, CA 93017 (805) 968-2486 E-Z Call 2-77 PA-1 Portable Alarm 2-81 Medical Equipment Distributors, Inc. 3223 South Loop 289, Suite 150, Lubbock, TX 79423 (806) 793-8421 Air Switch 2-6 Button Switch 2-9 Light Touch Lever Switch 2-22 MicroDEC II 2-57 Rocker Switch 2-33 Merritt Computer Products, Inc. 2925 LBJ Freeway, Suite 180, Dallas, TX 75234 (214) 339-0753 SafeSkin Keyboard Protector 3-18 Methods & Solutions, Inc. 82 Mootvale Aveoue, Stoocham; MA 02180 (617) 438-5454 Picture Perfect 3-302 Race the Clock 3-260 Micro Connection, Inc. P.O. Box 198, Bedford, MA 07130 (617) 274-8112 Hope 3-5 Micro Engineering 955 Camino La Maida, Thousaod Oaks, CA 91360 (805) 492-1003 Micro Braille 3-327

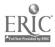

Micro Video 314 N. First Street, P.O. Box 7357, Ann Arbor, MI 48107 (313) 996-0626 Video Voice 3-288

Micro-Ed P.O. Box 444-005, Eden Prairie, MN 55344 (612) 944-8750 Point and Read 3-254

Microcomputer Systems for the Handicapped 10418 Armstrong Street, Fairfax, VA 22030 (703) 352-3611 Choice Maker I. 3-198 Talking Aid 3-338

Microphonics Technology Corporation 25 37th Street Northeast, Suite B, Auburn, WA 98002 (800) 325-9206

Pronounce 3-43

MicroTalk Software 337 S. Peterson Av., Louisville, KY 40206 (502) 896-1288 ProTERM 3-94 ProWORDS 3-332

Micro-laterpreter I (Fingerspeller) 3-245 Micro-Interpreter II (CAV-ASL) 3-246

Midwest Realth Programs, Inc. P.O. Box 3023, Urbana, IL 61801 (217) 367-5293

PC-Fingers 3-252

Morning Star Software, Inc. P.O. Box 5364; Madison, WI 53705 (608) 233-5056 Fact Master 3-215

FACI MARIET 3-215

Mountain Computer 360 El Pueblo Road, Scotts Valley, CA 95066 (800) 458-0300, (408) 438-6650 Supertalker 3-722

Murray, Fr. Bradley (for information) 19 I Street Northwest, Washington, DC 20001 (202) 842-1650

CTRL & ALT Key Adaptive Program 3-3

National Institute for Rehabilitation Engineering 97 Decker Road, Butler, NJ 07405 (201) 838-2500

Large Type 3-323

National Technical Systems 26525 Golden Valley Rosd, Saugus, CA 91350 (213) 568-8750 Sound Activated Light Switch 2-63

Nationwide Flashing Signal Systems, Inc. 8120 Fenton Street, Suite LL100, Silver Spring, MD 20910 (301) 589-6670 TDD; (301) 589-6671

Wireless Alerting Systems 2-84

NEC America, Inc. 8-Old Sod Farm Road, Melville, NY 11747 (516) 753-7361 DP-200 Connected Speech Recognizer 3-61 SAR-10 Voice Plus 3-46

Network Services 1915 Huguenot Road; Richmond; VA 23235 (804) 379-2253 CAPTAIN: Cognitive Training Series 3-196 **Ohm/Electronics** 746 Vermont Street, Palatine, IL 60067 (312) 359-5500 Scooter Zero Force Game Port 3-141 **Ohtsuki Communication Products, Inc.** 1399 Ygnacio Valley Road, Suite 24, Walnut Creek, CA 94598 (415) 947-3148 Ohtsuki Printer 3-108 P.O. Vox Medical, Inc. P.O. Box 6427, Hilton Head Izland, SC 29938 (803) 686-2994 P.O. Vox 1-4 P.O. Vox Companion 1-5 Pa-Da Enterprises 8785 Martz-Paulin Road, Franklin, OH 45005 (513) 746-9487 EDACTS Keyboard 3-27 Palmetto Technologies, Inc. P.O. Box 498, Duncan, SC 29334 (803) 576-2886 (voice or TTY) Echo 2000 1-90 Parallel Systems, Inc. P.O. Box 58435, Vancouver, BC V6P 6K2 CANADA (604) 261-4106 Keasyboard 3-35 **Parrot Software** P.O. Box 1139, State College, PA 16804 (814) 237-7282 Aphasia Series: I through VIII 3-190 Catagorical Reasoning I and II 3-197 IEP Writer 3-156 Individual Performance Graph Pak 3-156

SR-100 Voice Input Terminal 3-48

Individual retriormance Graph Pak 3-1. Language Intervention Planner 3-158 Minimal Contrast Therapy 3-246 Parrot Easy Language Sample Analysis (PELSA) 3-158 Phonological Process Tutor 3-253 Pictures Programs: I, II and III 3-253 Process Analysis Version 2.0 3-180

PEAL Software 1725 Promenade, #323, Santa Monica, CA 90401 (213) 451-0997 Exploratory Play 3-214 Keytaik 3-233 Representational Play 3-263

Personal Micro Computers, Inc. 275 Santa Ana Ct., Sunnyvale, CA 94086 (408) 737-5444 Electronic Typing Fingers 3-106

Personal Touch Corporation 4320 Stevens Creek Blvd., Suite 290, San Jose, CA 95129 (408) 246-8822 Touch Window 3-85

Personally Developed Software P.O. Box 3266, Wallingford, CT 06-92 (800) 426-7279 Morse Code Drills 3-248 PC Morse Code 3-251

**Personics** Corporation 2352 Main Street, Building 2, Concord, MA 01792 (617) 897-1575 HeadMaster 3-33 Phonic Ear, Inc. 250 Camino Alto, Mill Valley, CA 94941 (415) 383-4000 VOIS 130 1-82 VOIS 135 1-83 VOIS 140 1-83 VOIS 150 1-84 Pitts Corporation 4620 North 650 East, Provo, UT 84604 (801) 225-6441 Eye-Com 1-45 PJ Software 12810 NE 135th Street, Kirkland, WA 98034 No phone TAG: Talking Animated Graphics 3-276 Polarware 2600 Keslinger Road, Box 311, Geneva, IL 60134 (800) 323-0684 Graphics Magician Jr. 3-319 Graphics Magician Painter 3-319 Polytel Computer Products Corporation 1250 Oakmead Parkway, Suite 310, Sunnyvale, CA 94086 (408) 730-1347 Keyport 300 3-36 Keyport 60 3-36 Precision Controls, Inc. P.O. Box 45, Haskell, NJ 07465 (201) 835-5000 COM 2000 1-89 Door Monitor 2-77 Sound Monitor 2-83 Telephone Ring Indicator 2-66 Prentke Romich Company 1022 Heyl Road, Wooster, OH 44691 (216) 262-1984 Air Cushion Switch (Single or Dual) 2-5 Apple Switch Interface 3-70 Arm Slot Control 2-6 Battery Interface 1-18 Brow Wrinkle Switch 2-8 Call Signal 2 2-76 Computer Entry Terminal 3-25 Control 1 2-47 Dual Rocking Lever Switch 2-14 Express 3 -1-65 -Keyboard Interfaces 3-72 Keyguards 3-11 Light Talker 1-68 Mini Rocking Lever Switch 2-25 Minxpeak 1 7-70 P-Switch 2-26 Pneumatic Switch\_ 2-30 PRC Joystick 2-32 Single Rocking Lever Switch 2-35 Television Channel Selector 2-66 Tongue Switch 2-38 Touch Talker 1-80 Training Aid 2 1-33 Versascan J-35 Viewpoint Optical Indicator 6 1-12 Wireless Data Transmission System 3-77 Wobble Switch 2-41 Prometheus Software 551 Chesman Street, West Hempstead, NY 11552 (516) 485-5491 Communicator 3-314

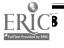

239

Psychological Software Services, Inc. 6555 Carrollton Avenue, Indianapolis, IN 46220 (317) 257-9672 Firm Grip Joystick Holder 3-133 Foundations I- 3-22/ Foundations II 3-222 Memory 1 3-243 Memory II 3-244 Multiport 3-139 Paddle Panel 3-74 Problem Solving 3-258 **PSS Joystick Adapter 3-74** Smart Shaper 3-266 Visuospatial Skills 3-290 **Quest Electronics** 510 South Worthington Street, Oconomowoc, W1 53066 (414) 567-9157 Silent Page System 2-82 R.D. Clark, Inc. Box 22, Bowling Green, IN 47833 (812) 966-2178 Nu-Vue-Cue 1-49 R.J. Cooper & Associates 2144 South 1100 East, Suite 150, Salt Lake City, UT 84106 (801) 263-1388 CASPT 3-197 CompuDesk HCP 3-129 Picture Scanner - Software for Assessment 3-180 Point to Pictures Development Kit 3-255 Point to Pictures Discrimination Kit 3-255 Poiot to Pictures Lesson Plan Masters 3-256 **R/M** Systems 22903 Fern Avenue, Torrance, CA 90505 (213) 534-1880 Compudapter 3-25 Raised Dot Computing 408 S. Baldwin, Madison, WI 53703 (608) 257-9595 BEX 3-309 Braille Trainer 3-193 Hot Dots 3-320 Super Cranmer Graphics Package 3-336 RC Systems, Inc. 121 West Winesap Road, Bothell, WA 98012 (206) 672-6909 SCAT (Screen Articulator) 3-95 Slothuster 3-120 Regenesis 810 West Broadway, Vancouver, BC V5Z 4CS CANADA (604) 929-2414, (604) 228-4711 Puffin Morse Code Entry System 3-44 Rehab Technology, Inc. Box 185, Aviston, IL 62216 (618) 654-1687 Morser 3-328 Rehabilitation Institute of Chicago Alao J. Brown Center, 345 East Superior Street. Chicago, IL 60611 (312) 908-2556 RIC Easy Talker 3-333 Rhiannon Software

Nitiantion - Software 3717 Titlan Drive, Richmond, VA 23225 (804) 272-7770 Sarah and Her Friends 3-264

RoseSoft, Inc. 4710 University Way N.E., Suite 601, Seattle, WA 98105 (206) 524-2350 ProKey 3-17 Rushakoff, G.E. Clinical Microcomputer Laboratory, Box 3W, Department of Speech, New Mexico State University, Las Cruces, NM 88003 (505) 646-2801 Florida Scaresser 3-734 Single Switth Amessmeot Program 3-181 Single Switch Game Library 3-303 Talk II 3-337 SABRE Computers International, LTD 514 Craig Lane, Villanova, PA 19085 (215) 525-4374 Brailink III 3-83 Sbordone, Robert, PhD Orange County Neuropsychological Group, 8840 Warner Avenue, Fountaio Valley, CA 92708 (714) 841-6293 Computer Progs. for Neuropsychological Testing & Rehab. 3-206 Schaefer, James S. 24 Ashford Road, Jackson, NJ 08527 (201) 364-3095 Basic Interpreter for the Bliod 3-82 Schneier Communication Unit Cerebral Palsy Center, 1603 Court Street, Syracuse, NY 13208 (315) 455-7591 Appliance Genie 3-307 Magic Cymbals 3-326 Quick Talk 3-332 Say It 3-334 Sound Match 3-268 Type N' Parrot 3-286 Scholastic Software 730 Broadway, Department JS, New York, NY 10003 (800) 325-6149, or (212) 505-3537 Talking Text Writer 3-279 Scott Instruments 1111 Willow Drive, Deotoo, TX 76201 (817) 387-9514 Coretechs VET3 3-26 SEI (Sliwa Enterprises, Inc.) P.O. Box 1052, Yorktown, VA 23692 (804) 898-8386 Master Talker 3-137 Sensory Aids Corporation 205 West Graod Avenue, Suite 205, Bensenville, IL 60106 (312) 766-3935 Keynote 3-88 Viewscan Text System 3-100 Sensory Aids Foundation 399 Sherman Avenue, Suite 12, Palo Alto, CA 94306 (415) 329-0430 Software for Visually Impaired Children 3-267 Sentient Systems Technology, Inc. 5001 Baum Boulevard, Pittsburgh, PA 15213 (412) 682-0144

EyeTyper 1-66 EyeTyper Model 200 1-66

240

Shea Products, Inc. 1042 West Hamlio Road, Rochester, MI 48063 (313) 656-2281 Special Frieod Speech Prosthesis J-75 Siemens Hearing Instruments, Inc. 685 Liberty Aveoue, Uoion, NJ 07083 (800) 631-7965 Servox 1-5 Soft Cole 1804 Mississippi, Lawrence, KS 66044 (913) 842-6085 I Can Talk 3-226 SOFT-X 6504 West Girard Aveoue, Milwaukee, WI 53210 (414) 445-5925 TRAX PAX Talking Checkbook 3-344 TRAX PAX Talking File Box 3-345 SoftCap Company P.O. Box 7113, Rochester, MN 55903 (507) 288-6729 Timothy Communications Package 1-79 Software Development & Distribution Center University of Wiscoosin - Madison, 1025 West Johnson, Madison, WI 53706 (608) 263-9864 **PEPPER 3-739** Software Research Corporation 3939 Quadra St., Victoria, BC V8X 115 (604) 727-3744 Micro Speech Lab 3-245 Visible Speech Aid 3-289 Software Research Technologies 2130 South Vermont Ave., Los Aogeles, CA 90007 (213) 737-7665 Smartkey 3-18 Solutions By Example P.O. Box 1532, Westford, MA 01886 (617) 692-8570 PC Speak 3-92 Sonoma State Hospital/Development Center Communication Eogiocering, P.O. Box 1493, Eldridge, CA 95431 (707) 938-6306 Sonoma Voice 1-27 Southern Micro Systems 716 East Davis Street, Burliogtoo, NC 27215 (800) 334-5521 Ability-Achievement Discrepancy 3-147 Articulation Error Acalysis (AEA) 3-148 CARA 3-173 Stanford-Binet Computer Report (SB-CR) 3-162 WAIS-Riter 'BASIC' 3-764 WISC-Riter 'BASIC' 3-766 WISC-Riter Complete 3-766 Special Learning Ed Software (SLED) P.O. Box 16322, Minocapolis, MN 55416 (612) 926-5820

Complete Spelliog Program 3-203

Specialized Systems, Inc. 6060 Corte del Cedro, Carisbad, CA 92008 (619) 438-8800 SSI-100 Communicator 1-95 SSI-220 Communicator 1-95

E-9

SSI-240 Communicator 1-96

Specialsoft P.O. Box 1983, Santa Monica, CA 90406 (800) 421-6534 Fingerspeller 3-217 Language L.A.B. 3-234 Speech Enterprises 10622 Fairlane Drive, Houston, TX 77024 (713) 461-1666 Audio Braille Game Tutorial 3-191 Classy Letterheads - Speakl 3-313 E-Z Pilot II Authoring System and - Training Package 3-316 Echo Enhancement Box 3-131 Echo/Cricket Training Disk 3-/32 Fliptrack Learning Tape Tutorials 3-/34 Fun With Math 3-222 Illustrations 3-321 LittleJack 3-137 MultiScribe 3-329 Spelling Tutor 3-272 Study Buddy 3-273 Talking Transcend II 3-340 Tall Talk Prints 3-97 Tall Talk Screens 3-98 Tally-Talk 3-342 Textwriter 2.0 3-343 Ultimate Banker 3-346 Ultimate File Cabinet 3-346 Speech Plus, Inc. 461 North Bernardo Avenue, Mountain View, CA: 94043 (415) 964-7023 CaliText 5000 3-115 CaliText 5050 3-115 Speech Products, Inc. 32 Union Square E, New York, NY 10003 (212) 777-2350 Butler-in-a-Box 2-46 Speech Systems: Illinois 715 West Main Street, Batavia, IL 60510 (312) 879-6880 Ears 3-27 Super Voice 3-121 Speech Master 64 E. 6400 South, Suite 235, Salt Lake City, UT 84107 (801) 266-3356 SpeechMaster 3-271 Sphere Tuchnologies, Inc. 22 Richmond Street, Providence, RI 02903 (401) 861-9400 VS1000 Voice Communications Device 3-65 Spin-A-Test Publishing Company 3177 Hogarth Drive, Dept. CTO, Sacramento, CA 95827 (916) 369-2032 Game Power for Phonics, Plus 3-177 SRI Distribution, Inc. 2691 Dow Avenue, Suite F, Tustin, CA 92680 (714) 544-9941 Voice Systems Package 3-55 Steven E. Kanor, Ph.D., Inc. 8 Main Street, Hastings-on-Hudson, NY 10706 (914) 478-0960 Apple Computer Input Adapter 3-69 Button Switch 2-9 Clock Communicator 1-18 Compartmentalized Communicator 1-20 Computer Keyboard Switch 2-11 Computer Plate Switch 2-1? Counter Module 1-20 Environmental Control 2-52

Flat Air Cushion Switch 2-16 Grip Switch 2-17 Joystick 2-19 Keyboard Covers 3-7 Leaf Switch 2-20 Lighted Extra Loud Signalling Buzzer 2-79 Lighted Signalling Buzzer 2-79 Lighted Vibrating Signalling Buzzer 1-23 Perceptual Motor Trainer 1-24 Photo Cell Switch 2-27 Pinch Switch 2-28 Plate Switch 2-29 Plate Switch On Stand 2-30 Push-On-Push-Off Module 1-25 Rocking Plate Switch 2-34 Sequential Scanner 1-26 Signal Buzzer 2-82 Sip & Puff Switch 2-35 Small Clock Communicator 1-26 Tilt Switch 2-37 Timer Module, 1-31 Vertical Plate Switch 2-40 Vibrating Sack 1-35 Voice Activated Switch 2-40 Wobble Switch 2-41 Strawberry Hill Knowledge Software, Inc. 202-11961-88th Avenue, Delta, BC V4C 3C9 CANADA (604) 594-5947 Surrounding Patterns (and other programs) 3-274 Street Electronics Corporation 1140 Mark Avenue, Carpenteria, CA 93013 (805) 684-4593 Cricket 3-116 Echo + -3-117 Echo GP 3-117 Echo PC2 3-118 Textalker.Blind and Other Echo Utilities 3-98 Sunburst Communications 39 Washington Avenue; Pleasantville, NY 10570 (914) 769-5030 Magic Slate 3-239 Muppet Learning Keys 3-63 Sunset Software 11750 Sunset Boulevard, Suite 414, Los Angeles, CA 90049 (213) 476-0245 Holidays 3-226 Keyboarder 3-230 Picapad 3-160 Understanding Questions, Sentences 1 & 11, Stories 3-287 Visual/Reading Drills 3-290 Sweet Micro Systems 50 Freeway Drive, Cranston, RI 02920 (800) 341-8001 Mockingboard 3-119 Syn-Talk Systems and Services 70 Estero Avenue, San Francisco, CA 94127 (415) 334-0586 Prompt-Writer 3-331 T.H.E. Instrumentation & Publishing Company P.O. Box 271751, Carrollwood Station, Tampa, FL 33685 (813) 821-5746, (813) 962-7419 PIC Word Board 1-50 Talk Board - 1-36 Word Board 1-60

TASH, Inc. 70 Gibson Drive, Unit 1, Markham, ON L3R 2Z3 CANADA (416) 475-2212 Ability Switch Tester 1-15 Automatic Message Dialer 2-45 Buiton Switch 2-9 Call Bell 2-76 Cap Switch 2-10 Chin Switch 2-10 Com Board 1-19 Cup Switch 2-12 Cylindrical Touch Switch 2-12 Disk Guide 3-130 Dual Switch Latch and Timer 1-22 Dual Touch Pad Switch 2-15 Elementary MOD Keyboard System 3-28 Flex Switch 2-16 Game Paddle for Apple II Computers 3-32 Governor 3-135 Intercom Unicontrol 2-78 Joystick with Pad Switch 2-19 Keyboard Interface for Apple Ile 3-71 Keyguards 3-11 Keylocks\_3-13\_ Keyscan II. 3-72 King Keyboard 3-3? Leaf Switch 2-20 Lover Switch 2-21 Micro Joystick with Pash Switch 2-23 Miri Cup Switch 2-24 Mira Joystick with Pneumatic Switch 2-24 Mi ai Joystick with Push Switch 2-25 Mini Keyboard 3-39 MOD Keyboard System 3-40 Penta Switch 2-27 Pillow Switch 2-27 Plate Switch 2-29 Platform Switch 2-30 Pneumatic Switch 2-31 Radio Unicontrol 2-61 Rocker Switch 2-33 Round Pad Switch 2-34 Soft Switch 2-35 Square Pad Switch 2-36 Switch Adapter for Apple Ile and II+ Computers 3-75 Switch Latch 1-29 Talking 100 Communicator 1-78 Tape Recorder Aid. 2-64 Tape Recorder with Switch Adapter 2-64 Telephone On/Off Latch 2-65 Tip Switch 2-38 TOSC-2 Environmental Control System 2-67 Toy Cable 1-32 Treadle Switch 2-39 TV Converter 2-68 Ultra 4 Remote System 2-68 Unidialer 2-69 Voice Mate II 1-36 Wafer Switch 2-40 **Telautograph** Corporation 8700 Bellanca Avenue, Los Angeles, CA 90045 (213) 641-3690 Telewriter 1-98 Telesensory Systems, Inc. 455 North Bernardo Avenue, P.O. Box 7455, Mountain View, CA 94039 (415) 960-0920 BraT 3-84 Optacon 3-91 PC Vert 3-92 Soft Vert 3-96 TeleBraille 1-97 Vantage 3-99 VersaBraille 3-111 VersaPoint Braille Embosser 3-111 Vert Plus 3-100 Vista 3-101

Terpenning, Joseph L. 25 Rose Hill Park, Cornwall, NY 12518 (914) 534-3339 Edufun 3-213

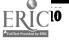

241

Texas Instruments, Inc. Attention: Parts, P.O. Box 53, Lubbock, TX 79408 (800) 842-2737 TI-Speech 3-49 Vocaid 1-82 Textprint 220 Reservoir Street, Needham Heights, MA 02194 (617) 449-5808 Print-it 3-94 **TIGER** Communication System, Inc. 155 E. Broad St., No. 325, Rochester, NY 14604 (716) 454-5134 TIGERbook 1-30 Titania Publications P.O. Box 2352, Eugene, OR 97402 (503) 342-3030 Creativity Tool Box 3-299 Dot & Draw 3-300 Super Shape Draw & Animate 3-337 Totec Company, LTD 19151 Parthenia Street, Northridge, CA 91324 (703) 486-2724 Words-to-Voice 3-101 **Touch Turner** 443 View Ridge Dr., Everett, WA 98203 (206) 252-1541 Touch Turner 2-67 Trace Center S-151 Waisman Center, 1500 Highland Avenue, Madison, WI 53705 (608) 262-6966 One Finger 3-15 Talking BlissApple 3-339 Triformation Systems, Inc. 3102 S.E. Jay Street, Stuart, FL 33497 (305) 283-4817 AudiBraille Computer\_3-81 Microbrailler 2400 3-107 PC-Braille 3-93 Personal Brailler 3-109 TED-600 Text Embossing Device 3-110. TRI-170 Braille Terminal Embosser 3-110 Tronix Publishing, Inc. 8295 South La Cienega Boulevard, Inglewood, CA 90301 (213) 215-0529 Software Automatic Mouth (SAM) 3-121 Typewriting Institute for the Handicapped 3102 W. Augusta Avenue, Phoenix, AZ 85021 (602) 939-5344 Dvorak Keyboard Converter 3-3 Dvorak One-Hand Typewriter 1-64 Typewriters for the Visually Impaired 1-81 Ultratec, Inc. 6442 Normandy Lane, Madison, WI 53719 (608) 273-0707 Intele-Type 1-90 Minicom II 1-92 Superprint 100, 200, 400 1-96 Watchman 2-84 Unicorn Engineering Company 6201 Harwood Avenue, Oakland, CA 94618 (415) 428-1626 Unicorn Expanded Keyboard 3-50

UNITED Educational Services, Inc. P.O. Box 605, East Aurora, NY 14052 (800) 458-7900, NY (716) 652-9131 Articulator: Goals and Objectives for Speech 3-149 Child Placement Report Writer 3-151 Explorer .3-154 IEP Manager, Revised 3-755 J-Wear Objective Mastery Report\_3-157 PIAT Error Analysis Report 3-139 PII - Personalized Information for Independence 3-254 Rate Drill in Articulation, Language and Fluency 3-261 UNISTAR Pre-IEP Report 3-163 Wechlsler Adult Intelligence Scale-Revised (WAIS-R) 3-164 WISC-R Compilation: What To Do Now... 3-165 WISC-R Computer Report (WISC-RCR) 3-165 Woodcock Reading Mastery Tests Error Analysis Report 3-167 Universe Electric Research Company 510 Florence Ave., St. Louis, MO 63119 (314) 961-7253 Lip-Reader Trainer 3-237 Valpar International 381 East 34th Street, Tuscon, AZ 85713 (602) 790-7145, (602) 293-1510 MESA 3.178 Variety Village Electrolimb Production Centre 3701 Danforth Avenue, Scarborough (Toronto), ON MIN 2G2 CANADA (416) 698-1415 Prism Communication Tray 1-55 Versa Computing, Inc.

versa Computing, Inc. 3541-Old Cone jo Road, Newburg Park, CA 91303 (805) 498-1956 E-Z Port Plug 3-130

Versatron Corporation 103 Plaza Street, Healdsburg, CA 95488 (800) 443-1550 Footmouse 3-32

Voice Connection 17835 Skypark Circle, Suite C, Irvine, CA 92714 (714) 261-2366 IntroVoice I & II 3-33 IntroVoice III 3-34 IntroVoice V 3-34

Voice Recognition Systems 550 Battery Street, Suite 1716, San Francisco, CA 94111 (415) 788-2007 Voice Driver 3-34

VORT Corporation P.O. Box 60132; Palo Alto, CA 94306 (415) 322-8282 DPS:BCP 3-175 DPS:Decision Pathing System 3-152 DPS:HELP 3-153

Votan 4487 Technology Drive, Fremont, CA 94538 (415) 490-7600 Voice Card 3-52 VTR 6050 Series II 3-56

NS 242

Votrax International, Inc. 1394 Rankin Drive, Troy, MI 48083 (800) 521-1350 Personal Speech System 3-119 Type-N-Talk 3-124 Votalker AP 3-125 Votalker C-64 3-126 Votalker IB 3-126 VTEK 1625 Olympic Boulevard, Santa Monica, CA 90404 (213) 452-5955, (800) 345-2256 BETA-X3 Thiel Braille Printer 3-105 Braille Display Processor 3-83 INDEX 3-106 Large Print Display Processor 3-88 MBOSS-1 3 107 MPRINT 3-108 Small Talk 1-75 Walker Equipment Corporation P.O. Box 829, Highway 15! South, Ringgold, GA 30736 (800) 426-3738 Amplified Transmitter Handsets 1-3 Washington Research Foundation Suite 322, U-District Building, 1107 N.E. 45th Street, Seattle, WA 98105 (206) 633-3569 Academics with Scanning: Language Arts 3-188 Academics with Scanning: Math 3-188 Math Disk 3-240 Morse Code & Scanning Practice Programs 3-247 Motor Training Games 3-301 Phonics, Text, and Graphics 3-252 Special Inputs Disk 3-47 Wayne County Intermediate School District Attention: Greg Turner, 33500 Van Born Road, Wayne, MI 48184 (313) 467-1415 SCANWOLF 1-74 WOLF 1-84 Ways & Means 28001 Citrin Dr., Romulus, MI 48174 (313) 946-5030 Jumbo Phone with 9 Memories 2-56 Whistleswitch Remote Control 2-70 Western Center for Microcomputers in Special Education 1259 El Camino Real, Suite 275, Menlo Park, CA 94025 (415) 326-6997 Western Center Echo + Synthesizer Package 3-143 Woodsmith Software Route 3, Box 550 A, Nashville, IN 47448 (812) 988-2137 Magic Keyboard 3-90 Words+, Inc. 1125 Stewart Court, Suite D, Sunnyvale, CA 94086 (408) 730-9588 ACES 3-171 Equalizer 1-64 Expanded Keyboards 3-30 Eyebrow Switch 2-15 Infrared Switch 2-19 Key Latches 3-6 Keyguarda 3-12 Living Center III 1-69 Moisture Guard 3-75 Morse-Code Based Keyboard Emulator 3-40

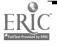

Multi-Scan 3-329

Paddle Switch 2-26 Portable Voice II 1-72 Screenkeys 3-47 Trine System (Words+) 1-81 Voice Command System 3-53 Ways to Play 3-293 X-10 (USA), 1 %. 185A LeGrand Ave., Northvale, NJ 07647 (201) 784-9700 X-10 Powerhouse Computer Interface 3-349 X-10 System 2-71 **Xpert Software** 8865 Polland Avenue, San Diego, CA 92123 (619) 268-0112 XtraKey 3-20 Zygo Industries, Inc. P.O. Box 1008, Portland, OR 97207 (503) 297-1724 4-Plate Switch 2-3 4-Pneumatic Switch 2-3 4-Pushbutton Switch 2-3 4-Switch Joystick 2-4 5-Pushbutton Switch 2-4 5-Tread Switch Slot Control 2-4 AD-1 Standard Pointer 1-9 Apple Demo Disk 3-190 Dual Plate Switch 2-13 **Dual Pneumatic Switch 2-13 Dual Pushbutton Switch 2-14** Eye Transfer Communication System 1-45 Gewa Page Turner 2-55 Keyguard 3-9 Leaf Switch 2-21 Lever Switch 2-22 Lightwriter 1-69 Math Scratchpad 1 3-241 Math Scratchpad II 3-242 Multi-Input Selector 1-24 PACA (Portable Anticipatory Communication Aid) 1-71 Plate Switch 2-29 Pneumatic Switch 2-31 Pointer Selection Switch 2-31 Pushbutton Switch 2-33 Telephone Holder & Line Connector 2-65 Thumb Switch 2-37 Touch Switch -2-39 Toy Adapter Cable 1-32 Tread Switch -2-39 Wheeled Floor Station 3-143 Zygo Model 100- 7-85-Zygo Model 16C- 7-36 Zygo Model 20 1-37 Zygo Model 21S 1-37 Zygo Model 4 2-85 Zygo Notebook 1-85 Zyro scanWRITER 1-86 Zygo TETRAscan II 3-57

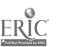

C-12

# Appendix D

# A lphabetical Listing of all Products

This appendix contains an alphabetical listing of every product in the three-book series. The name of the manufacturer and book-page location follow each entry. If you know the name of a product, this provides a quick way to find out if it is in the books.

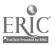

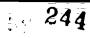

4-Plate Switch (Zygo Industries, Inc.) 2-3 4-Pneumatic Switch (Zygo Industries, Inc.) 2-3 4-Pushbutton Switch (Zygo Industries, Inc.) 2-3 4-Switch Joystick (Zygo Industries, Inc.) 2-4 S-Pushbutton Switch (Zygo Industries, Inc.) 2-4 S-Pushbutton Switch (Zygo Industries, Inc.) 2-4 S-Tread Switch Slot Control (Zygo Industries, Inc.) 2-4 AARON (AESIR Software Engineering) 3-307 Ability Switch Tester (TASH. Inc.) 1-15 Ability-Achievement Discrepancy (Southern Micro Systems) 3-147 AbleNet Control Unit (AbleNet) 1-15 AbleNet Switch 100 (AbleNet) 2-5 Academics with Scanning: Language Arts (Washington Research Foundation) 3-188 Academics with Scanning: Math (Washington Research Foundation) 3-188 Access Ability (Kingware) 3-23 Accularm (Hugh MacMillan Medical Centre) 2-75 ACES (Words+, Inc.) 3-171 ACS Medicom Computer System (ACS Telecom) 3-23 Active Stimulation Programmer (Handicapped Children's Technological Services, Inc.) 1-16 Activity Board (EKEG Electronics Company LTD) 1-16 AD-1 Standard Pointer (Zygo Industries, Inc.) 1-9 Adoptive Firmware Card (Adoptive Peripherals, Inc.) 1-9 Adaptive Firmware Card (Adoptive Peripherals, Inc.) 3-24 Adjustable Head Pointer (Cleo, Inc.) 1-9 Adjustable Head Pointer (Fred Sammons, Inc.) 1-9 Adjustable Head Pointer (Maddak, Inc.) 1-10 AIMstar (ASIEP Education Company) 3-147 Air Cushion Switch (CompatAbility Corporation) 2-5 Air Cushion Switch (CompatAbility Corporation) 2-5 Air Cushion Switch (Single or Dual) (Prentle Romich Company) 2-5 Air Switch (Medical Equipment Distributors, Inc.) 2-6 Air Switch Kits (Maddak, Inc.) 2-6 Amplified Transmitter Handaets (Walker Equipment Corporation) 1-3 Anatomy and Physiology of the Speech and Hearing Mech. (College-Hill Press) 3-189 Aphasia Series: I through VIII (Parror Software) 3-190 Apple Adaptos (KY Enterprises/Custom Computer Solutions) 3-69 Apple Computer Input Adapter (Sieven E. Kanor, Ph.D., Inc.) 3-69 Apple Demo Disk (Zygo Industries, Inc.) 3-190 Apple DOS 33 Manual (Computers to Help People; Inc.) 3-129 Apple IIe Input Adapter (Life Science Associates) 3-70 Apple Switch Interface (Prentke Romich Company) 3-70 Appliance Genie (Schneier Communication Unit) 3-307 Arithmetic 1,2, and 3 with Speech (Life Science Associates) 3-191 Arm Slot Control (Prenthe Romich Company) 2-6 Armslot Switch Controller (DU-IT Control Systems Group, Inc.) 2-7 Artic Vision (Artic Technologies) 3-81 Articulation Error Azalysis (Communication Skill Builders) 3-148 Articulation Error Analysis (AEA) (Southern Micro Systems) 3-138 Articulator: Goals and Objectives for Speech (UNITED Educati. nal Services, Inc.) -3-149 Asaflex Model TS (Asahel Engineering, Inc.) 2-7 ASIEP Computer Scoring and Interpretation (ASIEP Education Company) 3-149 Assessment of Intelligibility of Dysarthric Speech (C.C. Publications, Inc.) 3-171 Audible Career Explorer (Laureate Learning Systems, Inc.) 3-172 AudiBraille Computer (Triformation Systems, Inc.) 3-81 Audio Braille Game Tutorial (Speech Enterprises) 3-191 Audio Scan (Developmental Equipment) 3-308 Automaddak Page Turner (Maddak, Inc.) 2-45 Automated IEP System and Professional Goal Banks (Harding & Harris. Inc.) 3-150 Automated IEP System and SCOR Goal Banks (LinguiSystems, Inc.) 3-150 Automatic Form Writer (Maryland Computer Services, Inc.) 3-308 Automatic Message Dialer (TASH: Inc.) 2-45 Automatic Page Turner (Lakeland Products) 2-46 Ruitoliades rego ruitate l'anteriana reconnect, arts Barrel Switch (Handicapped Children's Technological Services. Inc.) 2-7 Basic laterpreter for the Blind (Schaefer, James S.) 3-82 Basic Language Series-Spatial Concepts (C.C. Publications, Inc.) 3-192 Basic Vocabulary Builder on Computer (Ballard & Tighe, Inc.) 3-192 Battery Adapter (Developmental Equipment) 1-7 Battery Device Adapter (AbleNet) 1-17 Battery Interface (Premike Romich Company) 1-18 Beamscope II (International Marketing Services. Inc.) 3-82 Bear Jam (Dunamis, Inc.) 3-193 Beeper (C. estwood Company) 2.75 BETA-X3 Thiel Braille Printer (VTEK) 3-105 BEX (Raised Dot Computing) 3-309 Bite Switch (DU-IT Control Systems Group, Inc.) 2-8 Blazing Paddles (Saudville) 3-299 Blisspen (Developmental Equipment) 3-193 Blissymbol Vocabulary Stamps (Blissymbolics Communication Institute) 1-41

Blissymbolics: Bliss Drills (MECC (Minnesota Educational Computing Consortium)) 3-194

Blissymbolics Bliss Library (MECC (Minnesota Educational Computing Consortium)) 3-309 Blissymbolics: Blissboard (MECC (Minnesota Educational Computing Consortium)) 3-310 Blissymbolics: Blissymbol Concepts (MECC (Minnesota Educational Camputing Consortium)) 3-194 Bobcat (Hoefer, JJ) 3-195 Body Switch (DU-IT Control Systems Group, Inc.) 2-8 Brailink III (SABRE Computers International, LTD) 3-83 Braille Display Processor (VTEK) 3-83 Braille Trainer (Raised Dot Computing) 3-195 Braille Translation Software (Maryland Computer Services, Inc.) 3-310 Braille-Talk (Computer Aids Corporation) 3-311 Brainz (Bainum Dunbar, Inc.) 3-196 BraT (Telesensory Systems, Inc.) 3-84 Brighter Pathways Communication Symbols and Grids (Brighter Pathways) 1-41 Brow Wrinkle Switch (Prentke Romich Company) 2-8 Butler-in-a-Box (Speech Products, Inc.) 2-46 Button Switch (Medical Equipment Distributors, Inc.) 2-9 Button Switch (Steven E. Kanor, Ph.D., Inc.) 2-9 Button Switch (TASH, Inc.) 2-9 ButtonCount Switch Assessment (ButtonCount Software Company) 3-172 Cacti Word Processor (Cacti Computer Services) 3-311 Calc-Talk (Computer Aids Corporation) 3-312 Call Bell (TASH, Inc.) 2-76 Call Signal 2 (Prentke Romich Company) 2-76 CallText 5000 (Speech Plus, Inc.) 3-115 CallText 5050 (Speech Plus, Inc.) 3-115 Canon Communicator M (Canon U.S.A., Inc.) 1-63 Cap Switch (TASH, Inc.) 2-10 Capacitive Touchplate Interface (Hugh MacMillan Medical Centre) 2-10 CAPTAIN: Cognitive Training Series (Network Services) 3-196 CARA (Southern Micro Systems) 3-173 CASPT (R.J. Cooper & Associates) 3-197 Catagorical Reasoning I and II (Parrot Software) 3-197 Catch the Cow (Birch, Jana) 3-173 Chatterbox Dictionary (Chatterbox Voice Learning Systems) 3-198 Child Placement Report Writer (UNITED Educational Services, TRC.) 3-151 Chin Switch (TASH, Inc.) 2-10 Choice Board (Developmental Equipment) 1-42 Choice Maker I (Microcomputer Systems for the Handicapped) 3-198 CHPI Apple Tool Kit. (Computers to Help People, Inc.) 3-312 Clamp-On Bump Switch (Luminaud, Inc.) 2-11 Classy Letterheads - Speak! (Speech Enter prises) 3-313 Clear-View Head Pointer (Fred Sammons, Inc.) 1-10 Clear View rices runned, press ourmanned, tac., .... Clear Communication Board (Clea, Inc.) 1-42 Clinical Data Manager (College-Hill Press) 3-151 Clock Communicator (Steven E. Kanor, Ph.D., Inc.) 1-18 Cloce-Plus Program (Instructional/Communications Technology, Inc.) 3-199 Cognitive Rehabilitation Series (Harriey Courseware, Inc.) 3-199 Cogretab Vol. 1 (Life Science Associates) 3-200 Cogretab Vol. 2 (Life Science Associates) 3-200 Cogrehab Vol. 3 (Life Science Associates) 3-201 Cogrehab Vol. 4 (Life Science Associates) 3-201 Cogrehab Vol. 4 (Life Science Associates) 3-201 Cogrehab Vol. 4 (Life Science Associates) 3-201 Consukcys (Castle Special Computer Services, Inc.) 3-202 Color Find (Handicapped Children's Computer Cooperative Project) 3-202 COM 2000 (Precision Controls, Inc.) 1-89 Com Board (TASH, Inc.) 1-19 Comm-Prog (Cacti Computer Services) 3-313 Commering (Cacti Computer Services) 3-315 Command Telephone System (Command Telephone System) 2-47 Commodore Light Pen (Design Technology) 3-61 Communication Binder (Mayer-Johnson Company) 1-43 Communication Folder (Mayer-Johnson Company) 1-43 Communication Sheets (Fred Sammons, Inc.) 1-44 Communicator (Prometheus Software) 3-314 Communicator (Prometheus Software) 3-314 Communities Firest and Servind Editions (Communities Group) Communitives - First and Second Editions (Communitree Group) 3-314 Compartmentalized Communicator (Steven E. Kanor, Ph.D., Inc.) 1-20 Complete Spelling Program (Special Learning Ed Software (SLED)) 3-203 Comprehension Power Program (Instructional/Communications Technology, Inc.) 3-203 Comprehensive Phonemic Inventory for Children, 2.0 (College-Hill Press) 3-174 Compu-Lonz (International Marketing Services, Inc.) 3-84 Compudenter (RIM Systems) 3-25 CompuDesk HCP (RJ, Cooper & Associates) 3-129 Compuscore: For the Scales of Independent Behavior (DLM Teaching Resources) 3-152 Computer Assisted Instruction in Phonological Process (College-Hill Press) 3-204 Computer Courseware for the Exceptional Student (Communication Skill Builders) 3-204 Computer CUP (Amidon Publications) 3-205 Computer Entry Terminal (Prentke Romich Company) 3-25 Computer Keyboard Switch (Steven E. Kanor, Ph.D., Inc.) 2-11 Computer Managed Articulation Disgnosis (Communication Skill

Builders) 3-174 Computer Managed Articulation Treatment (Communication Skill Builders) 3-205

245

Computer Managed Language Treatment (Communication Skill Builders) 3-206 Computer Managed Screening Test (Communication Skill Builders) 3-175 Computer Plate Switch (Steven E. Kanor, Ph.D. Inc.) 2-11 Computer Progs. for Neuropsychological Testing & Rehab. (Shordone, - Robert, PhD) 3-206 Computerized Easthing System (Computerized Easthing Systems) 3-315 Computerized Reading for Aphasics (College-Hill Press) 3-207 Computerized Training Systems (CTS): Nuts & Bolts (Conover Company, Test) 3-207 The) 3-207 Concept Formation: Shape Matching (Conover Company, The) 3-208 Control 1. (Premke Romich Company) 2-47 Control Without Keyboards (J. Jordan & A: sociates) 3-315 ControlPAC. (Adaptive Communication Systems, Inc.) 2-48 Cooper Rand Electronic Speech Aid (Luminaud, Inc.) 1-3 Core Picture Vocabulary (Developmental Equipment) 1-44 Core Reading and Vocabulary Development (Educational Activities, Inc.) 3-208 Corretechs VET3 (Scott Instruments) 3-26 Counter Module (Steven E. Kanor, Ph.D., Inc.) 1-20 Counting Critters (MECC (Minnesota Educational Computing Consortium)) 3-209 Cranmer Medified Perkins Brailer (Maryland Computer Services, Inc.) 3-105 Inc.) 3-105 CREATE (CREATE) 3-209 Creativity Tool Box (Titania Publications) 3-299 Cricket (Street Electronics Corporation) 3-116 CTRL & ALT Ecy Adaptive Program (Murray, Fr. Bradley (for - information)) 3-3 CTS: Electronic Amenbly & Soldering (Conover Company, The) 3-210 Cup Switch (TASH, Inc.) 2-12 Cylindrical Touch Switch (TASH, Inc.) 2-12 DART-5000 (Dragon Systems, Inc.) 3-26 Dealsign (Advanced Computer Services) 3-210 DECtalk (Digital Equipment Corporation) 3-116 Delay Timer (Arroyo & Associates) 1-21 Deuce (DU-IT Control Systems Group, Inc.) 2-48 Dence. (DU-17. Control Systems Group, Inc.) 2-48 Developmental Levet Control (Handicapped Children's Technological Services, Inc.) 2-12 Dial Scan (Developmental Equipment) 1-21 Directel (AT & T) 2-49 Disk Guide (TASH, Inc.) 3-130 Doot Monitor (Precision Controls, Inc.) 2-77 Dot & Draw (Titania Publications) 3-300 Double Push Panel (Handicopped Children's Technological Services, Inc.) 2-13 DP-200 Connected Speech Recognizer (NEC America, Inc.) 3-61 DPSBCP (VORT Corporation) 3-175 DPSBCP (VORT Corporation) 3-175 DPSDecision Pathing System (VORT Corporation) 3-152 DPSHELP (VORT Corporation) 3-153 Drills in Language Concepts (College-Hill Press) 3-211 Dual Channel Latching Switch Interface (Hugh MacMillon Medical Centre) 1-22 Dual Plate Switch (Zygo Industries, Inc.) 2-13 Dual Pneumatic Switch (Zygo Industries, Inc.) 2-13 Dual Pushbutton Switch (Zygo Industries, Inc.) 2-14 Dual Fusioution Switch (Zygo Industries, Inc.) 2-14 Dual Rocking Lever Switch (Prenke Romich Company) 2-14 Dual Switch Latch and Timer (TASH, Inc.) i-22 Dual Tape Control (DU-IT Control Systems Group, Inc.) 2-49 Dual Tongue Switch (DU-IT Control Systems Group, Inc.) 2-14 Dual Touch Pad Switch (TASH, Inc.) 2-15 Duxbury Braile Translator (Duxbury Systems, Inc.) 3-316 Durate Generation (Tousbury Systems, Inc.) 3-316 Dvorak Keyboard Converter (Typewriting Institute for the Hondicapped) 3-3 Hondicapped J 3-3
 Dvorak Reyboard Modification Programs (Dvorak International) 3-4
 Dvorak One-Hand Typewriter (Typewriting Institute for the Handicapped) 1-54
 Dynamate 1200 (ACS Communications) 2-30
 Dynamate 2000 (ACS Communications) 2-50
 E-Tran Scanner (Arroyo & Associates) 1-23
 E-Z Call (Med Labs) 2-77
 E-Z Call (I authorize Swatam and Tesician Backage (Sanat E-Z Pilot II Authoring System and Training Package (Speech Enterprises) 3-316 E-Z Port Plug (Versa Computing, Inc.) 3-130 Early Learning I (Marble Systems) 3-211 Early Learning II (Marble Systems) 3-212 Ears (Speech Systems: Illinois) 3-27 Easicordes (DU-IT Control Systems Group, Inc.) 2-51 Easy File Tray, Deak Organizer (Extensions for Independence) 2-51 Easy Programmer (Grimaldi & James) 3-317 Easy-Load-A-Diskette (Extensions for Independence) 3-131 Edsy-Lought Constitute (Extensional for Interpretation) Echo + (Street Electronics Corporation) 3-117 Echo 2000 (Palmetto Technologies, Inc.) 1-90 Echo Enhancement Box (Speech Enterprises) 3-131 Echo GP (Street Electronics Corporation) 3-117 Echo PC2 (Street Electronics Corporation) 3-118 Echo PC2 (Street Electronics Corporation) 3-118 Echo/Cricket Training Disk (Speech Enterprises) 3-132 Echo/Cricket Training Disk (Speech Enterprises) 3-132 EDACTS Keyboard (Pa-Da Enterprises) 3-27 Edmark Reading Program, Level 1 (Edmark Corporation) 3-212 Edufun (Terpenning, Joseph L.) 3-213 Electric Copyholders (Devoke Data Products) 2-52

Electronic 31 Day Calendar (Computer Users of America) 3-317 Electronic Artificial Larynx (AT-& 7) 1-3 Electronic Calendars and Pocket Secretaries (Domowicz, Jeff (for information)) 2-78 Electronic Typing Fingers (Personal Micro Computers, Inc.) 3-106 Elementary MOD Keyboard System (TASH, Inc.) 3-28 Elephant Ears (Ballard & Tighe, Inc.) 3-213 Enable Reader (Enable Software Company) 3-85 Enable Writer (Enable Software Company) 3-28 Enhanced PC Talking Program (Computer Conversations) 3-85 Environmental Control (Steven E. Kanor, Ph.D., Inc.) 2-52 Environmental Control System (Fortress Scientific) 2-53 Equalizer (Words+, Inc.) 1-64 Equalizer (Wordsr, Inc.) 1-04 ESS Rehabware (Easter Seal Systems) 3-153 Evaluation System (CompatAbility Corporation) 3-176 EXPAND (Dept. of Physical Medicine & Rehab., U of Michigan) 3-29 Expanded Computer Keyboards (EKEG Electronics Company LTD) 3-29 Evanded Kaubward for Automatic Telephone (EKEG Electronics Expanded Keyboard for Automatic Telephone (EKEG Electronics Company LTD) 2-53 Expanded Keyboards (Words+, Inc.) 3-30 Expanded Keyboards for Speak N Spell (EKEG Electronics Company LTD) 1.65 Expanded Keyboards for the Adaptive Firmware Cards (EKEG Electronics Company LTD)-3-30 Expanded Keyboards for the Talking BlissApple (EKEG Electronics Company LTD) 3-31 Exploratory Play (PEAL Software) 3-214 Explorer (UNITED Educational Services, Inc.) 3-154 Express 3 (Pressive Romich Company) 1-65 Eye Transfer Communication System (Zygo Industries, Inc.) 1-45 Eye-Com (Pitts Corporation) 1-45 Eye-Com Board (Imaginari Communication Products) 1-46 Eyebrow Switch (Words+, Inc.) 2-15 EyeTyper (Sentient Systems Technology, Inc.) 1-66 EyeTyper Model 200 (Sentient Systems Technology, Inc.) 1-66 EZ Pilot for PowerPad (Dunamis, Inc.) 3-214 EZBAS (Comput Ability Corporation) 3-132 EZRA (KY Enter prises/Custom Computer Solutions) 2-54 Fact Master (Morning Star Software, Inc.) 3-215 Fast Access Scan Talker (Laureate Learning Systems, Inc.) 3-318 Fay's Word Rally (Didatech Software, LTD) 3-215 Fay: That Math Woman (Didatech Software, LTD) 3-216 Fay: The Word Hunter (Didatech Software, LTD) 3-216 Filch (Kinetic Designs, Inc.) 3-4 File-Talk (Computer Aids Corporation) 3-318 Finger Flex Switch (Luminaud, Inc.) 2-15 Finger Print (CompTech Systems Design) 3-133 FingerSpeller (Clinical Speech Systems, Inc.) 3-217 FingerSpeller (Specialsoft) 3-217 FingerTip Controller (KY Enterprises/Custom Computer Solutions) 3-31 Firm Grip Joystick Holder (Psychological Software Services, Inc.) 3-133 First Categories (Loureate Learning Systems, Inc.) 3-218 First Categories (Elearning Systems, Inc.) 3-218 First Shapes (First Byte, Inc.) 3-218 First Verbs (Laureate Learning Systems, Inc.) 3-219 First Words (Lourease Learning Systems, Inc.) 3-229 First Words II (Lourease Learning Systems, Inc.) 3-220 Flat Air Cushion Switch (Sseven E. Konor, Ph.D., Inc.) 2-16 Flex Switch (TASH, Inc.) 2-16 Flexcom (Furalletech Systems, Inc.) 1-67 Fliptrack Learning Tape Tutorials (Speech Enterprises) 3-134 Floppy Teaches Series (Conover Company, The) 3-220 Florids Scanner (Rushakoff, G.E.) 3-134 Fold It Sustem (Content of Company) (Company) (Co Fold-It System (Developmental Equipment) 1-46 Following Directions (Laureate Learning Systems. Inc.) 3-221 Fone Holder (Fred Sommons, Inc.) 2-54 Footmouse (Versatron Corporation) 3-32 Foto Series (Developmental Equipment) 1-47 Foundations I (Psychological Software Services, Inc.) 3-221 Foundations II (Psychological Software Services, Inc.) 3-222 Freedom 1 (Interface Systems) 3-86 Freechay Dynarthria Assessment (College-Hill Press) 3-154 Fun With Math (Speech Emerprises) 3-222 Function Recognition (Brain-Link Software) 3-223 Functional Skills Screening Inventory (Functional Resources Enter prises) 3-176 Game Paddle for Apple II Computers (TASH, Inc.) 3-32 Game Power for Phonics, Plus (Spin-A-Tes: Publishing Company) 3-177 Getting Started in Arithmetic Series (and Sam's Store) (AIMS Media) 3-223 Gewa Page Turner (Zygo Industries, Inc.) 2-55 Giant Push Button Telephone Adapter (Fred Sommons, Inc.) 2-55 Gibson Light Pen System (Koala Technologies Corporation) 3-62 Governor (TASH, Inc.) 3-135 Graphics Magician Jr. (Polarware) 3-319 Graphics Magician Painter (Polarware)\_3-319 Orasp Switch (Hondicopped Children's Technological Services, Inc.) 2-16 Orip Switch (Steven E. Kanor. Ph.D., Inc.) 2-17 Guessing and Thinking (MECC (Minnesora Educational Computing Consortium)) 3-224 Hil Handicapped Word Games (E. David & Associates) 3-300

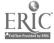

**Resource Book 1: Communication Aids** 

246

H2 Handicapped Arithmetic Flash Cards (E. David & Associates) 3-224 H2 Handicapped Arithmetic Flash Cards (E. David & Associat Hand Switch (ComparAbility Corporation) 2-17 Hand/Eye Coordination Programs (Edurek Corporation) 3-225 Handi-Keys (McCuiston, Ronald S.) 3-5 Handi-Routine (Compare billy Corporation) 3-135 Handi-Writer Version 351 (HFB Emterprise) 3-320 Handi-Writer Version 351 (HFB Emterprise) 3-320 Handset for Speech Amplification (AT & T) 1-4 Handset for Speech Amplification (AT & T) 1-4 Handy Terminal (Canon USA; Inc.) 1-67 Head Control for Wheelchairs (Hugh MacMillan idedical Centre) 2-17 Head Switch (Comput Ability Corporation) 2-18 Head Switch (KY Enterprised/Custom Computer Solutions) 2-18 Headband Switch (Luminand, Inc.) 2-18 HeadMaster (Personics Corporation) 3-33 HELP Linguidisk (LinguiSystems, Inc.) 3-225 Help Me to Help Myself (Help Me to Help Myself Communication Aids) 1-47 Heyer-Abadie Modular Mouthstick (Extensions for Independence) 1-10 Holidays (Sunset Software) 3-226 Hope (Mizro Connection, Inc.) 3-5 Hot Dots (Raised Dot Computing) 3-320 HX-20 Protective Cover (Adaptive Communication Systems. Inc.) 3-6 HX-20 Protective Cover (Adaptive Communication Systems. Inc.) 3-6 Hypernessiliy (Harding & Harris. Inc.) 3-155 I.Can Talk (Soft Cole) 3-226 ICOMM (Intex Micro Systems Corporation) 1-68 IDEA Cat (Ballard & Tighe, Inc.) -3-227 Idioms in America (Communication Skill Builders) 3-227 IEP Manager Particul (INTER Education Science Level 2 155 Informs in Appendix (Communication State Builders) 3-227 IEP Manager, Revised (UNTED Educational Services, Inc.) 3-155 IEP Writer (Parrot Software) 3-136 Illustrations (Lorin Software) 3-321 Illustrations (Speech Enterprises) 3-321 INDEX (VTEK) 3-106 Individual Performance Graph Pak (Parroe Software) 3-156 Individualized Communication Systems (Mayer-Johnson Company) 1-48 Individualized Planning System (Learning Tools, Inc.) 3-157 Infrared Remote Control (DU-IT Control Systems Group, Inc.) 2-56 Infrared Switch (Words+, Inc.) 2-19 inLARGE (Berkeley System Design) 3-87 InLARGE (Berkeley System Design) 3-87 Intele-Type (Ultrater, Inc.) 1-90 Intercom Unicontrol (TASH, Inc.) 2-78 Interface Box for Apple IIE (Comput Ability Corporation) 3-71 Inter-Talker (Intex Micro Systems Corporation) 3-718 IntroVoice IA: II (Voice Connection) 3-33 IntroVoice III (Voice Connection) 3-34 IntroVoice V (Voice Connection) 3-34 J-Wear Objective Mastery Report (UNITED Educational Services, !nc.) 3-157 Job Readiness Series (MCE Inc.) 3-228 Job Search and Local Job Bank (Conover Company, The) 3-177 Job Survival Series (MCE Inc.) 3-228 JOBS System (Control Data Corporation) 3-178 Joystick (Sieven E. Kanor, Ph.D. Inc.) 2-19 Joystick with Pad Switch (TASH. Inc.) 2-19 Joywriter (Green Software) 3-322 Jumbo Phone with 9 Memories (Ways & Means) 2-56 K Talker (K Talker Sales) 3-87 K.L.S. · Cognitive Educational System (Lambert Software Company) 3-229 Keasyboard (Parallel Systems, Inc.) 3-35 Kennedy Handi-Math Program (Kennedy Memorial Hospital for Children Education Dept.) 3-229 Kennedy Switch Key Software (Kennedy Memorial Hospital for Children Kennedy Switch Key Soltware (Acaneay memorial clospic Education Dept.) 3-136 Key Latches (Words+, Inc.) 3-6 Key Tronic Plug-Compatible Keyboards (Key Tronic) 3-7 Keyboard Covers (Steven E. Kanor, Ph.D., Inc.) 3-7 Keyboard Emulator (Crabapple Systems) 3-35 Keyboard Interfaces (Crabapple IIe (TASH, Inc.) 3-71 Keyboard Interfaces (Prentke Romich Company) 3-72 Westbard Interfaces (Science) 3-30 Keyboarder (Sunset Software) 3-230 Keyboarding For The Dyslexic (Educational Electronic Techniques, LTD) 3-230 Keyboarding for the Physically Handicapped (Gregg/McGraw-Hill) 3-231 Keyboarding for the Visually Limited (Educational Electronic Techniques, LTD) 3-231 Keyboarding with One Hand (Educational Electronic Techniques, LTD) 3-232 [LTD] 3-322 Keyet (Covington Group) 3-8 Keyguard (Adaptive Communication Systems, Inc.) 3-8 Keyguard (ComputAbility Corporation) 3-9 Keyguards (CopH-2) 3-10 Keyguards (Developmental Equipment) 3-10 Keyguards (Prenthe Romich Company) 3-11 Keyguards (Wards+, Inc.) 3-12 Keyguards (Words+, Inc.) 3-12 Keylocks (Adaptive Technology, Inc.) 3-12 Keylocks (TASH, Inc.) 3-13 Keylocks (TASH, Inc.) 3-13 Keynote (Sensory Aids Corporation) 3-88 Keyport 300 (Polytel Computer Products Corporation) 3-36 Keyport 60 (Polytel Computer Products Corporation) 3-36 Keys to Success Comp. Keybd. Skills for Blind Children (Life Science

Associates) 3-232

Keyscan II (TASH, Inc.) 3-72 Keyshields (Adaptive Technology, Inc.) 3-13 Keytalk (PEAL Software) 3-233 Keyworks (Alpha Software) 3-37 Kid Talk (First Byte, Inc.) 3-322 Kindermath II (Kindermath) 3-233 King Keyboard (TASH, Inc.) 3-37 KoulaPad (Koala Technologies Corporation) 3-62 Kurzweil Voicesystem (Kurzweil Applied Intelligences) 3-38 L.T. Switch (Developmental Equipment) 2-20 Language Intervention Planner (Parror Software) 3-158 Language L.A.B. (Specialsoft) 3-234 anguage Stimulation Series (Aspen Systems Corporation) 3-234 Large Print Display Processor (VTEK) 3-88 Large Print Word Processor (Bayman, Benjamin) 3-323 Large Type (National Institute for Rehabilitation Engineering) 3-323 Leaf Switch (Steven E. Kanor, Ph.D., Inc.) 2-20 Leaf Switch (JSteven C. & anno, r. m., r. m., r. m.) Leaf Switch (TASH, Inc.) 2-20 Leaf Switch (Zygo Industries, Inc.) 2-21 Learning Left and Right (Loureate Learning Systems, Inc.) 3-235 Learning Workshop (C.C. Publications, Inc.) 3-235 Learning Workshop (C.C. Publications, Inc.) 3-235 Lei(Right Rocker Switch (Developmental Equipment) 2-21 Lenical (Duncan-Arwell Computerised Technologies, Inc.) 3-236 Lenipen PC (Duncan-Arwell Computerised Technologies, Inc.) 3-136 Leo's 'Lectric Paintbrush (Dunamis. Inc.) 3-324 Letter Find (Handicapped Children's Computer Cooperative Project) 3-236 Lever Switch (TASH, Inc.) 2-21 Lever Switch (TASH, Inc.) 2-22 Life Experiences Communication Kit (Mayer-Johnson Company) 1-48 Lifestyle Personal Communicator (Garid, Inc.) 1-91 Lifestyle Personal Communicator Expanded Keyboard (EKEG Electronics Company LTD) 1-91 Light Pointer (Adaptive Communication Systems, Inc.) 1-11 Light Pointer (Adaptive Communication Systems, Inc.) 1-11 Light Talker (Prentke Romich Company) 1-68 Light Touch Lever Switch (Medical Equipment Distributors, Inc.) 2-22 Lighted Extra Loud Signalling Puzzer (Steven E. Kanor, Ph.D., Inc.) 2-79 Lighted Signalling Buzzer (Steven E. Kanor, Ph.D., Inc.) 2-79 Lighted Vibrating Signalling Buzzer (Steven E. Kanor, Ph.D., Inc.) 1-23 Lighters Programs for Special Education 1 & 11 (Computer Island) 3-237 Lighters (Tance Ladmains Inc.) 1-00 Lightwriter (Zygo Industries, Inc.) 1-69 LimeLight (Apercom Corporation) 3-89 Linear Alert ET-1A (Linear Electronics) 2-80 Lip-Reader Trainer (Universe Electric Research Company) 3-237 Listen to Learn (IBM Corporation) 3-238 Lister Talker (CiderWare) 3-324 Listen to Learn (Electronics) 5 10 Lite Touch (Love joy Electronics) 3-36 LittleJack (Speech Enter prizes) 3-137 Living Center III (Words+, Inc.) 1-69 LogicMaster (Dunamis, Inc.) 3-238 Logo Touch Tools for the PowerPad (Dunamis, Inc.) 3-239 LoVE (Finally Software) 3-325 Lyon Large Print Program (Computer Diskcourse) 3-89 Mac-Apple Communication Aid (Computers to Help People, Inc.) 3-325 MacroWorks (Beagle Bros., Inc.). 3-14 Magic Cymbals (Schneier Communication Unit) 3-326 Magic Keybourd (Woodsmith Software) 3-90 -Magic Music Teacher (Educational Software Review) 3-301 Magic Slate (Sunburst Communications) 3-239 Magnetic Finger Switch (Luminaud. Inc.) 2-22 Magnicomp (Elayo Americas, Inc.) 3-326 MagniLink (Elayo Americas, Inc.) 3-30 Master Talker (SEI (Sliwa Enterprises, Inc.)) 3-137 Math Disk (Washington Research Foundation) 3-240 Math Power Program (Instructional/Communications Technology, Inc.) 3-240 Math Scan (Ankney, Barry R.) 3-241 Math Scratchpad I (Zygo Industries, Inc.) 3-241 Math Scratchpad II (Zygo Industries, Inc.) 3-242 Mathialk (First Byre, Inc.) 3-242 Maze (Computers to Help People, Inc.) 3-243 MBOSS-1 (VTER) 3-107 MECCA (DU-IT Control Systems Group, Inc.) 2-57 MELCA (DU-17 Control Systems Group, Inc.) 2-57 Medical Alerit (AT & T) 2-80 Membrane Plate Switch (Crestwood Company) 2-23 Memory I. (Psychological Software Jervices, Inc.) 3-243 Memory II. (Psychological Software) 3-244 Memory Patterns (Brain-Link Software) 3-244 Mercury Tilt Switch (Luminaud, Inc.) 2-23 MEC4 (Julyan the Company) 2-23 MESA (Valpar International) 3-178 Message Maker (Communication Enhancement Clinic) 3-327 Micro Braille (Micro Engineering) 3-327 Micro Braille (Micro Engineering) 3-327 Micro Illustrator (Dunamiis, Inc.) 3-328 Micro Joystick with Push Switch (TASH, Inc.) 3-23 Micro Speech Lab (Software Research Corporation) 3-245 Micro-Interpreter II (Fingerspeller) (Microtech Consulting Company) 3-245 Micro-Interpreter II (CAV-ASL) (Microtech Consulting Company) 3-246 Micro-LADS (Lawreate Learning Systems, Inc.) 3-179 Micro-LADS (Lawreate Learning Systems, Inc.) 3-179

Microbrailler 2400 (Triformation Systems, Inc.) 3-107 Microcomputer Evaluation of Career Areas (MECA) (Conover

Company, The) 3-179

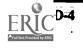

247

MicroDEC II (Medical Equipment Distributors, Inc.) 2-57 Microwwitch Joystick (Hugh MacMillan Medical Centre) 2-24 Mind Master (Behavioral Engineering) 3-39 Mini Joystick with Pneumatic Switch (TASH. Inc.) 2-24 Mini Joystick with Pneumatic Switch (TASH. Inc.) 2-24 Mini Joystick with Pnuh Switch (TASH. Inc.) 2-25 Mini Keyboard (TASH. Inc.) 3-39 Mini Rocking Lever Switch (Premthe Romich Company) 2-25 Mini Talking Card Reader (Creatwood Company) 1-70 Mini Rocking Lever Switch (Prentke Romich Company; Mini Talking Card Reader (Crestwood Company) 1-70 Minicom II (Ultratec, Inc.) 1-92 Minimal Contrast Therapy (Parrot Software) 3-246 Minspeak 1 (Prentke Romich Company) 1-70 Miz 'N Match (Marble Systems) 3-247 Mockingboard (Sweet Micro Systems) 3-119 MOD Worker Contrast 1-119 MOD Keyboard System (TASH, Inc.) 3-40 Modified Joystick (RY Enter prints Contom Computer Solutions) 2-25 Modular Twin Turntable Desk (Extensions for Independence) 3-138 Moisture Guard (Developmental Equipment) 3-14 Moisture Guard (Words+, Inc.) 3-15 Morse Code & Scanning Practice Programs (Washington Research Foundation) 3-247 Morse Code Drills (Personally Developed Software) 3:248 Morse-Code Based Keyboard Emulator (Words+, Inc.) 3:40 Morser (Rehab Technology, Inc.) 3:328 Motor Training Games (Washington Research Foundation) 3:301 Motorized Easel (Extensions for Independence) 2:58 Mounting Switch (Developmental Equipment) 2:26 Mouse Math (Ballard & Tighe, Inc.) 3:248 Mouth Held Page Turners (Maddak, Inc.) 1:11 Mouth Operated Controller for Quads (KY Enterprises/Custom Computer Solutions) 3:41 Mouthsticks (Fred Sammons, Inc.) 1:11 MPRINT (VTEK) 3:108 Morse Code Drills (Personally Developed Software) 3-248 MPRINT (VTER) 3-108 Multi-Came Board (IT Emerprises/Custom Computer Solutions) 3-138 Multi-Input Selector (Zygo Industries, Inc.) 1-24 Multi-Scan (Words+, Inc.) 3-329 Multiple Switch Box for the Adaptive Firmware Card (ComputAbility Corporation) 3-73 Multiport (Psychological Software Services, Inc.) 3-139 MultiScribe (Speech Enterprises) 3-329 Muppel Learning Keys (Sunburst Communications) 3-63 inications) 3-63 Natural Language Processing Program (Educational Audiology Programs, Inc.) 3-249 Neovos (Aures Corporation) 7-4 No-Touch (Hanley Associates) 2-58 Nu-Yue-Cue (R.D. Clark, Inc.) 1-49 Nu-Vue-Cue (RD. Clark, Inc.) 1-49 Oakland Schools Picture Dictionary (Developmental Equipment) 1-49 Ohtsuki Printer (Oktsuki Communication Products, Inc.) 3-108 Ollie Series (C.C. Public sticks, Inc.) 3-249 Omnibox (Expert Systers: Software, Inc.) 3-53 On/Off Remote Switch (Lumango Products) 2-59 One Finger (Trace Center) 3-15 One Handed Typing (Jones, Matthew) 3-250 Operator Dialer (AT & 17) 2-59 Opticommunicator (Crestwood Company) 1-50 P-Switch (Prentle Romich Company) 1-50 P-Switch (Prentle Romich Company) 2-26 P.O. Vox (PO. Vos Medical, Inc.) 1-4 P.O. Vos Companion (PO. Vos Medical, Inc.) 1-5 PA-1 Portable Alarm (Med Labs) 2-81 PACA (Portable Anticipatory Communication Aid) (Zygo Indust.ies, PACA (Portable Anticipatory Communication Aid) (Zygo Indust. ies, Inc.) 1.71 Paddle Adappie. (CompatAbility Corporation) 3-73 Paddle Panel. (Psychological Software Services, Inc.) 3-74 Paddle Switch. (Words+, Inc.) 2-26 Page Turnet. (Maddak, Inc.) 2-60 Paint With Words (MECC (Minnesota Educational Computing Consortive:)] 3-250 Parrot Easy Language Sample Analysis (PELSA). (Parrot Software) 3-158 PAVE: Perceptual Accuracy/Visual Efficiency. Training (Instructional/Communications Technology, Inc.) 3-251 PC AID (Designing Aids for Disabled Adults) 3-41 PC Assisted Keyboard (Designing Aids for Disabled Adults) 3-16 PC Leve (ARTS Computer Products. Inc.) 3-91 PC Reader (Maryland Computer Services. Inc.) 3-42 PC Serial AID (Designing Aids for Disabled Adults) 3-42 PC Speak (Solutions By Example) 3-92 PC Voice (ARTS Computer Products, Inc.) 3-93 PC-Braille (Triformation Systems, Inc.) 3-93 Consortive )) 3-250

Phonological Process Tutor (Parret Software) 3-253 Photo Cell Switch (Steven E. Kanor, Ph.D., Inc.) 2-27 PhotoPAC/EvalPAC (Adaptive Communication Systems, Inc.) 1-71 PIAT Error Analysis Report (UNITED Educational Services, Inc.) 3-159 PIC View (Statement 2000) PIC Man (Developmental Equipment) 3-302 PIC Word Board (T.H.E. Instrumentation & Publishing Company) 1-50 Picapad (Sanset Software) 3-160 Picapad (Sanset Software) 3-160 PiCSYMS Categorical Dictionary (Baggeboda Press) 1-51 Pictogram Ideogram Communication (PIC) (Developmental Ecomposition (Comparability Corporation) 3-331 Picti & Communication (Comparability Corporation) 3-331 Picture Communication Symbols, Book I and Book II (Mayer-Johnson Company) 1-52 Picture Perfect (Methods & Solutions, Inc.) 3-302 Picture Scanner - Software for Assessment (R.J. Cooper & Associates) 3-180 Picture Your Blissymbols (Developmental Equipment) 1-52 Picture Programs: I, II and III (Parrot Software) 3-253 Pictures, Piessel (Communication Skill Builders) 1-53 PII : Personalized Information for Independence (UNITED Educational Services Inc.) 3-254 Pillow Switch (TASH, Inc.) 2-27 Pinch Switch (Steven E. Kanor, Ph.D., Inc.) 2.28 Planning Individualized Speech & Language Intervention (Communication Skill Builders) 3-160 Piate Switch (Developmental Equipment) 2-28 Piate Switch (Maddak. Inc.) 2-28 Piate Switch (Steven E. Kanor, Ph.D., Inc.) 2-29 Piate Switch (TASH, Inc.) 2-29 Piate Switch (TASH, Inc.) 2-29 Piate Switch (TASH, Inc.) 2-30 Piate Switch (TASH, Inc.) 2-30 Piatematic Switch (Prentke Romich Company) 2-30 Piaeumatic Switch (TASH. Inc.) 2-31 Piaeumatic Switch (TASH. Inc.) 2-31 Piaeumatic Switch (TASH. Inc.) 2-31 Piaeumatic Switch (TaSH. Inc.) 2-31 Piaeumatic Switch (TaSH. Inc.) 2-31 (Communication Skill Builders). 3-160 Pocket-Sized Communication Book (Mayer-Johnson Company) 1-53 Point and Read (Micro-Ed) 3-254 Point to Pictures Development Kit (R.J. Cooper & Associates) 3-255 Point to Pictures Development Att (R.J. Cooper & Associates) 3-255 Point to Pictures Lesson Plan Masters (R.J. Cooper & Associates) 3-256 Pointer Selection Switch (Zygo Industries, Inc.) 2-31 Porta Book (Crestwood Company) 1-34 Porta Printer Plus MP20 (Krown Research, Inc.) 1-92 Porta Printer Plus MP20D (Krown Research, inc.) 1-92 Porta Printer Plus MP20D (Krown Research, inc.) 1-93 Porta Printer Plus MP40D (Krown Research, inc.) 1-93 Porta View Junior/Model 32 (Krown Research, Inc.) 1-94 Portable Communication Boards (Developmental Equipment) 1-54 Portable Pocket Typewriter/Computer (Crestwood Company) 1-72 Portable Pocket Lypewiner/Computer (Crestwood Compuny) s-Portable Voice II (Words+, Inc.) 1-72 PowerPad (Dunamis, Inc.) 3-64 PowerPad Programming Kit (Dunamis, Inc.) 3-256 Practice Communication Cards (Mayer-Johnson Company) 1-55 Prairie Power Portable IIe System (Lind Electronic Design) 3-139 PRC Joystick (Prentke Romick Company) 2-32 PRE-MOD II. (ASIEP Education Company) 3-161 Preposition Recognition (Brain-Link Software) 3-257 Pressure Sensitive Expanded Keyboard (Cacti Computer Services) 3-43 Pressure Switch (Luminaud, Inc.) 2-32 Primet 83 (Dynacomp, Inc.) 3-257 Print-A-Call (Krown Research, Inc.) 1-94 Print-it (Textprint): 3-94 Prism Communication Tray (Variety Village Electrolimb Production Centre) 1-55 Problem Solving (Psychological Software Services, Inc.) 3-258 Process Analysis Version 20. (Parrot Software) 3-180 Processing Power Program (Instructional/Communications Technology, Inc.) 3-258 ProKey (RoseSoft: Inc.) 3-17 Prompt-Writer (Syn-Talk Systems and Services) 3-331 Prompter (Syn-Falk Systems and Services) 3-331 Pronounce (Microphanics Techvology Corporation) 3-43 ProTERM (Microfalk Software) 3-94 PROVOX (Kanzys, Inc.) 3-95 ProWORDS (Microfalk Software) 3-332 PSS Joystick Adapter (Psychological Software Services, Inc.) 3-74 Puff Switch (ComputAbility Corporation) 2-32 Puff Nuzzer Switch (Maddak, Inc.) 2-81 Puffin Morre Code Eastw Puffin Morse Code Entry System (Regenesis) 3-44 Purposeful Patterns, Purposeful Symbols, What Belongs? (Greentree Group, The) 3-259 Push-On-Push-Off Module (Steven E. Kanor, Ph.D., Inc.) 1-25 Push-On-Push-Off Module (Steven E. Kanor, Ph.D., Inc.) 1-25 Pushbutton Switch (Zygo Industries, Inc.) 2-33 Quad-Independence Typewriter-Printer System (Extensions for Independence) 1-73 QuadLyna Trackball (Honeywell Disc Instruments Subsidiary) 3-44 Quick Talk (Schneier Communication Unit) 3-332 Quick Word (EnterSet. Inc.) 3-45 Quiet Duck Learning Series (Computer Talk) 3-259 R/S II Series Wireless Link (Communications Applied Technology) 3-75 Rabbit Scanner (Handicapped Children's Computer Cooperative Project) 3-260

PC-Braille (Triformation Systems, Inc.) 3-93

PC-Fingers (Midwesh Health Programs, Inc.) 3-252 PC-Fingers (Midwesh Health Programs, Inc.) 3-252 PC-Pedal (Brown & Company, Inc.) 3-16 Peachy Writer Bold (Crass Educational Software) 3-330 Penta Switch (TASH, Inc.) 2-27

Personal Brailler (Triformation Systems, Inc.) 3-109

PEPPER (Software Development & Distribution Center) 3-159 Perceptual Motor Trainer (Steven E. Kanor, Ph.D., Inc.) 1-24

Personal Money Management (Computer Users of Americc) 3-330 Personal Speech System (Vorrax International, Inc.) 3-119 Phonics, Text, and Graphics (Washington Research Foundation) 3-252

248

### Appendix D: Alphabetical Listing of all Products

Race the Clock (Methods & Solutions, Inc.) 3-260 Radio Remote Control (EKEG Electronics Company LTD) 2-60 Radio Unicontrol (TASH, Inc.) 2-61 Raised Face-Plate (AT & T) 2-61 Rand Voice Amplifier (Luminaud. Inc.) 1-5 Rapsheet (BAUD) 3-333 Rate Drill in Articulation, Language and Fluency (UNITED Educational Services, Inc.) 3-261 Reading Around Words Program (Instructional/Communications Technology. Inc.) 3-261 Reading Recognition (Brain-Link J., ware) 3-262 Ready Reader (Maryland Computer Services, Inc.) 3-45 Remedial Secondary of Adult Education Programs (Hartley Courseware, Inc.) 3-262 Remote Control Sonic Switch (Fashion Able) 2-62. Remote Keyboard for the Apple II+ and IIe (EKEG Electronics Company LTD) 3-46. Repeat Defeat (Life Science Associates) 3-17. Representational Play. (PEAL Software) 3-263 Response Optimizer (Icon Peripherals) 3-140 Response Optimizer (Icon Peripherals) 5-140 RIC Easy Talker (Rehabilitation Institute of Chicago) 3-333 Rocker Switch (Medical Equipment Distributors, Inc.) 2-33 Rocker Switch (TASH, Inc.) 2-33 Rocking Plate Switch (Steven E. Kanor, Ph.D., Inc.) 2-34 Romeo Brailler (Maryland Computer Services, Inc.) 3-109 Round Pad Switch (TASH, Inc.) 2-34 Set65the Switch (TASH, Inc.) 2-34 Kolad Fad Switch (FA:17: Im.) 2-34
 SafeSkin Keyboard Protector (Merritt Computer Products. Inc.) 3-18
 SAGE System (Control Data Carporation) 3-181
 SAID: Say as I Do (Conover Company. The) 3-263
 SALT (Systematic Analysis of Language Transcripts) (Language Analysis Lab, Waisman Center) 3-161 Saltus Reader (Dickey Engineering) 2-62 SAR-10 Voice Plus (NEC America, Inc.) 3-46 Sarah and Her Friends (Rhiannon Software) 3-264 Say It (Schneier Communication Unit) 3-334 Say-It-All and Say-It-All Super Plus (Innocomp) 1-73 SAYIT (Baysik Speech) 3-140 Scap & Speak (Communication Enhancement Clinic) 3-264 Scanning Conversion Program (First Broward Development) 3-141 ScanPAC/Epson (Adaptive Communication Systems, Inc.) 1-74 SCANWOLF (Wayne County Intermediate School District) 1-74 SCAN WOLF (Wayne County Intermediate School District SCAN (Screen Articulator) (RC Systems, Inc.) 3-95 Scooter Zero Force Game Port (Ohmillectronics) 3-141 Screen-Talk Pro (Computer Aids Corporation) 3-96 Screenkeys (Words+, Inc.) 3-47 Sentence-Scan (Computers to Help People, Inc.) 3-334 Sequential Scanner (Steven E. Kanor, Ph.D., Inc.) 3-334 Server Sciences (Research Englisher and Sciences) 1-26 Service (Siemens Hearing Instruments, Inc.) 1-5 Sigh: Word Spelling (Handicapped Children's Computer Cooperative Project) 3-265 Signal Buzzer (Steven E. Kanor, Ph.D., Inc.) 2-82 Silent Page System (Quest Electronics) 2-82 SimpleCom I: Yes/Ne Communication (Dunamis, Inc.) 3-265 SimpleCom II: Needs/Wants Communication (Dunamis, Inc.) 3-266 Single Push Panel (Ilandicapped Children's Technological Services, Single Push Planet (Ilanaicapped Chuaren 2 i et annogicus Serv Inc.) 2-34 Single Rocking Lever Switch (Prenthe Romich Company) 2-35 Single Switch Amessment Program (Rushakoff, 'E.) 3-181 Single Switch Game Library (Rushakoff, G.E.) 5-,03 Single-Input Assessment Software - (Developmental Equipment) 3-182 Sip & Puff Switch (Steven E. Kanor, Ph.D. Inc.) 2-35 Slotbuster (RC Systems, Inc.) 3-120 Small Clock Communicator (Steven E Kanor, Ph.D., Inc.) 1-26 Small Talk (VTEK) 1-75. Smart Shaper (Psychological Software Services, Inc.) 3-266 Smarthome 1 (CyberLYNX Computer Products, Inc.) 2-63 Smarthome 1 (CyorrLi WA Computer Frontiers, Inc.) 2-03 Smarthey. (Software Research Technologies) 3-18 Smooth Talker. (First Byte: Inc.) 3-120 Soft Switch. (TASH. Inc.) 2-35 Soft Tools '83, '84, '85. (Cognitive Rehabilitation) 3-267 Soft Vert. (Telemanory Systems, Inc.) 3-96 Software Automatic Mouth (SAM). (Tronix Publishing, Inc.) 3-121 Software Automatic Mouth (SAM). Software for Visually Impaired Children (Sensory Aids Foundation) 3-267 Software Simulations of Communication Prostheses (Communication Habilitation Service) 3-182 Sonoma Voice (Sonoma State Hospital/Development Center) 1-27 Sound Activated Light Switch (National Technical Systems) 2-63 Sound Activated Light Switch (National Technical Systems) 2-63 Sound Ideas (Houghton Mifflin) 3-268 Sound Match (Schneier Commun. ion Unit) 3-268 Sound Monitor (Precision Control., Inc.) 2-63 Sound Search II (Harding & Harris, Inc.) 3-162 Speak Up (Laureat Learning Systems, Inc.) - 335 Speak-A-Label (Computer Users of America) -335 Speak-A-Label (Computer Users of America) -335 Speak-A-Label (Computer Users of America) -335 Courseware, Inc.) 3-269 Special Friend Speech Prosthesis (Shea Products, Inc.) 1-75 Special Inputs Disk (Washington Research Foundation) 3-47 Special Needs Volume 1 - Spelling (MECC (Minnesota Educational Computing Consortium)) 3-269

Special Needs Volume 2 - Simulations & Drills (MECC (Minnesota Educational Comparing Consortium) 3-270 Special Skill Builders I & II (Computations, Inc.) 3-270 Special Skill Builders I & II (Computations, Inc.) 3-270 Speech Recognition Keyboard (Key Tronic) 3-48 Speech Writer (Computer Users of America) 3-336 Speech Aid (Intex Micro Systems Corporation) 1-76 SpeechMaster (SpeechMaster) 3-271 SpeechPAC/Epson (Adoptive Communication Systems. Inc.) 1-76 SpeechPad (Crabapple Systems) 1-77 Spell-A-Vision (Cross Educational Software) 3-271 Speller Bee (First Byte, Inc.) 3-272 Speller Teller (Kalashian, Al) 1-27 Spelling Tutor (Speech Enterprises) 3-272 Spellist (Castle Special Computer Services) 3-273 Sponge Nurse Call Switch (Dickey Engineering) 2-36 Sponge Nurse Call Switch. [Dickey Engineering] 2-36 Square Pad Switch (TASH, Inc.) 2-36 Squeeze Type Switches (Maddak, Inc.) 2-36 SR-100 Voice Input Terminal. (NEC America, Inc.) 3-48 SSI-100 Communicator (Specialized Systems, Inc.) 1-95 SSI-220 Communicator (Specialized Systems, Inc.) 1-95 SSI-240 Communicator (Specialized Systems, Inc.) 1-96 Stanford-Binet Computer Report (SB-CR) (Southern Micro Swatch 2 (Southern Micro Systems) 3-162 Systems) 3-162 Stick-On Keylocks (Extensions for Independence) 3-19 Study Buddy (Speech Enterprises) 3-273 Sunny Days (Developmental Equipment) 3-274 Sunny Days (Developmental Equipment) 3-274 Super Cranmer Graphics Package (Raised Dot Computing) 3-336 Super Shape Draw & Animate (Titania Publications) 3-337 Super Voice (Speech Systems: Illinois) 3-121 SuperKey (Borland International) 3-19 Superprint 100, 200, 400 (Ultratec. Inc.) 1-96 Supertalker (Mountain Computer) 3-122 Surrounding Patterns (and other programs) (Strawberry Hill Knowledge Software, Inc.) 3-274 Survival Words (Conover Company, The) 3-275 Switch Adapter for Apple IIe and II- Computers (TASH, Inc.) 3-75 Switch Interface (Developmental Equipment) 3-76 Switch Latch (Developmental Equipment) 1-28 Switch Latch (TASH, Inc.) 1-29 Switchboard (ETI Corporation) 1-77 Switchmaster (Expert Systems Software, Inc.) 3-275 Symbol Training Display (Developmental Equipment) 1-29 Symbol Writer (Developmental Equipment) 3-276 SynPhonix 100 (Artic Technologies) 3-122 SynPhonix 200 (Artic Technologies) 3-123 Synphonix jr (Artic Technologies) 3-123 Symptonic for the reinnanger) 5-125 TAG: Talking Animated Graphics (PJ Software) 3-276 Talk About A Walk (College-Hill Press) 3-277 Talk Board (T.H.E. Instrumentation & Publishing Company) 1-56 Talk II (Rushakoff, G.E.) 3-337 Talk Tone (Audio Tone Company) 1-97 Talker (Finally Software) 3-338 Talking 100 (Commetrics, LTD) 1-78 Talking 100 Communicator (TASH. Inc.) 1-78 Talking Aid (Microcomputer Systems for the Handicapped) 3-338 Talking Apple Literacy Kit (Americon Printing House for the Blind (APH)) 3-277 Talking Beam (Crestwood Company) 1-12 Talking BlissApple (Trace Center) 3-339 Talking Hands (EBSCO Curriculum Materials) 3-278 Talking Paddles (Crestwood Company) 1-56 Talking Pictures Communication Board (Crestwood Compony) 1-57 Talking Pictures, Kits I, II, and III (Crestwood Compony) 1-57 Talking Riddles (Cross Educational Software) 3-278 Talking Scannet (Adaptive Peripherals, Inc.) 3-279 Talking Sensible Spellet (Computer Aids Corporation) 3-339 Talking TermExec (Exec Software, Inc.) 3-97 Talking TermExec (Exec Software, Inc.) 3-37 Talking Text Writer (Scholanic Software) 3-279 Talking Transcend II (Speech Enterprises) 3-340 Talking Unicorn (Adaptive Peripherals, Inc.) 3-280 Talking Wheelchair (Computers to Help People, Inc.) 3-340 Talking Word Board (Adaptive Peripherals, Inc.) 3-341 Talking Writer (Cross Educational Softwore) 3-341 Talking Writer (Cross Educational Softwore) 3-341 Tailing writer (Cross Eastanional Softwore) 3-341 Tail Tailk Prints (Speech Enterprises) 3-97 Tail-Taik Screens (Speech Enterprises) 3-98 Taily-Taik (Speech Enterprises) 3-342 Tape Recorder Aid (TASH, Inc.) 2-64 Tape Recorder with Switch Adapter (TASH, Inc.) 2-64 Tape-A-Message (Crestwood Company) 1-30 Target (Communication Enhancement Clinic) 3-280 Taik Message (Construction Enhancement Clinic) 3-280 Tail Communication Enhancement Clinic) 3-280 Task Muster (Life Science Associates) 3-281 Teaching Vocabulary LinguiDisks (LinguiSystems) 3-281 TED-600 Text Embossing Device (Triformation Systems, Inc.) 3-110 Tele-Talk (Computer Users of Americo) 3-342 TeleBraille (Telesensory Systems, Inc.) 1-97 Telephone Holder & Line Connector (Zygo Industries, Inc.) 2-65 Telephone On/Off Latch (TASH, Inc.) 2-65 Telephone Ring Indicator (Precision Controls, Inc.) 2-66 -Television Channel Selector (Prentke Romich Company) 2-66 Telewriter (Telautograph Corporation) 1-98

**D-6** 

249

Ten Key Board (EKEG Electronics Company LTD) 3-64 Textalk (Assembly Corner) 3-343 Textalker.Blind and Other Echo Utilities (Street Electronics Corporation) 3-98 Textwriter 2.0 (Speech Enterprises) 3-343 The Adventures of Jimmy Jumper - Prepositions (Handicapped Children's Computer Cooperative Project) 3-282 The Lost R - Reasoning (MCE Inc.) 3-282 Thumb Switch (Zygo Industries, Inc.) 2-37 TI-Spoech (Texas Instruments, Inc.) 3-49 TIGERbook (TIGER Communication System, Inc.) 1-30 Till Switch (Handicapped Children's Technological Services, Inc.) 2-37 Till Switch (Steven E. Eanor, Ph.D., Inc.) 2-3 Till Switch (Steven E. Eanor, Ph.D., Inc.) 2-3 Till Table (Develapmental Equipment) 3-142 TIM (Computers for the Physically Handicapped) 1-79 Timer and Counter (Handicapped Children's Technological Services, Level 1-24 Inc.) -1-31-Timer Module (Steven E. Kanor, Ph.D., Inc.) 1-31 Timothy Communications Package (SofrCap Company) 1-79 Timothy Communications Package (SoftCap Company) 1-79 Tip Switch (TASH, Inc.) 2-38 Tongue Controller (KY Emerprise2Custom Computer Solutions) 3-49 Tongue Switch (Prents: Romich Company) 2-38 TOSC-2 Environmental Control System (TASH, Inc.) 2-67 Touch & Speak (Communication Enhancement Clinic) 3-344 Touch 'N Talk Communication Board (Imoginart Communication Producta 1.58 Touch 'N Talk Communication Notebook (Imaginart Communication Products 1-58 Touch 'N Talk Communication Stickers (Imaginart Communication Products) 1-59 Touch 'N Talk Micros (Imaginari Communication Products) 1-59 Touch and Match (Handicapped Children's Computer Cooperative Project) 3-283 Touch and See (Handicapped Children's Computer Cooperative Project) 3-283 Touch Com (Developmental Equipment) 3-183 Touch Sensitive Joystick Control (Handicapped Children's Technological Services, Inc.) 2-38 Touch Switch (Zygo Industries, Inc.) 2-39 Touch Switch (Zygo Industries, Inc.) 2-39 Touch Talker (Prentke Romich Company) 1-80 Touch Turner- (Touch Turner) 2-67 Touch Window (Personal Touch Corporation) 3-65 Toy Adapter Cable (Zygo Industries, Inc.) 1-32 Toy Assessor (Expert Systems Software, Inc.) 3-284 Toy Cable (TASH, Inc.) 1-32 Toy Scanner (Expert Systems Software, Inc.) 3-284 ToyPAC (Adaptive Communication Systems, Inc.) 5-284 ToyPAC (Adaptive Communication Systems, Inc.) 1-33 Trace Math Aid (Computers to Help People, Inc.) 3-285 Training Aid 2 (Prentke Romich Company) 1-33 TRAX PAX Talking Checkbook (SOFT-X) 3-344 TRAX PAX Talking File Box (SOFT-X) 3-345 Track Paints (Computer Systems 2010) 2-3 Tread Switch (Zygo Industries, Inc.) 2-39 Tread Switch (Zygo Industrias, Inc.) 2-39 Treadle Switch (Zygo Industrias, Inc.) 2-39 TRI-170 Braille Terminal Embosset (Triformation Systems, Inc.) 3-110 Tri-Responder (Crestwood Company) 1-34 Trine System (ACS) (Adaptive Communication Systems, Inc.) 1-80 Trine System (Words+) (Words+, Inc.) 1-81 Triple Dump (CompTech Systems Design) 3-142 TV Converter (TASH, Inc.) 2-58 TV Game-2 (DU-IT Control Systems Group, Inc.) 3-76 Twenty Categories (Instruct Learning Systems Dec) 3-285 Twenty Categories (Laureau Jean Storents Order, 18.) 3-285 Type & Speak (Communication Enhancement Clinic) 3-285 Type N Parrot (Schneier Communication Unit) 3-286 Type-N-Talk (Votraz International, Inc.) 3-124 Type-Talk (Lorin Software) 3-286 Typewriters for the Visually Impaired (Typewriting Institute for the - Handicapped) 1-81 Ufonic Voice System (Josten's Learning Systems) 3-124 Ultimate Banker. (Speech Enterprises) 3-346 Ultimate. File Cabinet. (Speech Enterprises) 3-346 Ultimate. File Cabinet. (Speech Enterprises) 3-346 Ultimate. System. (TASH, Isc.). 2-68 Understanding Questions, Sentences I & II, Stories (Sunset Software) 3-287 Unicorn Expanded Keyboard (Unicorn Engineering Company) 3-50 Unidialer (TASH, Inc.) 2-69 Unipix (Imaginart Communication Products) 1-60 UNISTAR Pre-IEP Report (UNITED Educational Services, Inc.) 3-163 Universal Telephone Adapter (Extensions for Independence) 2-69 V.P. (Maryland Computer Services, Inc.) 3-99 Vantage (Telesensory Systems, Inc.) 3-99 Variable Position Scanner (Cerebral Palsy Research Foundation of Kansas, Inc.) 1-34 VARP. Vocal Abuse Reduction Program (College-Hill Press) 3-287 Venti-Voice (Bear Medical Systems, Inc.) 1-6 VERBal STAR (Computer Conversations) 3-347 VersaBraille (Telesensory Systems, Inc.) 3-111 VersaPoint Braille Embosser (Telesensory Systems, Inc.) 3-111 Versascan (Prentke Romich Company) 1-35 Vert Plus (Telesensory Systems, Inc.) 3-100 Vertical Plate Switch (Steven E. Kanor. Ph.D., Inc.) 2-40 Vibrating Sack (Steven E. Kanor. Ph.D., Inc.) 1-35

VIC-20 Scanner (Courage Center) 3-347 Video Voice (Micra Video) 3-288 Viewpoint Optical Indicator 6 (Prentke Romich Company) 1-12 Viewscan Text System (Sensory Aids Corporation) 3-100 Visagraph Eye-Movement Recording System (Instructional/Communications Technology, Inc.) 3-183 Visi-Pitch Model 6095 (Kay Elemetrics Corporation) 3-288 Visible Speech Aid (Software Research Corporation) 3-289 Vista (Telesensory Systems, Inc.) 3-101 Visual Recognition (Brain-Link Software) 3-289 Visual/Perceptual Diagnostic Testing & Training Progs. (Educational Electronic Techniques, LTD) 3-184 Visual/Reading Drills (Sunset Software) 3-290 Visuospatial Skills (Psychological Software Services, Inc.) 3-290 VOC Matching and VOC Report (Conover Company, The) 3-163 Vocaid (Texas Instruments, Inc.) 1-82 Vocaid (Texas Instruments, Inc.) 1-82 VocaLink Cellular Module (Interstate Voice Products) 2-70 VocaLink CSRB-LC (Interstate Voice Products) 3-50 VocaLink Series 4000 (Interstate Voice Products) 3-51 VocaLink VRT300 (Interstate Voice Products) 3-51 VocaLink VRT300 (Interstate Voice Products) 3-52 Voice Activated Switch (Steven E. Kanor, Ph.D., Inc.) 2-40 Voice Activated Skitch (Steven E. Kanor, Ph.D., Inc.) 2-40 Voice Card (Votan) 3-52 Voice Command System (Words+, Inc.) 3-53 Voice Communications Option (IBM Entry System Division) 3-53 Voice Communications System (ITT Information Systems) 3-54 Voice Driver (Voice Recognition Systems) 3-54 Voice English Language Development (Chatterbox Voice Learning Systems) 3-291 Voice Master (Covox, Inc.) 3-125 Voice Mate II (TASH, Inc.) 1-36 Voice Math (Chatterbox Voice Learning Systems) 3-291 Voice of Help (Educational Electronic Techniques, LTD) 2-83 Voice of Help (Educational Electronic Techniques, LTD) 2-83 Voice Reading Ability Drill. (Chatterbox Voice Learning Systems) 3-292 Voice Systems Package (SRI Distribution, Inc.) 3-55 Voicescribe-1000...(Dragon Systems, Inc.) 3-55 Voicescribe-20000 (Dragon Systems, Inc.) 3-56 Voicescribe-2000 (Dragon Systems, Inc.) 3-56 Voiceste (Luminaud, Inc.) 1-6 Vois 130 (Phonic Ear, Inc.) 1-82 VOIS 135 (Phonic Ear, Inc.) 1-83 VOIS 140 (Phonic Ear, Inc.) 1-83 VOIS 150 (Phonic Ear, Inc.) 1-84 VOIS 150 (Phonic Ear, Inc.) 1-84 VOIS 150 (Phonic Ear, Inc.) 1-84 Votalker AP (Vorrax International, Inc.) 3-125 Votalker C-64 (Vorrax International, Inc.) 3-125 Votalker IB (Votrax International. Inc.) 3-126 Votalker IB (Votrax International, Inc.) 3-126 VS1000 Voice Communications Device (Sphere Technologies, Inc.) 3-65 VTR 6050 Series II (Votan) 3-56 Waler Switch (TASH, Inc.) 2-40 WAIS-Riter 'BASIC' (Southern Micro Systems) 3-164 WALC LinguiDisks (LinguiSystems, Inc.) 3-292 Watchman (Ultratec, Inc.) 2-84 Ways to Play (Words+, Inc.) 3-293 Wechlaier Adult Intelligence Scale-Revised (WAIS-R) (UNITED Educational Services, Inc.) 3-164 Wetstate: Addit Intelligente Scale-Revised (WAIS-R) (UNITED Educational Services, Inc.) 3-164
 Western Center Echo + Synthesizer Package (Western Center for Microcomputers in Special Education) 3-143
 Wheeled Floor Station (Zygo Industries, Inc.) 3-143
 Whitelewitch Remote Control (Ways & Means) 2-70 Wireless Alerting Systems (Nationwide Flashing Signal Systems, Inc.) 2-84 Wireless Data Transmission System (Prentke Romic's Company) 3-77 WISC-R Compilation: What To Do Now\_ (UNITED Educational Services, Inc.) 3-163 WISC-R Computer Report (WISC-RCR) (UNITED Educational Services, Inc.) 3-165 MRCJ. 5-103. WISC-Riter 'BASIC'. (Southern Micro Systems) 3-166. WISC-Riter Complete. (Southern Micro Systems) 3-166. Wobble Switch (ComputAbility Corporation) 2-41. Wobble Switch (Prenthe Romich Company) 2-41. Wobble Switch (Steven E. Kanor, Ph.D., Inc.) 2-41. WOLF (Wayne County Intermediate School District) 1-84. Woodcork Bandine Mastery Tarts Evrop Analytic Bandine Mastery Woodcock Reading Mastery Tests Error Analysis Report (UNITED Educational Services. Inc.) 3-167 Word Board (T.H.E. Instrumentation & Publishing Company) 1-60 Word Class Inventory for School Age Children (College-Hill Press) 3-167 Word Communication (Comput Ability Corporation) 3-348 Word Memory Programs (Instructional/Communications Technology, Inc.) 3-293 Word Recognition (Brain-Link Software) 3-294 Word-Talk (Computer Aids Corporation) 3-348 Words-to-Voice (Totec Company, LTD) 3-101 World of Counting (Educomp Enterprises) 3-294 Write (Computers to Help People, Inc.) 3-295 Write (computers to Help People, Inc.) - 3-295 Writing to Read (IBM Corporation) 3-295 X-10 Powerhouse Computer Interface (X-70 (USA), Inc.) 3-349 X-10 System (X-10 (USA), Inc.) 2-71 XtraKey (Xpert Software) 3-20 Zygo Model 100. (Zygo Industries, Inc.) 1-85. Zygo Model 16C. (Zygo Industries, Inc.) 1-36 Zygo Model 20. (Zygo Industries, Inc.) 1-37

ERIC<sup>\*</sup>

250

ورد

D-7

Appendix D: Alphabetical Listing of all Products

Zygo Model 21S (Zygo Industries, Inc.) 1-37 Zygo Model 4 (Zygo Industries, Inc.) 2-85 Zygo Notebook (Zygo Industries, Inc.) 1-85 Zygo scanWRITER. (Zygo Industries, Inc.) 1-86 Zygo TETRAscan II (Zygo Industries, Inc.) 3-57

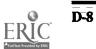

١